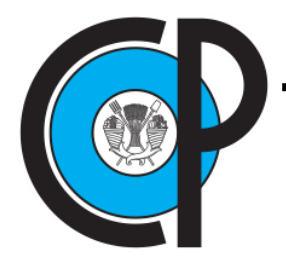

# **COLEGIO DE POSTGRADUADOS**

**INSTITUCIÓN DE ENSEÑANZA E INVESTIGACIÓN EN CIENCIAS AGRÍCOLAS**

**CAMPUS MONTECILLO**

**POSTGRADO DE HIDROCIENCIAS** 

# **MODELACIÓN HIDROLÓGICA DE LA CUENCA DEL RÍO JAMAPA, ESTADO DE VERACRUZ**

**SALVADOR TARANGO PASILLAS** 

T E S I S PRESENTADA COMO REQUISITO PARCIAL PARA OBTENER EL GRADO DE:

MAESTRO EN CIENCIAS

**MONTECILLO, TEXCOCO, ESTADO DE MÉXICO**

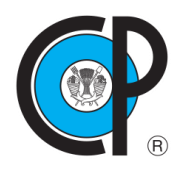

**COLEGIO DE POSTGRADUADOS**

#### **INSTITUCIÓN DE ENSEÑANZA E INVESTIGACIÓN EN CIENCIAS AGRÍCOLAS**

# CARTA DE CONSENTIMIENTO DE USO DE LOS DERECHOS DE AUTOR Y DE LAS REGALÍAS COMERCIALES DE PRODUCTOS DE INVESTIGACIÓN

En adición al beneficio ético, moral y académico que he obtenido durante mis estudios en el Colegio de Postgraduados, el que suscribe, "**Salvador Tarango Pasillas"**, Alumno (a) de esta Institución, estoy de acuerdo en ser partícipe de las regalías económicas y/o académicas, de procedencia nacional e internacional, que se deriven del trabajo de investigación que realicé en esta institución, bajo la dirección del Profesor "**Dr. Adolfo Exebio García**", por lo que otorgo los derechos de autor de mi tesis "**Modelación hidrológica de la cuenca del río Jamapa, Estado de Veracruz**", y de los productos de dicha investigación al Colegio de Postgraduados. Las patentes y secretos industriales que se puedan derivar serán registrados a nombre del colegio de Postgraduados y las regalías económicas que se deriven serán distribuidas entre la Institución, El Consejero o Director de Tesis y el que suscribe, de acuerdo a las negociaciones entre las tres partes, por ello me comprometo a no realizar ninguna acción que dañe el proceso de explotación comercial de dichos productos a favor de esta Institución.

Montecillo, Texcoco, Estado de México, a 21 de junio de 2019

Salvador Tarango Pasillas

Vo. Bo. del Dr. Adolfo Exebio García

La presente tesis titulada: **"Modelación hidrológica de la cuenca del río Jamapa, estado de Veracruz"**, realizada por el alumno: Salvador Tarango Pasillas, bajo la dirección del Consejo Particular indicado, ha sido aprobada por el mismo y aceptada como requisito parcial para obtener el grado de:

## MAESTRO EN CIENCIAS

#### **HIDROCIENCIAS**

#### CONSEJO PARTICULAR

CONSEJERO Adolfo Antenor Exebio García **ASESOR** Dr. Juan Enrique Rubiños Panta **ASESOR** Eugenja Delgadillo Pión MC. Maria **ASESOR** Dr. Rodrigo Roblero Hidalgo

Montecillo, Texcoco, Estado de México, junio de 2019.

# **MODELACIÓN HIDROLÓGICA DE LA CUENCA DEL RÍO JAMAPA, ESTADO DE VERACRUZ**

## **Salvador Tarango Pasillas, M. en C. Colegio de Postgraduados, 2019**

#### **RESUMEN**

<span id="page-3-0"></span>En México se han realizado investigaciones en temas relacionados a la predicción hidrológica, aun así, los esfuerzos que se han hecho no son suficientes debido a la carencia de series de datos completos y confiables. Por otro lado, la adquisición y adaptación de herramientas, sistemas y modelos matemáticos utilizados en la modelación hidrológica no solo requieren de un correcto funcionamiento, si no también, de mantenimiento y sobre todo seguimiento, así como una evolución paulatina acorde a las necesidades actuales y localizadas, en aras de un desarrollo continuo y confiable.

El presente trabajo se desarrolló en la cuenca del río Jamapa, ubicada en Veracruz, que, por su ubicación geográfica, sufre eventos hidrometeorológicos extremos anualmente, que afectan de forma económica, social y productiva diversos sectores del área de estudio. El objetivo del presente estudio fue obtener hietogramas de diseño para periodos de retorno de 2, 5, 10, 25, 50, 100 y 500 años.

Se analizaron series de datos históricos de 1980 a 2015, obtenidos de 7 estaciones meteorológicas localizadas dentro del área de estudio; los registros con datos incompletos se estimaron mediante el paquete estadístico de R llamado "Climatol". A través de la construcción de curvas IDF, y el método de bloques alternos, se generó un hietograma utilizando un tiempo de concentración de 18 horas, así como los hidrogramas respectivos a los periodos de retorno.

iv

Además, se utilizó el modelo hidrológico HEC-HMS para obtener los hidrogramas de avenidas máximas en diferentes periodos de retorno (2, 5, 10, 25, 50, 100 y 500 años). Los resultados obtenidos pueden ser utilizados como guía en diseños estructurales y para la toma de decisiones en programas de prevención de desastres. La calibración del modelo hidrológico se realizó mediante el índice de correlación de Pearson de la cual se generó una R de 0.93; además se realizó una prueba de bondad de ajuste utilizando el coeficiente de Nash-Sutcliffe cuyo valor fue de 0.98.

**Palabras clave:** Hidrometeorológicos, HEC-HMS, Calibración.

#### **HYDROLOGICAL MODELING OF THE JAMAPA RIVER BASIN, STATE OF**

#### **VERACRUZ**

#### **Salvador Tarango Pasillas, M. en C. Colegio de Postgraduados, 2019**

#### **ABSTRACT**

<span id="page-5-0"></span>In Mexico, research has been carried out on topics regarding to hydrological prediction, nevertheless, these efforts are not enough due to the lack of complete and reliable data series. On the other hand, the acquisition and adaptation of tools, systems and mathematical models used in hydrological modeling not only require correct operation, but also maintenance and, above all, follow-up, as well as a gradual evolution according to current needs and geographically located, in the interest of continuous and reliable development.

This study was carried out in the Jamapa river basin, located in Veracruz, which, due to its geographical location, suffers extreme hydrometeorological events annually, affecting various sectors of the study area economically, socially and productively. The objective of the present study was to obtain hietograms for return periods of 2, 5, 10, 25, 50, 100 and 500 years.

Historical data from 1980 to 2015, obtained from 7 meteorological stations located within the study area were analized; records with incomplete data were estimated using the R statistical package called "Climatol". Through the construction of IDF curves, and the alternate blocks method, a hietogram was generated using a concentration time of 18 hours, as well as the respective hydrograms for the return periods.

In addition, the hydrological model HEC-HMS was used to obtain maximum flood hydrographs in different return periods (2, 5, 10, 25, 50, 100 and 500 years). The study's

vi

results can be used as a guide in structural designs and for decision making in disaster prevention programs. The hydrological model was calibrated using Pearson's correlation index, which gives an R value of 0.93; furthermore, a goodness of fit test was performed using the Nash-Sutcliffe coefficient whose value was 0.98.

**Keywords**: Hydrometeorological, HEC-HMS, Calibration.

A Dios, agradezco por las bendiciones recibidas en estos años, en las etapas difíciles de la vida, agradezco por la gente que me puso en mi camino para aconsejarme, ayudarme, guiarme y confortarme en los momentos justos y necesarios, agradezco por todo lo bueno que tengo en la vida, mi alma y mi ser esta en tus manos.

Al Consejo Nacional de Ciencia y Tecnología (CONACYT), al Colegio de Posgraduados, al Posgrado en Hidrociencias, agradezco por darme la oportunidad de superarme, de seguir preparándome, por dejar abierta la puerta al conocimiento.

A mi consejero de tesis, al Dr. Adolfo Exebio García, a mis asesores de tesis, al Dr. Enrique Rubiños Panta, al Dr. Rodrigo Roblero Hidalgo y a la M. C. Ma. Eugenia Delgadillo Piñón, agradezco por guiarme en el sendero del conocimiento, por la ayuda brindada en este proceso.

Agradezco a la vida y a cada una de aquellas personas que me ayudaron en este proceso, en especial a mis amigos: Josué, Fernando y Ruy por los consejos y el conocimiento que lograron trasmitirme, a Jessica por apoyarme de manera incondicional en los momentos que más necesite, por regalarme parte de su tiempo y de su vida, y a todas las personas que me apoyaron en este proceso.

A mis padres, Salvador y Eva Marina, por darme el regalo más valioso del mundo, la vida, por sus consejos, por todo el apoyo incondicional brindado.

A toda mi familia que con sus consejos, regaños y apapachos me ayudaron a ser más fuerte ante las situaciones difíciles, a mi tía Leticia, mis abuelos Ismael e Isabel, Consuelo y Manuel (†), mis hermanos, Juan Luis, Edgar, Diego Miguel y Lucia Anahí.

A una persona que llego a mi vida para cambiarla por completo, a confortarme cuando requiero un ángel que me abrace, a mi hija Allison Nathalia, por darme fuerzas cuando ya no las tengo, por alegrarme los días cuando se ponen grises, por motivarme a ser mejor persona.

# **CONTENIDO**

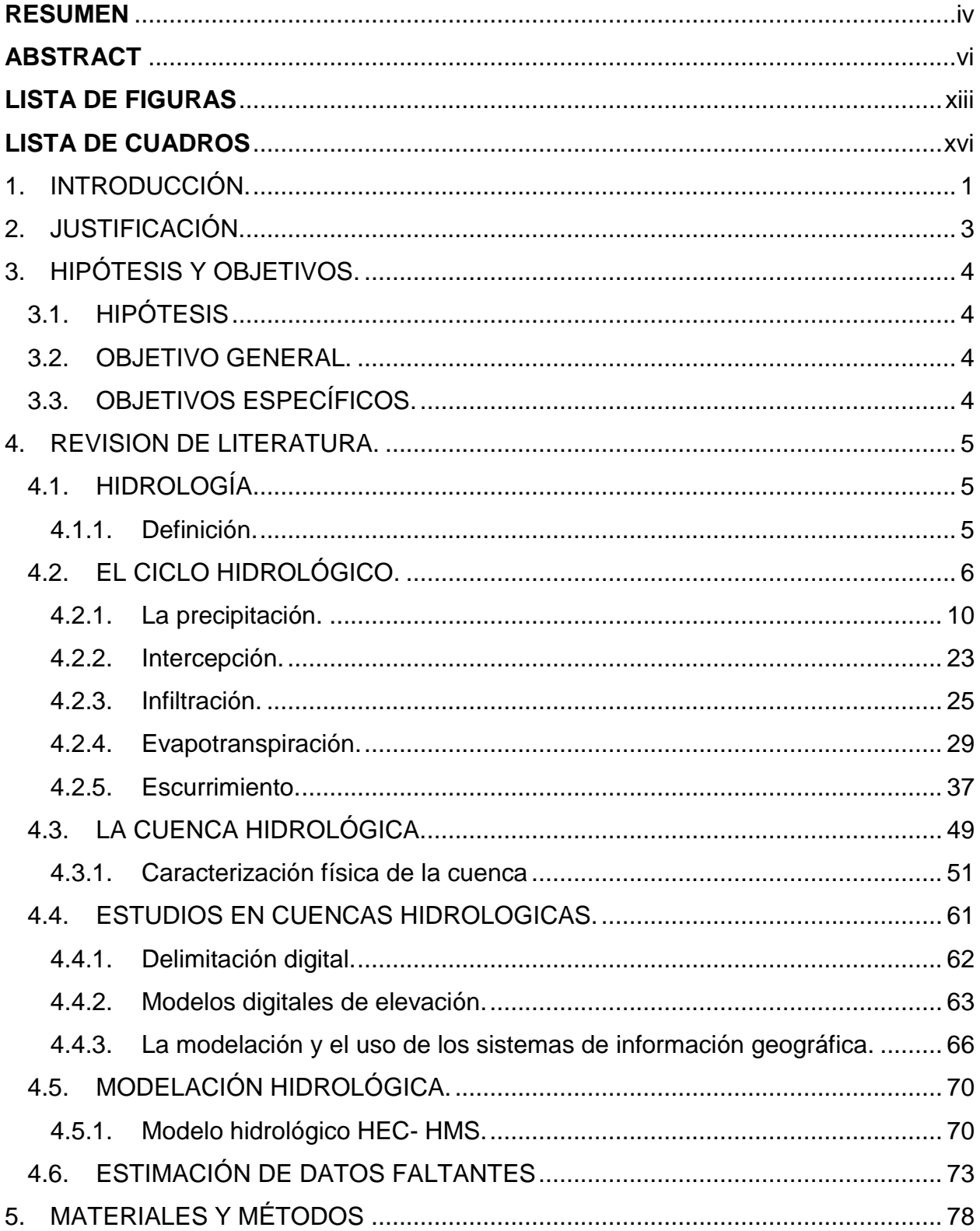

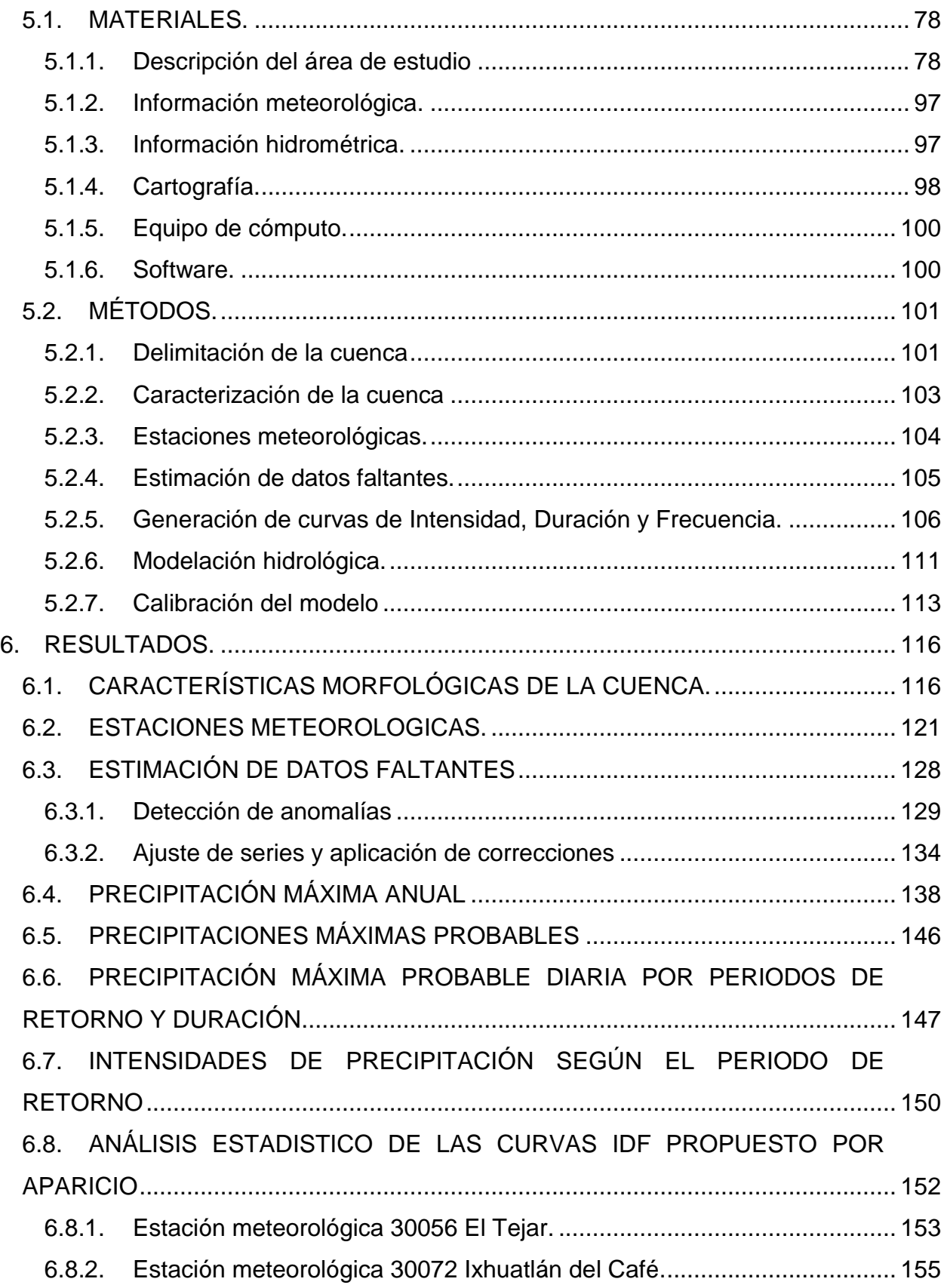

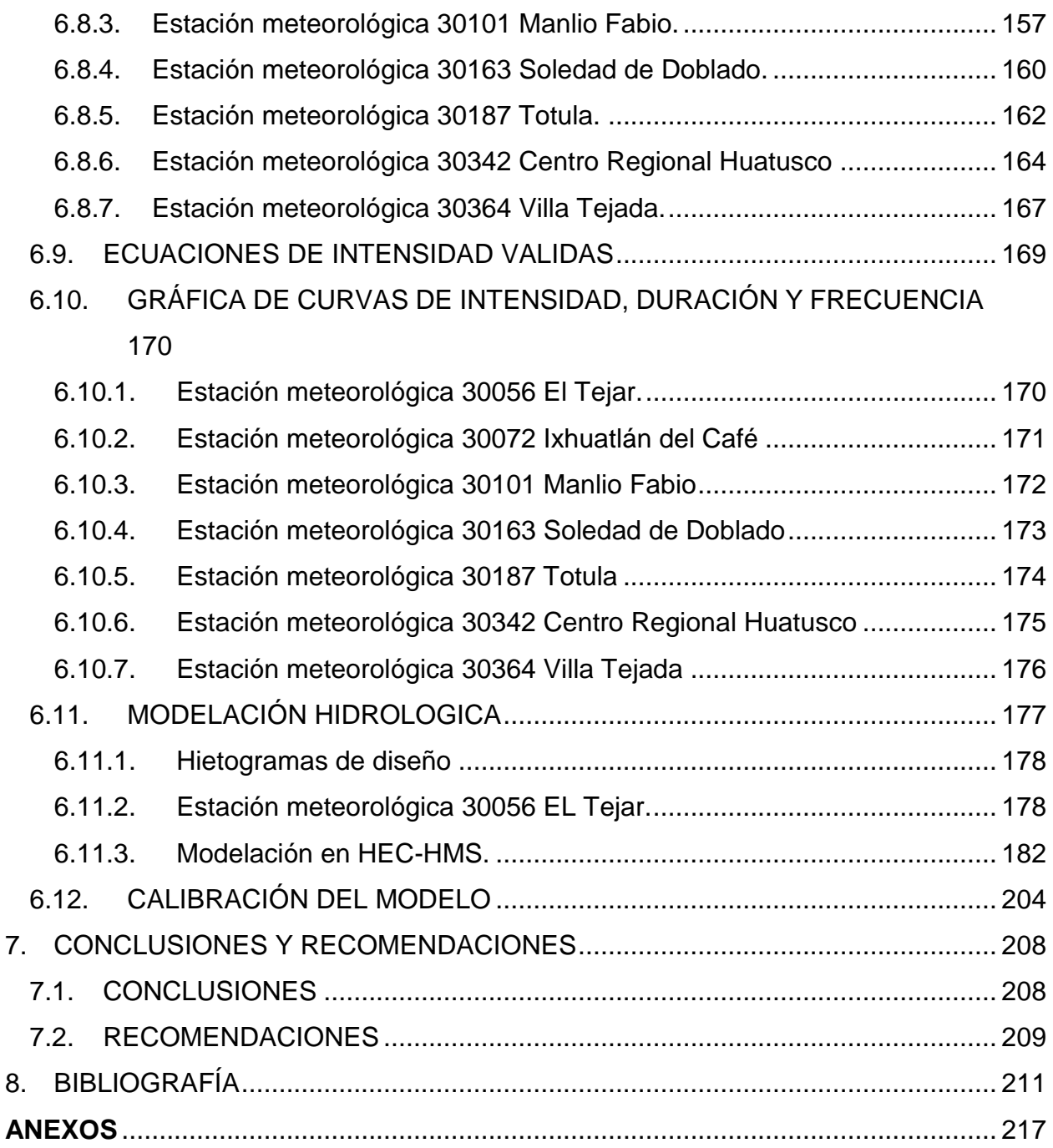

# **LISTA DE FIGURAS**

<span id="page-12-0"></span>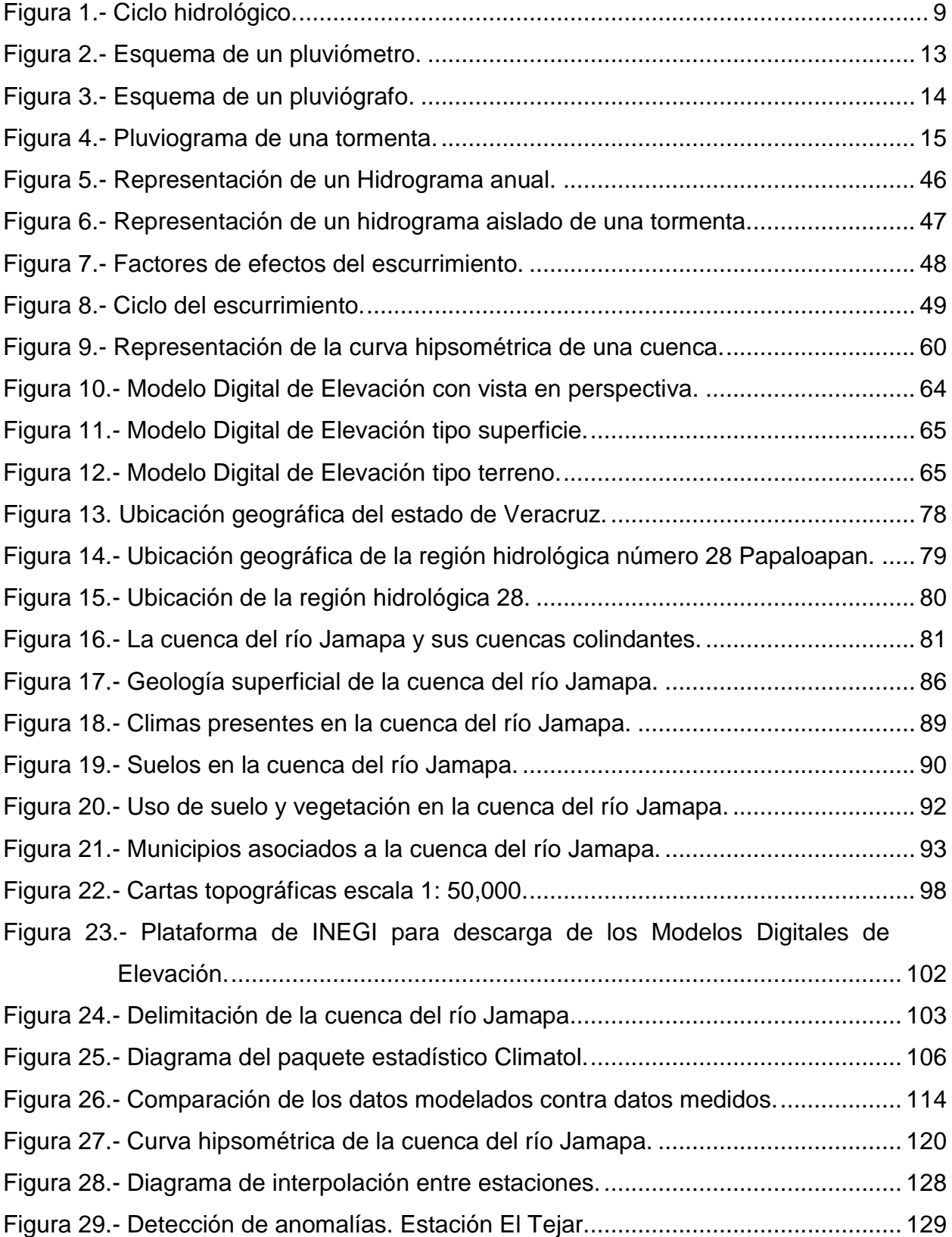

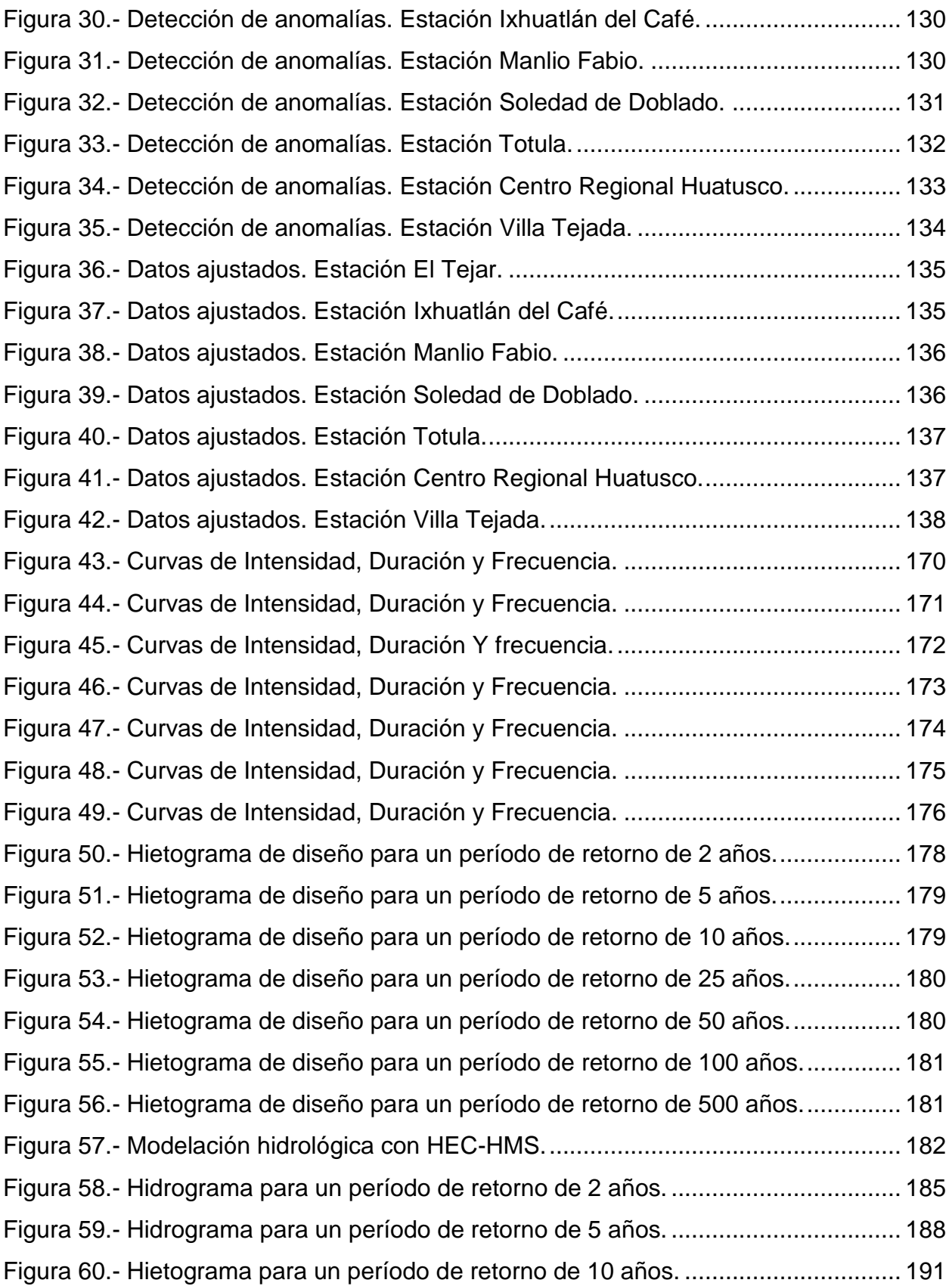

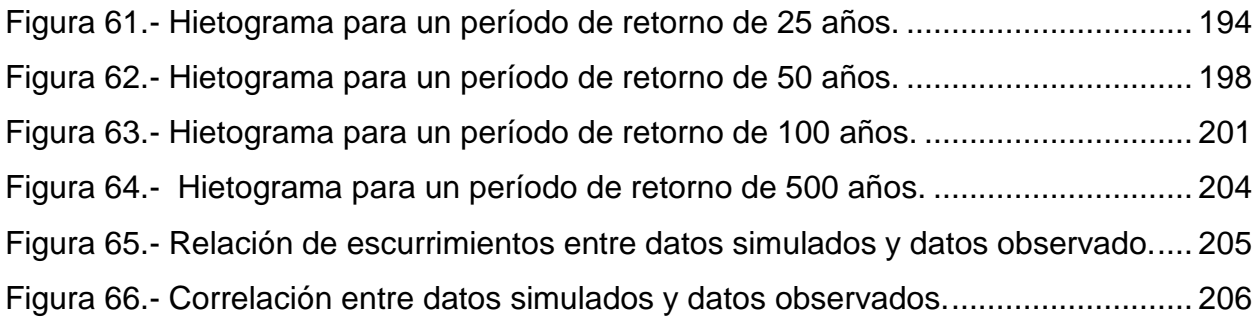

# **LISTA DE CUADROS**

<span id="page-15-0"></span>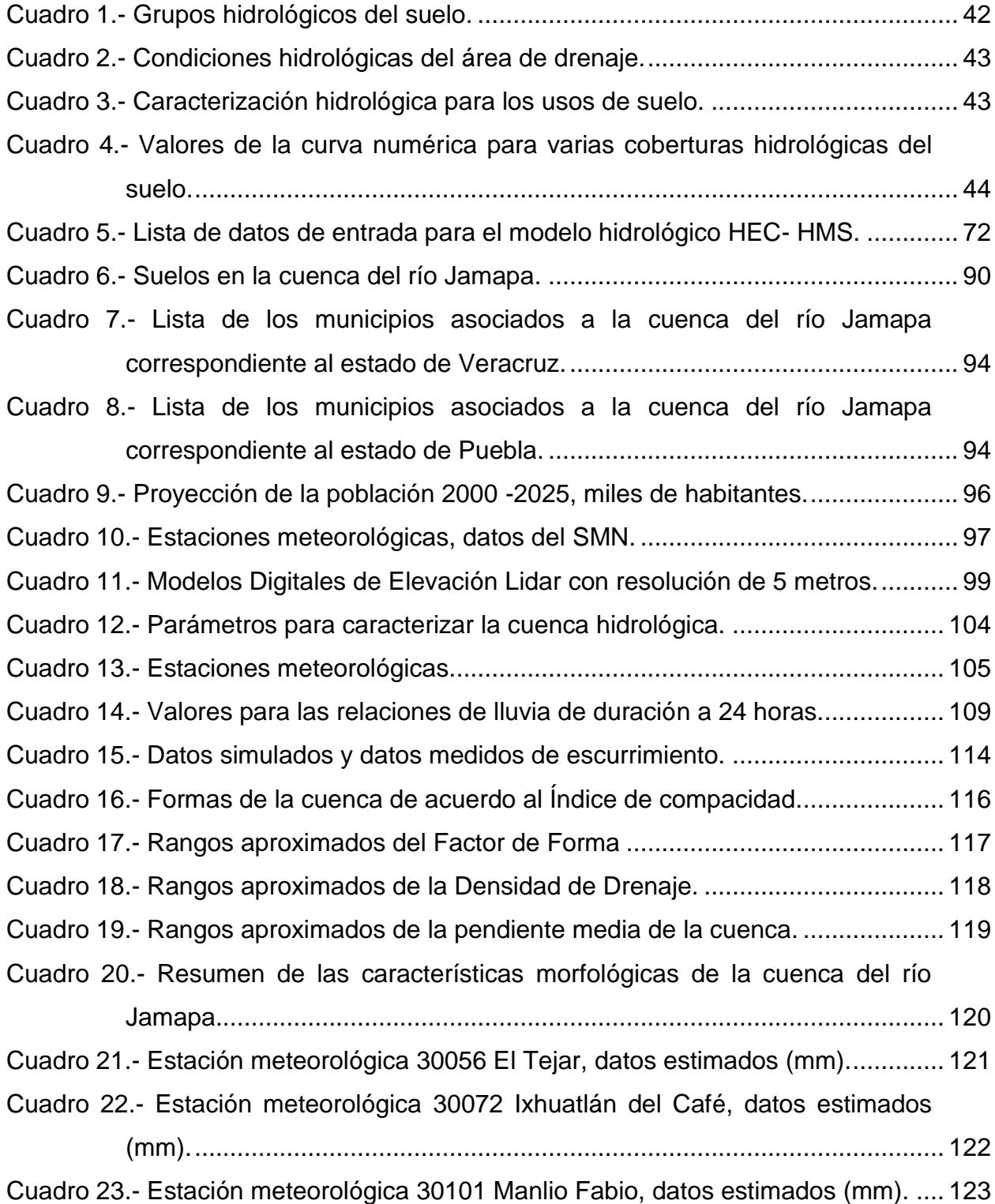

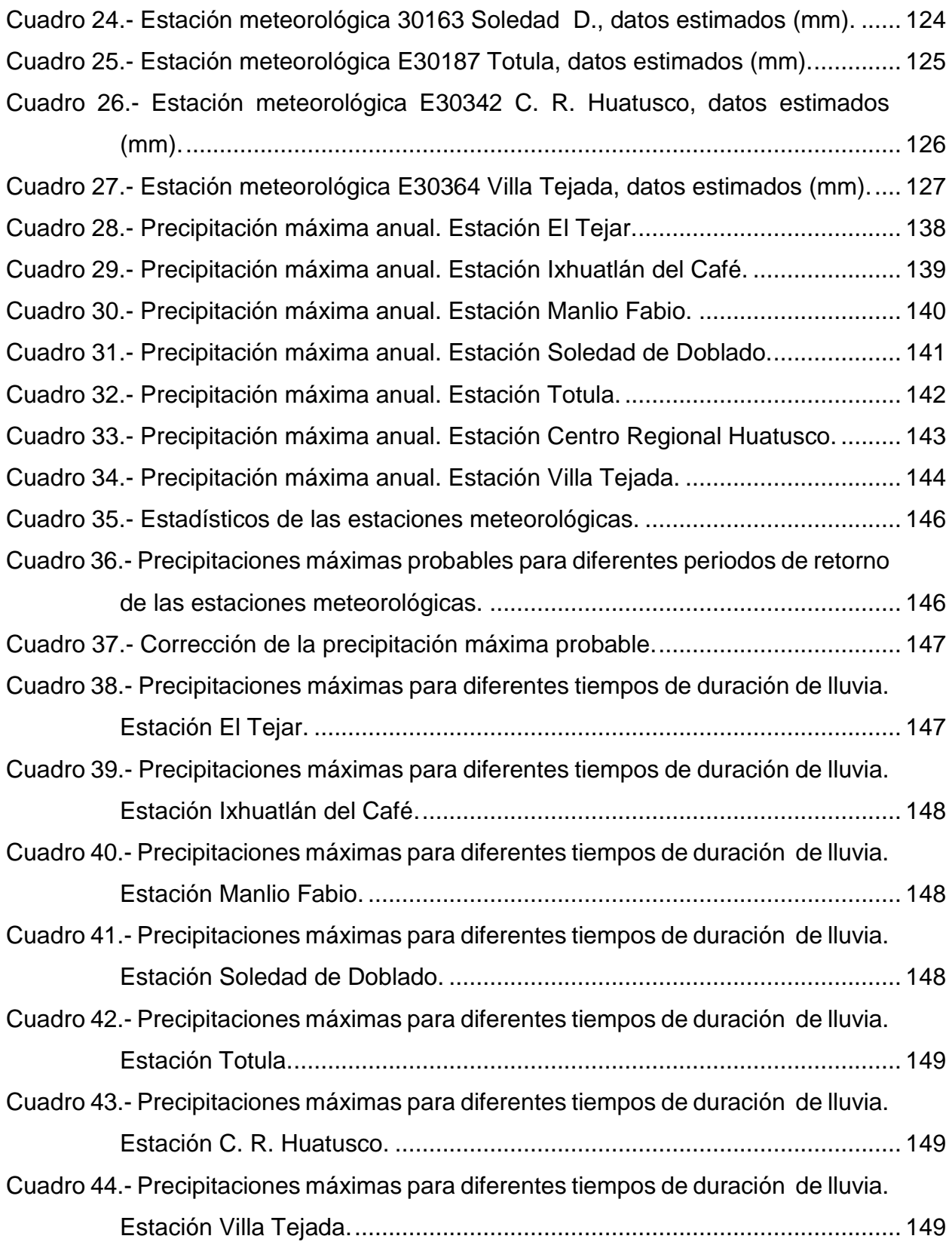

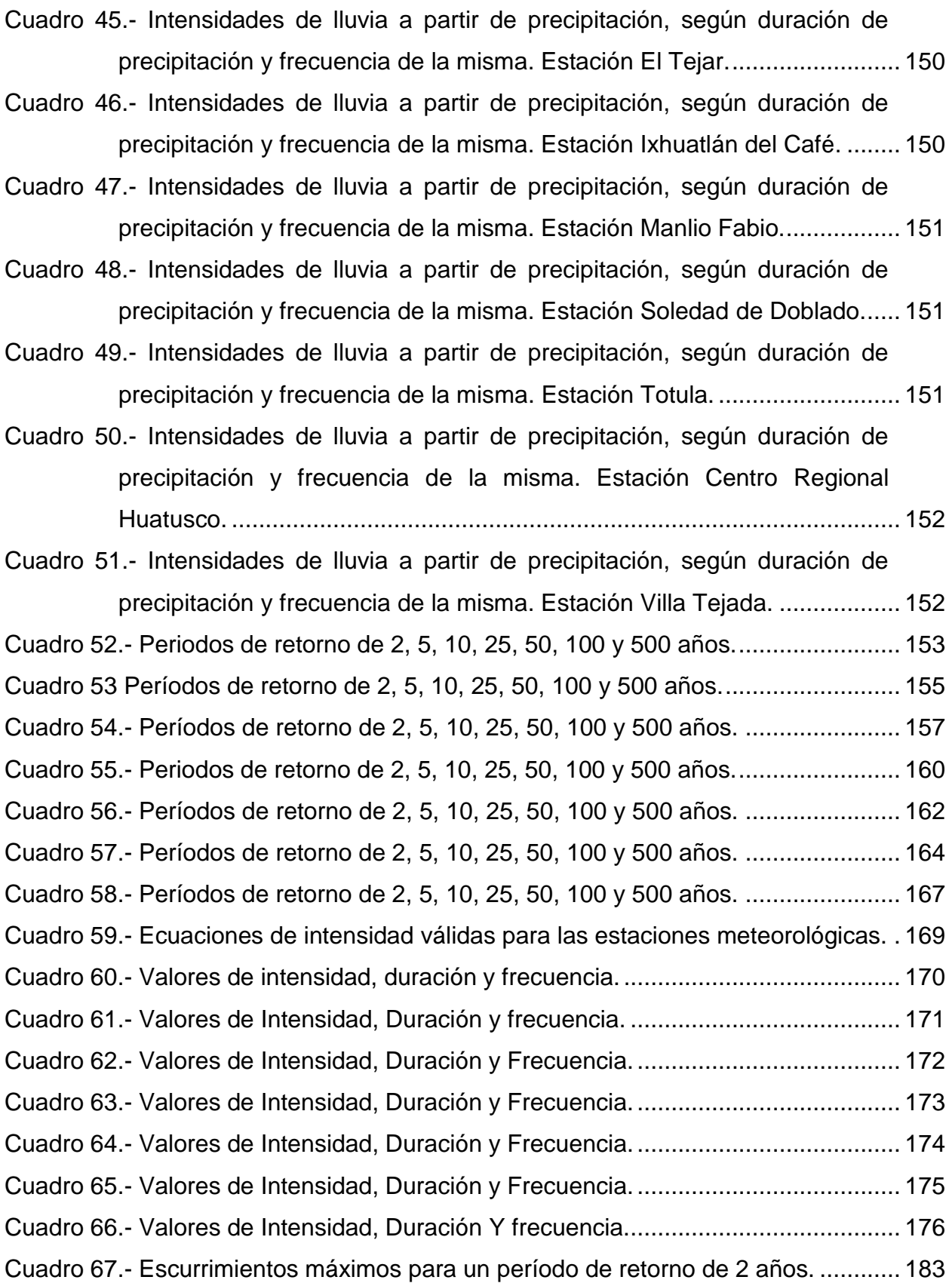

Cuadro 68.- [Escurrimientos máximos para un período de retorno de 5 años.](#page-203-1) ............ 185 Cuadro 69.- [Escurrimientos máximos para un período de retorno de 10 años.](#page-206-1) .......... 188 [Cuadro 70.- Escurrimientos máximos para un período de retorno de 25 años.](#page-210-0) ......... 192 Cuadro 71.- [Escurrimientos máximos para un período de retorno de 50 años.](#page-213-0) .......... 195 Cuadro 72.- [Escurrimientos máximos para un período de retorno de 100 años.](#page-216-1) ........ 198 Cuadro 73.- [Escurrimientos máximos para un período de retorno de 500 años](#page-219-1) ......... 201 Cuadro 74.- [Datos simulados contra datos medidos y sus períodos de retorno.](#page-223-1) ........ 205 Cuadro 75.- [Coeficiente de NASH aplicado a los datos observados y simulados.......](#page-225-0) 207

#### <span id="page-19-0"></span>**1. INTRODUCCIÓN.**

En México se ha estado impulsando los temas relacionados a la predicción hidrológica, aun así, los esfuerzos que se han hecho no son suficientes, la adquisición y adaptación de herramientas, sistemas y modelos matemáticos no solo requieren de un correcto funcionamiento, si no de dar mantenimiento y sobre todo seguimiento, así como una evolución paulatina acorde a las necesidades que se van presentando día a día para tener una mejora continua confiable (Pérez, 2015).

El estudiar el comportamiento y las incidencias de las precipitaciones, a través de su distribución temporal es motivo de interés para diversos fines, tales son los casos de análisis meteorológicos, edafológicos, hidrológicos e hídricos, derivados de estos se realizan estudios, los cuales favorecen el análisis de avenidas máximas o crecidas en ríos, así también pueden alimentar modelos de precipitación-escorrentía, los cuales permiten mejorar la información que se tiene para diseñar obras y planificar actividades agrícolas, entre otras. Para ello es necesario conocer las intensidades de precipitación, para distintos periodos de retorno.

La presente investigación se desarrolla en la cuenca del río Jamapa, en el estado de Veracruz, se sabe que anualmente las cuencas vecinas al Golfo de México sufren eventos meteorológicos extremos, el análisis de la precipitación en la zona permite obtener un panorama general de las consecuencias de lluvias fuertes, la falta de mediciones de lluvia debilitan estudios para la toma de decisiones respecto a los eventos extremos presentes, debido a esto se contemplan modelos hidrológicos que ayudan a predecir el comportamiento de ciertas lluvias y relacionarlo con el escurrimiento esperado, a esto se le conoce como relación lluvia-escurrimiento. Se construyeron

curvas IDF para el análisis de precipitación máximas probables, con el método de bloques alternos se construyeron hietogramas de diseño con diferentes periodos de retorno de 2, 5 ,10, 25, 50, 100 y 500 años, se caracterizó la cuenca morfológicamente para obtener datos de entrada a la modelación hidrológica.

El modelo HEC-HMS es un software libre el cual, a través de alimentación de datos de entrada permite estimar datos de salida, en este caso datos de escurrimiento, así generando hidrogramas de avenidas máximas para el área de estudio. Para conocer la confiablidad de los resultados obtenidos de la modelación a través del HEC-HMS se realizó una calibración, los datos simulados versus datos medidos, los datos medidos fueron obtenidos de la estación hidrométrica 28040 EL Tejar, se aplicó el coeficiente de Pearson obteniendo un  $R^2$  de 0.9379 y se aplicó el coeficiente de bondad de Nash obtenido un valor de 0.98 de confiablidad.

#### <span id="page-21-0"></span>**2. JUSTIFICACIÓN.**

Los problemas por eventos meteorológicos se consideran dentro de las primeras causas más importantes de desastres naturales, ya que acarrean consigo problemas al sector privado, industrial, agrícola, ganadero, forestal, pesquero, poblacional, etc., dichos problemas son irrelevantes en comparación con las pérdidas de vidas humanas, las necesidades de mitigar los desastres naturales dan pauta a la inversión de miles de pesos cada año.

La información hidrológica necesaria, para el diseño de las obras de ingeniería, tanto en cantidad y calidad no son fácilmente disponibles y su dificultad es mayor aún, cuando no se dispone de instrumentos de medición de precipitación, tales como pluviógrafos y en su mayoría se cuentan con pluviómetros, cuya base de datos no es suficiente para elaborar las curvas IDF, por esta razón se utilizan los criterios adimensionales, que permitirán conocer las relaciones IDF con la utilización de la información disponible.

En el país, los registros de precipitación para zonas rurales están geográficamente dispersos, que corresponden principalmente a lecturas diarias acumuladas, mensuales y sobre todo con un déficit de datos nulos, y no se cuentan con datos históricos completos, ya que años consecutivos carecen de información y las estaciones no realizan los registros adecuadamente, ya sea porque el personal encargado no capturo datos, no se presentó a laborar, bajos presupuestos, materiales obsoletos, falta de mantenimiento y cuestiones administrativas . Sin embargo, para el análisis de eventos extremos se han desarrollado métodos estadísticos para generar las tormentas de diseño, mediante hietogramas, que requieren paquetes de modelación hidrológica.

# <span id="page-22-0"></span>**3. HIPÓTESIS Y OBJETIVOS.**

# <span id="page-22-1"></span>**3.1. HIPÓTESIS**

 Los datos de precipitaciones máximas en 24 horas mensuales, permiten estimar de manera confiable los escurrimientos en eventos meteorológicos extremos en la cuenca del río Jamapa

# <span id="page-22-2"></span>**3.2. OBJETIVO GENERAL.**

 Modelar la precipitación y el escurrimiento de la cuenca del río Jamapa, en el estado de Veracruz.

# <span id="page-22-3"></span>**3.3. OBJETIVOS ESPECÍFICOS.**

- Delimitar y caracterizar la cuenca de estudio.
- Obtener ecuaciones de Intensidad, Duración y Frecuencia para la zona de estudio.
- Obtener hidrogramas máximos esperados para los periodos de retorno de 2, 5, 10, 25, 50, 100 y 500 años, usando el modelo hidrológico HEC-HMS.
- Calibrar el modelo hidrológico con datos observados de la estación hidrométrica El Tejar.

#### <span id="page-23-0"></span>**4. REVISION DE LITERATURA.**

#### <span id="page-23-1"></span>**4.1. HIDROLOGÍA.**

La hidrología es la ciencia del agua en el planeta. El dominio de la hidrología abarca el estudio del agua de la tierra, superficial y subterránea. En forma más específica, se han desarrollado ciencias que tratan sobre los grandes cuerpos de agua como son los océanos estudiados por la Oceanografía y el agua de la atmósfera que la estudia la Meteorología. En la ingeniería se incluyen aquellas partes de la Hidrología que son base para el diseño, construcción y operación de proyectos de ingeniería para el control y manejo del uso del agua. Los límites entre la hidrología y otras ciencias de la tierra tales como la Meteorología, la Oceanografía y la Geología y otras básicas como las Matemáticas, la Hidráulica, la Física y otras son convergentes y no tiene objeto el tratar de definirlos y delimitarlos rígidamente. Naturalmente, el ingeniero obtiene gran parte de su conocimiento actual de la hidrología de los estudios, experiencias e investigaciones de científicos de una diversidad muy amplia de disciplinas y de esta ciencia misma en su desarrollo a través de la historia de la humanidad (Chávez, 2007).

#### **4.1.1. Definición.**

<span id="page-23-2"></span>Desde es el punto de vista etimológico la Hidrología es el estudio del agua; lo que marca un amplio panorama, por lo tanto, es necesario considerar el terreno en que interviene, para enfocar su estudio, es decir, que de acuerdo con las características con que interviene el agua, es necesario hacer estudios por separado y designarlos con un nombre específico, así se tiene como ejemplo: la Hidráulica y la Hidrometría.

De acuerdo a su evolución, la hidrología se ha definido de diferentes maneras y aún en la actualidad existen controversias. Algunas de las definiciones más aceptadas se anotan a continuación:

El diccionario Merrian - Webster's, 1961, describe a la hidrología "como una ciencia referente a las propiedades, distribución y circulación del agua; específicamente el estudio del agua en la superficie de la tierra, en el suelo y bajo las rocas, y en la atmósfera particularmente con respecto a la evaporación y precipitación".

Una definición que enfatiza la importancia práctica de la hidrología referente a los recursos hidráulicos de la tierra es la de Wisler y Brater:

"Hidrología es la ciencia que se refiere a los procesos que gobiernan el agotamiento y recarga de las fuentes de agua de las tierras de la superficie del planeta". En ésta definición se incluye el transporte de agua a través del aire, sobre la superficie de la tierra y a través de los estratos terrestres, o sea: La hidrología "es la ciencia que estudia las diferentes fases del ciclo hidrológico".

El Consejo Federal de Ciencia y tecnología de los E. U. A.1959, recomendó la definición siguiente, presentada por Linsley (1975), la más aceptada actualmente:

"La Hidrología es la ciencia que trata del agua de la tierra, su ocurrencia, circulación y distribución, sus propiedades físicas y químicas y su reacción con su medio ambiente, incluye su relación con los seres vivientes". (Chávez, 2007)**.**

#### <span id="page-24-0"></span>**4.2. EL CICLO HIDROLÓGICO.**

Se puede denominar al ciclo hidrológico como el conjunto de cambios que experimenta el agua en la naturaleza, tanto en su estado (solido, líquido y gaseoso) como en su forma (agua superficial, agua subterránea, etc.). Es frecuente definir la Hidrología como la ciencia que se ocupa del estudio del ciclo hidrológico. (Moran, 1988).

Han sido sugeridos numerosos esquemas del ciclo hidrológico, siendo la finalidad común la de proporcionar un gráfico sencillo que muestra las diferentes formas y estados en que se presenta el agua.

El ciclo hidrológico no es nada regular, todo lo contrario. Una muestra de ello son los periodos de sequía y de inundaciones con los que estamos tan acostumbrados en el país, prácticamente a lo largo del año dentro de la república mexicana se tiene grandes problemas de sequía en algunas partes y de inundaciones en otras. El ciclo hidrológico es prácticamente irregular.

Chávez (2007) menciona que el ciclo hidrológico es un proceso continuo por medio del cual el agua es transportada de los océanos a la atmosfera, a la tierra y vuelve al mar. Existen muchos subciclos. La evaporación del agua de los continentes y su precipitación subsecuente, sobre la tierra antes de regresar al océano es un ejemplo. La fuerza requerida para este sistema de transporte del agua la proporciona el sol, el que provee la energía que se requiere para la evaporación.

Los cuerpos de agua donde incide la radiación solar favorece la generación de vapor de agua, el cual debido a su densidad se mueve hacia la atmosfera para luego formar nubes a partir de su condensación. De esta manera se formarán las gotas de lluvia las cuales al obtener un peso considerable para romper la densidad del aire caen en forma de lluvia, dándose así la precipitación. A continuación, se describirá de mejor manera el proceso del ciclo hidrológico.

En forma gaseosa se encuentra en la atmosfera, en forma de nubes, pero también en forma gaseosa trasparente, traducido en humedad. Las nubes es la forma visible cuando el gas está condensándose en pequeñas partículas. Las partículas así formadas desvían

los rayos de luz en todas direcciones cristalizando el agua en forma de nubes. Una vez las partículas comienzan a crecer por múltiples adhesiones el proceso crece y caen en forma de lluvia, nieve o granizo.

El agua en su caída puede volver a evaporarse, o ser interceptada por construcciones o la propia vegetación. Una vez en el suelo, agua líquida, lo humedece y en grandes cantidades llega a encharcarlo hasta que comienza a escurrir por la superficie del terreno. La forma como escurre no está nada clara pero seguro depende del tipo de terreno. También, dependiendo de la humedad del aire, la presión atmosférica, la temperatura, parte del agua puede evaporarse y regresar a la atmósfera.

Por otro lado, el agua se infiltra en el terreno, haciendo varios recorridos que dependen de la composición del mismo. Si es permeable o impermeable. En terrenos permeables el agua tiende a escurrir casi verticalmente, por lo que más bien tiende a formar parte del acuífero.

En cambio, cuando el terreno es más bien impermeable o bien roca fracturada, el agua puede escurrir subsuperficialmente de manera transversal. Esta forma de fluir conduce al agua a acuíferos superficiales o bien a salir nuevamente del terreno. El agua en forma de nieve queda atrapada en forma sólida en capas hasta que las temperaturas comienzan a subir hasta derretir parte o totalmente el manto de nieve.

Los principales factores que afectan al ciclo del agua son los factores climáticos; la altura del terreno, el viento, la radiación solar controlando la temperatura y la presión que influye en la humedad del aire.

El agua líquida proveniente de las lluvias o proveniente de las nieves derretidas forma los torrentes y cascadas en la alta montaña para luego formar los cauces de ríos y lagos,

para llegar a los océanos. El océano es el cuerpo de agua más grande que existe en la tierra y es uno de los que más influyen en el clima y su estabilidad.

El agua es utilizada por los animales y plantas, la mayor parte del agua utilizada por los seres vivos, solo fluye a través de su cuerpo. Volviendo a la naturaleza en el caso de la vegetación en forma de transpiración. El proceso conjunto se denomina evapotranspiración y consiste en el regreso del agua a la atmósfera en forma de vapor.

El ciclo hidrológico, se considera el concepto fundamental de la hidrología según Aparicio (2010). En la [Figura 1,](#page-27-0) se muestra una de las representaciones del ciclo hidrológico.

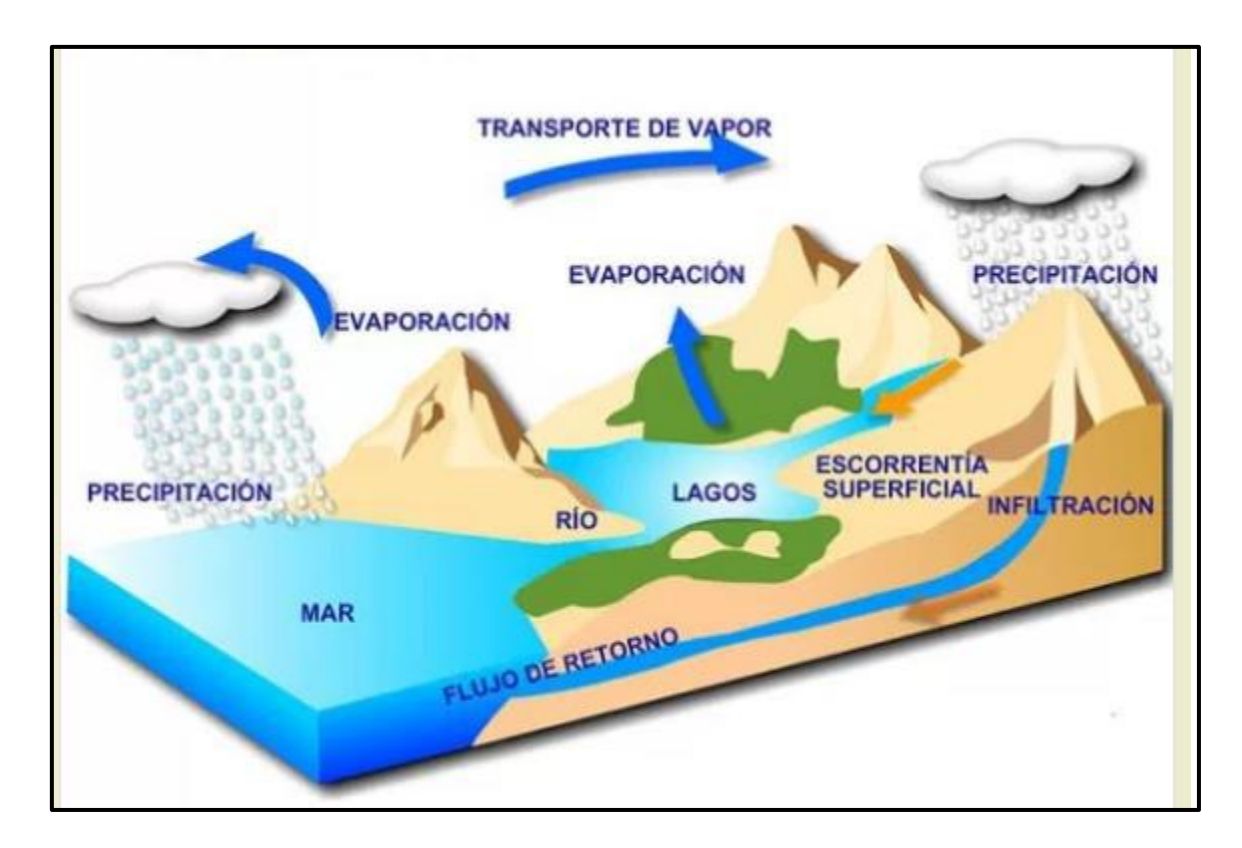

<span id="page-27-0"></span>Figura 1.- Ciclo hidrológico. Fuente: [http://www.arkiplus.com/el-ciclo-del-agua.](http://www.arkiplus.com/el-ciclo-del-agua)

#### **4.2.1. La precipitación.**

<span id="page-28-0"></span>La principal fuente de humedad para la precipitación la constituye la evaporación desde la superficie de los océanos. Sin embargo, la cercanía a los océanos no conlleva una precipitación proporcional, como lo demuestran muchas islas desérticas. Son los factores del clima ya estudiados (latitud, longitud, continentalidad, corrientes marinas, vientos dominantes) y las barreras orográficas, las que determinan la humedad atmosférica sobre un a región.

La precipitación se define según Moran (1988) como toda forma de humedad, que, originándose en las nubes, llega hasta la superficie terrestre. De acuerdo a esta definición, las lluvias, las granizadas y nevadas son formas distintas del mismo fenómeno de la precipitación. En Estados Unidos, la lluvia se identifica según su intensidad, en ligera, para tasas de caída de hasta 2.5 mm/h, moderada, desde 2.5 a 7.6 mm/h y fuerte, por encima de 7.6 mm/h.

Debido a su calentamiento cerca de la superficie, motivado por diferencias de radiación, las masas de aire ascienden hasta alturas de enfriamiento suficientes para llegar a la saturación. Pero esto no es suficiente para que se genere la precipitación.

Suponiendo que el aire está saturado, o casi saturado, para que se forme neblina o gotas de agua o cristales de hielo, se requiere la presencia de núcleos de condensación (en los dos primeros casos) o de congelamiento (en el tercero). Los núcleos de condensación consisten de productos de combustión, óxido de nitrógeno y minúsculas partículas de sal; los núcleos de congelamiento consisten de minerales arcillosos, siendo el caolín el más frecuente.

Después de la nucleación se forman finísimas gotitas de diámetro medio de aproximadamente 0.02 mm, y como las gotas de lluvia tienen un diámetro medio de aproximadamente 2 mm, significa que se produce un aumento del orden de un millón de veces en el volumen de las gotas. Este enorme aumento de tamaño se produce por la unión entre sí de numerosas gotitas y está unión se explica por:

- La atracción electrostática entre las gotitas que conforman las nubes.
- > Las microturbulencias dentro de la masa de la nube.
- $\triangleright$  El barrido de las gotitas más finas por las gotas mayores.
- La diferencia de temperaturas: las gotas más frías se engrosan a expensas de las más calientes.

Lo que se acaba de exponer explica la formación de las gotas de lluvia dentro de la masa de la nube, pero esto no quiere decir que las gotas así formadas llegaran a la superficie terrestre, o, en otras palabras, que el volumen de agua contenido en la nube es igual al volumen de agua llovida.

Mediciones realizadas demuestran que lo normal es que el agua de lluvia que cae a tierra sea mucho mayor que el agua contenida en la nube. La única explicación es que las nubes se regeneran continuamente durante el proceso mismo de la formación de las precipitaciones, lo que significa que hay una alimentación constante a partir del vapor de agua de los alrededores; esto se produce principalmente:

 Cuando existe una turbulencia dentro de la nube que provoca y facilita la renovación del vapor de agua.

 $\triangleright$  Cuando hay movimiento del aire húmedo desde las partes bajas, es decir un movimiento vertical ascendente.

#### *4.2.1.1. Tipos de precipitación.*

Las precipitaciones se clasifican en tres tipos, según el factor responsable del levantamiento del aire que favorece el enfriamiento necesario para que se produzca cantidades significativas de precipitación.

- **a) Precipitaciones convectivas.** Son causadas por el ascenso de aire cálido más liviano que el aire frio de los alrededores. Las diferencias de temperaturas pueden ser sobre todo el resultado de calentamientos diferenciales en la superficie o en la capa superior de la capa de aire. La precipitación convectivas es puntual y sus intensidades pueden variar entre aquella correspondiente a lloviznas ligeras y aguaceros.
- **b) Precipitación orográfica.** Resultan del ascenso del aire cálido hacia una cadena de montañas. Las regiones que quedan del otro lado de las montañas pueden sufrir la ausencia de lluvias, puesto que todas las nubes son interceptadas y precipitadas en el lado de donde ellas provienen.
- **c) Precipitaciones ciclónicas.** Se producen cuando hay un encuentro de nubes de diferentes temperaturas: las más calientes son impulsadas a las partes más altas donde precipitan**.**

#### *4.2.1.2. Medición de la precipitación.*

La medición de la precipitación como lo explica Roblero (2013), es de suma importancia debido a que nos permite realizar estudios, los cuales abren toma de decisiones para diferentes acciones en respecto a la precipitación. Estudios como balances hídricos, relación de precipitación-escurrimiento o estudios para la conservación de suelos y agua. Para evaluar la precipitación se consideran tres variables indispensables las duales son: cantidad, intensidad y duración.

De acuerdo con la Organización Meteorológica Mundial (1974) un pluviómetro es un instrumento para medir la altura de agua de precipitación en un punto. Para Aparicio (2010), los pluviómetros están formados por un recipiente cilíndrico graduado al que descarga un embudo que capta el agua de lluvia, con un área de captación, como el que se muestra en la [Figura 2.](#page-31-0)

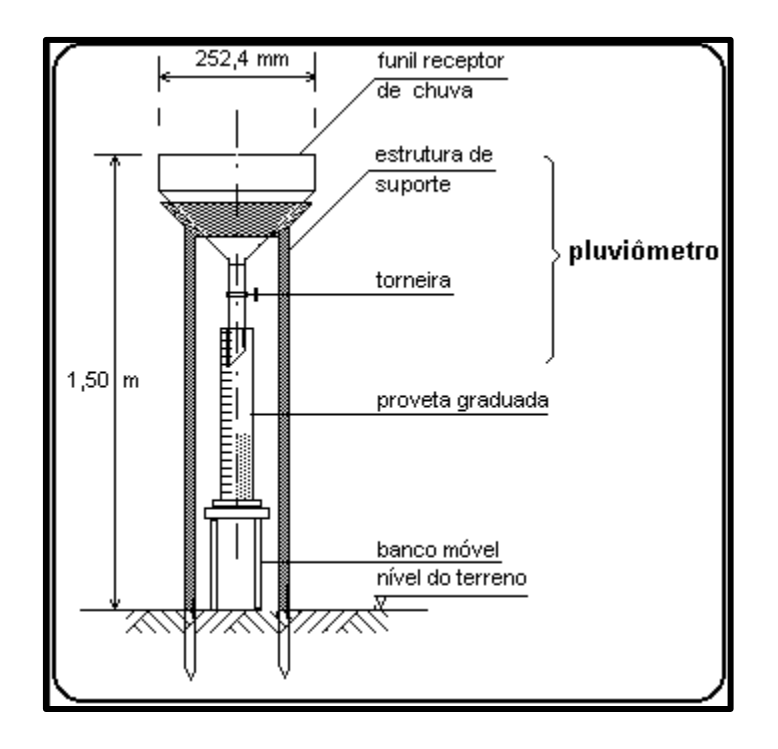

<span id="page-31-0"></span>Figura 2.- Esquema de un pluviómetro. Fuente:<http://www.ebah.com.br/content/ABAAAhLRAAH/hidrologia?part=3>

Según Aparicio (2010), los pluviógrafos son semejantes a los pluviómetros, con la diferencia de que tienen un mecanismo de relojería para producir un registro continuo de precipitación.

Campos (2010) menciona que los pluviógrafos registran en forma continua la variación de la altura o lámina de lluvia con respecto al tiempo, sin embargo, son sus registros llamados bandas pluviográficos los que permiten hacer un análisis más completo de las tormentas de la zona. La banda pluviográfica constituye la gráfica sobre la cual la pluma del pluviógrafo registra la lluvia acumulada, [Figura 3.](#page-32-0)

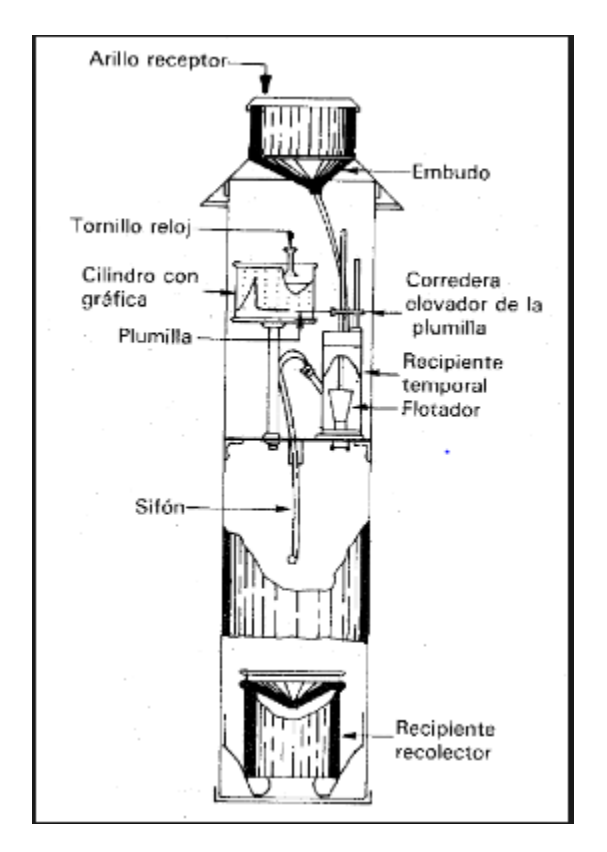

<span id="page-32-0"></span>Figura 3.- Esquema de un pluviógrafo. Fuente:<http://gaia.geologia.uson.mx/academicos/lvega/ARCHIVOS/PRECIPITACION.htm>

Cahuana y Yugar (2009) define como pluviograma, [Figura 4,](#page-33-0) el registro que se obtiene de un pluviógrafo mientras que Campos (2010) lo nombra como banda pluviográfica, y dice que ésta presenta una seria limitación para su uso, pues su amplitud de registro es de 10 milímetros de lluvia acumulada, que corresponde al punto de vaciado del volumen acumulado de lluvia (sistema Hellman).

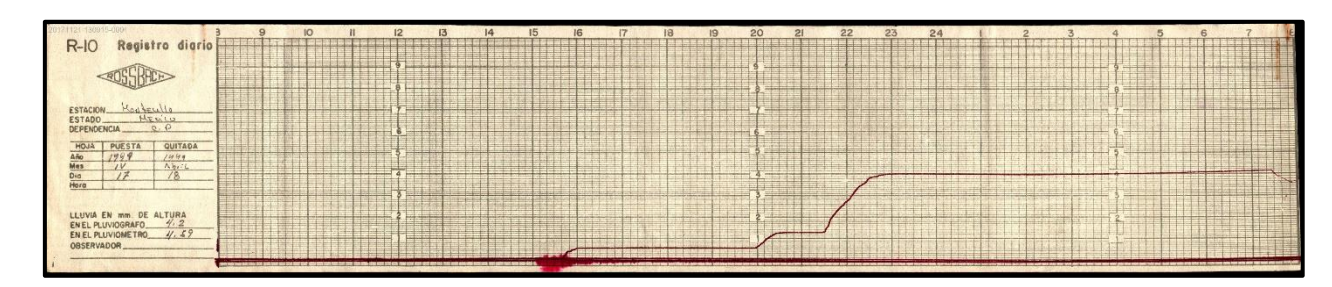

Figura 4.- Pluviograma de una tormenta.

## *4.2.1.3. Elementos de una tormenta.*

<span id="page-33-0"></span>Villón (2002) menciona que una tormenta o evento lluvioso está definida por tres variables:

 La magnitud de la lluvia: Es la lámina total ocurrida en el lapso de duración de la tormenta, una forma de definir la magnitud de la lluvia es mediante la intensidad:

Intensidad: Es la cantidad de agua caída por unidad de tiempo. De las tormentas interesa la intensidad máxima que se haya presentado, es decir, la altura máxima de agua caída por unidad de tiempo. Comúnmente se expresa en mm/h.

La duración: Según Onate (2004) en el análisis de la tormenta se distinguen:

Duración de la tormenta: Tiempo total transcurrido desde el inicio de la tormenta hasta su final.

Intervalo de duración: Es el tiempo transcurrido entre dos cambios de intensidad (pendiente) de la tormenta.

Periodo de duración: Es un periodo de tiempo determinado adoptado dentro del total que dura la tormenta, por lo general se habla de periodos de 5, 10, 15, 20, 30, 60, 120, 240, 360 minutos.

 La frecuencia: Es el número de veces que se repite una tormenta de características de intensidad y duración definida en un período de tiempo más o menos largo, generalmente en años, se expresa por su periodo de retorno.

#### *4.2.1.4. Tormenta de diseño.*

Chow *et al.* (1994) define la tormenta diseño como un patrón de precipitación para la utilización en el diseño de un sistema hidrológico, la que conforma la entrada al sistema, y a través de éste los caudales se calculan utilizando procedimientos de lluviaescorrentía y tránsito de caudales. Además, Rivano (2004) menciona que la lluvia de diseño se estima a través de un análisis de frecuencia de eventos extremos de precipitación.

Para Levy y McCuen (1999) el término tormenta diseño se utiliza para referirse a un hietograma de lluvia que se cree que tiene las características que son críticas para la seguridad del proyecto. Una tormenta diseño puede ser una distribución sintética basada en las características inherentes a una curva de Intensidad-Duración-Frecuencia (IDF) o hietogramas reales de tormentas que causaron daños importantes inundaciones en el pasado, y se está tratando de evitar este tipo de daños en el futuro. Las tormentas diseño de 24 horas del Servicio de Conservación de Suelos (SCS) son ejemplos de tormentas diseño.

**Aplicación de las tormentas diseño.** Las tormentas diseño se pueden utilizar para cualquier dimensionamiento de estructuras hidráulicas, desde una alcantarilla hasta una presa de embalse, resulta imprescindible cuantificar el tipo de tormenta que la obra deberá soportar y el correspondiente riesgo asociado. El tipo de información requerida para el análisis hidrológico incluye altura de agua caída, probabilidad de ocurrencia (recurrencia), intensidad, duración y patrón de distribución temporal (Zamanillo, 2008).

De acuerdo con Chow *et al*., (1994) la aplicación de una tormenta diseño va desde el uso de valores puntuales de precipitación en el método racional para determinar los caudales picos en alcantarillados de agua pluvial y alcantarillas de carreteras, hasta el uso de hietogramas de tormenta como las entradas para el análisis de lluvia-escorrentía en embalses de detención de aguas urbanas o en el diseño de vertederos en proyectos que involucren grandes embalses.

La distribución en el tiempo de la lluvia es un factor determinante de la forma, magnitud y volumen de la crecida resultante. Su conocimiento es esencial para estimar tormentas diseño para proyectos de redes de agua pluvial, sistemas de drenaje de carreteras, estudios de erosión, estimación de arrastres y socavación, y otros problemas de ingeniería hidráulica (Dölling y Varas, 2006).

#### *4.2.1.5. Curvas de Intensidad Duración y Frecuencia (curvas IDF).*

De acuerdo con Campos (2010) el enfoque más confiable y eficiente para la estimación de crecientes en zonas urbanas, las cuales sirven de base al diseño hidrológico de la infraestructura necesaria en los sistemas de drenaje inicial o de aguas pluviales o de evacuación y protección contra crecientes, es la aplicación de los métodos hidrológicos que transforman lluvias de diseño en escurrimiento, al tomar en cuenta las
condiciones físicas actuales y/o futuras de las áreas o cuencas urbanas. La aplicación de estos métodos comienza con el establecimiento de las curvas Intensidad-Duración-Frecuencia (IDF), las cuales representan las características relevantes de las tormentas que ocurren en la zona.

Uno de los primeros pasos que debe seguirse en muchos proyectos de diseño hidrológico, como el diseño de un drenaje urbano, es la determinación del evento o los eventos de lluvia que deben usarse. La forma más común de hacerlo es utilizar una tormenta diseño o un evento que involucre una relación entre la intensidad de lluvia (o profundidad), la duración y las frecuencias o periodos de retorno apropiados para la obra y el sitio.

Uno de los índices que nos pueden ayudar a el análisis de la precipitación en la zona de estudio, son las curvas de Intensidad–Duración–Frecuencia (IDF), las cuales se construyen por medio puntos representativos de la intensidad media de precipitación para diferentes duraciones, correspondientes todos ellos a una misma frecuencia o período de retorno (Témez, 1978).

Mediante las curvas IDF es posible estimar la intensidad de tormentas de distintas duraciones y para diferentes periodos de retorno. La metodología tradicional usada para el cálculo de las curvas IDF consiste básicamente en realizar un análisis de frecuencia a cada una de las series de valores máximos de precipitación obtenidas para cada duración.

Cervantes & Landeros (2004) mencionan que con un buen diseño y construcción de las curvas IDF se ayuda a tomar medidas o decisiones que pueden reducir el daño y riesgos ocasionados por lluvias extremas, permitiendo a los ingenieros realizar diseños

más confiables de las obras públicas relacionadas con las vías terrestres y los sistemas de alcantarillado municipal y doméstico.

Para obtener dichas curvas, lo más adecuado para el estudio, es el uso de datos pluviográficos. Sin embargo, a nivel nacional estos son escasos y resulta difícil obtener ecuaciones de Intensad-Duración-Frecuencia. Para resolver dicha problemática, se han desarrollado métodos empíricos para obtenerlas a partir de la información histórica de pluviómetros que reportan la precipitación cada 24 h (Campos, 1998).

# **A. Construcción y estimación de curvas IDF**

Entonces cuando se analizan probabilísticamente los registros de un pluviógrafo y se presentan los resultados o predicciones en un gráfico logarítmico con la duración en el eje horizontal, las intensidades en el eje vertical y la frecuencia definiendo cada curva correspondiente a un periodo de retorno, se están construyendo unas curvas IDF. Por otra parte, cuando a partir de datos de lluvia máxima diaria anual, se obtienen sus predicciones con duración 24 horas y tales datos se utilizan conjuntamente con una fórmula empírica que representa a las curvas IDF, se está en un proceso de estimación de éstas (Campos, 2010).

### **B. Precipitación máxima probable.**

La "Precipitación máxima probable", se define como la mayor cantidad de precipitación meteorológicamente posible para una determinada duración, en un área afectada por un temporal y en una época del año determinada, sin tener en cuenta las tendencias climáticas a largo plazo.

**Modelos de distribución probabilística** *(Gumbel).* La distribución de Gumbel ha sido usada durante mucho tiempo debido a los buenos resultados que arroja al trabajar con valores extremos independientes de variables meteorológicas y parece ajustarse bastante bien a los valores máximos de precipitación para diferentes intervalos de tiempo. Además, se ha verificado su utilidad para la solución de problemas prácticos ingenieriles como dimensionamiento de redes de drenaje y diversas obras hidráulicas, basándose en la siguiente ecuación.

$$
F(x) = e^{-e^{-\left(\frac{x-\beta}{\alpha}\right)}} \tag{1}
$$

Donde:

 $\alpha \vee \beta$  = parámetros de la distribución.

X = Variable aleatoria (precipitación).

# **C. Precipitación máxima probable diaria por periodos de retorno y duración.**

La Precipitación Máxima Probable (PMP) se define como la mayor cantidad de precipitación meteorológicamente posible para una determinada duración, en un área afectada por un temporal y en una época del año determinada. Sin tener en cuenta las tendencias climáticas a largo plazo.

La estimación de la PMP tiene una aplicación directa en el análisis de avenidas y cálculo de niveles de inundación facilitando el diseño de estructuras seguras que soporten grandes avalanchas de agua.

### *4.2.1.6. Método del Bloque Alterno*

En ocasiones no es suficiente el dato de que la precipitación máxima para las 5 horas más lluviosas es de 100 mm. Es posible que se requiera conocer la evolución de esos 100 mm a lo largo de esas 5 horas.

Los métodos hidrológicos más modernos requieren no sólo del valor de lluvia o intensidad de diseño, sino de una distribución temporal (tormenta), es decir, el método estudia la distribución en el tiempo, de las tormentas observadas. Una de las maneras de obtenerlo es a partir de las curvas Intensidad-Duración-Frecuencia (IDF), dentro de ellas el método del Bloque Alterno.

Según Cruz (1999) es el método utilizado tradicionalmente en Cuba. Es una forma simple para desarrollar un hietograma de diseño utilizando una curva Intensidad-Duración-Frecuencia (IDF).

El hietograma de diseño producido por este método específica la profundidad de precipitación que ocurre en n intervalos de tiempo sucesivos de duración Δt sobre una duración total de Td=n Δt. De forma general, los pasos a seguir para el cálculo del hietograma de una lluvia a partir de las curvas IDF son:

- Seleccionar el período de retorno de diseño, la duración de la lluvia (Td= nΔt) y el intervalo de tiempo Δt.
- $\triangleright$  Las intensidades se obtienen directamente de las curvas IDF o de la ecuación que refleje dichas curvas.
- Se calculan las láminas totales multiplicando la intensidad por Δt.
- Se calculan las láminas por intervalos como la diferencia entre los valores sucesivos de lámina de precipitación total.

 Estos incrementos o bloques se reordenan en una secuencia temporal de modo que la intensidad máxima ocurra en el centro de la duración requerida Td y que los demás bloques queden en orden descendente alternativamente hacia la derecha y hacia la izquierda del bloque central para formar el hietograma de diseño (Chow *et al.*, 1994).

#### *4.2.1.7. Trabajos previos sobre tormentas diseño en México*

Anteriormente Ibáñez *et al.* (2011) construyeron para la Estación Meteorológica Chapingo las curvas Intensidad-Duración-Frecuencia (IDF) en el período comprendido de 1975-2005, sin embargo, como lo mencionan en el año 1976 no se cuenta con datos. Este trabajo realizó tanto la construcción como la estimación de las curvas IDF, es decir, se utilizaron datos obtenidos tanto del pluviógrafo a través de los pluviograma, como del pluviómetro. Mediante el análisis de los datos de ambos casos se llegó a la conclusión, entre otras más, que las curvas obtenidas por medio de datos de pluviógrafo son más que confiables que las obtenidas con datos de pluviómetro.

Gutiérrez y Arellano (2010) analizaron y detallaron el origen de las lluvias extremas que ocasionan severos daños en el municipio de Querétaro utilizando variogramas e imágenes de satélite para hacer la comparación de ajuste de los datos obtenidos.

Morales (2013) revisó el patrón de distribución temporal de varias tormentas en la Costa de Chiapas, en especial aquellas de duración de 24 y 6 horas y algunas de menor duración. Se tuvo como referencia el patrón de distribución de tormentas sintéticas del Servicio de Conservación de Suelos (SCS) de los Estados Unidos de Norteamérica Tipo III propuesto para zonas costeras para el período de abril a mayo de 2011 y el Huracán Stan de octubre del 2005.

#### **4.2.2. Intercepción.**

La cubierta vegetal juega un papel importante a la hora que se presenta la intercepción, derivada de la precipitación, así también, de la infraestructura que se tiene en el terreno, es decir, las características de cobertura no naturales, como lo son los edificios y construcciones hechas por el hombre. Dichas coberturas fungen como interceptoras de la precipitación, alojando parte de esta y a su vez evaporándose en algún momento dado o pasando al suelo como tal.

Según Campos (1998), el proceso anterior se le conoce como intercepción y comprende tres principales componentes:

- > Las pérdidas por intercepción.
- $\triangleright$  La precipitación no interceptada.
- $\triangleright$  Y el flujo de los tallos.

Este último comprende la cantidad de agua que escurre a lo largo de las ramas y finalmente desciende sobre el tronco a la superficie del terreno.

Campos (1998) menciona que del 10 al 20 % de la precipitación que cae sobre la cobertura existente vegetal, es interceptada y a su vez regresada a la atmosfera por medio de la evaporación.

El proceso físico de la intercepción se da cuando las gotas hacen contacto con la cobertura vegetal, siendo así retenidas y almacenadas, sumándose hasta llegar gota tras gota, las cuales formaran una gota más grande la cual caerá por gravedad y con ayuda del viento, este último juega un papel muy importante e interesante en este proceso, el

viento reduce la capacidad de almacenamiento y acelera la velocidad de evaporación en el entorno.

Dependiendo del tipo de cobertura se pueden mencionar valores de intercepción diferentes, las zonas urbanas cuentan como medio de intercepción, pero la cobertura vegetal es mínima para poder contabilizarla, casi despreciable. En zonas urbanas la intercepción puede llegar a ser hasta del 100% ya que el agua puede ser retenida en los techos de viviendas y edificios, caminos pavimentados, etc.

Las zonas forestales son las principales fuentes de intercepción, debido al tamaño de sus follajes y su altura, Campos (1992) menciona que los bosques de coníferas y para bosques de árboles con hojas caducas el índice de intercepción es grande hasta del 20 %. En la cobertura de los pastos se cree que puedan competir en intercepción con los bosques que van del 10 al 20 %.

Para medir la intercepción se utiliza la siguiente fórmula, la cual involucra los siguientes términos.

$$
L = P - Pin - Pt \tag{2}
$$

Donde:

L = Pérdida brutal por intercepción en mm.

P = Precipitación sobre la cubierta vegetal en mm.

Pni = Precipitación no interceptada en mm.

Pt = cantidad de agua que alcanza el terreno, bajando por los tallos y el tronco, en mm.

### **4.2.3. Infiltración.**

La cantidad de agua que atraviesa la superficie del terreno por unidad de tiempo y se desplaza al subsuelo recibe el nombre de ritmo o tasa de infiltración. Si el agua que se introduce al terreno por la superficie se desplaza a mayor profundidad, entonces se dice que ocurre la percolación. Un porcentaje del agua infiltrada podrá desplazarse en forma lateral a través del material dispuesto debajo de la superficie del terreno, a lo que se denomina interflujo o flujo subsuperficial.

El terreno puede estar formado por un medio poroso (como son los suelos), por roca consolidada fracturada, o por una combinación de ambos. Las características particulares de cada uno de los medios que constituyen un terreno, influyente en forma directa sobre el flujo del agua.

**Medio poroso.** Es el medio formado por partículas sólidas de diferentes tamaños y composiciones químicas, donde ocurren interacciones con el aire y el agua. Dependiendo de la relación entre aire y agua se clasificará al medio: como no saturado y saturado. En el primer caso, los espacios entre partículas sólidas están llenos de aire, excepto por una película de agua que se forma alrededor de la superficie de estas y que es muy difícil de eliminar o extraer. En el segundo caso, en la condición de saturación, el aire es expulsado de los espacios entre partículas casi en su totalidad, debido a la presencia del agua.

Si el medio poroso tiene contacto con la atmósfera a través de la superficie del terreno, entonces la posible infiltración dependerá de la condición hidráulica y de las características físicas del medio: si la condición es de saturación, la infiltración será despreciable; si el medio es no saturado, pero sus características físicas dificultan el paso

de agua, entonces la infiltración será baja; si el medio es no saturado pero con características físicas que permitan que el agua se desplace fácilmente, entonces la infiltración será importante.

Cabe mencionar que la condición hidráulica y las propiedades físicas del medio poroso son fundamentales para su caracterización. A continuación, se presentan algunos de los parámetros físicos de mayor uso:

- Diámetro de las partículas sólidas. El medio poroso se puede tamizar, de modo que se determine la proporción de tamaños de las partículas que lo componen.
- $\triangleright$  Densidad de las partículas.
- Densidad del medio o de la muestra.
- Porosidad. Es la proporción de espacios entre partículas sólidas, por el volumen que ocupan estas.
- Porosidad efectiva. Es el porcentaje de los poros que están conectados entre sí. Este parámetro se relaciona con el agua que drena gravitacionalmente o bajo la influencia de una fuerza centrífuga.
- Contenido de humedad. Es la relación del volumen de agua con respecto al volumen total del medio.
- Grado de saturación. Es la proporción de poros que contienen agua.

Por otra parte, la hidráulica tiene un campo de aplicación fecundado en la infiltración y hay un conjunto de parámetros que se utilizan en forma reiterada describiendo los de mayor uso a continuación.

 Carga hidráulica. Cuando el medio está saturado, entonces la condición energética del agua se expresa por la siguiente fórmula.

$$
H = z + \frac{p}{\gamma_{agua}} + \frac{V^2}{2g} \tag{3}
$$

Donde:

- z = distancia al nivel de referencia.
- p = presión manométrica del agua.

 $\gamma_{\text{agua}}$  = peso específico del agua.

v = velocidad media en el medio.

g = constante de aceleración.

- Tensión mátrica. Cuando el medio es no saturado, entonces la presión del medio es menor que la atmósfera, por lo que su valor es negativo, es decir, es una tensión o succión.
- Conductividad hidráulica. Es el parámetro que indica que tan fácil le es al agua desplazarse de un lugar a otro bajo la influencia de un gradiente de presión o de tensión. En el caso medio saturado, la conductividad hidráulica se mantendrá constante si las propiedades físicas no cambian en espacio y tiempo. En el medio no saturado, aun cuando las propiedades físicas sean constantes, la conductividad disminuirá a partir del valor asociado a la saturación, conforme cambie el valor de contenido de humedad o de tensión mátrica.
- Capacidad de campo. Cuando el medio poroso se satura, y posteriormente se permite su drenado por acción gravitacional, a la condición final se le denomina capacidad de campo. Este es un límite hidráulico importante que tiene que ver con

la actividad fisiológica de las plantas: el agua existente la pueden tomar fácilmente por medio de sus raíces, además de que existe suficiente aire para efectuar su proceso de respiración.

 Punto de marchitamiento perenne. Es el extremo opuesto a la capacidad de campo: una vez que se seca el medio, llegara un punto en el que la planta es incapaz de extraer el agua de la zona radicular.

**Medio fracturado.** Existen modelos simplificados para tratar el medio fracturado, pero lo cierto es que se requiere de mayor avance en las investigaciones de este tópico. Si el medio fracturado está saturado, entonces se cumple la ley del cubo, suponiendo que las paredes son lisas y paralelas.

$$
Q = \frac{\rho_{agua} g b^3 w}{\left[12 \mu\right] \frac{\partial h}{\partial L}}
$$
 (4)

Donde:

 $Q = eS$  el gasto.

- b = es la abertura de la fractura.
- w = es el ancho del tramo de la fractura.
- $\mu$  = es la viscosidad.
- g = es el constante de aceleración gravitacional.
- ∂h  $\frac{\partial \Pi}{\partial L}$ = es el gradiente hidráulico en la dirección del flujo.

### **4.2.4. Evapotranspiración.**

# *4.2.4.1. Evaporación.*

Es el proceso físico por el cual el agua cambia de estado líquido a gaseoso, retornando directamente a la atmósfera en forma de vapor. También el agua en estado sólido puede pasar directamente a vapor y el fenómeno se llama sublimación. A efectos de estimar las pérdidas por evaporación en una zona, el término se entenderá en sentido amplio, incluyendo la sublimación.

La radiación solar proporciona a las moléculas de agua la energía necesaria para el cambio de estado. Todo tipo de agua en la superficie terrestre está expuesta a la evaporación. El fenómeno es tanto más débil cuando menor es la agitación de las moléculas, y tanto más intenso cuando mayor es la cantidad de agua con posibilidades de evaporarse. Además, es necesario que el medio que envuelve a la superficie evaporante tenga capacidades para admitir el vapor de agua. Esto último se conoce como poder evaporante de la atmósfera.

Considerando la evaporación desde una superficie de agua como la forma más simple del proceso, este puede esquematizarse así: las moléculas de agua están en continuo movimiento, cuando llegan a la superficie del líquido aumentan su temperatura por efecto de la radiación solar, y en consecuencia su velocidad, creciendo por tanto su energía cinética hasta que algunas consiguen liberarse de la atracción de las moléculas adyacentes y atravesar la interface liquido-gas convirtiéndose en vapor.

De esta manera, la capa de aire inmediatamente por encima de la superficie se satura de humedad. Simultáneamente a la evaporación se desarrolla también el proceso inverso por el cual las moléculas se condensan y vuelven al estado líquido. La diferencia entre

la cantidad de moléculas que abandonan el líquido y la cantidad de moléculas que vuelven a él marca el carácter global del fenómeno. Si esta es positiva se produce evaporación, si es negativa, condensación. El calor absorbido por unidad de masa de agua para realizar el cambio de estado se denomina calor latente de evaporación o de vaporización.

### *4.2.4.2. Transpiración.*

Es el proceso físico-biológico por el cual el agua cambia de estado líquido a gaseoso a través del metabolismo de las plantas y pasa a la atmosfera. Esencialmente es el mismo proceso físico que la evaporación, excepto que la superficie de la cual se escapan las moléculas del líquido no es de agua libre, sino que es la superficie de las hojas.

Estas están compuestas por finas capas de células y poseen una delgada epidermis de una célula de espesor, la cual posee numerosas estomas. El espacio intercelular en el mesodermo contiene grandes espacios de aire entre cada estoma. La humedad entre espacios intercelulares se vaporiza y escapa de la hoja a través de estas estomas.

El número de estomas por unidad de superficie varía dependiendo de la especie vegetal y las condiciones ambientales. Generalmente se abren con la luz y se cierran con la obscuridad. La temperatura afecta la velocidad de apertura. Contrariamente a lo que se cree, el control que ejercen las estomas sobre las tasas de transpiración es muy limitado. Ellos se cierran cuando la obscuridad o la marchitez comienzan. Cuando las estomas están completamente abiertas, la tasa de transpiración está determinada por los mismos factores que controlan la evaporación. Las estomas ejercen una suave regulación solamente cuando están cerrados.

# *4.2.4.3. Evapotranspiración.*

La combinación de la evaporación y la transpiración dan como resultado la evapotranspiración (ET), en donde uno de los procesos pierde agua a través del suelo y el otro a través de la cobertura vegetal, respectivamente.

La dificultad de la medición en forma separada de ambos fenómenos (el contenido de humedad del suelo y el desarrollo vegetal de la planta) obliga a introducir el concepto de evapotranspiración como perdida conjunta.

Thornthwaite (1948) introduce un nuevo concepto optimizando ambos, es la llamada evapotranspiración real o perdida por evapotranspiración, en el doble supuesto de un desarrollo vegetal óptimo y una capacidad de campo permanentemente completa. Este autor designa así a la altura de agua que sería efectivamente evaporada si los recursos de agua movilizables en la cuenca fueran en cada instante por lo menos iguales a los que pueden ser transformados en vapor por el juego de los factores hidrometeorológicos y la vegetación.

La cantidad de agua que realmente vuelve a la atmósfera por evaporación y transpiración se conoce con el nombre de evapotranspiración real. Esta es la suma de las cantidades de vapor de agua evaporada por el suelo y transpiradas por las plantas durante un periodo determinado, bajo las condiciones meteorológicas y de humedad de suelo existente.

El principal factor que determina la evapotranspiración real es la humedad del suelo, el cual puede retener agua conforme con la capacidad de retención específica de cada tipo de terreno. La humedad del suelo es generalmente alimentada por la infiltración, y

constituye una reserva de agua a ser consumida por la evaporación del suelo y las plantas.

# **Factores que afectan la evapotranspiración.**

- **Factores climáticos.** La radiación solar, temperatura del viento y su velocidad, humedad atmosférica. Se han desarrollado varios procedimientos para determinar la evaporación a partir de estos parámetros. La fuerza evaporativa de la atmósfera puede ser expresada por la evapotranspiración del cultivo de referencia (ETo). la evapotranspiración del cultivo de referencia representa la perdida de agua de una superficie cultivada estándar.
- **Factores de cultivo.** El tipo de cultivo, la variedad y la etapa de desarrollo deben ser considerados cuando se evalúa la evapotranspiración de cultivos que se desarrollan en áreas grandes y bien manejadas. Las diferencias en resistencia a la transpiración, la altura del cultivo, la rugosidad del cultivo, el reflejo, la cobertura del suelo y las características radiculares del cultivo dan lugar a diferentes niveles de ET en diversos tipos de cultivo, aunque se encuentren bajo condiciones ambientales idénticas. La evapotranspiración del cultivo bajo condiciones estándar, se refiere a la demanda evaporativa de la atmosfera sobre cultivos que crecen en áreas grandes bajo condiciones óptimas de agua en el suelo, con características adecuadas tanto de manejo como ambientales, y que alcanza la producción potencial bajo las condiciones climáticas dadas.
- **Factores de manejo y condiciones ambientales.** Los factores tales como salinidad o baja fertilidad del suelo, uso limitado de fertilizantes, presencia de horizontes duros o impenetrables en el suelo, ausencia de control de

enfermedades y de parásitos y el mal manejo del suelo pueden limitar el desarrollo del cultivo y reducir la evapotranspiración. otros factores que se deben considerar al evaluar el ET son la cubierta del suelo, la densidad del cultivo y el contenido de agua del suelo. El efecto del contenido en agua en el suelo sobre la ET está determinado primeramente por la magnitud del déficit hídrico y por el tipo de suelo. Por otra parte, demasiada agua en el suelo dará lugar a la saturación de este, lo cual puede dañar el sistema radicular de la planta y reducir su capacidad de extraer agua del suelo por la inhibición de la respiración.

Cuando se evalúa la tasa de ET, se debe considerar adicionalmente la gama de prácticas locales de manejo que actúen sobre los factores climáticos y de cultivo afectando el proceso de ET. Las prácticas del cultivo y el método de riego pueden alterar el microclima, afectar las características del cultivo o afectar la capacidad de absorción de agua del suelo y la superficie del cultivo. Una barrera rompevientos reduce la velocidad del viento y disminuye la tasa de ET de la zona situada directamente después de la barrera. El efecto puede ser significativo especialmente en condiciones ventosas, calientes y secas, aunque la evapotranspiración de los mismos árboles podría compensar cualquier reducción en el campo. La evapotranspiración de un huerto con árboles jóvenes, en donde los árboles están ampliamente espaciados, puede ser reducida usando un sistema de riego por goteo bien diseñado. Los goteros aplican el agua directamente al suelo cerca de los árboles, de modo en que dejan la mayor parte de la superficie del suelo seca, limitando las perdidas por evaporación. El uso de coberturas, especialmente cuando el cultivo es pequeño, es otra manera de reducir substancialmente la evaporación del suelo. Los anti-transpirantes, tales como

estimulantes del cierre de las estomas, o los materiales que favorecen el reflejo del suelo, reducen las pérdidas de agua del cultivo y por lo tanto la tasa de transpiración. Cuando las condiciones de campo difieran de las condiciones estándar, son necesarios factores de corrección para ajustar  $ET_c$  ( $ET_c$  aj). Estos efectos de ajuste reflejan el efecto del ambiente y del manejo cultural de las condiciones de campo.

**Evapotranspiración de referencia (ETo).** La tasa de evapotranspiración de una superficie de referencia, que ocurre sin restricciones de agua, se conoce como evapotranspiración del cultivo de referencia, y se denomina ETo. La superficie de referencia corresponde a un cultivo hipotético de pasto con características específicas. No se recomienda el uso de otras denominaciones como ET potencial, debido a las ambigüedades que se encuentran en su definición.

El concepto de evapotranspiración de referencia se introdujo para estudiar la demanda de evapotranspiración de la atmosfera, independientemente del tipo y desarrollo del cultivo, y de las prácticas de manejo. Debido a que hay una abundante disponibilidad de agua en la superficie de evapotranspiración de referencia, los factores del suelo no tienen ningún efecto sobre ET.

El relacionar la ET a una superficie específica permite contar con una referencia a la cual se puede relacionar la ET de otras superficies. Además, se elimina la necesidad de definir un nivel de ET para cada cultivo y periodo de crecimiento. Se pueden comparar valores medidos o estimados de ET<sub>o</sub> en diferentes localidades o en diferentes épocas del año, debido a que se hacen referencia a ET bajo la misma superficie de referencia.

Los únicos factores que afectan  $ET_0$  son los parámetros climáticos. Por lo tanto,  $ET_0$ es también un parámetro climático que puede ser calculado a partir de datos

meteorológicos. ET<sup>o</sup> expresa el poder evaporante de la atmósfera en una localidad y época del año específicos, y no considera ni las características del cultivo ni los factores del suelo. Desde este punto de vista, el método FAO Penman-Monteith se recomienda como el único método de determinación de  $ET_0$  con parámetros climáticos. Este método ha sido seleccionado debido a que aproxima de una manera cercana la ET<sub>o</sub> de cualquier localidad evaluada, tiene bases físicas sólidas e incorpora explícitamente parámetros fisiológicos y aerodinámicos. Además, se han desarrollado procedimientos para la estimación de los parámetros climáticos faltantes.

**Evapotranspiración bajo condiciones estándar (ETc).** La evapotranspiración del cultivo bajo condiciones estándar se denomina  $ET_c$ , y se refiere a la evapotranspiración de cualquier cultivo cuando se encuentra exento de enfermedades, con buena fertilización y que desarrolla en parcelas amplias, bajo óptimas condiciones de suelo y agua, y que alcanza la máxima producción de acuerdo a las condiciones climáticas reinantes.

La cantidad de agua requerida para compensar la pérdida por evapotranspiración del cultivo se define como necesidades de agua del cultivo, a pesar de que los valores de la evapotranspiración del cultivo y de las necesidades de agua son idénticos, sus definiciones conceptuales son diferentes. Las necesidades de agua del cultivo se refieren a la cantidad de agua que necesita se proporcionada al cultivo como riego o precipitación, mientras que la evapotranspiración del cultivo se refiere a la cantidad de agua perdida a través de la evapotranspiración. La necesidad de riego básicamente representa la diferencia entre la necesidad de agua del cultivo y la precipitación efectiva. El

requerimiento de agua de riego también incluye agua adicional para el lavado de sales, y para compensar la falta de uniformidad en la aplicación de agua.

La evapotranspiración del cultivo puede ser calculada a partir de datos climáticos e integrando directamente los factores de la resistencia del cultivo, el albedo y la resistencia del aire en el enfoque de Penman-Monteith. Debido a que todavía existe una considerable falta de información para los diferentes cultivos, el método de Penman-Monteith se utiliza solo para la estimación de la tasa de evapotranspiración del cultivo estándar de referencia (ET<sub>o</sub>). la relación ET<sub>c</sub>/ET<sub>o</sub> que puede ser determinada experimentalmente para diferentes cultivos y es conocida como Coeficiente del Cultivo (Kc), y se utiliza para relacionar  $ET_c$  a  $ET_0$  de manera que  $ET_c = KC \times ET_0$ .

**Evapotranspiración bajo condiciones no estándar (ETc aj).** La evapotranspiración del cultivo bajo condiciones no estándar ( $ET_{c}$  aj) se refiere a la evapotranspiración de cultivos que crecen bajo condiciones ambientales y de manejo diferentes de las condiciones estándar. Bajo condiciones de campo, la evapotranspiración real del cultivo puede desviarse de ET<sup>c</sup> debido a condiciones no óptimas como son la presencia de plagas y enfermedades, salinidad de suelo, baja fertilidad del suelo y limitación o exceso de agua. Esto puede resultar en un reducido crecimiento de las plantas, menor densidad de plantas y así reducir la tasa de evapotranspiración por debajo de los valores de ETc.

La evapotranspiración del cultivo bajo condiciones no estándar se calcula utilizando un coeficiente de estrés hídrico K, o ajustando  $K_c$  a todos los otros tipos de condiciones de estrés y limitaciones ambientales en la evapotranspiración del cultivo.

# **4.2.5. Escurrimiento.**

De acuerdo con el ciclo hidrológico, el escurrimiento se puede definir como la porción de la precipitación pluvial que ocurre en una zona o cuenca hidrológica y que circula sobre o debajo de la superficie terrestre y que llega a una corriente para ser drenada hasta la salida de una cuenca o bien alimentar un lago, si se trata de cuencas abiertas o cerradas, respectivamente. (Breña & Jacob, 2006).

El escurrimiento que se presenta en un cauce es alimentado por cuatro fuentes diferentes y cada uno de ellos tiene características diferentes muy peculiares, tal como se menciona a continuación. El escurrimiento se inicia sobre el terreno una vez que en la superficie se alcanza un valor de contenido de humedad cercano a la condición de saturación. Posteriormente se iniciará un flujo tanto sobre las laderas, como a través de la matriz de los suelos, de las fracturas de las rocas o por las fronteras entre materiales de distintas características, esto es, un flujo subsuperficial.

El primer caso, el flujo se incorpora a algún tributario del sistema de drenaje de la cuenca. En el segundo caso, parte del agua subsuperficial podrá percollar a sistemas más profundos, otra parte permanecerá como un almacenamiento temporal, y otra regresara a la superficie, donde eventualmente formara parte de los volúmenes que conducirán los diferentes cauces a zonas de menos altitud. Las fuentes principales del escurrimiento en cauces se pueden clasificar en cuatro tipos: precipitación directa sobre el cauce; flujo subsuperficial; flujo base; y escurrimiento directo.

**Precipitación directa sobre el cauce.** Es un aporte modesto comparado con los volúmenes asociados a las otras fuentes; esto se debe principalmente a la pequeña superficie que generalmente abarcan los ríos y corrientes.

**Flujo superficial.** Los volúmenes asociados a este escurrimiento varían en el tiempo y en el espacio. En la época de estiaje podrán descargar a un ritmo casi constante, formando corrientes perennes. En otros casos solo aportaran cantidades suficientes para mantener por algunas semanas más, después de las últimas lluvias, el gasto en cauce, formando así las corrientes intermitentes. Cuando el aporte es tan reducido que solo se mantiene un contenido de humedad elevado en el cauce y en sus zonas adyacentes, el flujo superficial es prácticamente nulo; sin embargo, si se presenta algún evento tal como lluvia, deshielo etc., el posible escurrimiento superficial será del tipo efímero. Si un tramo del cauce presenta condiciones de contenido de humedad relativamente bajas, o si el material es fracturado o muestra canalizaciones por disolución o génesis, el escurrimiento se verá afectado, ya que una parte será aportada a las riberas y/o a través de la plantilla.

**Flujo base.** Es el aporte de un sistema acuífero somero a un cauce determinado. En el caso en que una parte de la cuenca se encuentre perturbada por alguna obra hidráulica tal como una presa, un sistema de riego, etc., entonces el gasto base corresponderá a los volúmenes asociados con la operación de dicha obra.

**Escurrimiento directo.** Es aquel volumen asociado a la precipitación, es decir, el flujo remanente una vez que quedan definidas las primeras tres fuentes.

# *4.2.5.1. Procesos del escurrimiento.*

Para el análisis básico del escurrimiento, se deben de considerar las variables siguientes: la intensidad de la precipitación, la capacidad de infiltración de una superficie particular, la condición hidráulica a la que se encuentra el suelo o la roca y la característica hidráulica del suelo o roca.

La comparación entre estas variables permite obtener información sobre los procesos que se pueden presentar bajo diferentes situaciones. A continuación, se comentan cuatro condiciones que se pueden presentar, con sus respectivas consecuencias.

**Cuando la intensidad de precipitación** es menor que la capacidad de infiltración y el contenido de humedad del suelo o roca es menor a su capacidad de campo. En este caso, el escurrimiento sobre la superficie del terreno será reducido, ya que el suelo o roca será capaz de captar la mayor parte del volumen de agua que entra como precipitación. El flujo subsuperficial será muy reducido, ya que el agua captada se utilizará para aumentar el contenido de humedad inicial.

**Cuando la intensidad de precipitación es** menor que la capacidad de infiltración y el contenido de humedad del suelo o roca es mayor o igual a su capacidad de campo. Como el suelo o roca se encuentra en una condición cercana a la capacidad de campo, parte de la precipitación se convertirá eventualmente en escurrimiento sobre el terreno; sin embargo, los volúmenes seguirán siendo de poca cuantía. El flujo subsuperficial será importante.

**Cuando la intensidad de precipitación es** mayor que la capacidad de infiltración y el contenido de humedad del suelo o roca es menor a su capacidad de campo. El suelo o roca presenta una deficiencia de humedad importante, de modo que el agua que precipite, a pesar de que la capacidad de infiltración es reducida, se utilizara en abastecer de humedad al suelo, escurriendo solo una porción relativamente pequeña.

**Cuando la intensidad de precipitación es** mayor que la capacidad de infiltración y el contenido de humedad del suelo o roca es mayor o igual a su capacidad de campo. En este caso, al encontrarse el suelo o roca en una condición cercana a la saturación,

no permitirá una infiltración importante, de modo que la mayor parte se convertirá en escurrimiento sobre el terreno. El flujo subsuperficial también será importante. Cuando la parte somera de un suelo no permite una infiltración importante, se formará el denominado flujo Hortoniano, es decir, la saturación en un suelo o roca tendrá lugar solo en una porción cercana a la superficie, siendo incapaz el frente de humedad de avanzar a mayor profundidad, favoreciendo de esta manera el escurrimiento sobre el terreno.

### *4.2.5.2. Escurrimientos en cuencas no aforadas.*

Existen diversos métodos basados en datos experimentales que determinan el escurrimiento de las cuencas de recepción. Debido a la orientación de la investigación solo se abundará más en el método de la curva numérica.

**Método de la curva numérica.** El Servicio de Conservación de Suelos de los Estados Unidos de América (1975) propone un método llamado "Curva Numérica". Es un modelo empírico que estima la escorrentía superficial generada por un aguacero, bajo diferentes tipos de suelo y de cubierta vegetal y que se emplea con mucha frecuencia, en la modelización para la estimación de caudales en la ingeniería hidrológica (Hawkins et al., 2009).

Chow et al., (1994) hace referencia a la ecuación básica para cálculo de la precipitación efectiva o escorrentía, donde considerando a una tormenta como un todo, la profundidad del exceso de precipitación o escorrentía directa (Q) es siempre menor o igual a la profundidad de precipitación (P); de manera similar, después de que la escorrentía se inicia, la profundidad adicional del agua retenida en la cuenca (Fa) es menor o igual a alguna retención potencial máxima (S). Existe una cierta cantidad de precipitación (Ia) (abstracción inicial antes de encharcamiento) para la cual no ocurrirá

escorrentía, luego la escorrentía potencial es P -Ia. Esto se puede presentar por medio de la Ecuación 5.

$$
Q = \frac{(P - I_a)^2}{P - I_a +}
$$
 (5)

Con el análisis obtenido de muchas cuencas experimentales pequeñas, se desarrolló la ecuación empírica 6.

$$
I_a = 0.2 * S \tag{6}
$$

Sustituyendo la Ecuación (3) en la (2), la precipitación efectiva se calcula como:

$$
Q = \frac{(P - 0.2 * S)^2}{P + 0.8 * S}
$$
 (7)

Donde:

Sí P > 0.2S; se produce escurrimiento

Sí P ≤ 0.2S; no se produce escurrimiento

La retención máxima S en milímetros se calcula como:

$$
S = \frac{25400}{CN} - 254\tag{8}
$$

El intervalo del número de curva va desde 0 a 100 y está en función de la textura del suelo, el uso de suelo, las condiciones hidrológicas del área de drenaje y los antecedentes de humedad del suelo. Entre menor sea el número de curva, más bajo es el potencial de escorrentía, las condiciones del suelo están asignadas en cuatro grupos hidrológicos, la cual se determina en función de la textura del suelo, la profundidad y su

capacidad de infiltración. La clasificación original se debe a Musgrave (1955), posteriormente se ha ido modificando las definiciones y delimitaciones.

**Grupo hidrológico del suelo.** Los grupos hidrológicos en que se pueden dividir los suelos son utilizados en el planeamiento de cuencas para la estimación de la escorrentía a partir de la precipitación. Utilizando las características texturales de los suelos, el Servicio de Conservación de Suelos (SCS) clasificó a aquellos en cuatro grupos de acuerdo con sus características hidrológicas para producir escurrimiento.

### Cuadro 1.- Grupos hidrológicos del suelo.

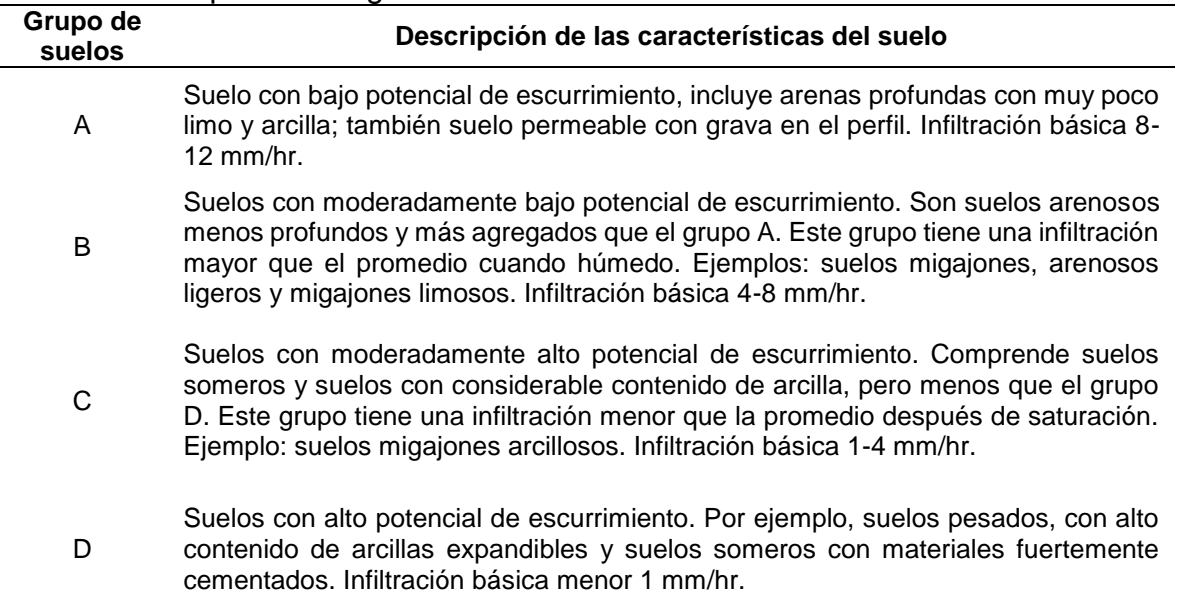

Fuente: López, 1998.

**Condiciones hidrológicas del área de drenaje.** En cuanto a la cubierta vegetal, se

establecen distintas clases según sus condiciones hidrológicas, con gradaciones de

pobres a buenas para la infiltración. Cuanto más denso es el cultivo, mejor es su

condición hidrológica para la infiltración y menor es el valor del número N representativo

del escurrimiento, según se observa en el [Cuadro 2.](#page-61-0)

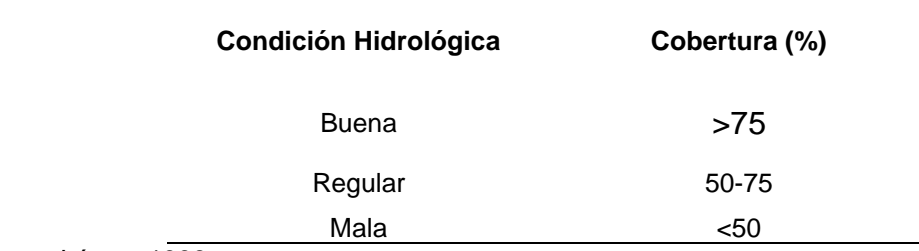

# <span id="page-61-0"></span>Cuadro 2.- Condiciones hidrológicas del área de drenaje.

Fuente: López, 1998.

**Uso del suelo.** La utilización de los terrenos ya sea como áreas de cultivo, pastizales

y bosque tienen influencia en el escurrimiento. Lo anterior es más notorio cuando además

de la cubierta vegetal se desarrollan tratamientos al suelo o se realizan sistemas de

siembra en hilera, tupidos en surcos rectos o al contorno, ver [Cuadro 3.](#page-61-1)

<span id="page-61-1"></span>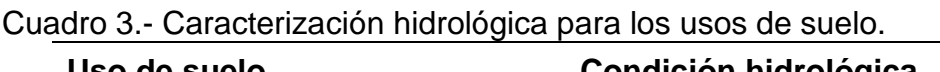

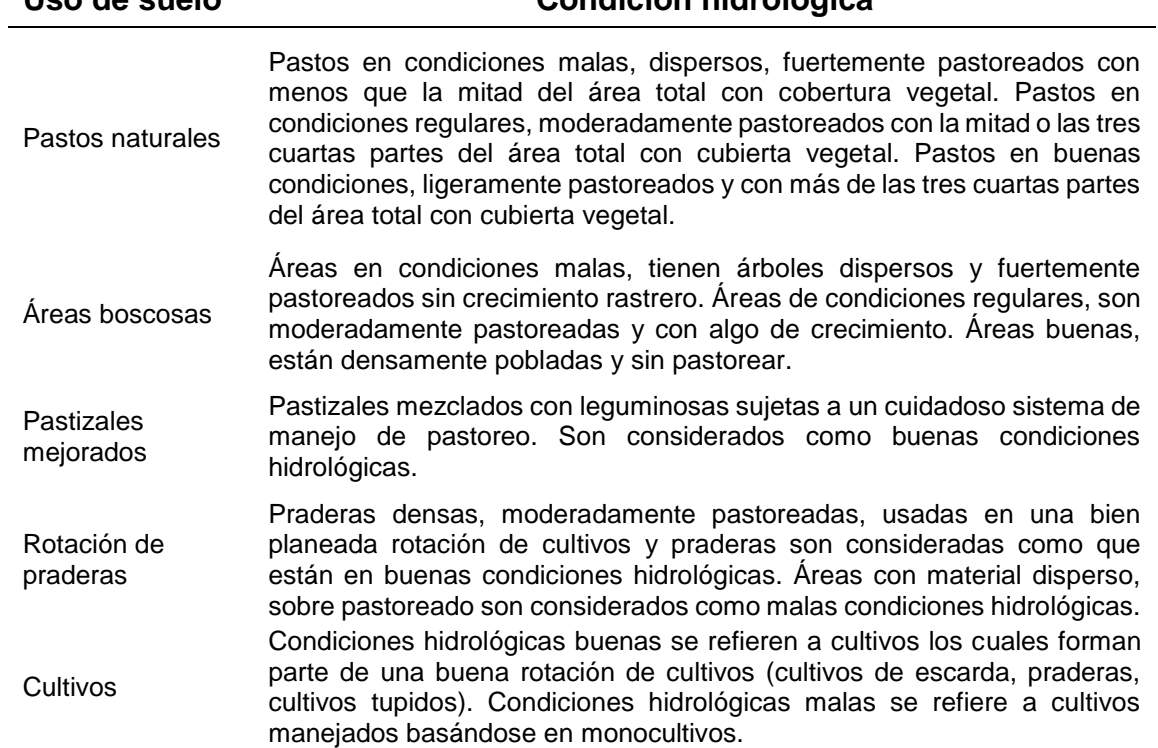

Fuente: López, 1998.

Para la asignación del valor de la curva numérica, según Monsalve (1999), actualmente están en uso cuadros de número de curva para varias coberturas hidrológicas del suelo, ver [Cuadro 4.](#page-62-0)

|                                                   | Cobertura                   |                          |    | Grupos de suelo |    |    |  |
|---------------------------------------------------|-----------------------------|--------------------------|----|-----------------|----|----|--|
| Uso de suelo                                      | Tratamiento o<br>práctica   | Condición<br>hidrológica | A  | B               | C  | D  |  |
| Suelos en<br>descanso                             | <b>Surcos rectos</b>        |                          | 77 | 86              | 91 | 94 |  |
| Cultivo de escarda                                | Surcos rectos               | Mala                     | 71 | 81              | 88 | 91 |  |
|                                                   | <b>Surcos rectos</b>        | <b>Buena</b>             | 67 | 78              | 85 | 89 |  |
|                                                   | Curva a nivel               | Mala                     | 70 | 79              | 84 | 88 |  |
|                                                   | Curva a nivel               | <b>Buena</b>             | 65 | 75              | 82 | 86 |  |
|                                                   | Terraza y curva a<br>nivel  | Mala                     | 66 | 74              | 80 | 82 |  |
|                                                   | Terraza y curva a<br>nivel  | <b>Buena</b>             | 62 | 71              | 78 | 81 |  |
|                                                   | Surcos rectos               | Mala                     | 65 | 76              | 84 | 88 |  |
| Cultivo tupidos                                   | <b>Surcos rectos</b>        | <b>Buena</b>             | 63 | 75              | 83 | 87 |  |
|                                                   | Curva a nivel               | Mala                     | 63 | 74              | 82 | 85 |  |
|                                                   | Curva a nivel               | <b>Buena</b>             | 61 | 73              | 81 | 84 |  |
|                                                   | Terraza y curva a<br>nivel  | Mala                     | 61 | 72              | 79 | 82 |  |
|                                                   | Terraza y curva a<br>nivel  | <b>Buena</b>             | 59 | 70              | 78 | 81 |  |
| Leguminosas en<br>hilera o forraje en<br>rotación | <b>Surcos rectos</b>        | Mala                     | 66 | 77              | 85 | 85 |  |
|                                                   | <b>Surcos rectos</b>        | <b>Buena</b>             | 58 | 72              | 81 | 85 |  |
|                                                   | Curva a nivel               | Mala                     | 64 | 75              | 83 | 85 |  |
|                                                   | Curva a nivel               | <b>Buena</b>             | 55 | 59              | 78 | 83 |  |
|                                                   | Terraza y curva a<br>nivel  | Mala                     | 63 | 73              | 80 | 83 |  |
|                                                   | Terraza y curva a<br>nivel  | <b>Buena</b>             | 51 | 67              | 76 | 80 |  |
| <b>Pastizales</b>                                 | Sin tratamiento<br>mecánico | Mala                     | 68 | 79              | 86 | 89 |  |
|                                                   |                             | Regular                  | 49 | 69              | 79 | 84 |  |

<span id="page-62-0"></span>Cuadro 4.- Valores de la curva numérica para varias coberturas hidrológicas del suelo.

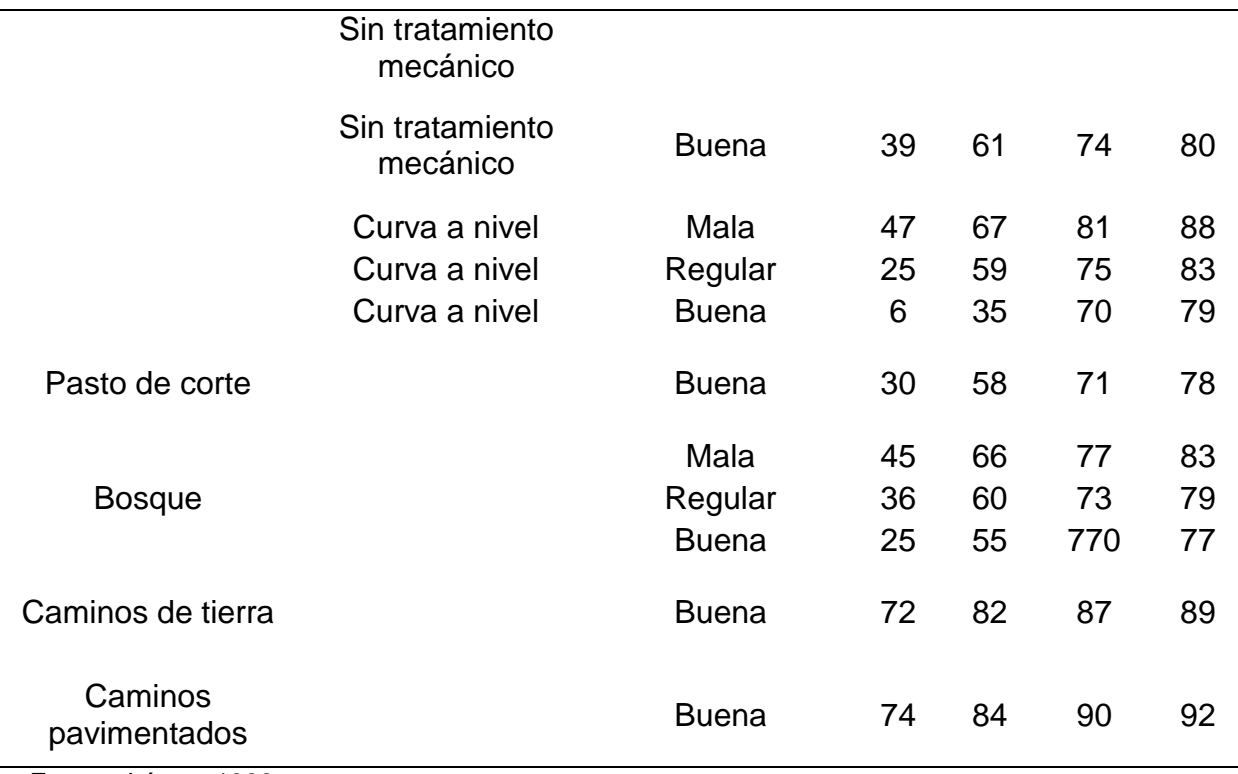

Fuente: López, 1998

**Hidrograma unitario.** El Hidrograma Unitario (HU) fue propuesto por primera vez por Sherman (1932), se define como el hidrograma de escorrentía directa resultante de 1 mm, 1 pulg ó 1 cm de exceso de lluvia generado uniformemente sobre el área de drenaje a una tasa constante a lo largo de una duración efectiva. El HU es un modelo lineal simple que puede usarse para deducir el hidrograma resultante de cualquier cantidad de exceso de lluvia (Chow *et al.*, 1994).

**Hidrograma unitario SCS.** En este tipo de hidrograma el caudal se expresa por la relación del caudal (*q*) con respecto al caudal pico (*Qp*) y el tiempo por la relación del tiempo (*t*) con respecto al tiempo de ocurrencia del pico en el hidrograma unitario (Tp). Para la transformación de la lámina escurrida en hidrograma, este método emplea las ecuaciones 9 y 10.

$$
Q_P = \frac{CA}{T_P} \tag{9}
$$

$$
T_P = \frac{t_e}{2} + t_r \tag{10}
$$

Donde:

- Qp = Gasto pico del hidrograma (m3 s-1)
- C = Factor de conversión de unidades equivalente a 2.08

 $A = \text{Area}$  de la cuenca (km<sub>2</sub>)

- tp = Tiempo al pico del hidrograma (h)
- te = Duración de la lluvia efectiva (h)
- $tr =$ Tiempo de retardo (h).

**Hidrograma.** El Hidrograma es una representación gráfica o tabular de la variación en el tiempo de los gastos que escurren por un cauce. El gasto (Q) se define como el volumen de escurrimientos por unidad de tiempo (m<sup>3</sup>/s) que escurre por un cauce. El Hidrograma se define para una sección transversal de rio y si los valores obtenidos se grafican contra el tiempo se obtendrá una representación gráfica como la de la [Figura 5.](#page-64-0)

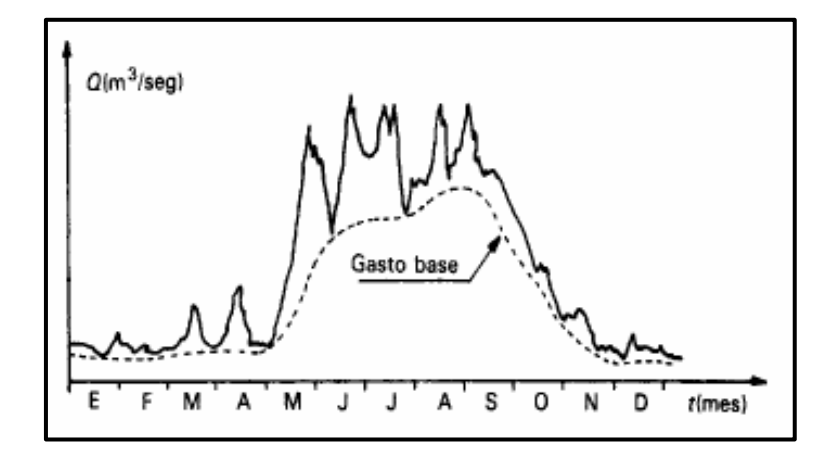

<span id="page-64-0"></span>Figura 5.- Representación de un Hidrograma anual. Fuente: Aparicio (2010).

La [Figura 5,](#page-64-0) representa un hidrograma anual y si la escala se amplia de tal manera que se pueda observar el escurrimiento producido por una sola tormenta, se obtendrá una gráfica como la que se muestra en la [Figura 6.](#page-65-0) En este caso el significado de las variables será: **t<sup>0</sup>** es el tiempo de inicio del escurrimiento directo, **t<sup>p</sup>** es el tiempo pico y se define como el tiempo que transcurre entre el inicio del escurrimiento y el gasto máximo o pico, **t<sup>b</sup>** es el tiempo base y equivale al lapso de tiempo durante el cual ocurre el escurrimiento directo y **Q<sup>b</sup>** es el gasto base. La rama ascendente es la parte del hidrograma que va desde el punto de levantamiento hasta el pico, también, la rama descendente o curva de recesión será la parte del hidrograma que va desde el pico hasta el final del escurrimiento directo. Tomada a partir del punto de inflexión, es una curva de vaciado de la cuenca. (Aparicio, 2010).

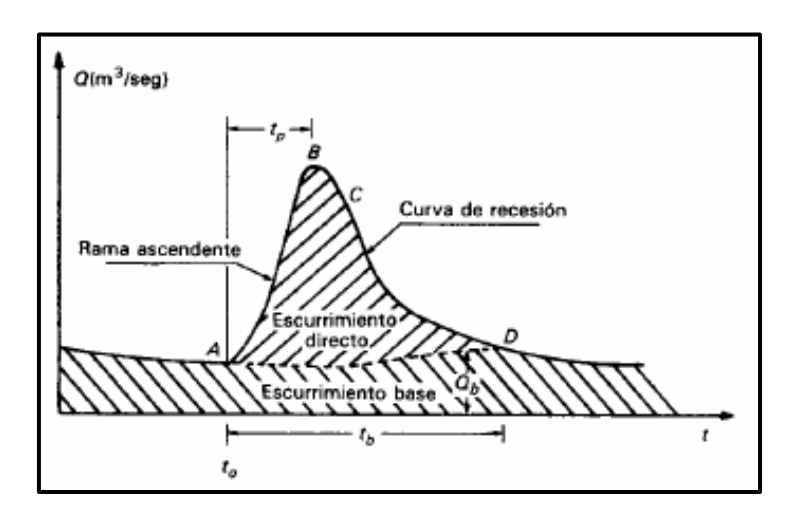

<span id="page-65-0"></span>Figura 6.- Representación de un hidrograma aislado de una tormenta. Fuente: Aparicio (2010)

**A: Punto de levantamiento.** En este caso, el agua proveniente de la tormenta bajo análisis comienza a llegar a la salida de la cuenca y se produce inmediatamente después de iniciada la tormenta, durante la misma o incluso cuando ha transcurrido ya algún tiempo después de que ceso de llover, dependiendo de varios factores, entre los que se pueden mencionar el tamaño de la cuenca, su sistema de drenaje y suelo la intensidad y duración de la lluvia, etc.

**B: Pico.** Es el gasto máximo que produce por la tormenta. Con frecuencia es el punto más importante de un hidrograma para fines de diseño.

**C: Punto de inflexión.** Este punto es aproximadamente cuando termina el flujo sobre el terreno, y de aquí en adelante, lo que queda de agua en la cuenca escurre por los canales y como escurrimiento subterráneo.

**D: Final del escurrimiento directo.** De este punto en adelante el escurrimiento es solo de origen subterráneo. Normalmente se acepta como el punto de mayor curvatura de la curva de recesión, aunque pocas veces se distingue de fácil manera.

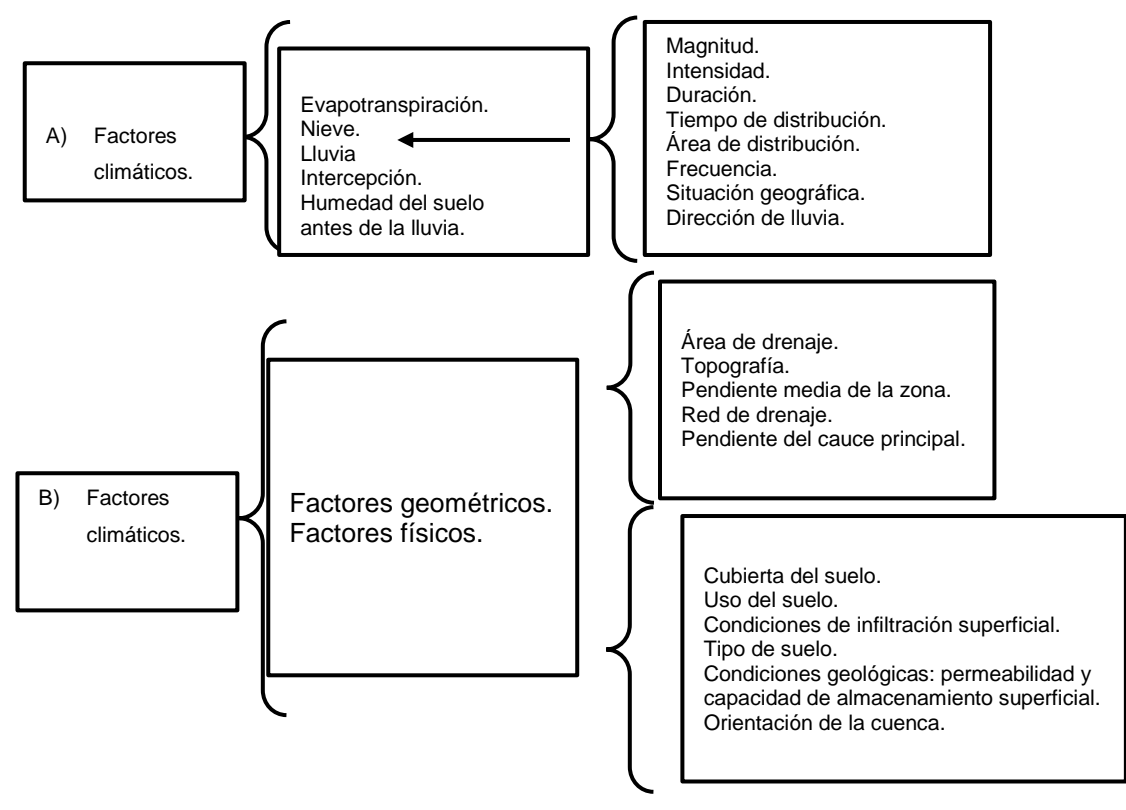

Figura 7.- Factores de efectos del escurrimiento. Fuente: Tetumo (1993)

En una tormenta o lluvia, cuando el agua alcanza la superficie del suelo, esta empieza a infiltrarse hasta el punto en que los poros de la capa superior del mismo se saturan, provocando que se comiencen a llenar las depresiones del terreno y el agua empiece a escurrir en la superficie. Durante su trayectoria, se sigue infiltrando e incluso se evapora en pequeñas cantidades hasta llegar a un cauce bien definido, como se muestra en la [Figura 8.](#page-67-0)

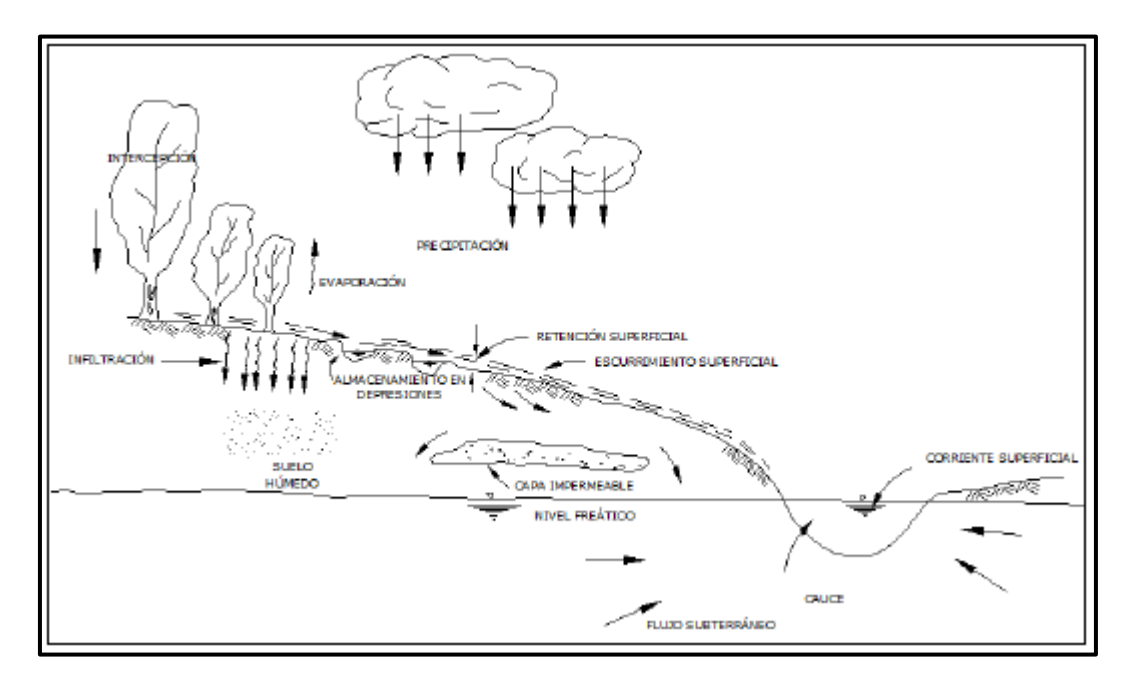

Figura 8.- Ciclo del escurrimiento. Fuente: Weist (1965).

# <span id="page-67-0"></span>**4.3. LA CUENCA HIDROLÓGICA.**

Una cuenca es una zona de la superficie terrestre en donde (si fuera impermeable) las gotas de agua de lluvia que caen sobre ella tienden a ser drenadas por el sistema de corrientes hacia un mismo punto de salida (Aparicio, 2010).

La definición anterior se refiere a una cuenca superficial; a cada una de estas existe una cuenca subterránea, cuya forma en planta es semejante a la superficial. De ahí la aclaración de que la definición es válida si la superficie fuera impermeable.

Desde el punto de vista de salida, existen fundamentalmente dos tipos de cuenca: endorreicas y exorreicas. En las primeras el punto de salida está dentro de los límites de la cuenca y generalmente es un lago; en la segunda, el punto de salida se encuentra en los límites de la cuenca y está en otra corriente o en el mar (Aparicio, 2010).

Otra definición y punto de vista seria que la cuenca hidrológica o de drenaje es toda el área que drena por una corriente o por un sistema de corrientes, cuyas aguas ocurren a un punto de concentración o de salida, es el área total que contribuye al escurrimiento y que proporciona todo o parte del flujo de la corriente principal y sus corrientes tributarias (De Weist, 1965).

Toda cuenca hidrológica está limitada por una línea imaginaria formada por los puntos de nivel topográfico más altos donde los escurrimientos cambian de sentido que cruza las corrientes en los puntos de salida, esa línea recibe el nombre de parteaguas y constituye el límite con cuencas adyacentes, es decir, una cuenca está limitada exteriormente por otras cuencas y a su vez interiormente está formada por las subcuencas correspondientes a las áreas de captación de cada uno de sus cauces.

Para facilitar el estudio de las cuencas, muchas veces es necesario dividirla en subcuencas o cuencas tributarias definidas por sus propios parteaguas.

La diferencia entre cuencas grandes y pequeñas es difícil, si solo se considera su tamaño. En hidrología dos cuencas del mismo tamaño son diferentes. Sin embargo, se define como pequeña cuenca aquella cuyo escurrimiento es sensible a lluvias de alta intensidad y corta duración, en donde predominan las características físicas del suelo con respeto a las del cauce. Con fines prácticos se considera cuencas pequeñas aquellas con superficies de hasta 250 km<sup>2</sup> (Chow, 1964).

Para efectos prácticos, una cuenca hidrográfica puede ser dividida en las secciones: la cuenca alta, que corresponde con las áreas montañosas limitadas en su parte superior por las líneas divisorias de aguas; la cuenca media, que comprende las zonas de pie de monte y valles bajos, donde el río principalmente tiene un cauce definido y la cuenca baja o zonas transicionales, donde el curso de agua divaga o desaparece como tal (Vásquez, 2015).

# **4.3.1. Caracterización física de la cuenca**

Para estudiar una cuenca hidrológica se requieren métodos cuantitativos y cualitativos. En el primer caso, es fundamental definir parámetros que representan algunas características particulares importantes, que pueden ofrecer una información relevante acerca de las variables y los procesos hidrológicos.

La caracterización de las cuencas hidrográficas consiste en su análisis morfométrico, fisiográfico y de relieve, de acuerdo a estimación de parámetros de caracterización específica, lineales, de área y de relieve, una vez obtenido su mapa (Chávez, 2007).

En las cuencas hidrológicas juega un papel importante la precipitación, debido a esto, la cuenca reacciona y responde, dando paso al escurrimiento, a lo largo del proceso entre la precipitación y el escurrimiento ocurren fenómenos que condicionan la relación entre uno y otro, siendo estos condicionados por parámetros físicos y geomorfológicos.

Las características que condicionan el volumen de escurrimiento, como el área y la longitud y las que condicionan la velocidad de respuesta, como son el orden de corrientes, la pendiente de la cuenca y los cauces, estas características y otras más darán respuesta al comportamiento de la cuenca.

Y las características físicas, geomorfológicas e hidrológicas dependerán de la estructura geológica, del relieve, clima, suelo, vegetación y en gran medida de las decisiones y acciones que se lleven a cabo por parte de sociedad civil.

# *4.3.1.1. Área y perímetro de la cuenca.*

El área de la cuenca es la proyección del parteaguas a un plano horizontal, caracterizándose así el tamaño de la cuenca, se expresa en km<sup>2</sup> y el perímetro de la cuenca, se refiere a la distancia lineal del parteaguas, se expresa en km.

El valor de área y del perímetro se obtiene de los mapas topográficos a través del uso del planímetro o de una cuadricula. Cuando se utilizan sistemas CAD y/o GIS y la cuenca digitalizada, ya sea directamente de un mapa o con un modelo hidrológico que las delimite a partir de un Modelo Digital de Elevación (DEM); dichos sistemas cuentan con facilidad para calcular el área de las cuencas como polígonos (Chávez, 2007).

### *4.3.1.2. Forma de la cuenca.*

**Descripción cualitativa.** La mayoría de las cuencas tienden a tener forma periforme; sin embargo, las características geológicas conducen a numerosas desviaciones, a partir de esa forma. Por lo tanto, una primera aproximación es indicar la forma aproximada de la cuenca de acuerdo a su aspecto, ya sea geométrico (triangular, rectangular, circular, etc.), alguna similitud con figuras o formas conocidas (hojas de árboles, animales u objetos conocidos), todo esto es subjetivo y es de acuerdo al criterio de quien hace el estudio.

**Descripción cuantitativa.** Los parámetros asociados a la forma son el coeficiente de compacidad, razón de elongación y factor de forma. Estos afectan en magnitud y el

desarrollo del tiempo que tarda en ocurrir el caudal máximo en la salida indica que tan alargada, estrecha, ovalada o redonda es la cuenca.

Esta característica es importante pues se relaciona con el tiempo de concentración, el cual es el tiempo necesario, desde el inicio de la precipitación, para que toda la cuenca contribuya a la sección de la corriente en estudio, en otras palabras, el tiempo que toma el agua desde los límites más extremos de la cuenca hasta llegar a la salida de la misma (Monsalve, 1999).

**Coeficiente de Compacidad.** Es la relación entre el perímetro de la cuenca y la longitud de la circunferencia de un círculo de área igual a la de la cuenca. Cuanto más cercano este el índice a la unidad, la cuenca será más circular y por lo tanto más compacta, y en medida que aumenta, la cuenca adquiere una forma más oval (Viramontes *et al.*, 2008).

$$
Cc = \frac{0.282 \, P_C}{\sqrt{A}}\tag{11}
$$

Donde:

Cc = Coeficiente de compacidad.

P = Perímetro de la cuenca hidrográfica, en km.

A = Área de drenaje de la cuenca hidrográfica, en km2.

**Razón de Elongación.** Es la relación entre el diámetro de un circulo con igual área que la de la cuenca y la longitud máxima de esta (Viramontes *et al.,* 2008).

$$
Re = \frac{1.128\sqrt{A}}{L_C} \tag{12}
$$
Donde:

Re = Razón de elongación.

Lc = Longitud del cauce principal de la cuenca, km.

 $A = \text{Área de la cuenca, km}^{2}$ 

**Factor de Forma.** Es la relación entre el ancho medio y la longitud axial de la cuenca. La longitud axial de la cuenca se mide cuando se sigue el curso del agua más largo, desde la desembocadura hasta la cabecera más distante de la cuenca (Monsalve, 1999).

$$
Rf = \frac{A}{(Lb^2)}\tag{13}
$$

Donde:

Rf = Factor de forma, adimensional.

A = Área de la cuenca, en km².

 $L<sub>b</sub>$  = Longitud axial de la cuenca, en km.

#### *4.3.1.3. Red de drenaje.*

La red de drenaje de una cuenca es el sistema interconectado de cauces, a través de cual, el agua captada en las partes altas de recolecta y es conducida a las partes bajas. Su importancia se manifiesta por sus efectos en la formación y rapidez de drenado de los escurrimientos normales o extraordinarios, además de proporcionar indicios sobre las condiciones físicas del suelo y de la superficie de la cuenca (Campos, 1998).

De acuerdo con Breña y Jacobo (2006), las corrientes se pueden clasificar de acuerdo al tipo de escurrimiento en las siguientes corrientes:

Corrientes perennes. Estas corrientes conducen agua todo el año.

- Corrientes intermitentes. Conducen agua durante algunas épocas del año, ya sea en semanas o meses.
- Corrientes efímeras. Estas, conducen agua después de algún evento hidrológico, por intervalos de horas o días.

## *4.3.1.4. Orden de corrientes*

La definición de órdenes de corrientes fue introducida por Horton y modificada por Chow et al. 1988. Asumiendo que se tiene disponible un mapa del sistema de cauces, incluyendo todas las líneas de flujo permanentes e intermitentes, designándose como orden 1 los que se encuentran cercas del parteaguas, los de orden 2 es la unión de dos cauces de orden 1, los de orden 3 están formados por dos segmentos de orden 2, los de orden 4 estarán formados por dos segmentos de orden 3, y así sucesivamente.

Una vez que los cauces del sistema o red de drenaje se les ha asignado su número de orden, los segmentos de cada orden se cuentan y se miden para tener el número de segmentos Nu de orden u; y la longitud de flujo de cada segmento de orden Lu.

## <span id="page-73-0"></span>*4.3.1.5. Relación de bifurcación.*

El número de segmentos de un orden dado u como se representa en la siguiente ecuación [\(](#page-73-0)*14*), será menor que el siguiente orden inferior, u-1 y más que el del orden superior, u+1. Las relaciones del número de segmentos de un orden dado con el que le sigue Nu+1 se denomina relación de bifurcación Rbu y se expresan como:

$$
Rb_u = \frac{N_u}{N_{u+1}}\tag{14}
$$

Donde:

Rbu = Relación de bifurcación de orden u, adimensional.

Nu = Número de cauces de orden u, adimensional.

#### <span id="page-74-0"></span>*4.3.1.6. Ley de los números de orden de las cuencas.*

La relación de bifurcación no será precisamente la misma de orden al siguiente, debido a las variaciones aleatorias de la geometría de la cuenca, pero tendrá a ser constante a través de sus series de relaciones de bifurcación expresada en la ecuación [\(1](#page-74-0)5) (Chow, 1964).

$$
N_u = R b_u^{k-u} \tag{15}
$$

Donde:

 $K = Es$  el orden del cauce o segmento troncal.

Rbu = Relación de bifurcación de orden u, adimensional.

Nu = Número de cauces de orden u, adimensional.

Las relaciones de bifurcación varían entre 3 y 5 para cuencas en los cuales las estructuras geológicas no distorsionan el patrón de drenaje. El valor teórico mínimo posible es de 2, el cual rara vez se presenta bajo condiciones naturales.

Debido a que la relación de bifurcación es una propiedad adimensional y debido a que el sistema de drenaje en materiales homogéneos tiende a presentar similaridad geométrica, no es sorprendente que la relación muestre solo una variación pequeña de región a región.

## *4.3.1.7. Densidad de drenaje.*

Se define como la relación que existe entre la longitud de corrientes y el área de drenaje según Campos (1998). Con esto se pretende saber la longitud de corrientes por km<sup>2</sup> . Para esto se emplea la siguiente ecuación:

$$
D_d = \frac{L_c}{A} \tag{16}
$$

Donde:

Dd = Densidad de drenaje.

Lc = Longitud de corrientes de diferentes órdenes.

A = Área de la cuenca.

En suelos muy permeables y con vegetación densa se encuentran densidades bajas, por lo contrario, se tienen altas densidades de drenaje en áreas de rocas o suelos impermeables y vegetación escasa. Chávez (2007) menciona que una densidad de drenaje alta refleja una cuenca bien drenada que debe responder relativamente rápido al efecto de la precipitación; una cuenca con baja densidad de drenaje refleja un área pobremente drenada con respuesta hidrológica muy lenta.

#### *4.3.1.8. Densidad de corrientes.*

Es la relación que existe entre el número de corrientes y el área de cuenca y a través de ella conocer el número de corrientes que existen en un área de un km<sup>2</sup>, para obtener la densidad de corrientes se emplea la siguiente ecuación:

$$
D_c = \frac{N_c}{A} \tag{17}
$$

Donde:

Dc = Densidad de corrientes.

Nc = Número de corrientes de diferentes órdenes.

A = Área de la cuenca.

## *4.3.1.9. Longitud media de cauces.*

La longitud media de los segmentos de cauces de orden *u* es una propiedad dimensional que revela el tamaño característico de los componentes del sistema de drenaje y las superficies de la cuenca que contribuyen a un escurrimiento, para ello se utiliza la siguiente ecuación.

$$
Lu = \frac{\sum_{i=1}^{n} Lu}{Nu}
$$
\n(18)

Para obtener la longitud media de los cauces de orden *u,* se divide la longitud total (*Lu*) entre el número de segmentos *Nu* de ese orden.

## *4.3.1.10. Parámetros de relieve.*

El relieve o topografía de una cuenca puede tener más influencia sobre su respuesta hidrológica que la forma de la misma cuenca. En esta parte se mencionan parámetros fisiográficos de la cuenca que describen sus características de relieve, como las pendientes y elevaciones medias de las cuencas y las pendientes medias de los cauces.

**Pendiente media del cauce.** La pendiente es el desnivel o equidistancia del cauce y longitud de la misma, se puede obtener con la siguiente ecuación:

$$
P = \frac{\cot a_2 - \cot a_1}{L_c} \tag{19}
$$

Donde:

P = Pendiente de la cuenca.

Cota2 – Cota1 = Cota mayor menos la cota menos presente en la cuenca.

Lc = Longitud del cauce principal en metros.

**Pendiente media de la cuenca.** Otra forma de obtener la pendiente media de la cuenca es utilizando el Criterio de Alvord, cuya ecuación es la siguiente:

$$
P = \frac{DL}{A} \tag{20}
$$

Donde:

P = Pendiente media de la cuenca.

D = Densidad o equidistancia entre curvas de nivel.

 $L =$  Longitud total de las curvas de nivel.

A = Área de la cuenca.

#### *4.3.1.11. Curva hipsométrica.*

La curva hipsométrica es un método que representa gráficamente las elevaciones del terreno en función de las superficies correspondientes acumuladas. De acuerdo a la forma de la curva, se puede analizar la etapa en la que se encuentra dicha cuenca. En la [Figura 9,](#page-78-0) se muestra una representación de una curva hipsométrica para alguna cuenca, esta, generalmente se utiliza para definir las características que tendrá el vaso de un embalse, es decir, una presa, y se acostumbra relacionar dichos valores con lo que sería la capacidad o volumen de agua a almacenar, siendo común representar los tres valores que se mencionaran a continuación.

**A.-** Es una etapa de desequilibrio, muestra una cuenca geológicamente joven con un potencial erosivo, una cuenca de meseta.

**B.-** Es una etapa de equilibrio, muestra una cuenca geológicamente madura, una cuenca de pie de montaña.

**C.-** Muestra una cuenca sedimentaria, erosionada, una cuenca en estado de vejez.

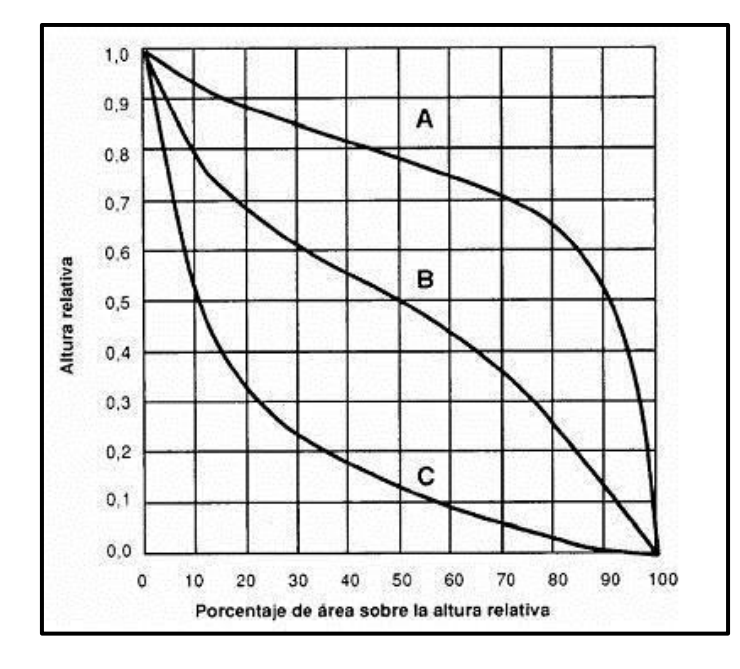

Figura 9.- Representación de la curva hipsométrica de una cuenca.

<span id="page-78-0"></span>**Curva convexa. -**El paisaje predominante que podemos encontrar en la cuenca es la que, en gran parte del área de la cuenca está en las altitudes medias y altas, cuenca con altiplanos, lomas de suave pendiente, valles extensos y cumbres escarpadas. Predominan procesos y formas erosivas activas, deslizamientos, cárcavas, repetición, formas periglaciares y cauces de ríos jóvenes, como ejemplos se tienen los páramos andinos, áreas de montaña alta y altiplanicies.

**Curva cóncava.** El paisaje predominante en la cuenca se concentra en las partes bajas, con valles profundos encajonados, amplios abanicos aluviales, piedemonte y sabanas, predominan los procesos sedimentarios fluviales y aluviales activos, canalización y entallamiento de los cauces, gran parte del material esta erosionado y depositado en las partes más bajas de la cuenca, cauces de ríos viejos.

**Curva aplanada. -**El paisaje predominante de la cuenca está dado por cuencas de sistemas montañosos en equilibrio, abanicos aluviales, valles de piedemonte, las formas y los procesos erosivos son agradativos y degradativos en equilibrio, cauces de ríos maduros, como ejemplos valles de montaña baja y clima seco.

## **4.4. ESTUDIOS EN CUENCAS HIDROLOGICAS.**

La necesidad de conocer el entorno en donde vivimos o donde ocurren fenómenos naturales que afectan los procesos físicos y humanos dentro de una cuenca de estudio, intensifican las investigaciones para sobrellevar de manera más amigable los posibles cambios naturales y procesos naturales del entorno.

El estudio de las cuencas hidrológicas se ha vuelto muy importante definir la cantidad de agua que se precipita, los escurrimientos que se generan y sobre todo los efectos que se pueden ocasionar derivados de estos. El aprovechamiento de los recursos hídricos en una cuenca comprende los usos del agua dentro de ella y su ordenamiento de tal forma que este recurso natural no sea sobrexplotado, considerando los compromisos de las necesidades hídricas dentro de la cuenca.

La caracterización de las cuencas es necesaria para realizar estudios pertinentes dentro de ellas, dicha caracterización se va dando por pasos y recopilación de información existente y generada dentro del proceso de caracterización, se debe realizar un reconocimiento de campo, delimitar la cuenca y obtener sus parámetros morfométricos.

Para llevar a cabo el estudio de una cuenca, es necesario tener su representación cartográfica, en el cual se plasmarán sus características cualitativas y cuantitativas. Para tener esta información planimetría, altimétrica, edafología, de relieve, geología, de cobertura vegetal y uso de suelo, clima, hidrométrica y socioeconómica. Con el avance de los sistemas de información geográfica y el desarrollo de software especializado, garantiza una optimización en el tiempo y en los resultados de los parámetros característicos para cuencas (Roblero, 2013).

#### **4.4.1. Delimitación digital.**

Es una definición con base a la hidrografía de una cuenca, en la que influye la topografía, dando como resultados un parteaguas, esto se puede dar mediante el uso de sistemas de información geográfica (SIG). Se requieren diferentes acervos para la delimitación impuestos por la persona encargada del estudio.

Para el inicio de cualquier estudio de cuencas hidrográficas se recopila información existente para el área de estudio, información como: cartas topográficas, geológicas, edafológicas, etc., información climática e hidrométrica, así como una amplia recopilación de estudios realizados con anterioridad.

En muchos de los casos es esencial un reconocimiento preliminar del área de estudio, con recorridos en campo, para recorrer los tramos en su mayoría posibles, dado que existen cuencas grandes y pequeñas, se buscará la manera de cubrir el área para tener una mejor visión y reconocimiento de la misma.

Con el reconocimiento y la recopilación de información se pueden ir generando mapas bases para ir comprendiendo mejor la situación de la cuenca en estudio, la complementación de la topografía, la cual se puede obtener mediante levantamientos o

de Modelos Digitales de Elevación, conllevara a darle forma a los estudios de las cuencas hidrográficas, la mayoría de la información que se requiere para la generación de mapas base se puede encontrar en el la página web del Instituto Nacional de Estadística y Geografía (INEGI).

#### **4.4.2. Modelos digitales de elevación.**

El uso de los Modelos Digitales de Elevación (MDE) es de suma importancia, esto con la finalidad de la representación topográfica, principalmente relieve del terreno. Los MDE son representaciones matemáticas y visual de los valores de altura con respecto al nivel medio del mar, que permite caracterizar las formas del relieve y los elementos u objetos presentes en el mismo (INEGI, 2017).

Estos valores están contenidos en un archivo de tipo raster con estructura regular, el cual se genera utilizando equipo de cómputo y software especializados. En los modelos digitales de elevación existen dos cualidades esenciales que son la exactitud y la resolución horizontal o grado de detalle digital de representación en formato digital, las cuales varían dependiendo del método que se emplea para generarlos y para el caso de los que son generados con tecnología LIDAR se obtienen modelos de alta resolución y gran exactitud (valores submétricos).

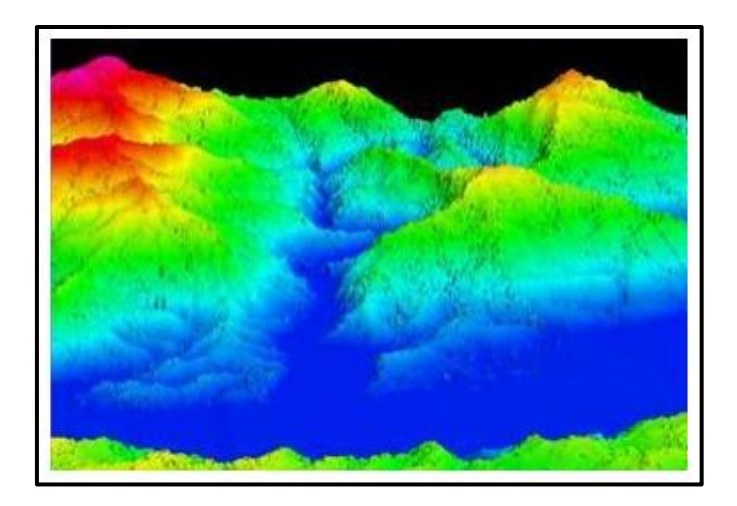

Figura 10.- Modelo Digital de Elevación con vista en perspectiva. Fuente: INEGI (2017).

En la actualidad el Instituto Nacional de Estadística y Geografía (INEGI) realiza la representación del relieve generando un modelo simplificado lo más cercano a la realidad, debido a que se cuenta con diferentes métodos y soluciones tecnológicas que permiten proporcionar un número infinito de puntos o de información geográfica para tal fin mediante el uso de sistemas computarizados con la finalidad de obtener y caracterizar las formas del terreno, dicho modelo se denomina "Modelo Digital de Elevación" (MDE), el cual es utilizado como una fuente de información digital para el estudio de la superficie del terreno de México.

Al existir dos tipos, superficie y terreno, a través de los modelos digitales de elevación es posible conocer la existencia, disposición, forma y posición de los elementos que conforman un espacio geográfico y que pueden ser de origen natural o antrópico. Los Modelos Digitales de Elevación que produce el INEGI son de dos tipos: Modelo digital de superficie (MDS) que representa todos los elementos existentes o presentes en la superficie de la tierra (vegetación, edificaciones, infraestructura y el terreno propiamente.

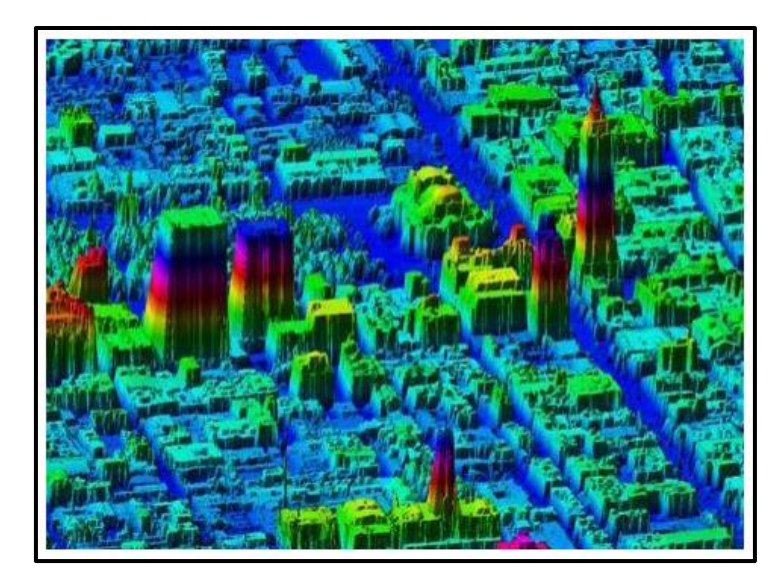

Figura 11.- Modelo Digital de Elevación tipo superficie. Fuente: INEGI (2017).

El modelo digital del terreno (MDT) recrea la forma del terreno una vez que fueron removidos todos los elementos ajenos al mismo como son la vegetación, edificaciones y demás elementos que no forman parte del terreno.

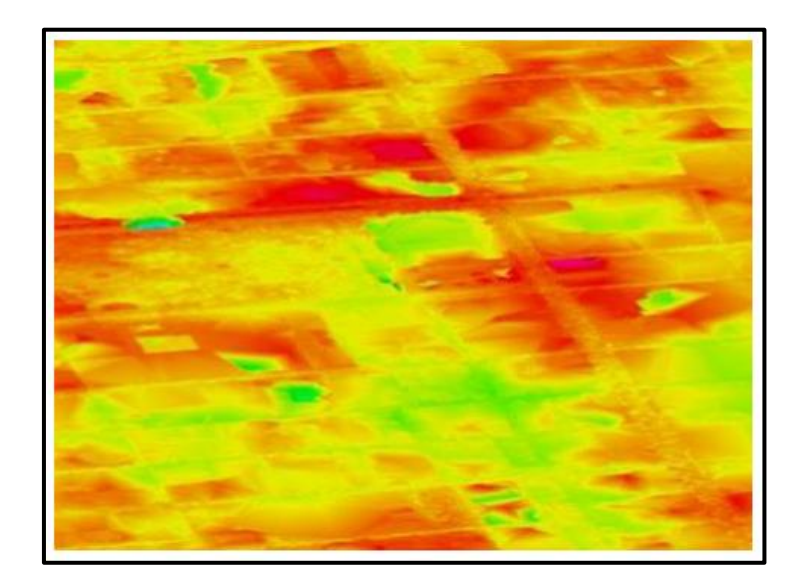

Figura 12.- Modelo Digital de Elevación tipo terreno. Fuente: INEGI (2017).

Ambos tipos de modelos digitales de elevación se realizan utilizando una variedad de fuentes de datos y mediante el uso de técnicas especializadas o métodos de obtención, así como el empleo de soluciones tecnológicas y cuya elección depende de la aplicación que se le va a dar al modelo resultante, además del objetivo que se pretende alcanzar y de la exactitud que se requiere del modelo.

## **4.4.3. La modelación y el uso de los sistemas de información geográfica.**

Benavides (1998) menciona que importancia de los modelos está en la predicción de fenómenos a largo plazo en un tiempo relativamente corto, permitiendo obtener relaciones de causa y efecto sin haber realizado cambios en el sistema real. Pero también se puede decir que es una herramienta que permite simular los procesos físicos mediante alguna estructura, dispositivo, esquema o procedimiento, para lograr una representación simplificada de un sistema, y así llegar a conocer, analizar y cuantificar los sistemas reales (Hammerly, 2006).

Dentro de los usos y ventajas sobre los modelos matemáticos son:

- $\triangleright$  Se tienen respuestas cuantitativas de los fenómenos.
- > Dan idea de los puntos en los cuales no se tiene información.
- $\triangleright$  Ayudan a definir metodologías.
- $\triangleright$  Ayudan a investigar debido a que categorizan variables.
- $\triangleright$  Ayudan a interpolar y predecir el fenómeno.
- Ayudan a sugerir prioridades en la investigación y desarrollo.
- Ayudan a imaginar el funcionamiento del fenómeno físico.
- $\triangleright$  Son una herramienta para experimentar sin destruir ni alterar el entorno real.

Fattorelli & Fernendez (2011) mencionan que en la hidrología se usan modelos tanto físicos, analógicos y matemáticos. Los cuales se describen a continuación:

**Modelos Físicos.** Son una parte importante del diseño hidráulico (por ejemplo, los modelos de laboratorio de hidráulica).

**Modelos Analógicos.** Fueron muy usados para simular flujos subterráneos. Ejemplos de modelos analógicos fueron los modelos de resistencia eléctrica y el modelo Hele-Shaw de líquidos viscosos. Estos fueron desplazados por los modelos matemáticos de flujo subterráneo y de trasporte de contaminantes como el modelo Modflow.

**Modelos Matemáticos.** Son cualquier ecuación o algoritmo matemático que pretenda representar un fenómeno físico. Estos modelos son más versátiles que los anteriores y pueden fácilmente cambiar los valores de variables o parámetros. La dificultad de estos radica en que es generalmente necesario hacer simplificaciones de fenómeno físico real para lograr su representación matemática. El potencial de las computadoras y el hecho de tener cada día mejores datos en tiempo – espacio, hacen de los modelos matemáticos una herramienta más confiable que se acerca cada vez más al mundo real.

Algunos de los conceptos que se utilizan en los modelos son los siguientes:

- Parámetro. Es un valor que caracteriza a un sistema, por ejemplo, el área de una cuenca o sus parámetros geomorfológicos (altitud media, perímetro, etc.).
- Variable. Es un valor que se relaciona a una condición eventual del sistema y que varía en espacio o en tiempo, o en ambos. En una cuenca los datos del tipo de suelo, la cobertura vegetal, la rugosidad, etc.
- Fenómeno. Es un proceso físico o un evento que produce la alteración en el estado de un sistema: la precipitación, evapotranspiración, percolación; son

fenómenos del ciclo hidrológico que producen un cambio de estado de un sistema (una cuenca que, por efecto de una lluvia, por ejemplo, genera una creciente).

- Datos. Son la información que sirven para el modelo (lluvia, caudal, temperatura, etc.).
- Calibración. Es la comprobación entre los valores calculados por el modelo y los medidos en el sistema real.

Muchos de los fenómenos que ocurren en la naturaleza y dentro del campo de la hidráulica son tan complejos que no es fácil tratarlos únicamente con métodos matemáticos. Por lo anterior es conveniente recurrir al empleo de técnicas experimentales, como herramienta en la obtención de soluciones prácticas, aplicadas a problemas de ingeniería, estuarios, fluvial, y obras hidráulicas en general. Los métodos matemáticos plantean soluciones con modelos matemáticos idealizados, lo que permite simplificaciones importantes que a su vez causen efectos que deben ser valorados mediante ensayos experimentales, a través de modelos físicos a escala reducida o de tipo analógico.

El uso de los sistemas de información geográfica (SIG) se ha vuelto de suma importancia para trabajos en la hidrología. Cada vez más personas se interesan por los SIG para construir diversos modelos, entre los cuales podemos encontrar a los modelos hidrológicos, esto cuando es necesaria la representación espacial de redes de drenaje de cuencas hidrográficas.

Desde un punto de vista global un SIG puede ser considerado un conjunto organizado de hardware, software, datos y técnicas eficientemente diseñadas para la captura,

almacenamiento, actualización, manipulación, visualización y análisis de información geográficamente referenciada.

Los SIG constituyen herramientas idóneas para facilitar un mejor conocimiento y gestión del medio ambiente, por su capacidad para integrar información espacial de diferentes fuentes con bases de datos temáticas, generar modelos y simular escenarios y prever consecuencias de determinadas decisiones de planificación (Hammerly, 2006).

El término SIG alude a un sistema de información espacial automatizado e internamente referenciado, diseñado para la gestión y análisis de datos espaciales y la elaboración de cartografía

Con el desarrollo de los SIG, el procesamiento y manejo de datos geográficos, se han facilitado la implementación, calibración, evaluación y comparación de modelaciones de cuencas. Los modelos SWAT, Flow 2D, HEC – HMS, HEC-Geo RAS, MIKE SHE, Iber, y muchos otros modelos hidrológicos e hidráulicos, son un claro ejemplo de uso práctico de los SIG.

Usando SIG y modelos hidrológicos e hidráulicos, es posible obtener y evaluar espacialmente las características y el comportamiento de un río. La variabilidad espacial de las condiciones físicas, vegetación y uso del suelo, precipitación, movimiento de las tormentas, se definen ahora con el uso de estas técnicas, lo cual facilita la calibración de los modelos.

Llegar a la delimitación, clasificación y cartografía de las inundaciones constituye un arduo trabajo, en los que el uso de los SIG y otros softwares son de gran ayuda, ya que permite contar con una serie de elementos, tanto en el almacenamiento como la actualización de la información de los componentes, así como la existencia de una base

cartográfica única para cada uno de ellos, dándonos la posibilidad de integrar toda la información en un mapa preliminar de inundaciones, a partir del esquema metodológico general para la realización del mismo mediante el empleo de las herramientas del SIG.

## **4.5. MODELACIÓN HIDROLÓGICA.**

La modelación hidrológica es una herramienta de gran importancia para el estudio de avenidas que se ha extendido por todo el mundo. En la actualidad, con el uso de estos modelos, se realiza un análisis para la prevención de inundaciones, además con ellos, es posible manejar hipótesis suficientemente realistas que ofrecen cierto grado de confianza para la toma de decisiones, ya sea en la ordenación del territorio o para el criterio de diseño de obras e infraestructura capaces de funcionar adecuadamente en situaciones de emergencia.

Actualmente se han desarrollado muchos modelos computacionales especializados en el tema, dentro de los que podemos mencionar se encuentran los siguientes.

#### **4.5.1. Modelo hidrológico HEC- HMS.**

El modelo HEC-1 y su actualización conocida como HEC- HMS del Hydrological Engeenering Center, está diseñado para simular el proceso de precipitaciónescurrimiento en las cuencas. Generalmente se usa para simular la respuesta hidrológica de una cuenca, los resultados se pueden aplicar para estudios de disponibilidad de agua, drenaje urbano, observación de flujo, impacto de intervención en cuencas, reducción del daño por inundaciones, operaciones de sistemas, entre muchas más aplicaciones. Dicho modelo permite observar los resultados de manera gráfica y de manera tabulada.

Los componentes del modelo funcionan basados en relaciones matemáticas simples que tratan de representar los procesos que intervienen en la generación y circulación de

los hidrogramas de escorrentía, por ejemplo, perdidas, transformación del exceso de lluvia en caudales de salida, adición del flujo base y circulación del hidrograma por cuenca. Para simular la respuesta hidrológica de una cuenca el programa trabaja con los siguientes componentes básicos:

**Módulo de cuenca.** Permite la representación física de la cuenca. Aquí se desarrollan las características morfométricas, condición del suelo y los elementos hidrológicos. Para definir la estructura de las cuencas, el programa considera los siguientes elementos:

- $\triangleright$  Subcuencas. (Subbasins).
- Tramos de tránsito. (Routin Reach).
- Uniones. (Junctions).
- $\triangleright$  Embalses. (Reservoirs).
- Fuentes. (Sources).
- $\triangleright$  Sumideros. (Sinks).
- $\triangleright$  Derivaciones. (Diversions).

Con estos componentes, se puede elaborar una cuenca tan compleja como se requiera el estudio y de acuerdo a la información de campo disponible. Además, si se cuenta con información digital de campo, el modelo incluye la opción de trabajar la cuenca con subdivisiones en grillas o celdas, cada una de las cuales almacena información pertinente respecto a la precipitación, área, pendiente y condiciones de humedad del suelo.

**Módulo meteorológico.** En este módulo se permite la entrada de precipitación que requiere un elemento de subcuenca. Se puede usar una precipitación puntual o por celdas y además se puede modelar una precipitación sólida y liquida junto con la evapotranspiración; esto cuando se requiere una respuesta de la cuenca continúa o largo plazo. Los modelos meteorológicos que utiliza son los siguientes:

- $\triangleright$  Tormenta de frecuencia.
- $\triangleright$  Pluviómetros con pesos.
- Tormenta del SCS.
- $\triangleright$  Histograma especificado.

**Módulo de control.** Este módulo hace referencia a las fechas de inicio y culminación de los datos de lluvia y caudal para la simulación y los intervalos de tiempo para realizar los cálculos.

**Datos de entrada.** El programa requiere como datos de entrada lo siguiente: series temporales, pares de datos y datos por celdas en dependencia del estudio a realizar. Estos se introducen como parámetros o condiciones de entorno en el modelo de la cuenca y en el meteorológico. Estos se pueden introducir de manera manual o mediante un registro creado por un fichero HEC-DSS (HEC-Data Sorage System). En el siguiente se presenta una lista de los posibles datos de entrada.

| <b>Series</b><br>Temporales<br>de Datos | Pares de Datos                      | Datos por Celdas                  |
|-----------------------------------------|-------------------------------------|-----------------------------------|
| Pluviometría                            | Funciones almacenamiento-<br>caudal | Precipitación                     |
| Hidrógrafos                             | Funciones cota-almacenamiento       | Temperatura                       |
| <b>Niveles</b>                          | Funciones cota-área                 | Radiación solar                   |
| Temperatura                             | Funciones cota-caudal               | Coeficiente de cultivo            |
| Radiación Solar                         | Funciones caudal-derivación         | Capacidad<br>de<br>almacenamiento |

Cuadro 5.- Lista de datos de entrada para el modelo hidrológico HEC- HMS.

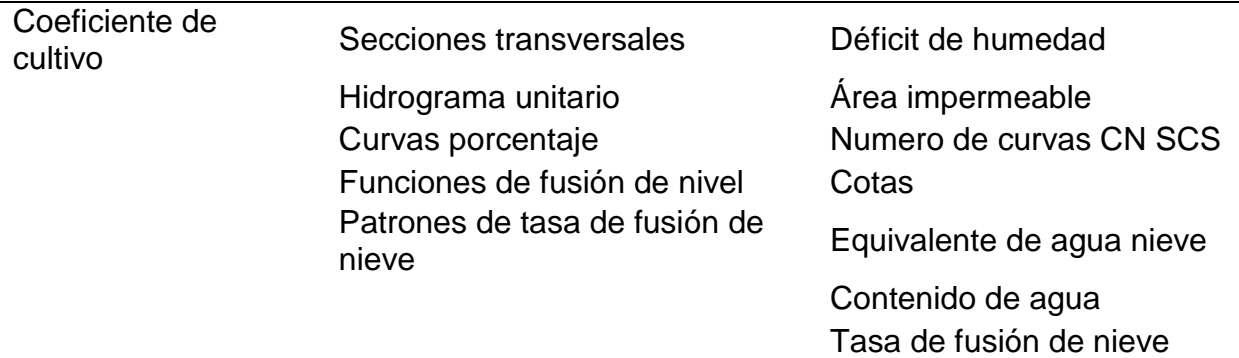

Fuente: Pacheco, 2011.

## **4.6. ESTIMACIÓN DE DATOS FALTANTES**

Para el uso de datos meteorológicos, uno de los principales factores que se encuentran y son limitantes para un buen uso y confianza de estos, es debido a las series de datos faltantes, las cuales requieren procedimientos y metodologías para rellenarlas. La preparación de datos comienza al depurar la información obtenida acorde a los criterios que se tengan, tal es el caso de los años de registros, estaciones que estén alejadas del área de estudio y el periodo de datos a analizar, así como los años consecutivos en series de tiempo que estén incompletas.

Ponce *et al.,* (2019) en su artículo científico mencionan la metodología y el proceso de los datos en Climatol.

En el Climatol, la Prueba de Homogeneidad Normal estándar (SNHT) se base en el procedimiento propuesto por Alexandersson (1986) y modificado por Alexandersson & Moberg (1997). Esta prueba se basa en la hipótesis que las cantidades de precipitación en una estación candidata para la prueba son proporcionales a algunos valores promedios regionales. Esta relación de proporcionalidad se expresa en términos de la razón *Q* entre los valores de precipitación normalizada de la estación candidata y los de una serie de tiempo regional definida como un promedio ponderado de varias estaciones

de referencia vecinas. Por lo tanto, la relación *Q<sup>i</sup>* en un año específico se calcula como se muestra en la Ecuación 21 (Alexandersson & Moberg, 1997):

$$
Q_i = \frac{A_i}{B_i}, i = 1, \dots, n
$$
\n<sup>(21)</sup>

Donde:

i es la serie de tiempo, Ai es la función de precipitación de la estación candidata que se calcula usando la ecuación 22 (González-Rouco, Jiménez, Quesada, & Valero, 2001):

$$
Ai = \frac{P_i}{P}
$$
 (22)

$$
B_{i} = \left\{ \left[ \sum_{j=1}^{k} \rho_{j}^{2} X_{ji} \overline{Y} / \overline{X}_{j} \right] / \sum_{j=1}^{k} \rho_{j}^{2} \right\}
$$
(23)

Donde:

*Pi* es la precipitación media de la estación candidata

*P* es la precipitación media para la serie de tiempo

*Xij* es la precipitación en la estación de referencia

 $\bar{Y}$  y  $\bar{X}_j$  son valores medios de la estación candidata y valores medios de los sitios de referencia circundante *ρ<sup>j</sup>* es el factor de peso para la estación de referencia j-ésima. Es definido como el cuadrado del coeficiente de correlación entre la serie candidata y la serie de referencia j-ésima (Alexandersson & Moberg, 1997). *K* es la cantidad de sitios de referencia utilizados en un año determinado de la serie de *tiempo,* varía según los años. Para aplicar la prueba, los valores *Q<sup>i</sup>* deben de estar normalizados (Alexandersson

& Moberg, 1997; González-Rouco et al., 2001; Marcolini, Bellin, & Chiogna, 2017) usando la Ecuación 24:

$$
z_i = \frac{Q_i - \bar{Q}}{\sigma_Q} \tag{24}
$$

*zi* es la serie de precipitación normalizada con media, µ =0 y desviación estándar σ = 1. En la prueba de hipótesis nula (H0): la serie es homogénea, es decir los valores de *z<sup>i</sup>* tiene una distribución normal N (0,1). La hipótesis alternativa (H1): la prueba es inhomogénea y contiene puntos de quiebre en la serie.

La identificación de los puntos de quiebre en las series de tiempo son llamadas series *T(k)* (González-Rouco et al., 2001; Marcolini et al., 2017).

$$
T(k) = k\bar{z}_1^2 + (n-k)\bar{z}_2^2, \ k = 1 \dots, n
$$
\n(25)

$$
\bar{z}_1 = \frac{1}{k} \sum_{i=1}^k z_i
$$
 (26)

$$
\bar{z}_2 = \frac{1}{(n-k)} \sum_{i=k+1}^k z_i
$$
 (27)

Donde:

## *T (k)* serie temporal

 $\bar{z}_1$  nivel medio estimado de proporciones estandarizadas antes de un posible cambio o tendencia.

 $\bar{z_2}$  nivel medio estimado de proporciones después de un posible cambio o tendencia.

El estadístico de prueba denotado en la Ecuación 28 (Ahmad & Deni, 2013; Alexandersson & Moberg, 1997):

$$
T_{max} = \max_{1 \le k \le 0} \{T(k)\} \tag{28}
$$

Una vez estimada la serie temporal, se aplica la prueba SNHT. Al igual que en el caso anterior la hipótesis nula se rechaza si el valor del estadístico no alcanza el nivel de significancia para el tamaño de la muestra considerado.

Con base a la metodología descrita anteriormente, Climatol hace la detección de valores anómalos que consiste en identificar los valores que no corresponden a un rango determinado. El rango de valores anómalos para una serie, se estimó en función de su media y una amplitud de dos desviaciones estándar (std=2) dadas las características específicas de la variable precipitación (Guijarro, 2018; Luna, Guijarro, & López, 2012). Climatol realiza por defecto dos procedimientos: 1) detección de cambios en la media en bloques (snht1), usando como umbral de SNHT máximo snht1= 25; y 2) detección de cambios en toda la serie (snht2), fijando un umbral máximo snht2 = 50. Los valores máximos que superen los umbrales definidos indican el período donde la serie cambia su comportamiento normal. Los valores siguientes al registro en el cual se detectó un salto en la media se guardan como una nueva serie y se completan los datos faltantes mediante el método inverso de la distancia expresada en la Ecuación 9 (Wei & McGuinness, 1973). Una vez completados los valores se vuelve a aplicar la SNHT a toda la serie (Guijarro, 2018).

$$
S_r = \frac{\sum_{i=1}^n m_i \left( \frac{1}{1 + \frac{d_i^2}{wd^2}} \right)}{\sum_{i=1}^n \left( \frac{1}{1 + \frac{d_i^2}{wd^2}} \right)}
$$
(29)

Dónde: *S<sup>r</sup>* es el registro mensual estimado para la serie de referencia, *m<sup>i</sup>* son los registros de todas las estaciones disponibles, *d* es la distancia en km de la estación de análisis y la estación de registro considerado y *wd* es la distancia de ponderación en km. Para todos los casos se asignó un valor de *wd= C (0, 50,100)* considerando que hay muy pocos datos por mes. Los datos anómalos y registros faltantes se reemplazaron por el valor estimado mediante la correlación, con el fin de obtener series completas para los periodos de análisis (Gaona et al., 2013).

# **5. MATERIALES Y MÉTODOS**

En este capítulo se describen los materiales que se utilizaron para el desarrollo de la presente investigación, los materiales son descritos en los apartados siguientes, también, se describe la metodología utilizada para el proceso de la información recabada.

# **5.1. MATERIALES.**

# **5.1.1. Descripción del área de estudio**

# *5.1.1.1. Localización geográfica*

El estado de Veracruz se extiende desde el noroeste hasta el sureste sobre la costa del Golfo de México, cuenta con una superficie de 72, 815 km<sup>2</sup> con una franja costera de 684 km, esto, representa el 3.7% de la superficie total del país y tiene una población de 8,112,505 habitantes (INEGI., 2015), limita al norte con Tamaulipas, al este con el Golfo de México y Tabasco, al sureste con Chiapas, al sur con Oaxaca y al Oeste con Puebla, Hidalgo y San Luis Potosí como se muestra en la [Figura 13.](#page-96-0)

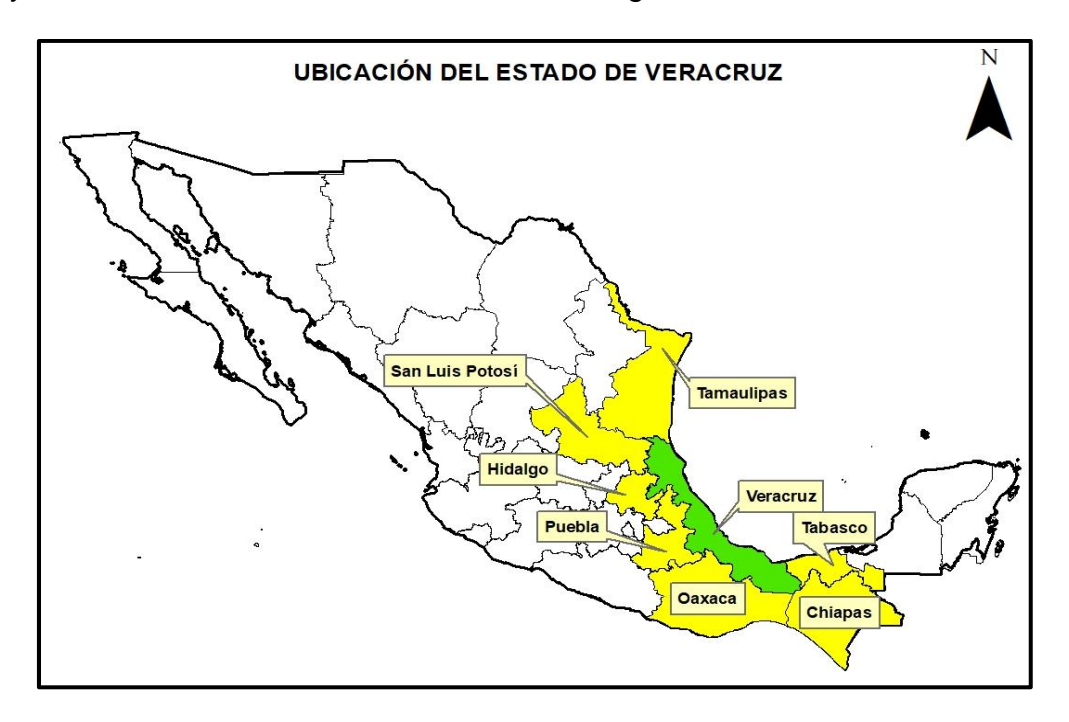

<span id="page-96-0"></span>Figura 13. Ubicación geográfica del estado de Veracruz.

La región hidrológica número 28 comprende parte de tres entidades federativas: Oaxaca, Veracruz y Puebla y está comprendida entre los meridianos 94° 37' y 97° 51' de longitud Oeste y los paralelos 16° 58' y 19° 03' de latitud Norte. Su extensión ocupa los flancos orientales de la Sierra Madre Oriental, la Llanura Costera del Golfo de México y el extremo Oriental del Eje Neovolcánico, así como la porción Norte del Istmo de Tehuantepec.

Las partes altas de la cuenca se localizan dentro del Estado de Puebla al Norte, Oaxaca al Sur, y las partes medias y baja de la cuenca pertenecen al Estado de Veracruz. Como se muestra en la [Figura 14.](#page-97-0) A su vez colinda con las siguientes regiones hidrológicas: al Norte con la RH 27 Norte de Veracruz, al Oeste con la RH 18 Balsas, al Suroeste con RH 20 Costa Chica de Guerrero, al Sur con la RH 22 Tehuantepec y al Sureste con la RH 29 Coatzacoalcos. Como se muestra en la [Figura 14.](#page-97-0)

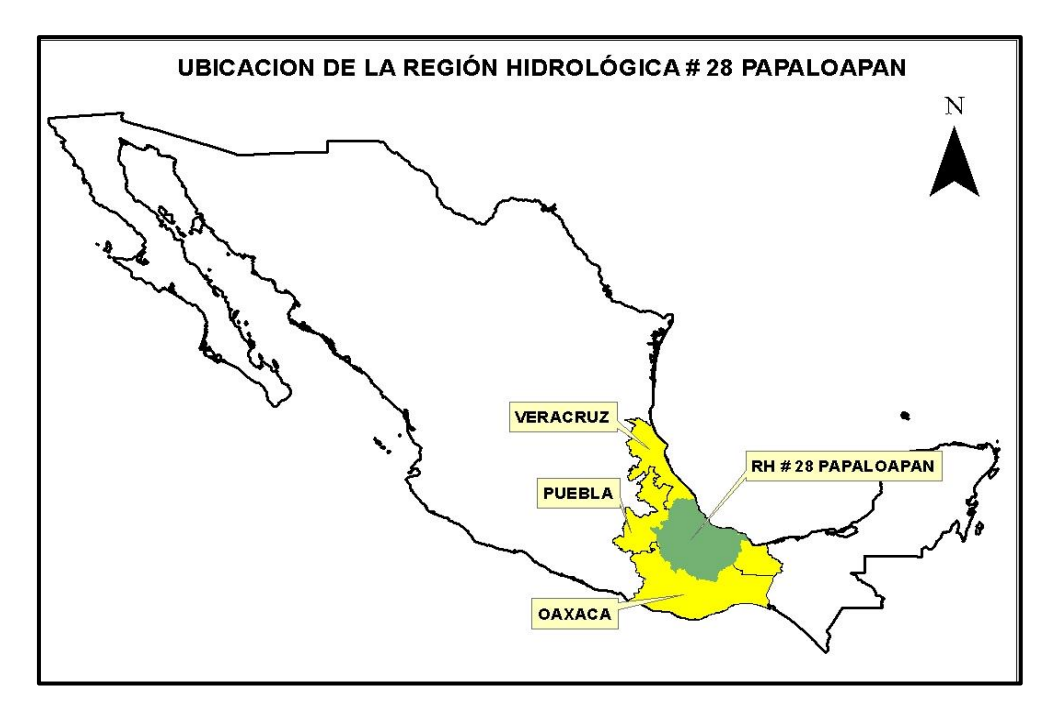

<span id="page-97-0"></span>Figura 14.- Ubicación geográfica de la región hidrológica número 28 Papaloapan.

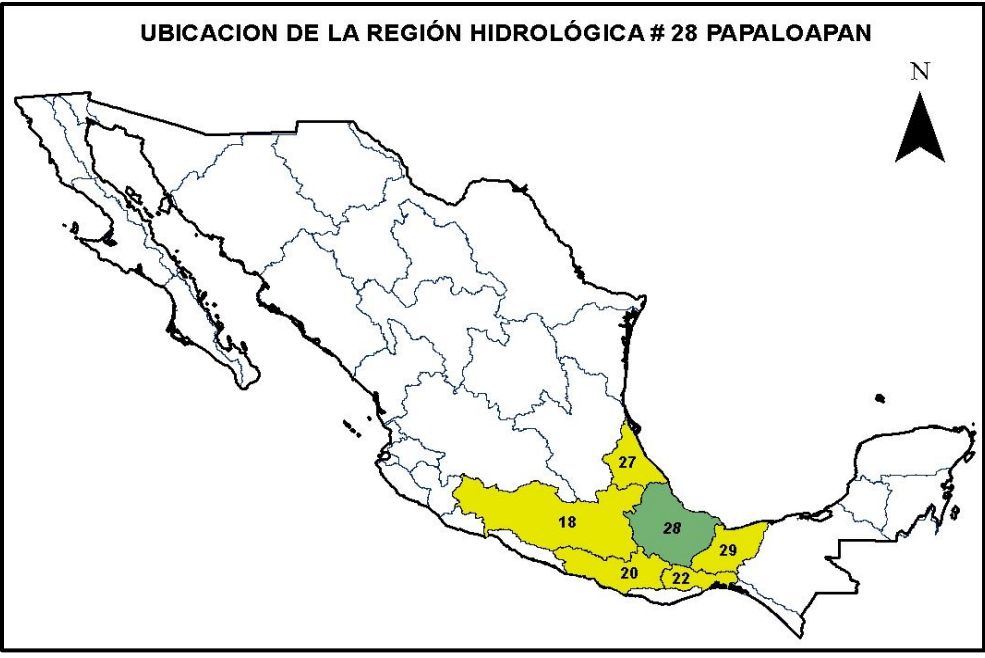

Figura 15.- Ubicación de la región hidrológica 28.

<span id="page-98-0"></span>La región hidrológica número 28 Papaloapan se localiza dentro del estado Veracruzano, donde a su vez se localiza la cuenca del río Jamapa, esta se encuentra entre los 18°45' y 19°14' latitud norte y entre 95°56' y 97°17' longitud oeste, se ubica en la parte central del estado, al norte limita con la cuenca del río Decozalapa, río La Antigua, río Paso de Ovejas y río San Francisco – Puerto de Veracruz; al sur con las cuencas de los ríos Blanco y el río Atoyac, también, al este con el Golfo de México y al oeste con la región hidrológica 18 (Balsas), [Figura 15.](#page-98-0)

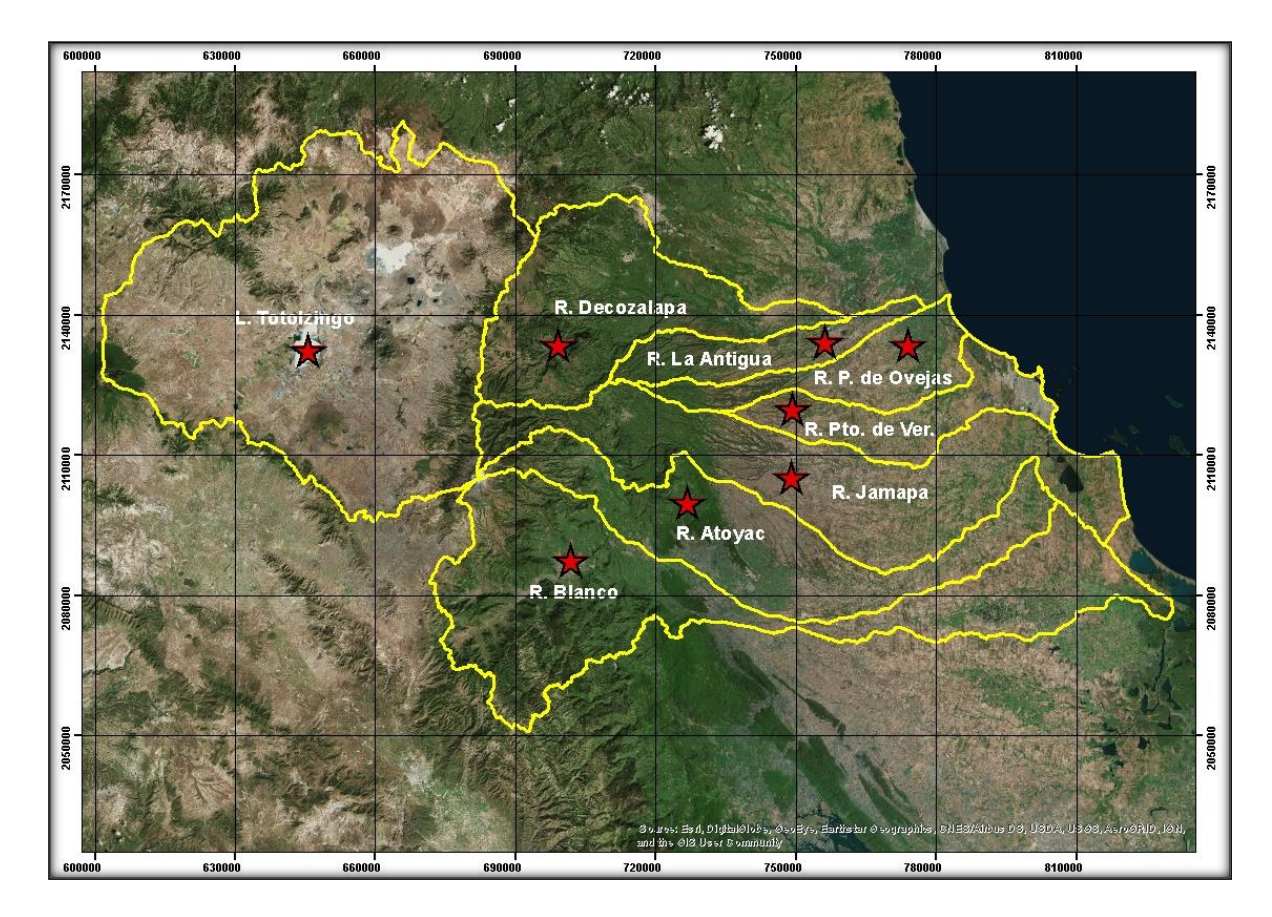

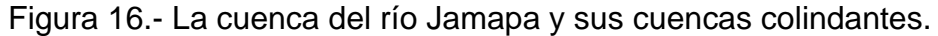

## *5.1.1.2. Hidrología*

La cuenca Jamapa la forman dos corrientes muy importantes, que en su confluencia se conocen como el rio Cotaxtla y el río Jamapa.

El río Cotaxtla nace en una zona limítrofe de Puebla y Veracruz a 5,700 msnm con el nombre del río Barranca de Chocomán, avanza en dirección oriente a través de terrenos de topografía accidentada de fuertes pendientes, colectando a su paso las corrientes formadas por las laderas del Pico de Orizaba a 4,750 msnm.

En las inmediaciones de la población de Coscomatepec, Ver., varia su curso hacia el sureste fluyendo 25 km en esa dirección y captando en su recorrido corrientes de pequeña magnitud, a la altura de Córdoba, Ver., desvía su curso hacia el este – sureste y cambia su nombre a ríos Seco fluyendo 22 km en terreno aprovechable para cultivo.

Por su margen izquierda afluye el río Atoyac, sobre este río se encuentra la presa derivadora Santa Anita, que abastece el sistema de riego el Potrero, pasa por Atoyac, Ver., y a 1.5 km aguas abajo afluye por la margen izquierda el arroyo Chiquihuite, desvía su curso hasta el oriente hacia el arroyo Paso del Macho.

Aguas abajo confluye con el arroyo Cuatro Caminos, el colector general cambia su nombre al río Cotaxtla, Ver., aguas debajo de esta confluencia recibe, por la margen izquierda, al río Jamapa.

Este río nace con el nombre Barranca de Coscomatepec en los límites del estado de Puebla y Veracruz a 4,700 msnm, sigue un rumbo oriente por terrenos de topografía montañosa en donde colecta corrientes que nacen en la Sierra Madre Oriental, entre las porciones norte del Pico de Orizaba y suroriente del Cerro de la Cumbre a 3,500 msnm.

Aproximadamente a 50 km de su nacimiento afluye por su margen izquierda el río Paso de los Gasparines, que se origina a 9 km al noreste de Huatusco, Ver. Al penetrar a zona plana, forma un grupo de meandros, cambiando su nombre a río Jamapa y afluyendo en el por su margen izquierda el río Xicuintla que nace en Tlatetla, Ver.

A partir de esta confluencia el río Jamapa sigue un curso hacia el oriente, cruza terrenos de cultivo, forma meandros y terrazas aluviales hasta la afluencia por la margen derecha del arroyo Ixcualco que se origina como arroyo Montalvo. El río Jamapa después de la aportación del río Ixcualco pasa por Medellín de Bravo, Ver., 5 km aguas abajo afluye el río Cotaxtla.

El río Jamapa fluye con rumbo hacia el norte en terrenos planos y se desvía hacia el oriente, donde fluye por su margen izquierda y derecha el río Moreno y la Laguna de Mandinga Grande, respectivamente, finalmente desemboca en el Golfo de México.

## *5.1.1.3. Geología*

La cuenca del río Jamapa se encuentra en la Cuenca de Veracruz, la cual se define como un paquete de sedimentos arcillo-arcillosos, conglomeráticos, que en la porción central de la cuenca alcanzan un espesor de 8000 a 9000 m, adelgazándose hacia sus extremos. La secuencia está constituida por sedimentos marinos depositados desde el Paleoceno al Mioceno, con fuertes discordancias, siendo la principal la que deja en contacto sedimentos del Eoceno tardío sobre los del Eoceno temprano y medio, Paleoceno e incluso sobre el Cretácico (Gaxiola, 2004).

La descripción de la geología regional asociada con la zona de estudio se hace a continuación: (Garnica, 2011).

*Paleozoico.* Las rocas más antiguas que afloran en el estado de Veracruz corresponden a los granitos y granodioritas del Complejo Batolítico de Chiapas; a los gneises, esquistos y metaconglomerados (Carbonífero); y a una secuencia tipo Flysch y areniscas en estratos delgados (Formación Guacamaya).

*Mesozoico.* Está representado en su base por sedimentos clásticos de origen continental de las formaciones:

*Huizachal* (Triásico Superior), la cual está formada por areniscas compactas, areniscas cuarcíticas, arcillas y lechos rojos.

*Huayacocotla* (Jurásico Inferior), compuesta de lutitas bandeadas con estratificación cruzada y areniscas estratificadas, lutitas negras carbonosas.

*Cahuasas* (Jurásico Medio), formada por una secuencia de lutitas, areniscas y conglomerados continentales con intercalación de calcarenita.

*Todos Santos* (Jurásico Medio), se trata de intercalación de areniscas y lutitas de estratificación delgada de color rojo.

*Pimienta, Taman-San Andrés, Tepexilotla, Tepexic, Chinameca Inferior* (Jurásico Superior), formadas por calizas y lutitas Bituminosas, calcarenitas oolíticas, lutitas pizarrosas negras, lutitas bentoníticas con capas de pedernal.

*San Ricardo* (Jurásico Superior-Cretácico Inferior), formada por calizas de plataforma con intercalación de lutitas, areniscas y algunas evaporitas.

*Tamaulipas Inferior, Otates, Chinameca Superior y Xonomanca* (Cretácico Inferior), calizas compactas bien estratificadas, calizas negras con lentes de pedernal, calizas arcillosas.

*Tamaulipas Superior, El Abra, Cuesta del Cura, Orizaba, Capolucan, Caliza Sierra Madre* (Cretácico Inferior), conformadas por calizas compactas, calizas con intercalación de lutitas, calizas microlíticas.

*Méndez, San Felipe, Agua Nueva, Caliza Maltrata y Atoyac* (Cretácico Superior), formadas por margas en estratos delgados, calizas compactas en partes arcillosas, lutitas laminadas bituminosas y horizontes bentoníticos.

*Cenozoico.* Durante el terciario se depositaron en la llanura costera del golfo los sedimentos terrígenos de las formaciones *Chicontepec Medio* e *Inferior*, *Aragón*, *Guayabal*, *Chapopote*, *Tantoyuca*, *Chicontepec Superior*, *Lutitas Nanchital*, *Mesón*, *Alazán*, *Coatzintla*, *Horcones*, *Palma Real*, *La Laja* y *Conglomerados Nanchital*, *Tuxpan*, *Escolín*, *Cedral* del Paleoceno, Eoceno, Oligoceno y Mioceno. Estos depósitos se originaron al comenzar las deformaciones orogénicas de la Sierra Madre Oriental. Durante el inicio del Cenozoico, formaron cadenas montañosas alargadas y plegadas,

con ejes orientados noroeste-sureste casi paralelas a la línea de costa. Las formaciones principales son:

*Chicontepec Inferior*, *Chicontepec Medio* y *Velasco* (Paleoceno), formadas por lutitas en tonos grises, verdes, rojizas y amarillentas; margas arenosas interestratificadas con arenisca compactas.

*Guayabal*, *Chapopote-Tantoyuca*, *Chicontepec Superior* y *Lutitas Nanchital* (Eoceno), formadas por margas y margas arenosas con nódulos de hierro y horizontes de bentonita, arenisca, conglomerados y margas con calizas impuras.

*Mesón Alazán*, *Coatzintla*, *Palma Real*, *Horcones*, *La Laja* y *Conglomerado Nanchital*  (Oligoceno), formadas por lutitas en partes arenosas, arenisca de grano medio en partes arcillosas con intercalaciones de margas, calizas coralinas y conglomerados.

*Series Volcánicas* (Mioceno), formadas por andesitas, tobas andesíticas, riolitas y basaltos.

*Escolín*, *Cedral*, *Aguaquesquite*, *Paraje Solo*, *Filisola*, *Concepción Inferior* y *Superior*, *Encanto* y *Depósito* (Mioceno-Plioceno), formadas por lutitas arenosas, arenisca color crema de grano medio y fino. *Series Volcánicas del Terciario Superior* (Plioceno), formada por basaltos, sin embargo, el vulcanismo inicial fue de composición andesítica (Cofre de Perote y Pico de Orizaba) así como también intermedia (andesitas y tobas andesíticas) sobre todo en la altiplanicie que abarca Villa Aldama, las Vigas de Ramírez y La Joya, y del sur de Huayacocotla, Socantlán, Tenampa y Huatusco, inclusive en la zona de los Tuxtlas. Los basaltos afloran en los alrededores de Xalapa y en las proximidades del lago de Catemaco.

*Rocas del Terciario Superior Clástico* (Plioceno), corresponde a una secuencia de conglomerados, tobas alteradas y capas rojas poco consolidadas y mal estratificadas.

*Depósitos del Cuaternario Pleistoceno-reciente*. Están representados por depósitos de arenas, gravas, limos y arcillas sin consolidar. Es importante señalar la presencia de rocas ígneas intrusivas al norte y noreste de Xalapa de composición que varía de granito a granodiorita.

*Depósitos Fluviales*, los cuales están constituidos por bloques, gravas, arenas y limos sin consolidar; se localizan en la influencia de los ríos principales *Dunas*. Están constituidas por arenas finas que son debidas al transporte eólico de los depósitos litorales.

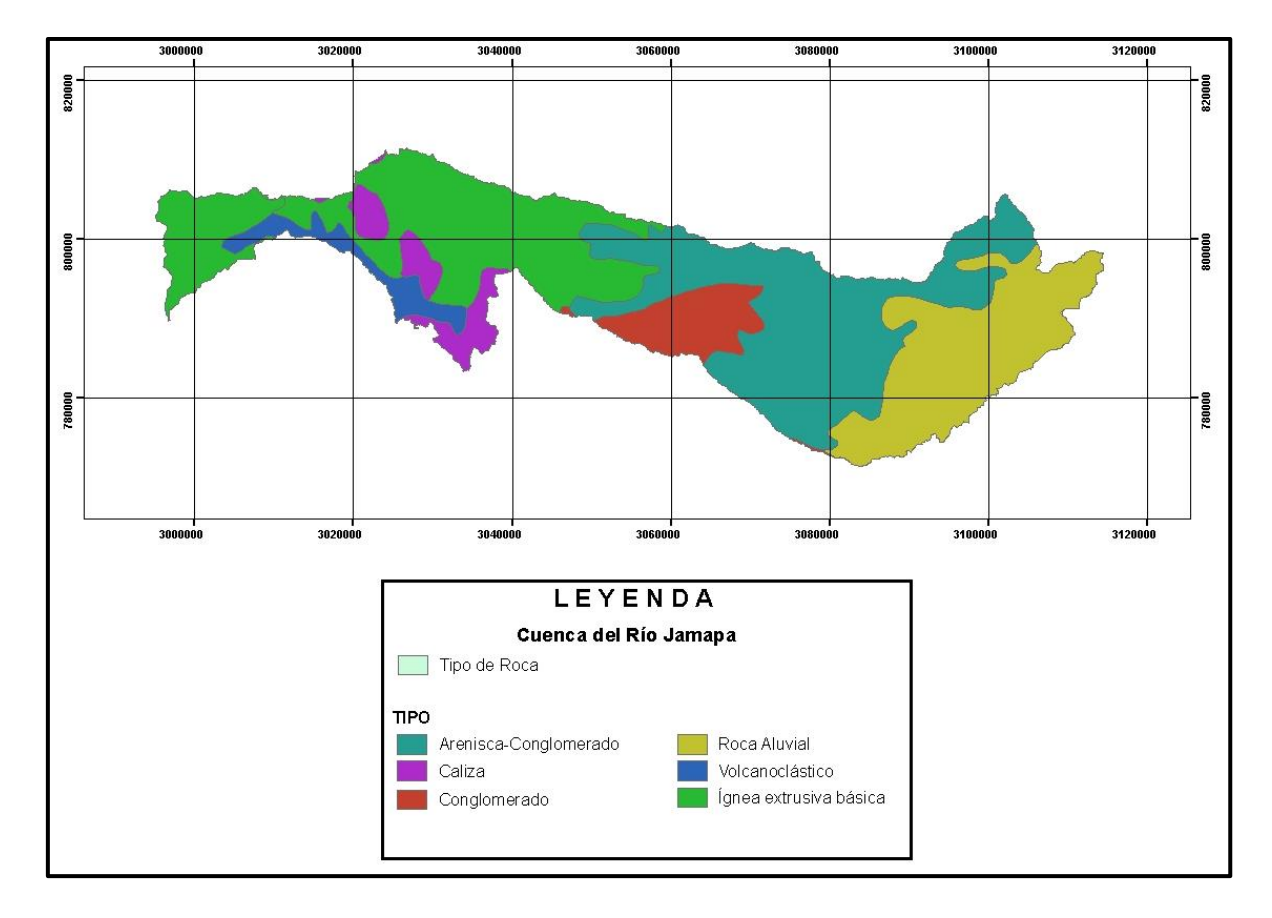

Figura 17.- Geología superficial de la cuenca del río Jamapa.

### *5.1.1.4. Clima*

La clasificación climatológica de la zona de estudio corresponde al método de Köppen, modificado por García, 1988. Se identifican tres grupos climatológicos: *A*, tropical lluvioso; *C*, templado lluvioso; y *E*, frío o polar.

En la parte centro y este de la zona de estudio se localiza el clima cálido subhúmedo con lluvias en verano, temperatura media anual entre 22 ºC y 26 ºC, con la temperatura del mes más frío arriba de los 18 ºC. Con la relación de la precipitación y la temperatura se define que *Aw0* es el más seco, con P/T menor que 43.2; *Aw1* es intermedio con una relación entre 43.2 y 55.3; y el *Aw<sup>2</sup>* es el más húmedo con una relación mayor que 55.3. El porcentaje de lluvia invernal es menor de 5. En la parte sur se tiene un clima *Am*, con lluvia abundante en verano, lámina del mes más seco menor de 60 mm y un porcentaje de lluvia invernal entre 5 y 10.2.

Los climas templados húmedos, *(A)C*, se encuentran en el centro – oeste de la zona de estudio, y tienen como característica una temperatura media anual mayor de 18º C, la temperatura media del mes más frío está entre -3º y 18º, y la del mes más cálido mayor de 6.5º C.

En la zona de menor altitud relativa se tiene que la lluvia es abundante en verano, con una lámina menor de 40 mm el mes más seco y un porcentaje de lluvia invernal mayor de 5 mm (*(A) C (m)*). A mayor altitud se tiene que las lluvias ocurren durante todo el año, con una lámina mayor de 40 mm en el mes más seco y un porcentaje de lluvia invernal menor de 18 (*(A) C (fm)*).

A mayor altitud y en dirección oeste se encuentran los subgrupos *C (fm)* y *C (m)*, los cuales tienen como característica principal una precipitación del mes más seco mayor de

40 mm con un porcentaje de lluvia invernal menor de 18, para el primer caso, mientras que para el segundo se tiene una lámina menor de 40 mm en el mes más seco y un porcentaje de lluvia invernal entre 5 y 10.2.

Siguiendo una dirección oeste, el subgrupo que sigue es el de climas semifríos, los cuales poseen una temperatura media anual entre 5º y 12º C, con la temperatura del mes más frío contenida entre -3º y 18º C. Para el caso de la pequeña superficie localizada al este del Cofre de Perote, en la parte noroeste de la zona de estudio, se tiene un tipo subhúmedo con abundantes lluvias en verano, *C (E) (m)*, una lámina mayor de 40 mm en el mes más seco y un porcentaje de lluvia invernal mayor de 5. En la parte extrema oeste se encuentra el tipo semifrío subhúmedo con lluvias en verano, *C (E) (W2*) (*W),* en el cual la lámina del mes más seco es menor de 40 mm con un porcentaje de precipitación invernal menor de 5.

Finalmente, en las partes altas del volcán Pico de Orizaba o Citlaltepetl, así como en el Cofre de Perote, se tiene clima frío, *E (T) H*, en el cual la temperatura media anual está entre -2º y 5ºC, la temperatura media del mes más caliente entre 0º y 6.5º C.

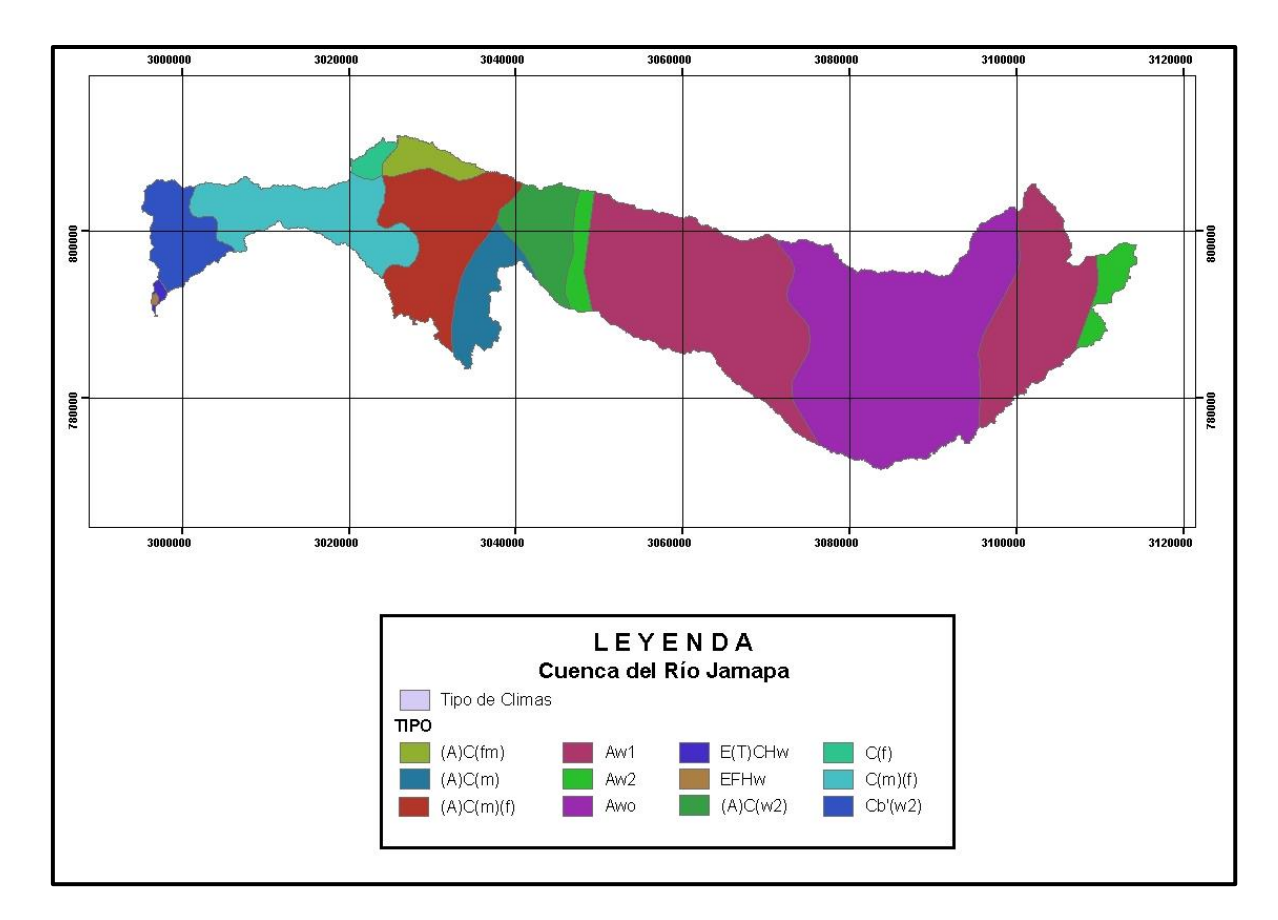

Figura 18.- Climas presentes en la cuenca del río Jamapa.

#### *5.1.1.5. Suelos*

Los tipos de suelo que ocupan la mayor superficie en la cuenca son: vertisol con 34%, leptosol con 32% y andosol con 15%. En menor proporción se encuentran: phaeozem con 9%, luvisol con 5% y otros con <5%.

Un vertisol es aquel suelo generalmente negro, en donde hay un alto contenido de arcilla expansiva que forma profundas grietas. Su textura pesada e inestable molesta al crecimiento forestal. Las tierras con vertisoles se usan generalmente para pastoraje de ganado. Se ubican en la mayor parte en la cuenca media y baja de la cuenca, [Figura](#page-108-0)  [19.](#page-108-0) Con respecto a los leptosoles, son suelos muy superficiales, limitados por una roca continua y dura en los primeros 25 cm o con menos del 10% de tierra fina, y puede estar
en áreas muy erosionadas. Son poco atractivos para la agricultura y presentan una potencialidad muy limitada para cultivos arbóreos o para pastos. Se ubican en la mayor parte en la cuenca media y baja (SEMARNAT., 2017).

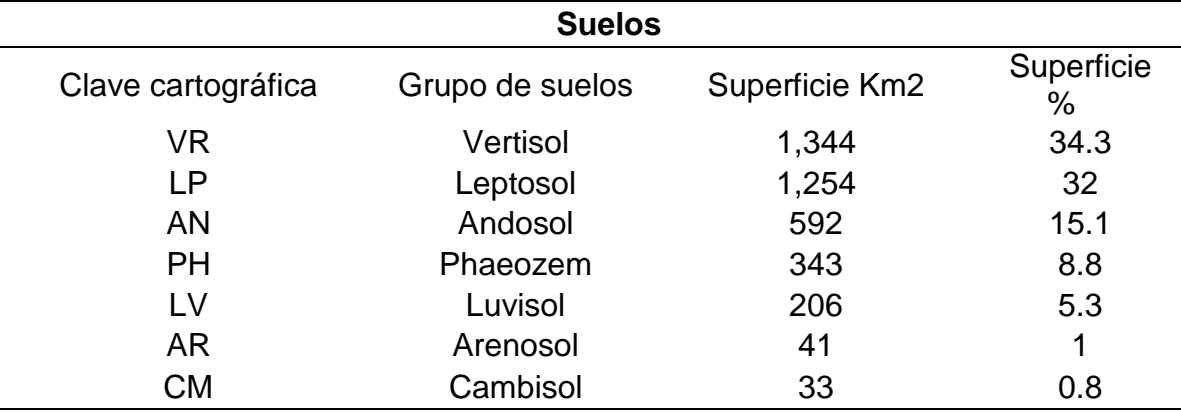

Cuadro 6.- Suelos en la cuenca del río Jamapa.

Fuente. Plan de Acción de Manejo Integral (PAMIC) (SEMARNAT., 2017).

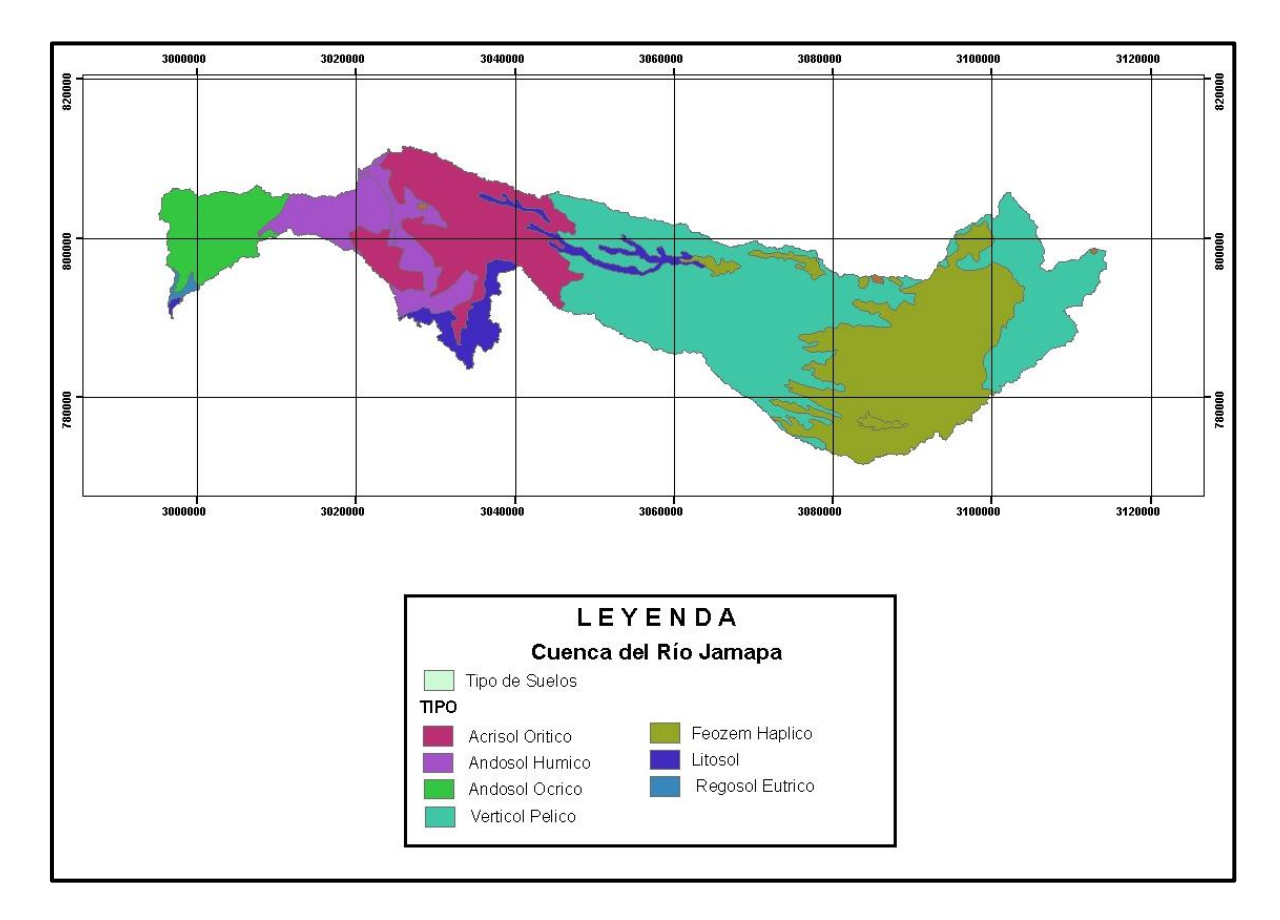

Figura 19.- Suelos en la cuenca del río Jamapa.

## *5.1.1.6. Uso de suelo y vegetación*

En cuanto al uso de suelo y vegetación, la información fue obtenida a partir de las cartas temáticas escala 1:250000: Veracruz, E14-3 y Orizaba, E14-6. La representación para la cuenca se muestra en la figura 20. Como se puede apreciar, en la parte oeste de la cuenca se encuentran los bosques, así como en centro oeste; en la parte centro y este se encuentran zonas extensas de pastizal cultivado e inducido, así como manchones de selva baja caducifolia. Una extensión considerable está clasificada como área sin vegetación aparente.

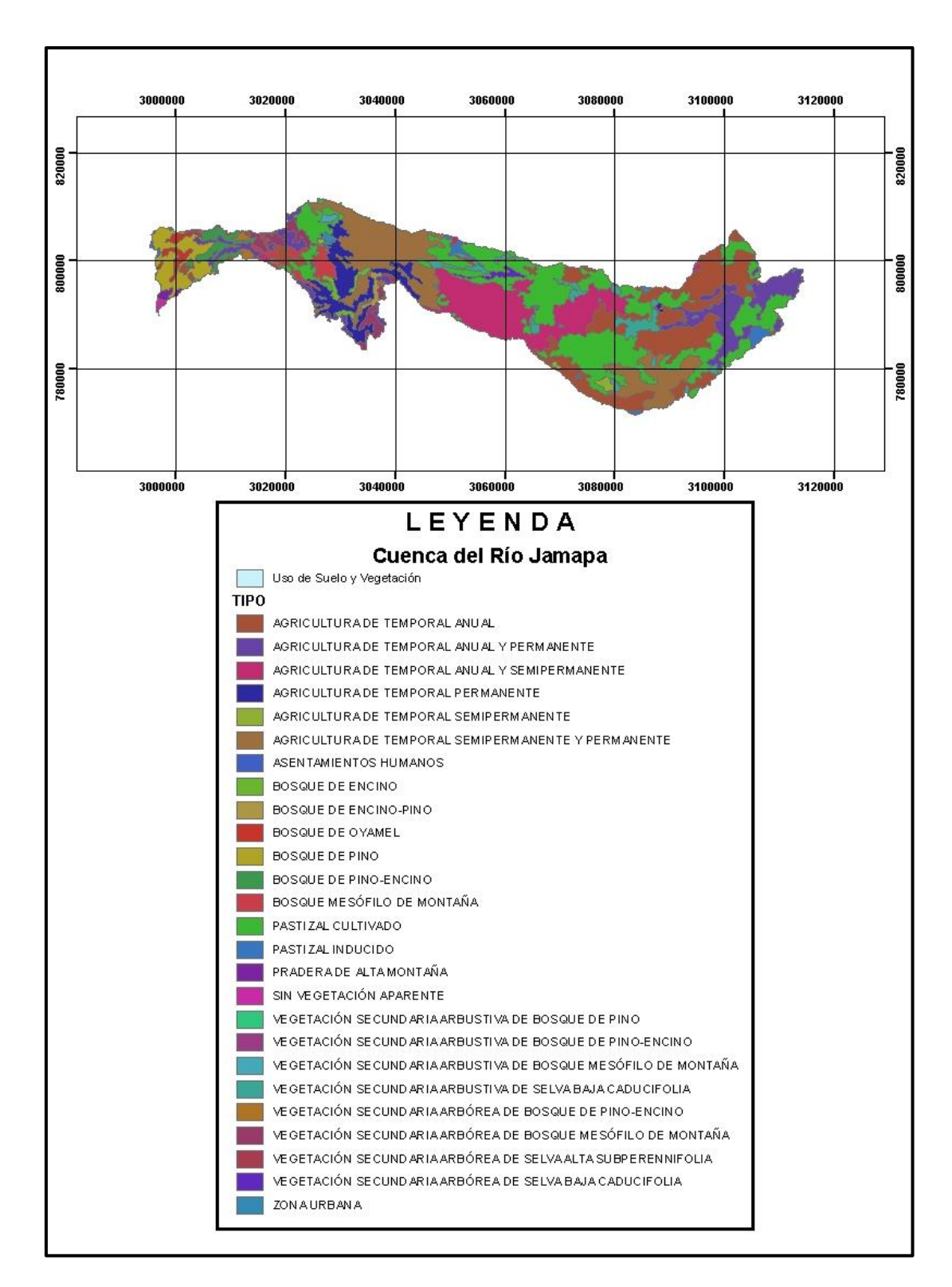

Figura 20.- Uso de suelo y vegetación en la cuenca del río Jamapa.

# *5.1.1.7. División municipal*

En la cuenca del río Jamapa están asociados 25 municipios, de los cuales 22 corresponden al estado de Veracruz y 3 corresponden al estado de Puebla, cabe mencionar que estos municipios de Puebla cubren una superficie insignificante dentro de la cuenca.

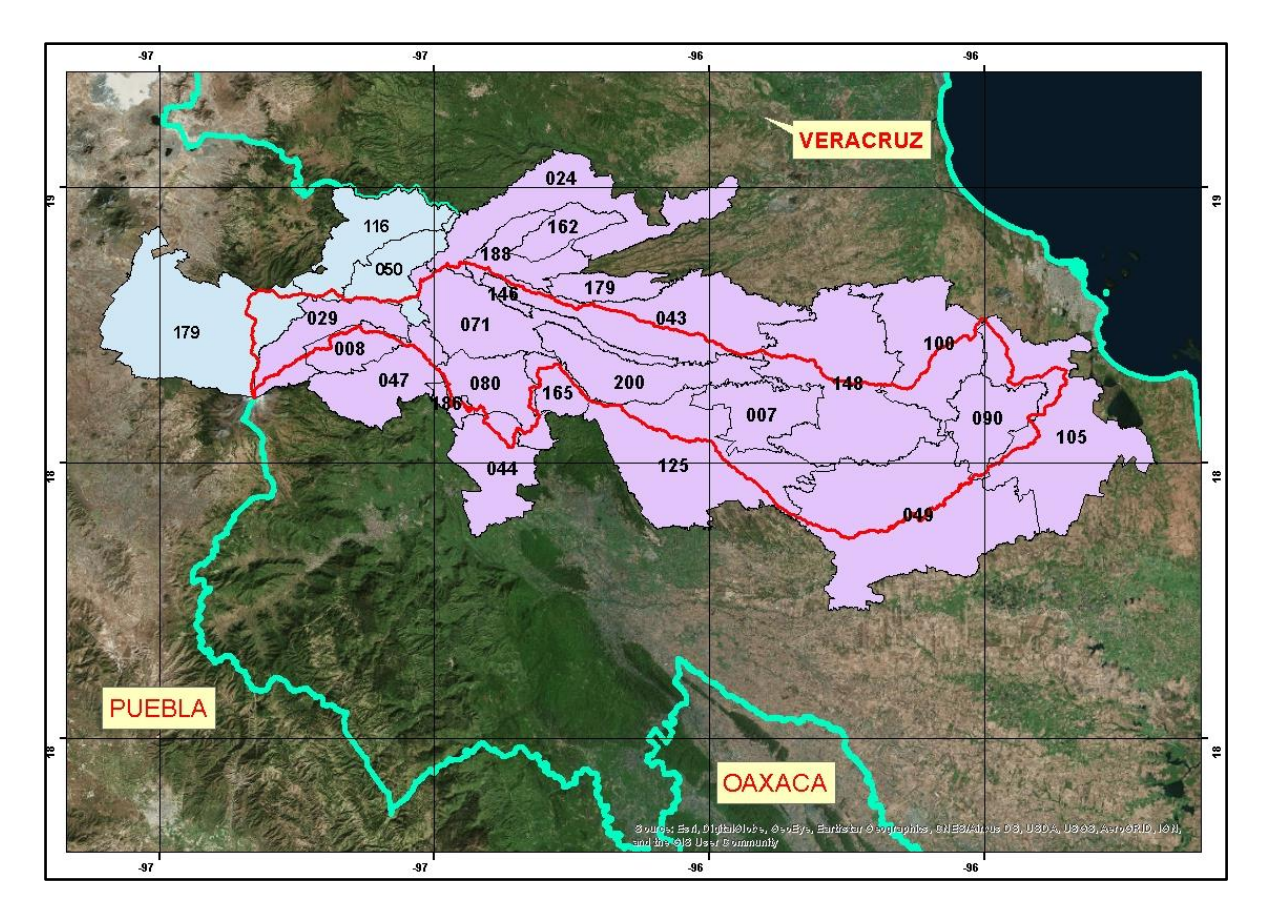

Figura 21.- Municipios asociados a la cuenca del río Jamapa.

Cuadro 7.- Lista de los municipios asociados a la cuenca del río Jamapa correspondiente al estado de Veracruz.

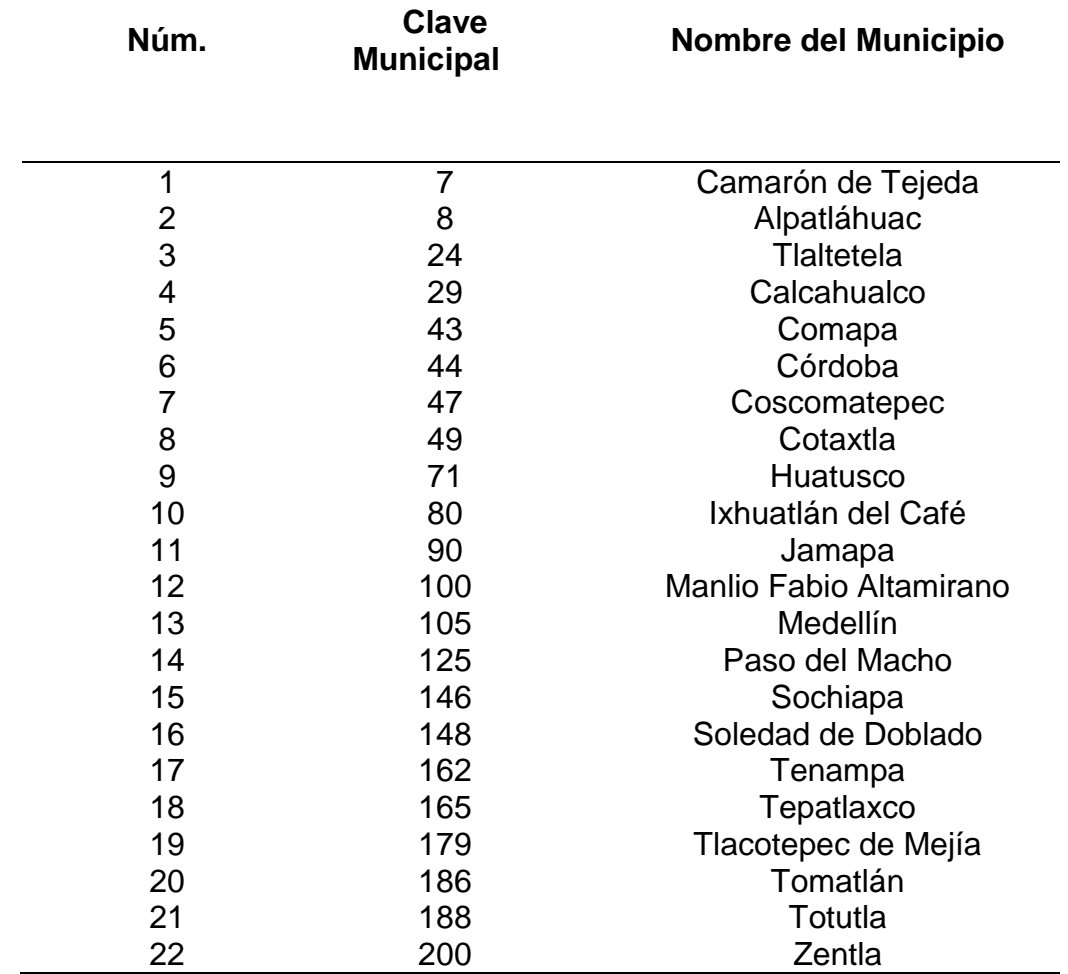

Cuadro 8.- Lista de los municipios asociados a la cuenca del río Jamapa correspondiente al estado de Puebla.

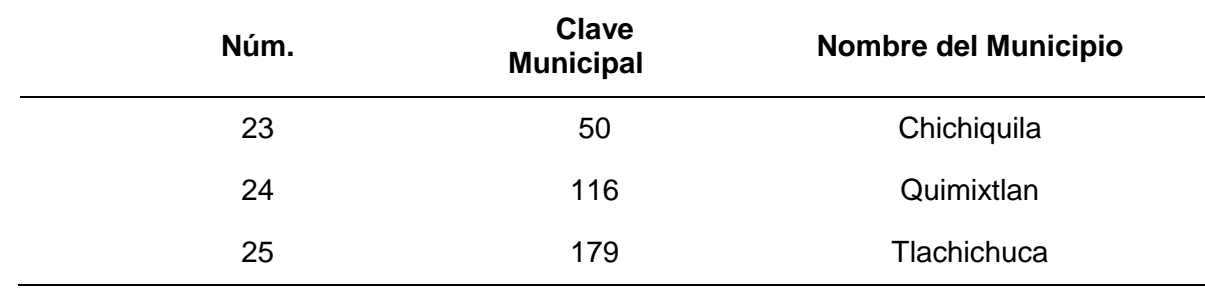

## *5.1.1.8. Población actual y su proyección*

(INEGI., 2015) nos menciona que la población de la cuenca Jamapa – Cotaxtla registro 764,377 habitantes, de los cuales el 52% son mujeres y el 48% son hombres, presentando una tasa de crecimiento del 0.6 entre 2000 y 2005, respecto a la densidad de población a nivel nacional fue de 53 hab/km<sup>2</sup>.

La proyección de la población, componente fundamental en el pronóstico de la demanda de agua para el uso Público Urbano, se obtuvo de dos fuentes: de las bases de datos del INEGI, así como del CONAPO. Se consideró un horizonte de 15 años a partir de 2010 y el nivel de interés fue municipal.

| <b>MUNICIPIO</b>       | 2000 | $\bullet$<br>201 | 2011 | $\sim$<br>201 | ω<br>201 | 4<br>201. | 5<br><b>201</b> | 2016 | N<br>201 | 2018 | ၜ<br>201 | 2020 | 2021 | 2022 | 2023 | 2024 | 2025 |
|------------------------|------|------------------|------|---------------|----------|-----------|-----------------|------|----------|------|----------|------|------|------|------|------|------|
| <b>Medellín</b>        | 38.8 | 42.4             | 43.7 | 43.7          | 44.4     | 45        | 45.6            | 46.2 | 46.8     | 47.3 | 47.9     | 48.4 | 49   | 49.5 | 50   | 50.4 | 50.9 |
| Jamapa                 | 9.8  | 9.5              | 9.4  | 9.4           | 9.3      | 9.2       | 9.1             | 9    | 8.9      | 8.8  | 8.7      | 8.6  | 8.5  | 8.4  | 8.3  | 8.2  | 8.1  |
| <b>Manilo F. A</b>     | 20.4 | 20.2             | 20.1 | 20            | 19.9     | 19.7      | 19.6            | 19.5 | 19.3     | 19.2 | 19       | 18.9 | 18.7 | 18.6 | 18.4 | 18.3 | 18.1 |
| Cotaxtla               | 18.8 | 18.5             | 18.3 | 18.2          | 18       | 17.8      | 17.7            | 17.5 | 17.3     | 17.2 | 17       | 16.8 | 16.6 | 16.4 | 16.3 | 16.1 | 15.9 |
| S. de Doblado          | 26.8 | 26.2             | 25.9 | 25.7          | 25.4     | 25.2      | 24.9            | 24.7 | 24.4     | 24.2 | 23.9     | 23.6 | 23.4 | 23.1 | 22.8 | 22.6 | 22.3 |
| Paso del Macho         | 27.3 | 26.8             | 26.6 | 26.3          | 26.1     | 25.9      | 25.6            | 25.4 | 25.1     | 24.9 | 24.6     | 24.3 | 24.1 | 23.8 | 23.5 | 23.3 | 23   |
| Camarón de<br>Tejada   | 5.7  | 5.6              | 5.6  | 5.6           | 5.5      | 5.5       | 5.4             | 5.4  | 5.4      | 5.3  | 5.3      | 5.2  | 5.2  | 5.2  | 5.1  | 5.1  | 5    |
| Zentla                 | 12   | 11.4             | 11.2 | 11.1          | 10.9     | 10.7      | 10.5            | 10.4 | 10.2     | 10   | 9.9      | 9.7  | 9.5  | 9.4  | 9.2  | 9    | 8.9  |
| Comapa                 | 16.9 | 17.2             | 17.2 | 17.2          | 17.2     | 17.2      | 17.2            | 17.2 | 17.1     | 17.1 | 17.1     | 17   | 17   | 17   | 16.9 | 16.9 | 16.8 |
| <b>Huatusco</b>        | 49.1 | 52.2             | 52.7 | 53.2          | 53.7     | 54.2      | 54.6            | 55   | 55.4     | 55.8 | 56.2     | 56.6 | 56.9 | 57.2 | 57.5 | 57.8 | 58.1 |
| Ixhuatlan del<br>Café  | 19.4 | 19.5             | 19.5 | 19.4          | 19.4     | 19.3      | 19.3            | 19.2 | 19.1     | 19   | 18.9     | 18.9 | 18.8 | 18.7 | 18.6 | 18.5 | 18.3 |
| <b>Tepatlaxco</b>      | 7.6  | 7.7              | 7.7  | 7.7           | 7.7      | 7.7       | 7.7             | 7.6  | 7.6      | 7.6  | 7.6      | 7.5  | 7.5  | 7.5  | 7.4  | 7.4  | 7.4  |
| Sochiapa               | 3.2  | 3.4              | 3.4  | 3.4           | 3.4      | 3.5       | 3.5             | 3.5  | 3.5      | 3.5  | 3.6      | 3.6  | 3.6  | 3.6  | 3.6  | 3.6  | 3.7  |
| <b>Totutla</b>         | 15   | 15.3             | 15.3 | 15.4          | 5.4      | 15.3      | 15.3            | 15.3 | 15.3     | 15.3 | 15.3     | 15.2 | 15.2 | 15.2 | 15.1 | 15.1 | 15   |
| <b>Tlaltetela</b>      | 13.6 | 14.2             | 14.2 | 14.3          | 14.3     | 14.4      | 14.4            | 14.5 | 14.5     | 14.6 | 14.6     | 14.6 | 14.7 | 14.7 | 14.7 | 14.7 | 14.7 |
| <b>Carrillo Puerto</b> | 14.4 | 13.1             | 12.8 | 12.6          | 12.3     | 12        | 11.7            | 11.5 | 11.2     | 11   | 10.8     | 10.6 | 10.4 | 10.2 | 10   | 9.8  | 9.6  |
| Coscomatepec           | 47   | 52.8             | 53.9 | 55            | 56.1     | 57.2      | 58.3            | 59.3 | 60.4     | 61.4 | 62.5     | 63.5 | 64.5 | 65.5 | 66.4 | 67.4 | 68.3 |
| <b>Chichiquila</b>     | 23.3 | 27               | 27.8 | 28.6          | 29.4     | 30.2      | 31              | 31.9 | 32.7     | 33.5 | 34.4     | 35.2 | 36.1 | 37   | 37.8 | 38.7 | 39.6 |
| <b>Calcahualco</b>     | 12.5 | 14.6             | 15.1 | 15.5          | 16       | 16.4      | 16.9            | 17.4 | 17.8     | 18.3 | 18.8     | 19.3 | 19.8 | 20.3 | 20.7 | 21.2 | 21.7 |
| <b>Tomatlan</b>        | 6.3  | 6                | 5.9  | 5.8           | 5.7      | 5.7       | 5.6             | 5.5  | 5.4      | 5.3  | 5.2      | 5.2  | 5.1  | 5    | 4.9  | 4.8  | 4.8  |
| Alpatlahuac            | 9    | 9.8              | 9.9  | 10.1          | 10.2     | 10.3      | 10.5            | 10.6 | 10.7     | 10.8 | 11       | 11.1 | 11.2 | 11.3 | 11.4 | 11.6 | 11.7 |
| Quimixtlan             | 20   | 20.7             | 20.9 | 21.1          | 21.2     | 21.4      | 21.5            | 21.6 | 21.8     | 21.9 | 22       | 22.1 | 22.3 | 22.4 | 22.5 | 22.5 | 22.6 |
| <b>Tlachichuca</b>     | 27.1 | 28.4             | 28.7 | 28.9          | 29.1     | 29.3      | 29.6            | 29.8 | 30       | 30.2 | 30.3     | 30.5 | 30.7 | 30.8 | 31   | 31.1 | 31.3 |
| Chilchotla             | 18.6 | 19.7             | 20   | 20.2          | 20.5     | 20.7      | 21              | 21.2 | 21.4     | 21.6 | 21.9     | 22.1 | 22.3 | 22.5 | 22.7 | 22.9 | 23.1 |

Cuadro 9.- Proyección de la población 2000 -2025, miles de habitantes.

## **5.1.2. Información meteorológica.**

Se analizaron datos de estaciones meteorológicas. El Servicio Meteorológico Nacional (SMN), el cual brindo la información del área de estudio. Dicha base de datos para el presente trabajo es la compilación de información de precipitación de 7 estaciones meteorológicas, obteniendo datos mensuales de precipitación máxima de 24 horas.

| CÓDIGO | <b>ESTACIÓN</b>    | <b>LONG</b> | LAT   | <b>ALT</b> |
|--------|--------------------|-------------|-------|------------|
| E30056 | El Tejar           | $-96.15$    | 19.06 | 10         |
| E30072 | Ixhuatlán del Café | $-96.99$    | 19.05 | 1350       |
| E30101 | Manlio Fabio       | $-96.3$     | 19.1  | 44         |
| E30163 | Soledad de Doblado | $-96.4$     | 19    | 94         |
| E30187 | Totula             | $-97$       | 19.2  | 1446       |
| E30342 | Huatusco           | $-97$       | 19.1  | 1186       |
| E30364 | Villa Tejada       | $-96.6$     | 19    | 348        |

Cuadro 10.- Estaciones meteorológicas, datos del SMN.

# **5.1.3. Información hidrométrica.**

Para el análisis hidrométrico se ubicaron las estaciones hidrométricas, las culés miden los escurrimientos en los cauces principales, para el estudio de la cuenca del río Jamapa, se utilizaron los acervos hidrométricos existentes, como son los datos del Banco Nacional de Aguas Superficiales (BANDAS), se localizó la estación hidrométrica 28040 El Tejar, la cual registra datos de gastos en m<sup>3</sup>/s en un día, con coordenadas de longitud de 96°09'36'' y latitud de 19°04'06''.

# **5.1.4. Cartografía.**

Para la elaboración de mapas y apoyo visual, se revisó información cartográfica, se recopilo y se analizó la disponibilidad de información geográfica de diferentes tipos y fuentes, todo en relación al área de estudio.

Para lograr los objetivos del presente trabajo se utilizó la cartografía topográfica, clima, geología, edafología, uso de suelo y vegetación en escalas de 1: 50 000, las cartas involucradas que cubren nuestra área de trabajo son: E14B46, E14B47, E14B48, E14B49, E14B57, E14B58, E14B59, E15A41 y E15A51, en la [Figura 22](#page-116-0) se muestran y se representan las cartas que cubren el área de estudio, la cuenca del río Jamapa.

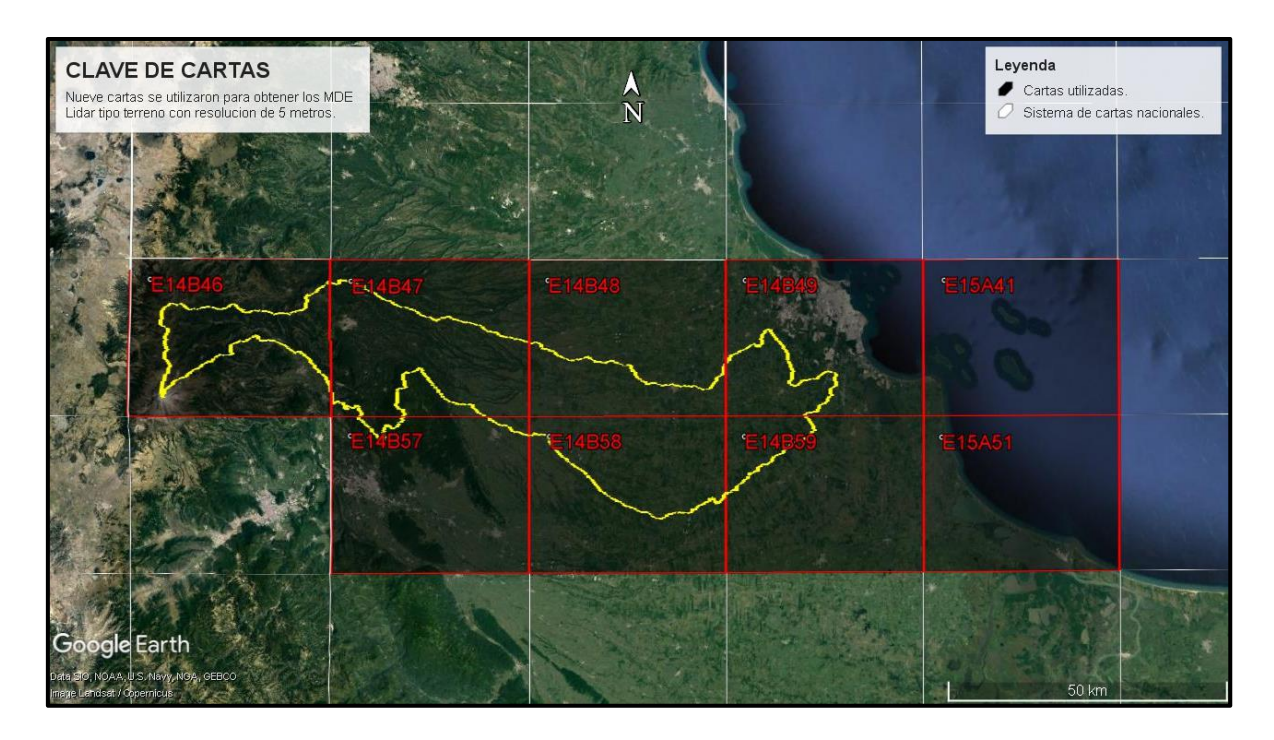

<span id="page-116-0"></span>Figura 22.- Cartas topográficas escala 1: 50,000.

Se utilizaron Modelos Digitales de Elevación Lidar (MDE) tipo terreno con resolución a 5 metros. En el Cuadro 11, se muestra la información de los Modelos Digitales de Elevación que se utilizaron para la delimitación de la cuenca de estudio, esto como base topográfica, siendo un total de 164 MDE Lidar distribuidas dentro de 9 cartas que se indican en el cuadro, respectivamente.

|                            |              | N/A                     |             |              | 1                       |             |                        | 1                       |
|----------------------------|--------------|-------------------------|-------------|--------------|-------------------------|-------------|------------------------|-------------------------|
|                            | E14B47       | N/A                     |             | E14B47       | $\overline{c}$          |             | E14B48                 | $\boldsymbol{2}$        |
|                            | A            | N/A                     |             | A            | $\overline{3}$          |             | A                      | $\overline{3}$          |
|                            |              | N/A                     |             |              | $\overline{\mathbf{4}}$ |             |                        | $\overline{4}$          |
|                            |              | N/A                     |             |              | 1                       |             |                        | 1                       |
|                            | E14B47       | N/A                     |             | E14B47       | $\overline{2}$          |             | E14B48                 | $\overline{2}$          |
|                            | B            | N/A                     |             | B            | $\overline{3}$          |             | B                      | $\overline{3}$          |
|                            |              | N/A                     |             |              | $\overline{4}$          |             |                        | $\overline{4}$          |
|                            |              | N/A                     |             |              | 1                       |             |                        | 1                       |
| <b>CART</b><br>A<br>E14B46 | E14B47       | $\overline{2}$          |             | E14B47       | $\overline{2}$          |             | E14B48<br>$\mathsf{C}$ | $\overline{2}$          |
|                            | $\mathsf{C}$ | N/A                     | <b>CART</b> | $\mathsf{C}$ | 3                       | <b>CART</b> |                        | $\overline{3}$          |
|                            |              | $\overline{4}$          | A           |              | 4                       | A           |                        | $\overline{4}$          |
|                            |              | N/A                     | E14B47      |              | $\mathbf 1$             | E14B48      | E14B48<br>D            | $\overline{1}$          |
|                            | E14B47       | N/A                     |             | E14B47       | $\overline{2}$          |             |                        | $\overline{2}$          |
|                            | D            | N/A                     |             | D            | 3                       |             |                        | $\overline{3}$          |
|                            |              | N/A                     |             |              | $\overline{4}$          |             |                        | $\overline{4}$          |
|                            |              | N/A                     |             |              | 1                       |             |                        | 1                       |
|                            | E14B47       | N/A                     |             | E14B47       | $\overline{2}$          |             | E14B48                 | $\overline{2}$          |
|                            | E            | N/A                     |             | E            | $\overline{3}$          |             | E                      | $\overline{3}$          |
|                            |              | N/A                     |             |              | $\overline{4}$          |             |                        | $\overline{\mathbf{4}}$ |
|                            |              | N/A                     |             | E14B47       | 1                       |             | E14B48                 | $\mathbf{1}$            |
|                            | E14B47       | $\overline{2}$          |             |              | $\overline{2}$          |             |                        | $\overline{2}$          |
|                            | F            | N/A                     |             | F            | $\overline{3}$          |             | F                      | $\overline{3}$          |
|                            |              | $\overline{\mathbf{4}}$ |             |              | $\overline{4}$          |             |                        | $\overline{4}$          |
|                            |              | 1                       |             | E14B57       | $\overline{1}$          |             |                        | $\overline{1}$          |
|                            | E14B49       | $\mathbf{2}$            |             |              | $\overline{2}$          |             | E14B58                 | $\overline{2}$          |
|                            | A            | $\overline{\mathbf{3}}$ |             | A            | $\overline{3}$          |             | A                      | $\overline{3}$          |
|                            |              | 4                       |             |              | 4                       |             |                        | $\overline{4}$          |
|                            |              | 1                       |             |              | $\overline{1}$          |             |                        | $\overline{1}$          |
|                            | E14B49       | $\overline{\mathbf{2}}$ |             | E14B57       | $\overline{2}$          |             | E14B58                 | $\overline{2}$          |
|                            | B            | $\overline{\mathbf{3}}$ |             | B            | $\overline{3}$          |             | B                      | $\overline{3}$          |
| <b>CART</b>                |              | 4                       | <b>CART</b> |              | 4                       | <b>CART</b> |                        | $\overline{\mathbf{4}}$ |
| A                          |              | 1                       | A           |              | 1                       | A           |                        | 1                       |
| E14B49                     | E14B49       | $\mathbf 2$             | E14B57      | E14B47       | $\overline{2}$          | E14B58      | E14B58                 | $\overline{2}$          |
|                            | $\mathsf{C}$ | $\overline{\mathbf{3}}$ |             | $\mathsf C$  | $\overline{3}$          |             | $\mathsf{C}$           | $\overline{3}$          |
|                            |              | 4                       |             |              | 4                       |             |                        | $\overline{4}$          |
|                            |              | $\mathbf 1$             |             |              | 1                       |             |                        | $\mathbf 1$             |
|                            | E14B49       | $\mathbf{2}$            |             | E14B47       | $\overline{2}$          |             | E14B58                 | $\overline{\mathbf{c}}$ |
|                            | D            | $\overline{\mathbf{3}}$ |             | D            | $\overline{3}$          |             | D                      | $\overline{3}$          |
|                            |              | 4                       |             |              | $\overline{\mathbf{4}}$ |             |                        | $\overline{\mathbf{4}}$ |
|                            |              | 1                       |             |              | 1                       |             |                        | 1                       |

Cuadro 11.- Modelos Digitales de Elevación Lidar con resolución de 5 metros.

99

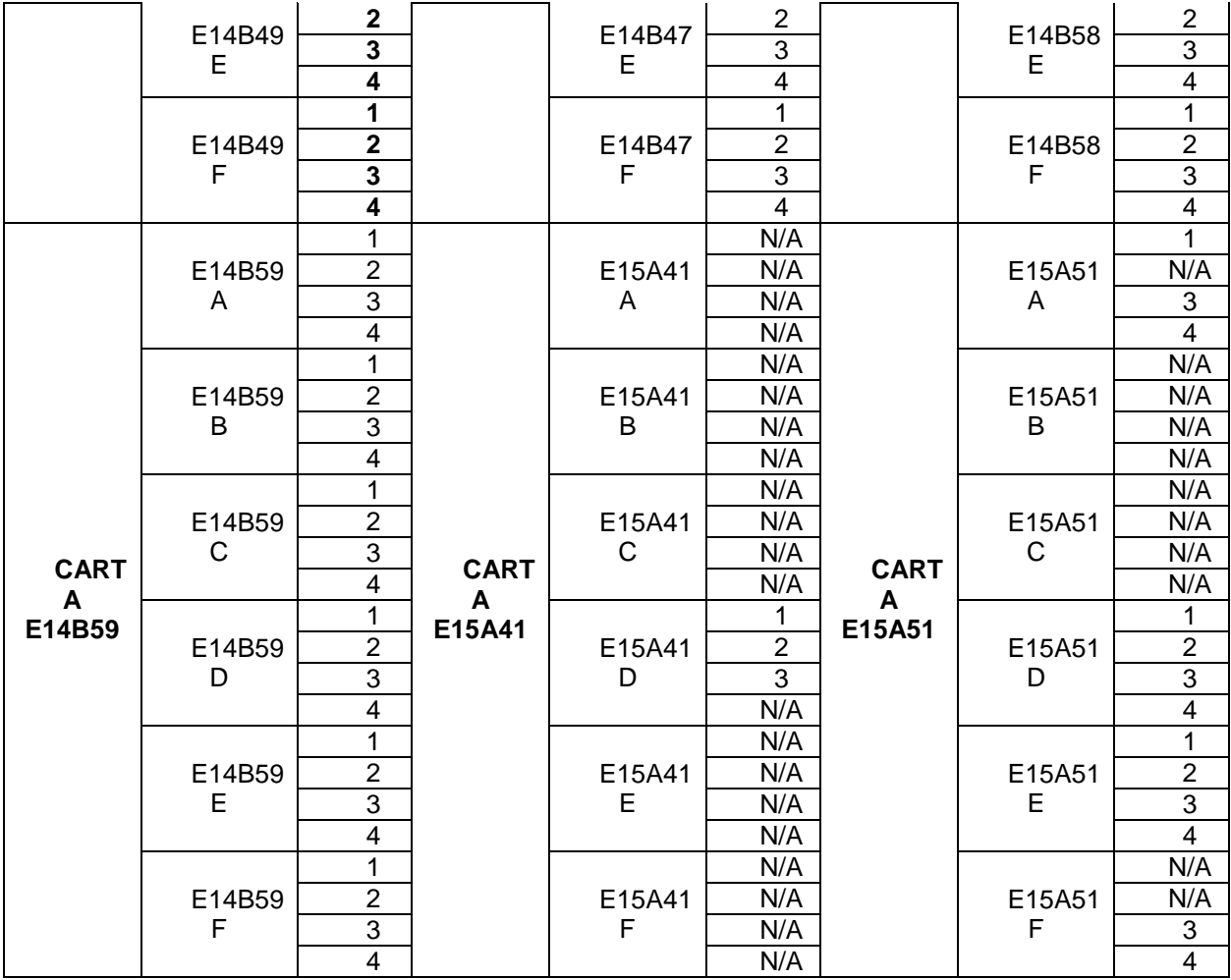

#### **5.1.5. Equipo de cómputo.**

Para el presente trabajo se utilizó una computadora personal marca DELL Inspiron 15, con un sistema operativo Windows 10, un procesador AMD A12 7<sup>a</sup> generación, un CPU con velocidad base de 2.5 GHz de cuatro núcleos, un sistema operativo de 64 bits y una memoria RAM de 8 GB.

# **5.1.6. Software.**

Se utilizaron los siguientes softwares: ArcGis versión 10.5 para procesar información cartográfica y la delimitación de la cuenca, para la estimación de datos faltantes se utilizó el paquete estadístico en lenguaje R llamado "Climatol", el cual permite la automatización del proceso completo de homogenización y relleno de datos faltantes, para el análisis hidrológico se utilizó el software libre HEC-HMS, así como la paquetería de office 2016, en especial Word, Excel y PowerPoint.

# **5.2. MÉTODOS.**

#### **5.2.1. Delimitación de la cuenca**

Antes que nada, se debe consultar la información que se utilizara para realizar el estudio, en este caso se utilizaron, Modelos Digitales de Elevación (MDE) Lidar tipo terreno con una resolución de 5 metros, los cuales fueron descargados de la página oficial de INEGI, (INEGI, 2018).

Para la elaboración del mapa base de la cuenca se utilizaron las cartas de INEGI 1:50 000, se manejaron en un mapa base las entidades federativas, estatales, municipales, vías de comunicación, localidades, ciudades y Modelos Digitales de Elevación.

Se consulta la página de INEGI en cualquier buscador, al estar dentro se direcciona al apartado Mapas, dentro del apartado se recurre a la pestaña de Relieve Continental, se selecciona la pestaña de **Descargas** y aparece una plataforma donde se filtra la información solicitada, la cual pide la entidad federativa de la cual se desea descargar los MDE, la escala (1:10 000) y la edición de la información, la plataforma muestra la información que se tiene al momento en diferentes formatos, el formato utilizado fue el GRID, la plataforma se muestra en la [Figura 23.](#page-120-0)

| <b>Nill</b> Relieve continental | $+$<br>$\times$   |                                                            |      |                         |                                                                                                    |                                                              |                     |          | σ                     | $\times$               |
|---------------------------------|-------------------|------------------------------------------------------------|------|-------------------------|----------------------------------------------------------------------------------------------------|--------------------------------------------------------------|---------------------|----------|-----------------------|------------------------|
| C                               |                   | https://www.ineqi.org.mx/temas/mapas/relieve/continental/  |      |                         |                                                                                                    |                                                              |                     |          | $\boldsymbol{\Theta}$ |                        |
|                                 | Inicio  <br>Datos | Servicios Transparencia Investigación                      |      |                         |                                                                                                    | Buscar.                                                      |                     | $\alpha$ |                       |                        |
|                                 | F14D65D3          | 1:10 000                                                   | 2017 | ITRF08 época<br>2010.0. | Modelo digital de elevación tipo superficie con<br>5m de resolución derivado de datos de<br>sensores remotos satelitales y<br>aerotransportados, F14D65D3   | $BIL \tarrow$<br>$ASCH +$<br>5.61 MB<br>9.47 MB              | GRID +<br>3.94 MB   |          |                       |                        |
|                                 | F14D65D4          | 1:10 000                                                   | 2017 | ITRF08 época<br>2010.0. | Modelo digital de elevación tipo superficie con<br>5m de resolución derivado de datos de<br>sensores remotos satelitales v<br>aerotransportados. F14D65D4 + | BIL $\pm$<br>ASCII <sup>+</sup><br>5.68 MB<br>9.63 MB        | GRID +<br>4.00 MB   |          |                       |                        |
|                                 | E14B65C2          | 1:10 000                                                   | 2017 | ITRF08 época<br>2010.0. | Modelo digital de elevación tipo terreno con<br>5m de resolución derivado de datos de<br>sensores remotos satelitales y<br>aerotransportados. E14B65C2 +    | $BIL \tpm$<br>$ASCH+$<br>5.75 MB<br>10.10 MB 4.25 MB         | GRID +              |          |                       | Compartir <sub>2</sub> |
|                                 | E14B65C4          | 1:10 000                                                   | 2017 | ITRF08 época<br>2010.0. | Modelo digital de elevación tipo terreno con<br>5m de resolución derivado de datos de<br>sensores remotos satelitales v<br>aerotransportados. E14B65C4 +    | $BIL +$<br>ASCII <sup>+</sup><br>5.99 MB<br>10.25 MB 4.39 MB | $GRID +$            |          |                       | Q<br>Chat              |
|                                 | F14D65D1          | 1:10,000                                                   | 2017 | ITRF08 época<br>2010.0. | Modelo digital de elevación tipo terreno con<br>5m de resolución derivado de datos de<br>sensores remotos satelitales y<br>aerotransportados, F14D65D1      | ASCII <sup>+</sup><br>BIL +<br>5.55 MB<br>9.46 MB            | GRID +<br>3.91 MB   |          |                       | Sugerencias <b>Q</b>   |
|                                 | F14D65D2          | 1:10 000                                                   | 2017 | ITRF08 época<br>2010.0. | Modelo digital de elevación tipo terreno con<br>5m de resolución derivado de datos de<br>sensores remotos satelitales y<br>aerotransportados. F14D65D2 +    | ASCII <sup>+</sup><br>BIL $\pm$<br>5.24 MB<br>9.26 MB        | $GRID +$<br>3.73 MB |          |                       |                        |
|                                 | Página:           | $5-1$<br>3.<br>$\overline{4}$<br>$\overline{2}$<br>$^{35}$ |      |                         |                                                                                                    | Resultados por página:   10 ·                                |                     |          |                       |                        |

<span id="page-120-0"></span>Figura 23.- Plataforma de INEGI para descarga de los Modelos Digitales de Elevación.

La delimitación de la cuenca se realizó con el software ArcGis 10.5. En la plataforma de ArcGis 10.5 se realiza un mosaico con todas los MDE descargados, se comienza a realizar la delimitación de la cuenca a través de las herramientas contenidas en el ArcToolBox del software. En la [Figura 24](#page-121-0) se muestra un mapa donde se puede apreciar el mosaico formado por la unión de los MDE, formando uno solo, con el cual se delimito la cuenca del río Jamapa, la cual aparece en color azul.

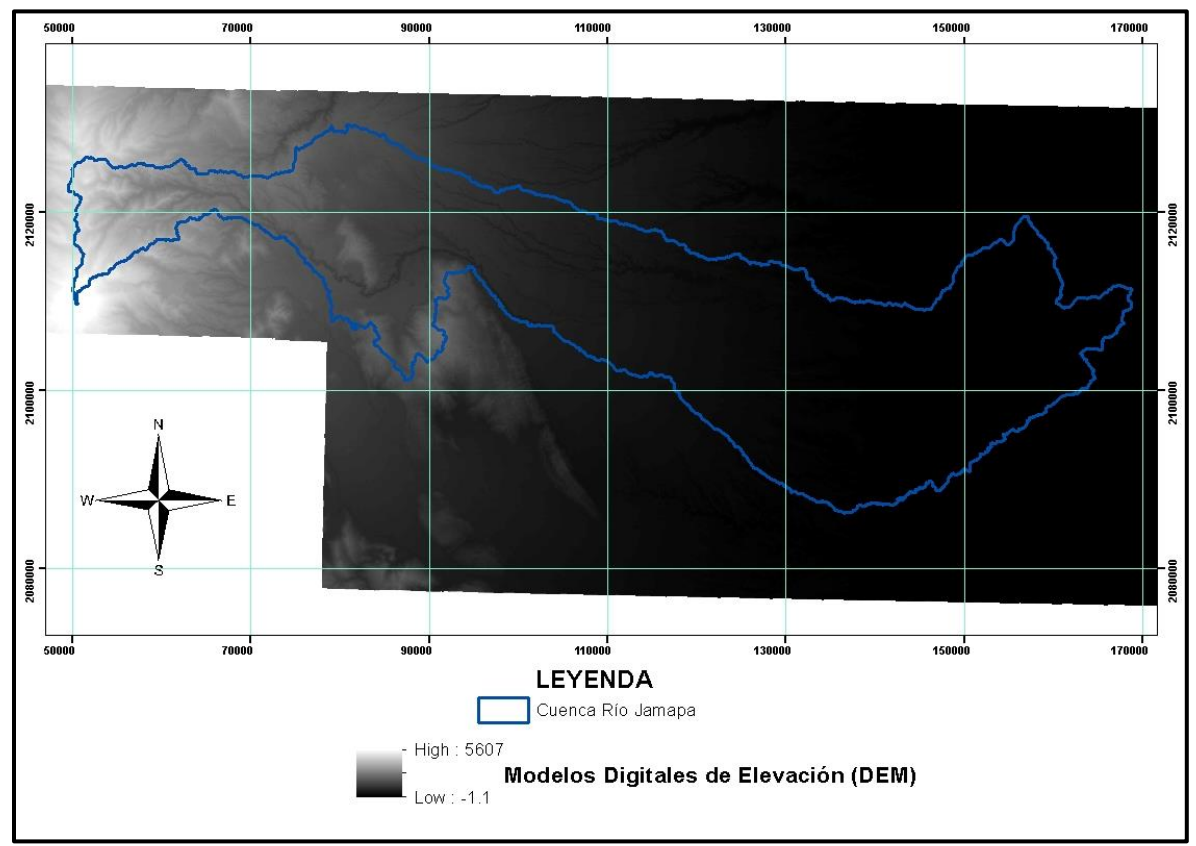

<span id="page-121-0"></span>Figura 24.- Delimitación de la cuenca del río Jamapa.

# **5.2.2. Caracterización de la cuenca**

Con ayuda del software ArcGis 10.5 se caracterizó la cuenca de estudio de manera morfometrica, hidrológica, uso de suelo y vegetación, así como la ubicación de estaciones meteorológicas e hidrométricas existentes.

# *5.2.2.1. Morfometría, fisiografía e hidrografía de la cuenca.*

La caracterización de una cuenca hidrológica consta del análisis morfométrico, fisiográfico y relieve, así como los parámetros más importantes para su clasificación y caracterización, en el [Cuadro 12,](#page-122-0) se muestran los parámetros que se calcularon.

# <span id="page-122-0"></span>Cuadro 12.- Parámetros para caracterizar la cuenca hidrológica.

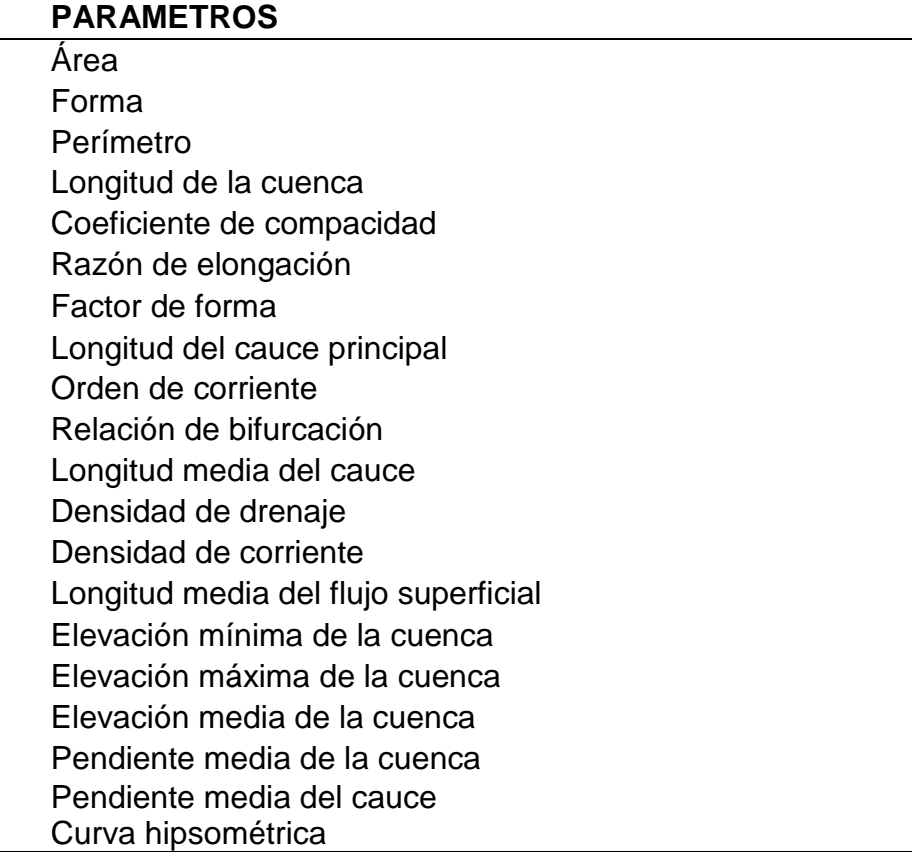

# **5.2.3. Estaciones meteorológicas.**

Para localizar las estaciones meteorológicas se utilizó información de la base de datos de INEGI, la cual proporciona un archivo en formato KML de todas las estaciones del país, mediante esta visualización se determinaron y se descartaron las estaciones meteorológicas que contribuirían para obtener información. La información del Servicio Meteorológico Nacional fue utilizada para el presente trabajo, se descartaron todas las estaciones que estuvieran alejadas de la cuenca de estudio, así como aquellas que no cumplieran con un número de registros consecutivos, en este caso se eliminaron las que tuvieran más de cinco años consecutivos sin registro.

|               |                     |             |            | <b>ALT</b> |
|---------------|---------------------|-------------|------------|------------|
| <b>CÓDIGO</b> | <b>ESTACIÓN</b>     | <b>LONG</b> | <b>LAT</b> | msnm       |
| E30056        | El Tejar            | $-96.15$    | 19.06      | 10         |
| E30072        | Ixhuatlán del Café  | $-96.99$    | 19.05      | 1350       |
| E30101        | <b>Manlio Fabio</b> | $-96.3$     | 19.1       | 44         |
| E30163        | Soledad de Doblado  | $-96.4$     | 19         | 94         |
| E30187        | Totula              | $-97$       | 19.2       | 1446       |
| E30342        | Huatusco            | $-97$       | 19.1       | 1186       |
| E30364        | Villa Tejada        | $-96.6$     | 19         | 348        |

Cuadro 13.- Estaciones meteorológicas.

Dado la problemática de datos faltantes, es necesario la implementación de métodos que permitan rellenar de manera confiable las series de datos.

#### **5.2.4. Estimación de datos faltantes.**

Para el uso de datos meteorológicos, uno de los principales factores que se encuentran y son limitantes para un buen uso y confianza de estos, es debido a las series de datos faltantes, las cuales requieren procedimientos y metodologías para rellenarlas. La preparación de datos comienza al depurar la información obtenida acorde a los criterios que se tengan, tal es el caso de los años de registros, estaciones que estén alejadas del área de estudio y el registro histórico de datos a analizar, así como los años consecutivos en series de tiempo que estén incompletas.

Se acomodaron los datos de precipitación en un archivo Excel, el cual requiere de un formato simple, comenzando la base de datos en año, seguido de los 12 meses de registro. Se hace un segundo archivo en Excel el cual contiene la información de las estaciones meteorológicas, en un formato que comienza con la longitud, latitud, altitud, calve de la estación y en la última columna el nombre de la estación, esto con la finalidad de que el Climatol arroje la información ordenada.

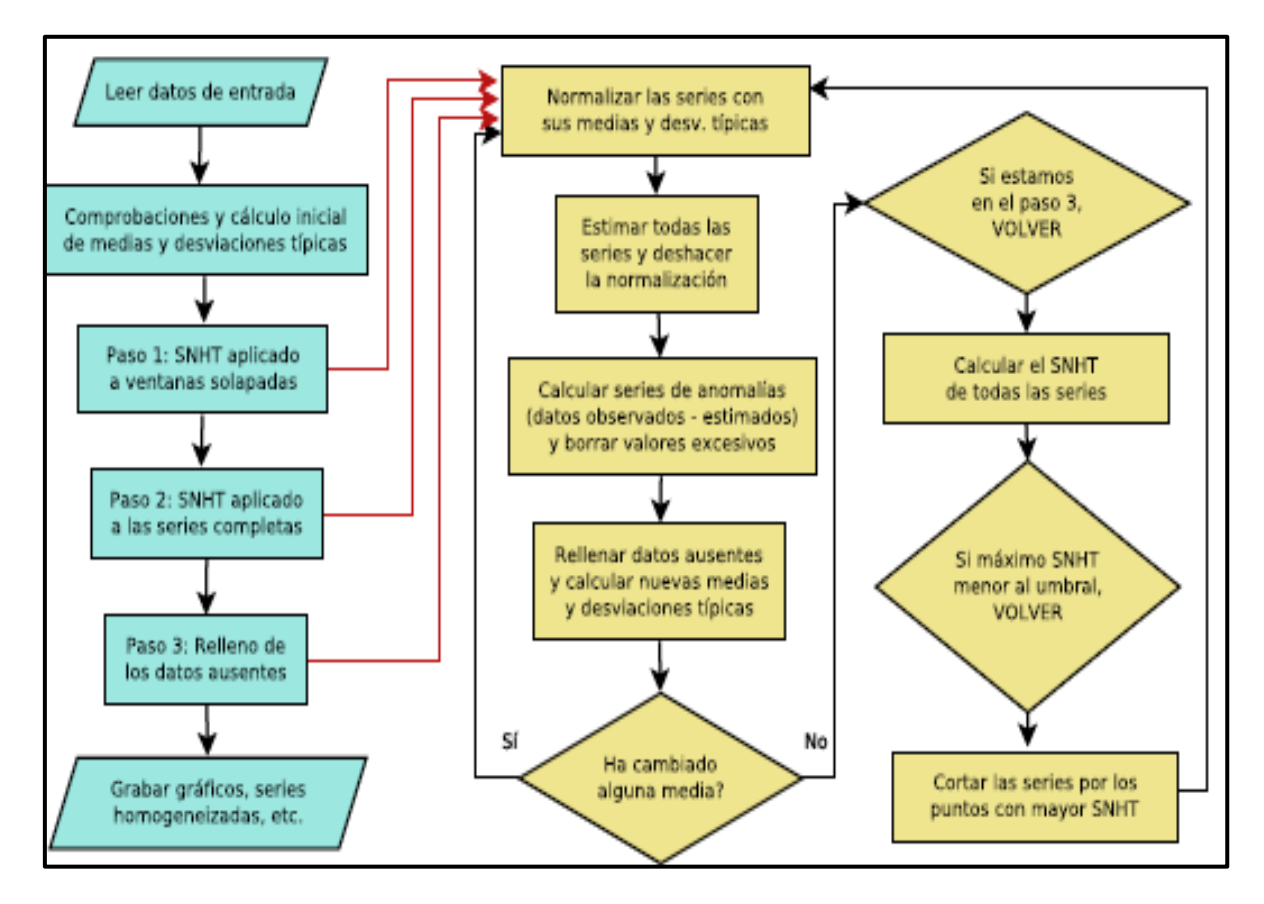

Figura 25.- Diagrama del paquete estadístico Climatol.

# **5.2.5. Generación de curvas de Intensidad, Duración y Frecuencia.**

Mediante las curvas IDF es posible estimar la intensidad de tormentas de distintas duraciones y para diferentes periodos de retorno. La metodología tradicional usada para el cálculo de las curvas IDF consiste básicamente en realizar un análisis de frecuencia a cada una de las series de valores máximos de precipitación obtenidas para cada duración.

Para obtener dichas curvas, lo más adecuado para el estudio, es el uso de datos pluviográficos. Sin embargo, a nivel nacional la red pluviográfica es escasa y resulta difícil obtener ecuaciones IDF a partir de pluviógrafos. Para resolver dicha problemática, se han desarrollado métodos empíricos para obtenerlas a partir de la información histórica de pluviómetros que reportan la precipitación cada 24 h (Campos, 1998).

Con respecto a la información pluviométrica se obtuvieron datos mensuales de intensidades de lluvia a 24 horas, esto con los registros consultados de las estaciones antes mencionadas en la base de datos del Servicio Meteorológico Nacional. Se obtuvieron las precipitaciones máximas mensuales y posteriormente la máxima anual, esto se realizó para cada una de las estaciones de interés, así con esto se comienza a construir las curvas de Intensidad, Duración y Frecuencia.

**Precipitación Máxima Probable.** Se define como la mayor cantidad de precipitación meteorológicamente posible para una determinada duración, en un área afectada por un temporal y en una época del año determinada, sin tener en cuenta las tendencias climáticas a largo plazo. El análisis de la precipitación en la zona de estudio, requiere de su distribución probabilística a lo largo del tiempo. En especial, se ha argumentado que la precipitación máxima es satisfactoriamente bien descrita por una distribución de Gumbel (Villón, 2006). Dicha expresión se expresa como:

$$
F(x) = e^{-e^{-\left(\frac{x-\alpha}{\beta}\right)}} \tag{30}
$$

Donde:

X = Variable aleatoria (precipitación).

α y β = Parámetros de la distribución.

Para estimar los parámetros de las distribuciones se empleó el método de momentos, el cual consiste en obtener los estimadores de los parámetros que igualan los momentos de la función de densidad de la probabilidad alrededor del origen a los momentos correspondientes a los datos de la muestra. Aplicando esta metodología Ven Te Chow obtuvo las siguientes expresiones de los parámetros:

$$
\alpha = \sqrt{6/\pi} * S \tag{31}
$$

$$
\beta = X - 0.5772 \alpha \tag{32}
$$

Donde:

 $S$  y $\bar{X}$  = Son las desviaciones estándar y la media estimada con la muestra.

Para las variables S y  $X$ , obtenemos que:

$$
S = \sqrt{\frac{\sum_{i=1}^{n} (x_i - \bar{x})^2}{n - 1}}
$$
\n(33)

$$
\bar{X} = \frac{\sum x_i}{n} \tag{34}
$$

Dónde: **Para S**

Xi=un valor de la serie.

n= número datos.

 $\bar{X}$  = Media

# **Para ̅**

 $ΣXi$ : es la suma de los valores de la variable.

n: es el número de datos.

Una vez obtenida la precipitación máxima, se plantea la corrección donde se tiene en cuenta que las series de máximos se toman entre las 8 a.m. de un día y a las 8 a.m. del día siguiente. Por ello, para considerar el periodo en el que se produce la precipitación diaria máxima, se multiplicaron los valores de P por 1.13 y entonces, con tal corrección la lluvia representativa se convierte en la lluvia máxima en 24 horas de determinado periodo.

Lo anterior, en relación con L.L. Weiss, (citado por Campos, 1998), el cual, en base a un estudio de miles de estaciones-año de datos de lluvia, encontró que los resultados de un análisis probabilístico llevado a cabo con lluvias máximas anuales tomadas en un único y fijo intervalo de observación, para cualquier duración comprendida entre 1 y 24 horas, al ser incrementados en 13% conducían a magnitudes más aproximadas a las obtenidas en el análisis basado en lluvias máximas verdaderas.

**Precipitación máxima probable diaria por periodos de retorno y duración.** La Precipitación Máxima Probable (PMP) define la mayor cantidad de precipitación meteorológicamente posible para una determinada duración, en un área afectada por un temporal y en una época del año determinada. Para ello se utilizaron los cocientes de

lluvia de 24 horas adaptados por Campos (1978). En el siguiente [Cuadro 14,](#page-127-0)**¡Error! No se encuentra el origen de la referencia.** se muestran dichos valores empelados en lluvias de 24 horas.

<span id="page-127-0"></span>Cuadro 14.- Valores para las relaciones de lluvia de duración a 24 horas.

| Duración en horas |                       |   |              |   |    |    |      |                                                                                 |          | Duración en días |   |     |   |  |  |  |
|-------------------|-----------------------|---|--------------|---|----|----|------|---------------------------------------------------------------------------------|----------|------------------|---|-----|---|--|--|--|
|                   | -3-                   | 4 | $\mathbf{b}$ | 6 | -8 | 12 | - 18 | 24                                                                              | $\sim$ 2 | - 3              | 4 | - 5 | 6 |  |  |  |
|                   |                       |   |              |   |    |    |      | 0.30 0.39 0.46 0.52 0.57 0.61 0.68 0.80 0.91 1.00 1.32 1.63 1.85 2.05 2.22 2.38 |          |                  |   |     |   |  |  |  |
|                   | Fuente: Campos, 1978. |   |              |   |    |    |      |                                                                                 |          |                  |   |     |   |  |  |  |

109

**Intensidad de precipitación correspondiente a los periodos de retorno.** El objetivo es tener intensidades máximas de precipitación en mm/h en los diferentes periodos de retorno, dando una relación de intensidades de precipitación de 1 a 12 horas y su intensidad en 24 horas, dado que la precipitación en 24 horas es el dato más común encontrar en las bases de datos de las diferentes sistemas e instituciones que recaban información. Para esto se empleó la ecuación siguiente de intensidad.

$$
I = \frac{P_{mm}}{t_{duration\,(h)}}
$$
\n(35)

Donde:

 $I = Intensidad (mm/h).$ 

P = Precipitación (mm).

T = Duración (h).

**Análisis de curvas IDF propuestas por Aparicio en 1997.** A través de una regresión lineal se construyen las curvas IDF, pudiendo extrapolar la ecuación generada para zonas donde no se tenga información de registros pluviométricos, la ecuación propuesta por Aparicio (1997) es la siguiente:

$$
I = \frac{K * T^m}{t^n} \tag{36}
$$

Donde:

I = Intensidad de precipitación en mm/h.

K, m y n = son constantes de regresión lineal múltiple (parámetros de ajuste).

T = Período de retorno en años.

t = Duración de la lluvia en minutos u horas.

Dicho autor menciona que se debe hacer un cambio de variable, para así, obtener la siguiente ecuación.

$$
d = K * T^m \tag{37}
$$

#### **5.2.6. Modelación hidrológica.**

Con ayuda del software HEC-HMS en su versión 3.5 se realizó la modelación hidrológica. Para la generación del modelo se apoyó con el método de Número de Curva de SCS y el uso del Hidrograma Unitario, igual de la SCS. Para este trabajo se consideró que la evapotranspiración, las retenciones y los almacenamientos en pequeñas depresiones se consideraron nulas, las causas son por falta de información y por pretenderse de un evento de precipitación rápida o de corta duración, esto debido a que la humedad que se tiene durante la presencia de dichos eventos no se puede medir directamente, así como los desastres que estos mismos causan en estaciones meteorológicas.

El software para realizar los cálculos correspondientes requiere de cierta información, la cual se calculó acorde al área de estudio y a la revisión de literatura correspondiente. Dichos parámetros iniciales de entrada están dados por las tablas propuestas por el SCS considerando el Número de Curva (NC), según corresponda el uso de suelo y vegetación que se tenga dentro de la zona.

La abstracción inicial hace referencia a la precipitación que no genera escurrimiento y se calcula por medio de la siguiente expresión.

$$
I_a = 0.2 * \left(\frac{25400}{CN} - 254\right)
$$
\n(38)

111

Dicha abstracción se considera que es igual al 20% de la abstracción máxima del suelo, la cual se puede calcular mediante la siguiente ecuación.

$$
S = \left(\frac{25400}{CN} - 254\right) \tag{39}
$$

Para el tiempo de retardo se propone por medio de la SCS considerar un 60% del tiempo de concentración de la cuenca (tc), el cual se calcula mediante la siguiente ecuación propuesta por Kirpich.

$$
t_c = 0.0195 \left(\frac{L^3}{H}\right)^{0.385} \tag{40}
$$

Donde:

Tc = Tiempo de concentración (mm).

L = Máxima longitud del cauce principal (m).

H = Diferencia de elevación entre los puntos extremos del cauce (m).

Para el hidrograma unitario del SCS se introdujo un hietograma de los eventos de interés y la abstracción inicial (Ia), para que internamente por diferencia obtenga la lluvia efectiva; el tiempo de retardo (tr) como 35% del tiempo de concentración (tc) y área de la cuenca (km2), a partir de estos datos el método establece las relaciones correspondientes para transformar la lámina escurrida en un hidrograma.

Para obtener los hietogramas a partir de curvas de Intensidad, Duración y Frecuencia conocer el dato de precipitación máxima para cierto tiempo y periodo de retorno, no es suficiente; actualmente los métodos hidrológicos más modernos requieren no solo del valor de lluvia o intensidad de diseño, sino de una distribución temporal, es decir; que necesitamos conocer la evolución de la precipitación a lo largo del tiempo, por lo que es necesario elaborar un hietograma de diseño.

Para esto existen diversos procedimientos, varios de ellos se basan en las Curvas de Intensidad-Duración y Frecuencia, dentro de ellas el Método de bloques alternos, es una manera sencilla (Morales, 2016).

El método de bloques alternos es una forma simple para desarrollar un hietograma de diseño utilizando una curva-duración-frecuencia. El hietograma de diseño producido por este método especifica la profundidad de precipitación en n intervalos de tiempo sucesivos de duración (Δt), sobre una duración total (Td=n.Δt.).

Este método se aplicó para los diferentes periodos de retorno con los que se está trabajando, en donde la intensidad fue leída en una curva IDF para cada una de las duraciones para obtener la profundidad de precipitación correspondiente, la cual se encuentra al multiplicar la intensidad y la duración. Tomando diferencias entre valores sucesivos de profundidad de precipitación, se encontró la cantidad de precipitación que debe añadirse por cada unidad adicional de tiempo Δt. Estos incrementos o bloques se reordenaron en una secuencia temporal de modo que la intensidad máxima ocurra en el centro de la duración requerida Td y que los demás bloques queden en orden descendente alternativamente hacia la derecha y hacia la izquierda del bloque central para formar el hietograma de diseño.

#### **5.2.7. Calibración del modelo**

Se realizó un análisis de los datos máximos mensuales de escurrimiento medidos en la estación hidrométrica 28040 El Tejar, para obtener los máximos escurrimientos esperados para los periodos de retorno de 2, 5, 10, 25, 50, 100 y 500 años y así realizar la calibración respecto a los datos obtenidos por el modelo HEC-HMS.

113

| TR  | $Q$ Simulado m $\frac{3}{s}$ | $Q$ Observado m <sup>3</sup> /s |
|-----|------------------------------|---------------------------------|
| 2   | 396.10                       | 339.24                          |
| 5   | 597.70                       | 516.32                          |
| 10  | 758.30                       | 633.57                          |
| 25  | 1,086.80                     | 781.71                          |
| 50  | 1,369.80                     | 891.61                          |
| 100 | 1,717.00                     | 1,000.69                        |
| 500 | 2,761.20                     | 1,252.78                        |

Cuadro 15.- Datos simulados y datos medidos de escurrimiento.

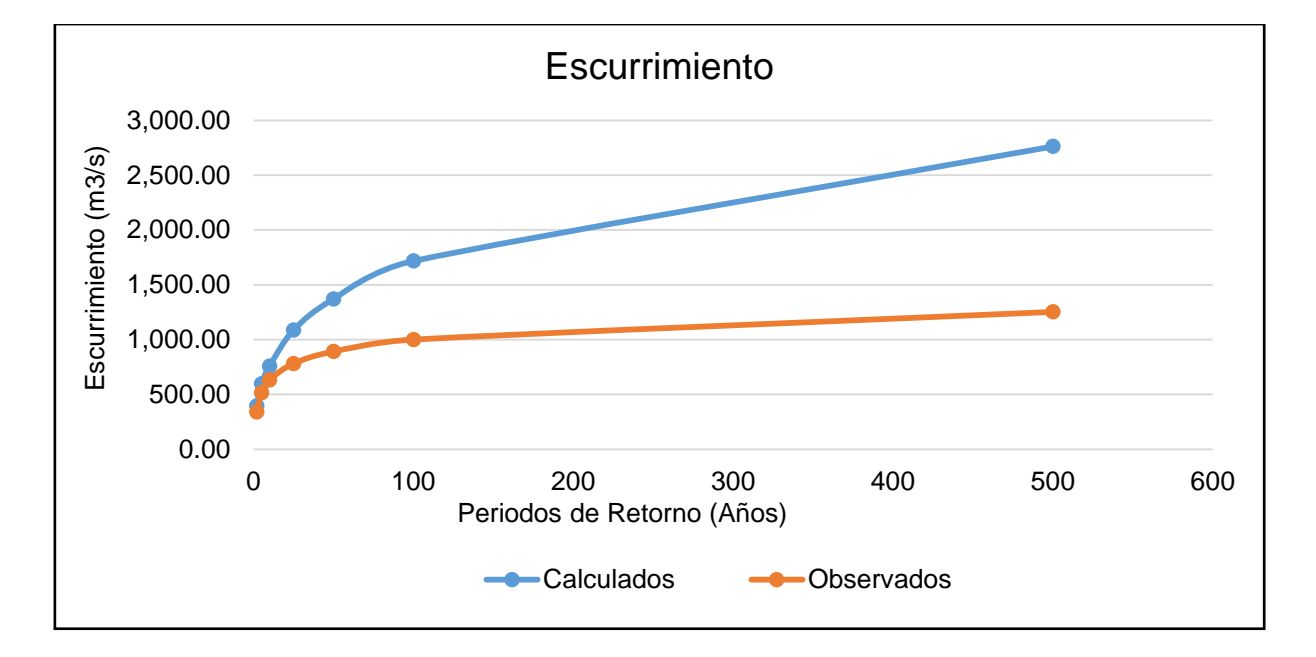

Figura 26.- Comparación de los datos modelados contra datos medidos.

Se aplicó una regresión lineal para correlacionar los datos observados contra los medidos, así como la eficiencia de Nash-Sutcliffe (NSE), el cual es una estadística normalizada que determina la magnitud relativa de la varianza residual en comparación con la varianza de los datos medidos.

El coeficiente NSE se calcula según la ecuación expresada a continuación:

$$
NSE = 1 - \left[ \frac{\sum_{i=1}^{n} (Y_i^{obs} - Y_i^{sim})^2}{\sum_{i=1}^{n} (Y_i^{obs} - Y_i^{med\,obs})^2} \right]
$$
 (2)

Donde:

NSE = Eficiencia de Nash-Sutcliffe.

 $Y_i^{\text{obs}} = \text{es}$  la i-ésima observación del componente evaluado.

 $Y_i^{\mathrm{sim}}$  = es el valor i-ésmio simulado para el constituyente evaluado.

 $Y_\mathrm{i}^\mathrm{med\,obs}\ =$  es la media de los datos observados para el constituyente que se evalúa.

n = es el número total de observaciones.

 $i =$  número de observaciones 1, 2, 3, ..., n.

NSE oscila entre -∞ y 1, siendo 1 el valor óptimo. Los valores comprendidos entre 0 y 1 son generalmente visto como niveles aceptables de rendimiento, mientras que los valores menores a cero (<0) indican que el valor medio observado es un mejor predictor que el valor simulado, lo que indica un rendimiento inaceptable. (Roblero, Modelacion hidrometeorológica de áreas con riesgo de inundaciones en la cuenca del río la Sierra, en los estados de Chiapas y Tabasco, México. Tesis de Mestria., 2013).

NSE fue utilizada por la America Society of Civil Engineers (ASCE, 1993), Legates y McCabe (1999), y se utiliza con mucha frecuencia, lo que proporciona una amplia información sobre los valores declarados. Sevat y Dezetter (1991) también encontraron que NSE que es la mejor función objetivo para reflejar el ajuste de un hidrograma.

115

# **6. RESULTADOS.**

# **6.1. CARACTERÍSTICAS MORFOLÓGICAS DE LA CUENCA.**

El área es la superficie del terreno en las precipitaciones que concurren a un mismo punto de evacuación, la cuenca tiene un valor de 1, 909.05 km<sup>2</sup> lo que nos indica que es una cuenca grande. La longitud de la cuenca se tomó de dos puntos extremos a lo más largo de la cuenca, obteniendo un valor de 118.66 km

La forma de la cuenca se puede visualizar de manera alargada, tomando como referencia que al tener una cuenca redonda tendríamos un valor de la unidad, por lo que entre más alejado sea de este valor, la cuenca será alargada y asimétrica. De acuerdo con (Campos, 1992) en su clasificación de cuencas respecto al coeficiente de compacidad, la cuenca en estudio se encuentra en una forma oval – oblonga a rectangular – oblonga. Según se muestra en el Cuadro 16.

| Compacidad | <b>Cuenca</b>                                |
|------------|----------------------------------------------|
|            | Casi redonda a oval                          |
|            | - redonda                                    |
|            | Oval – redonda a                             |
|            | oval oblonga                                 |
|            | Oval - oblonga a                             |
|            | rectangular - oblonga                        |
|            | 1.0 a 1.25<br>1.26 a 1.50<br>1.51 o más de 2 |

Cuadro 16.- Formas de la cuenca de acuerdo al Índice de compacidad.

El factor de forma es un parámetro adimensional y la longitud de la cuenca puede considerarse según tres criterios diferentes: la longitud del cauce principal considerando su sinuosidad, la longitud del cauce principal considerando el eje del mismo, o la distancia en línea recta entre punto de control de la cuenca y el punto más alejado de este. El valor de factor de forma pertenece a 0.13, lo que nos indica que nuestra cuenca es alargada, un valor cerca del a unidad representa una cuenca circular, mientras más se aleje de la unidad el valor calculado esta será de forma alargada.

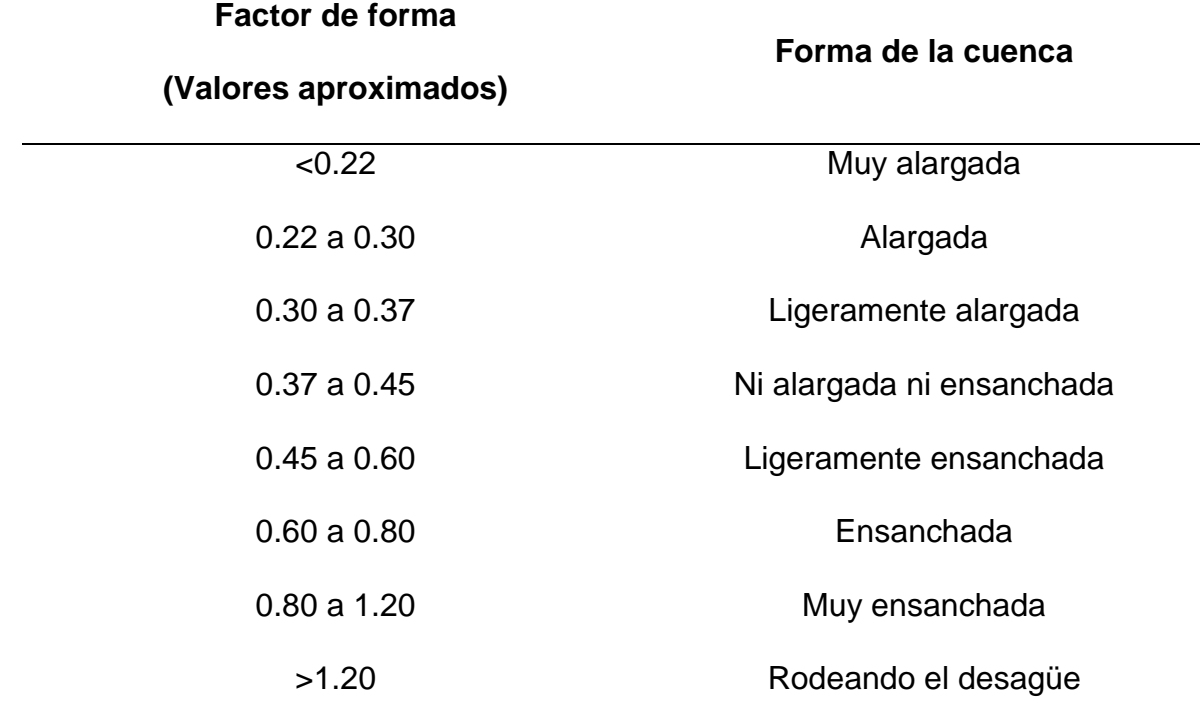

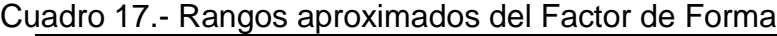

. Fuente (Perez, 1997)

El sistema de drenaje está constituido por un cauce principal y sus cauces tributarios, mientras más largo sea el cauce de agua principal, más ramificaciones tendrá la red de drenaje.

El método utilizado está basado en el modelo de Strahler que consiste en asignarle un número a cada uno de los cauces tributarios en forma creciente, desde el inicio de la línea divisoria de aguas hasta llegar al cauce principal de manera que el número final señale el orden de la red de drenaje en la cuenca. El valor obtenido para esta cuenca es de un orden seis.

La relación de bifurcación es un parámetro que resulta de la relación entre el número de cauces de orden dado y el número de cauces del orden inmediatamente superior, valores muy altos de esta relación, está determinado a terrenos escarpados, los suelos son muy erosionables. Además, que, estas cuencas presentan una amplia red hidrográfica con muchos cauces tributarios con rápida respuesta a la precipitación. (Aparicio, 1996)

El parámetro morfológico de la densidad de drenaje indica la relación entre la longitud total de los cursos de agua irregulares y regulares de la cuenca y la superficie total de la misma, de otra manera, expresa la capacidad que tiene la cuenca para desalojar un volumen de agua (Llano., 1998.)

Valores mínimos de esta relación están asociados a regiones con materiales de suelo poco erosionables, baja cubierta de vegetación y pendientes planas, mientras que, valores altos nos indican que las precipitaciones intervienen rápidamente sobre las descargas de los ríos, generalmente estas cuencas sus suelos son impermeables y pendientes fuertes.

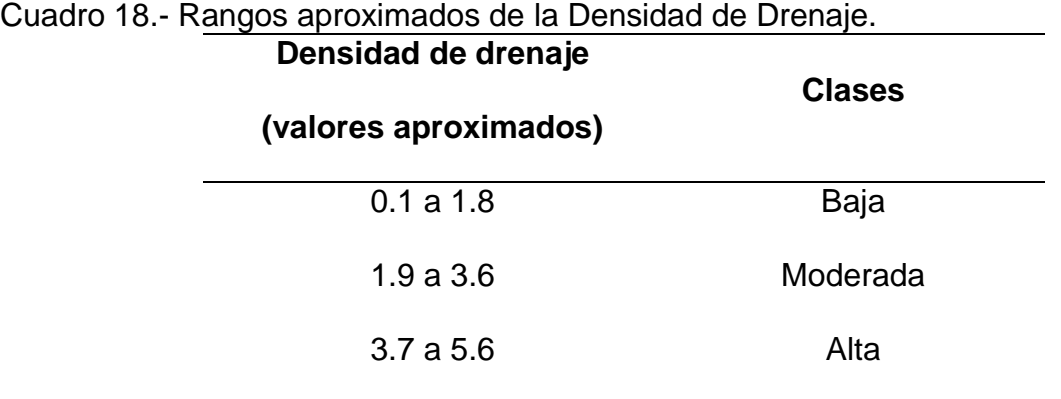

Fuente: (IBAL, 2009)

La pendiente media de la cuenca representa un valor medio de todas las pendientes que conforman las diversas zonas topográficas de la cuenca, esto condiciona la velocidad con que se da el escurrimiento superficial, en el siguiente Cuadro 19, se muestra la topografía adoptada por una cuenca según rangos aproximados de su pendiente media. El valor para la cuenca de estudio está en 11.14 %. Lo cual representa terrenos accidentados a suaves.

| <b>I</b> VIIVIVIIIV IIIVVIU $\sqrt{v}$ | טטווטווט                |
|----------------------------------------|-------------------------|
| 0a2                                    | Llano                   |
| 2a5                                    | Suave                   |
| 5 a 10                                 | Accidentado medio       |
| 10a15                                  | Accidentado             |
| 15 a 25                                | Fuertemente accidentado |
| 25 a 50                                | Escarpado               |
| >50                                    | Muy escarpado           |
|                                        |                         |

Cuadro 19.- Rangos aproximados de la pendiente media de la cuenca. **Pendiente media (%) Terrenos**

Fuente: (Perez, 1997)

La curva hipsométrica es un método que representa gráficamente las elevaciones del terreno en función de las superficies correspondientes acumuladas. De acuerdo a la forma de la curva, se puede analizar la etapa en la que se encuentra dicha cuenca. De acuerdo a la [Figura 27,](#page-138-0) la cuenca de estudio se encuentra en una etapa de vejez, una cuenca sedimentaria, erosionada a través del paso del tiempo. El paisaje predominante en la cuenca se concentra en la parte baja, con valles profundos, predominan los procesos sedimentarios fluviales y aluviales activos, sus cauces son cauces viejos.

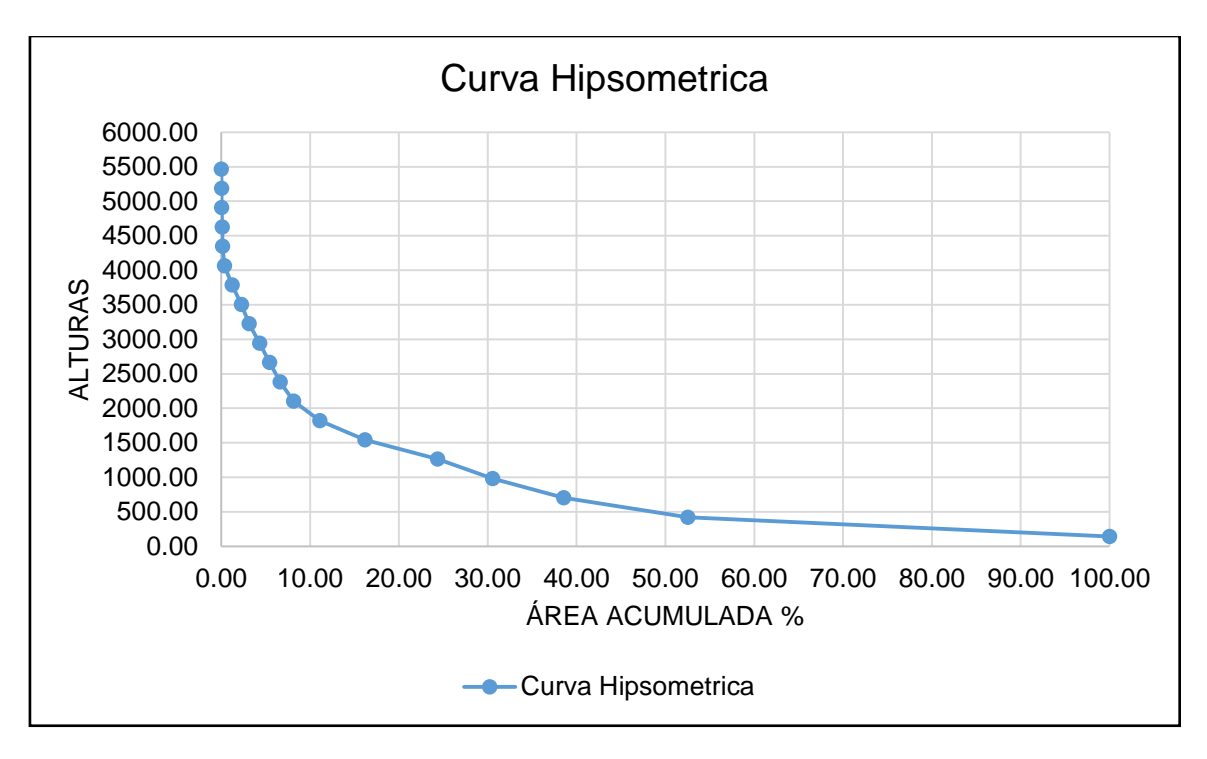

Figura 27.- Curva hipsométrica de la cuenca del río Jamapa.

| <b>PARAMETROS</b>                    | <b>VALOR</b>   |
|--------------------------------------|----------------|
| Área                                 | 1,909.05 Km2   |
| Forma                                | <b>Ballena</b> |
| Perímetro                            | 382.02 Km      |
| Longitud de la cuenca                | 118.66 Km      |
| Coeficiente de compacidad            | 2.4            |
| Razón de elongación                  | 0.24           |
| Factor de forma                      | 0.13           |
| Longitud del cauce principal         | 203.21 Km      |
| Orden de corriente                   | 6to orden      |
| Relación de bifurcación              | 6.9            |
| Sinuosidad                           | 0.57           |
| Densidad de drenaje                  | 1.2 Km/Km2     |
| Densidad de corriente                | 1.5 cauces/Km2 |
| Longitud media del flujo superficial | 0.41 Km        |

<span id="page-138-0"></span>Cuadro 20.- Resumen de las características morfológicas de la cuenca del río Jamapa.

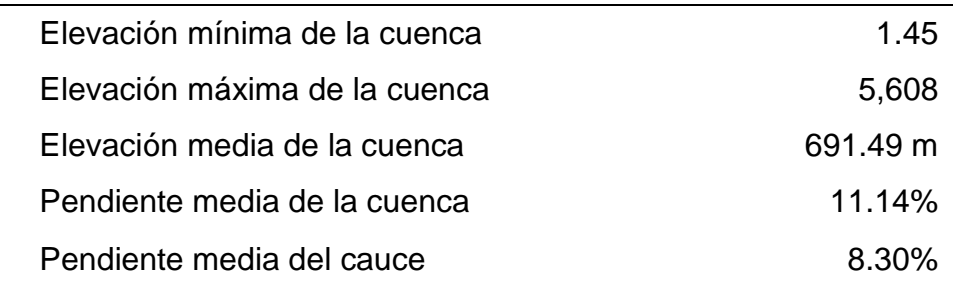

# **6.2. ESTACIONES METEOROLOGICAS.**

En la zona de estudio se cuenta con varias estaciones meteorológicas, al observar y analizar los datos de varias estaciones se tomó la decisión de tener un criterio para la selección de estas, el cual consiste en analizar estaciones meteorológicas con 36 años de registro y que sus datos estén casi en su totalidad completos, para tener un mejor análisis y no tener que estimar muchos datos faltantes.

Las estaciones seleccionadas fueron siete, las cuales son las siguientes: 30056 El Tejar, 30072 Ixhuatán del Café, 30101 Manlio Fabio, 30163 Soledad de Doblado, 30187 Totula, 30342 Centro Regional Huatusco y 30364 Villa Tejada.

Cuadro 21.- Estación meteorológica 30056 El Tejar, datos estimados (mm).

| Año  | Ene              | Feb  | Mar         | Abr              | May   | Jun  | Jul   | Ago   | Sep   | Oct  | Nov  | Dic            |
|------|------------------|------|-------------|------------------|-------|------|-------|-------|-------|------|------|----------------|
| 1980 | 11.7             | 0.5  | 0           | 4                | 28.6  | 84.5 | 58    | 60    | 136   | 73   | 36.5 | 28             |
| 1981 | 6.1              | 0.8  | 3.6         | 15.5             | 44.7  | 85   | 151.5 | 131.8 | 129.5 | 51.5 | 13.5 | 46             |
| 1982 | 0                | 16.2 | 7.8         | 3                | 34    | 25.8 | 63.5  | 94.2  | 86.8  | 93.2 | 6.4  | 23.1           |
| 1983 | 10.2             | 2.8  | 4           | 0.5              | 10    | 17   | 118   | 61.9  | 54.5  | 65.5 | 55.5 | 12.8           |
| 1984 | 9                | 2.3  | 23          | $\mathbf 0$      | 140.1 | 180  | 107   | 66.5  | 97    | 43.8 | 15   | 80             |
| 1985 | $\boldsymbol{0}$ | 2    | 1           | 26.8             | 21.2  | 66.5 | 211.5 | 69    | 32.4  | 74   | 16   | 3.3            |
| 1986 | 1.4              | 6.8  | 15.4        | 5                | 28    | 40.1 | 75    | 83    | 55    | 27.5 | 29.4 | $\overline{4}$ |
| 1987 | 0                | 1.7  | 6.5         | 10               | 12.3  | 42   | 123   | 31    | 53    | 14   | 21   | 10.5           |
| 1988 | 5.5              | 1    | 9.5         | 26.4             | 5.8   | 122  | 39.5  | 118.5 | 63.2  | 81.5 | 0.4  | 8              |
| 1989 | 0.8              | 40.5 | 0           | 37               | 70.5  | 88   | 120   | 34    | 48.5  | 21.5 | 30.5 | 6.5            |
| 1990 | 7.5              | 35   | 0.8         | 41.5             | 11.5  | 53.3 | 52.5  | 73    | 73    | 42   | 6.7  | 0              |
| 1991 | 28               | 4.5  | 4           | 8.5              | 4.3   | 134  | 70    | 69    | 142   | 32.5 | 23   | 132.5          |
| 1992 | 29               | 6    | 3.8         | 24.8             | 63    | 90   | 78    | 201   | 109   | 37   | 26.5 | 21             |
| 1993 | 5                | 2.2  | 0           | 13               | 17.5  | 77   | 50.5  | 64    | 66    | 9    | 7.5  | 7.5            |
| 1994 | 22               | 8    | $\mathbf 0$ | $\boldsymbol{0}$ | 30    | 45   | 34    | 64    | 60    | 19   | 132  | 25             |

| 1995 | $\overline{7}$ | 36.5           | 13.5 | 4.5            | 20   | 26   | 57.5  | 134   | 61    | 58             | 29.5 | 13             |
|------|----------------|----------------|------|----------------|------|------|-------|-------|-------|----------------|------|----------------|
| 1996 | 0              | 1              | 3.5  | 0              | 50.5 | 34   | 56    | 129   | 47    | 14.3           | 14.3 | 23             |
| 1997 | 20             | 0              | 13.5 | 5.8            | 61   | 44.5 | 60    | 42.8  | 113   | 102            | 9.6  | 5.5            |
| 1998 | 6.2            | 7.8            | 15.1 | 81             | 0    | 32.7 | 60    | 52.8  | 112.2 | 66             | 66.5 | 20.7           |
| 1999 | 9.2            | 10.5           | 0.8  | 0.3            | 17.3 | 52   | 133.5 | 101.2 | 109   | 38.2           | 36   | 6.4            |
| 2000 | 38.8           | $\overline{7}$ | 0    | 3.4            | 86.5 | 60   | 60    | 55    | 111.5 | 25.3           | 15.1 | 7.3            |
| 2001 | $\mathbf 1$    | 4.3            | 6    | 68.5           | 29.2 | 57.3 | 35    | 95    | 61.7  | 128.2          | 12.5 | $\overline{7}$ |
| 2002 | 0.2            | 0.3            | 0    | 2.6            | 0    | 122  | 108   | 80    | 29.5  | 36             | 57   | 1.2            |
| 2003 | 40             | 0.3            | 0    | 3.1            | 23   | 75   | 81.5  | 64.5  | 121.5 | 76.2           | 27   | 7.5            |
| 2004 | 8.2            | 1.6            | 9.5  | 9.8            | 22.5 | 69   | 68    | 85.5  | 55    | 109.8          | 0.7  | 1.3            |
| 2005 | 27.7           | 1.2            | 5.7  | 13.6           | 20.4 | 151  | 57    | 64    | 108   | 100.5          | 33.3 | 4.2            |
| 2006 | 9.3            | 24             | 1.1  | 32             | 9.5  | 68.5 | 156.7 | 52.3  | 86    | 48.5           | 39   | 11.7           |
| 2007 | 14.6           | 33.5           | 0    | $\overline{c}$ | 74.5 | 46   | 38    | 108   | 60    | 64.8           | 23.6 | 35             |
| 2008 | 15.8           | 0              | 13.8 | 38.5           | 35.3 | 157  | 88.6  | 82    | 101.3 | 27.5           | 22.8 | 6              |
| 2009 | 17             | 44             | 0    | 3.2            | 41   | 72   | 84.5  | 80    | 87.5  | 140            | 3.2  | 7.8            |
| 2010 | 2.6            | 12             | 1.5  | 28             | 6.2  | 45   | 42.5  | 84    | 175.5 | $\overline{7}$ | 9.5  | $\mathbf 0$    |
| 2011 | 15.2           | 0              | 0    | $\mathbf 0$    | 7.2  | 63   | 87.5  | 64.5  | 26.2  | 5.2            | 125  | 29.7           |
| 2012 | 26.2           | 4.2            | 2.5  | 13.5           | 86   | 83   | 65    | 120   | 95    | 34.5           | 26   | 0.4            |
| 2013 | 17.5           | 10.4           | 11.5 | 1.5            | 31   | 70   | 59    | 230.5 | 53    | 41             | 19.6 | 0.5            |
| 2014 | 0.5            | 0.7            | 1.5  | $\mathbf 0$    | 50.8 | 52   | 34    | 24    | 153   | 35.5           | 13   | 33             |
| 2015 | 6.7            | 0.2            | 22.9 | 19.5           | 12   | 62   | 47.5  | 70    | 34    | 90.2           | 22.5 | $\pmb{0}$      |

Cuadro 22.- Estación meteorológica 30072 Ixhuatlán del Café, datos estimados (mm).

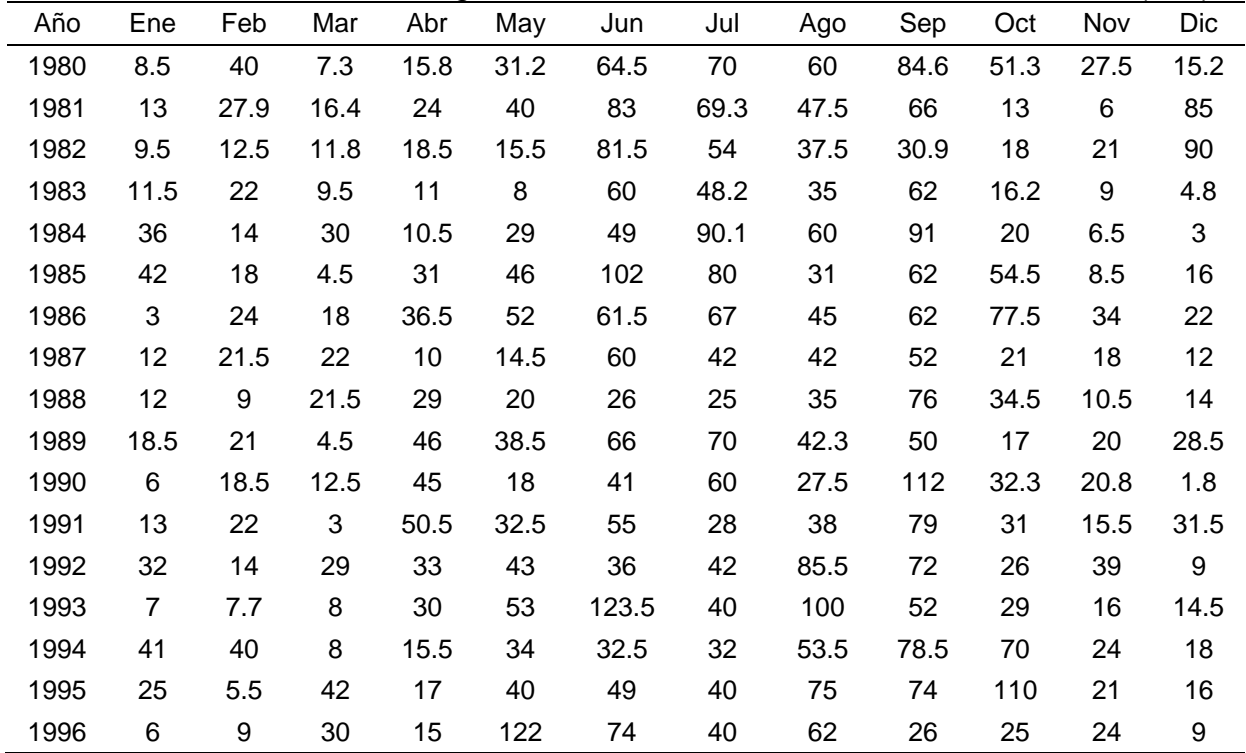

| 1997 | 9              | 26             | 44.5           | 27   | 67   | 78    | 83   | 66    | 24   | 67   | 14   | 15                      |
|------|----------------|----------------|----------------|------|------|-------|------|-------|------|------|------|-------------------------|
| 1998 | 13             | 20             | 11             | 4    | 17   | 64    | 79   | 69    | 102  | 82   | 48   | 12                      |
| 1999 | 9              | 9              | 29             | 38   | 41   | 73    | 186  | 68    | 41   | 42   | 12   | 9                       |
| 2000 | 15             | 9              | 80             | 28   | 52.5 | 69    | 42   | 160   | 30.5 | 17.5 | 25   | 18                      |
| 2001 | $\overline{7}$ | 10             | 16             | 27   | 34.5 | 77    | 46   | 49    | 65.5 | 23   | 10   | 17.5                    |
| 2002 | 4              | 8              | 23             | 18   | 25.5 | 84.5  | 56   | 36    | 77   | 74   | 32.5 | 8                       |
| 2003 | 5              | $\overline{2}$ | 6              | 49.5 | 21   | 94    | 77.5 | 44    | 46   | 91   | 11   | 4.5                     |
| 2004 | 10             | 10             | $\overline{7}$ | 30   | 17.5 | 80    | 55   | 85    | 45   | 60   | 44   | 10.5                    |
| 2005 | $\overline{7}$ | 23             | 18             | 36   | 28   | 60    | 65   | 35.5  | 35.5 | 91.5 | 17.5 | 20                      |
| 2006 | 18.5           | 8              | 13             | 17   | 47   | 57.5  | 48   | 43    | 74   | 36   | 26   | 22                      |
| 2007 | 4              | 20             | 13             | 23   | 13   | 43.5  | 88   | 122.5 | 81   | 23   | 21   | 7                       |
| 2008 | 9.5            | 6              | 7.5            | 10   | 40   | 115.5 | 70   | 42    | 60   | 22.5 | 12   | 9                       |
| 2009 | 15.5           | 13             | 23.5           | 25   | 50   | 89    | 43   | 37    | 67   | 98.5 | 11   | 18                      |
| 2010 | 10             | 18             | 15             | 31.3 | 15.5 | 45    | 85   | 75    | 140  | 35   | 48   | 4                       |
| 2011 | 8              | $\overline{2}$ | 14             | 17   | 28   | 76    | 115  | 78    | 68   | 32   | 29   | 27                      |
| 2012 | 13             | 68             | 5              | 21   | 33   | 84    | 48   | 132   | 87   | 80   | 9    | $\overline{\mathbf{4}}$ |
| 2013 | 12.5           | 12.6           | 7.6            | 15.9 | 31.2 | 93.7  | 66.1 | 88.3  | 97.6 | 47.7 | 19.1 | 3.1                     |
| 2014 | 8.3            | 5.7            | 15.3           | 20.9 | 42.3 | 85.3  | 55   | 76.7  | 55.6 | 49.1 | 18.1 | 21.1                    |
| 2015 | 25.7           | 3.2            | 45.8           | 32   | 27.8 | 70.2  | 51.6 | 46.2  | 50.8 | 24.3 | 51.2 | 4.6                     |

Cuadro 23.- Estación meteorológica 30101 Manlio Fabio, datos estimados (mm).

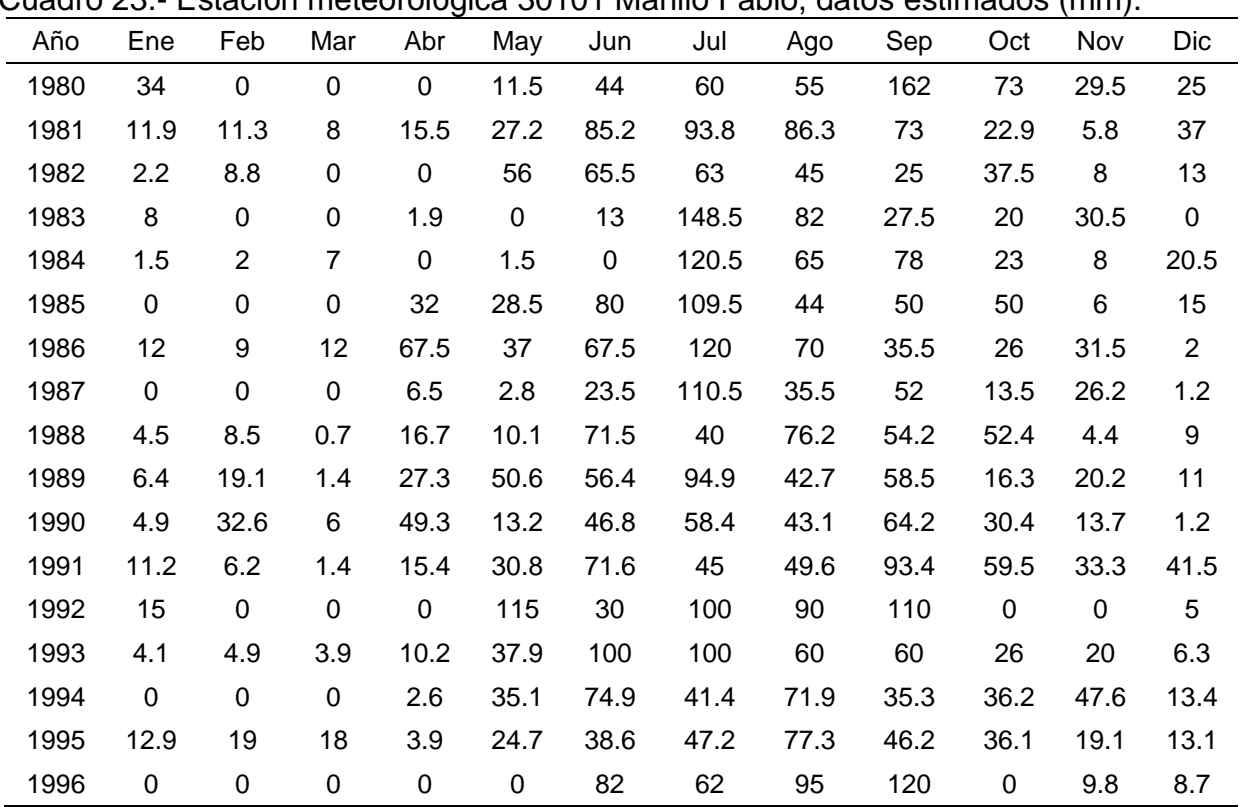

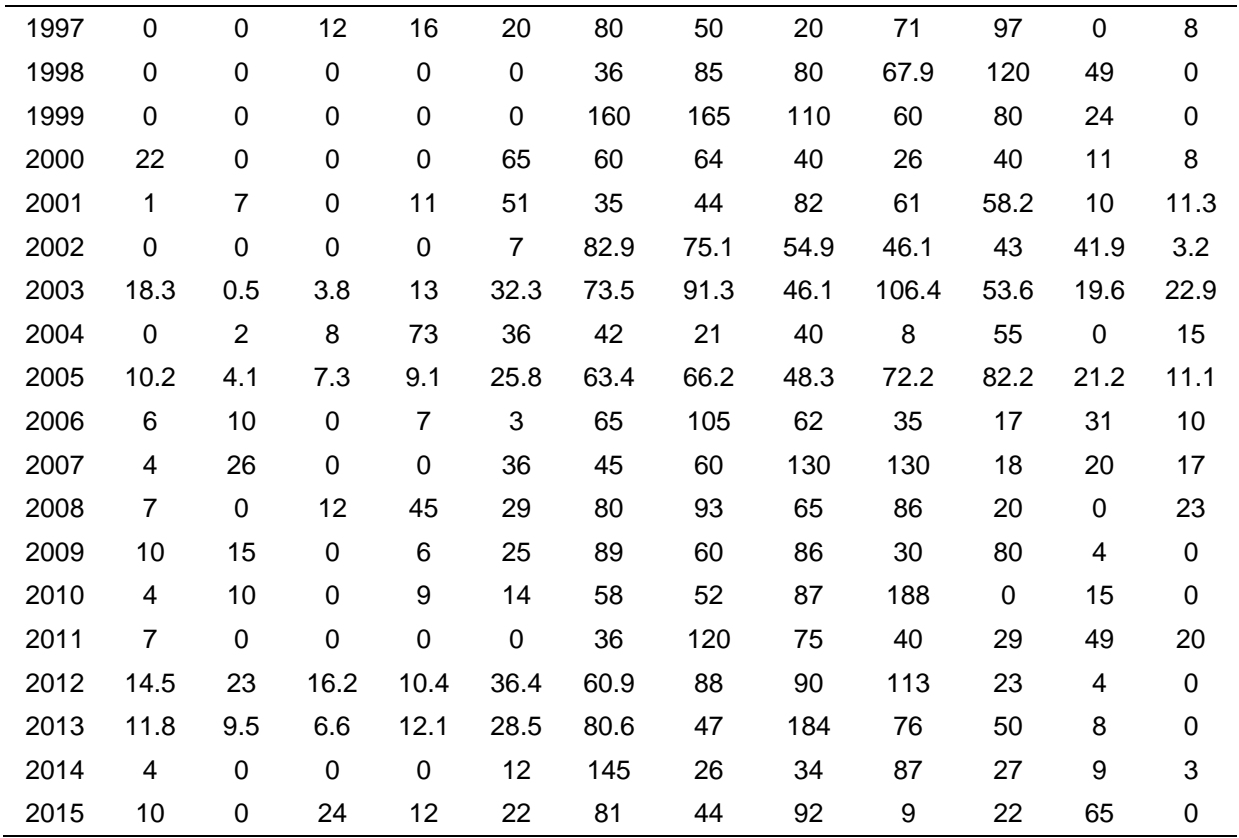

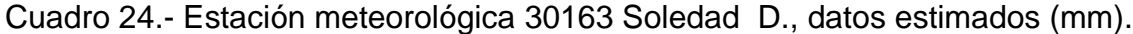

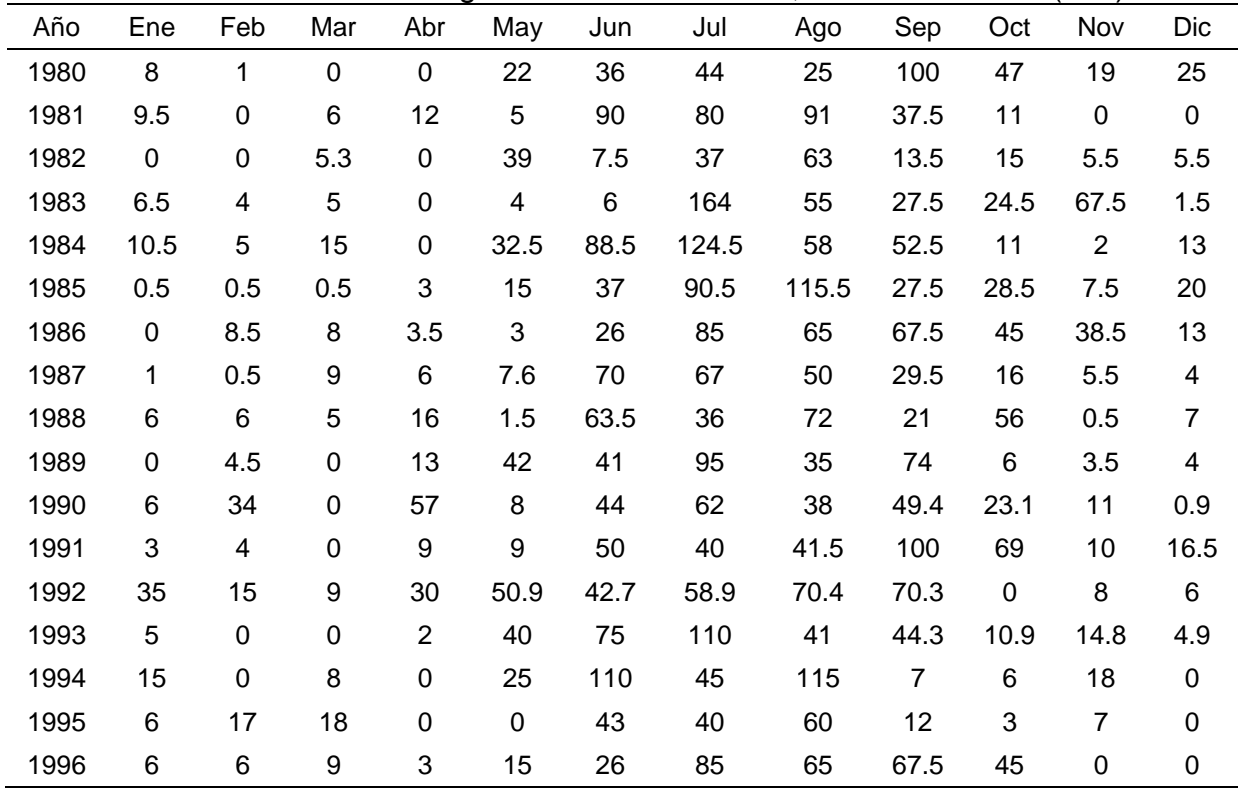

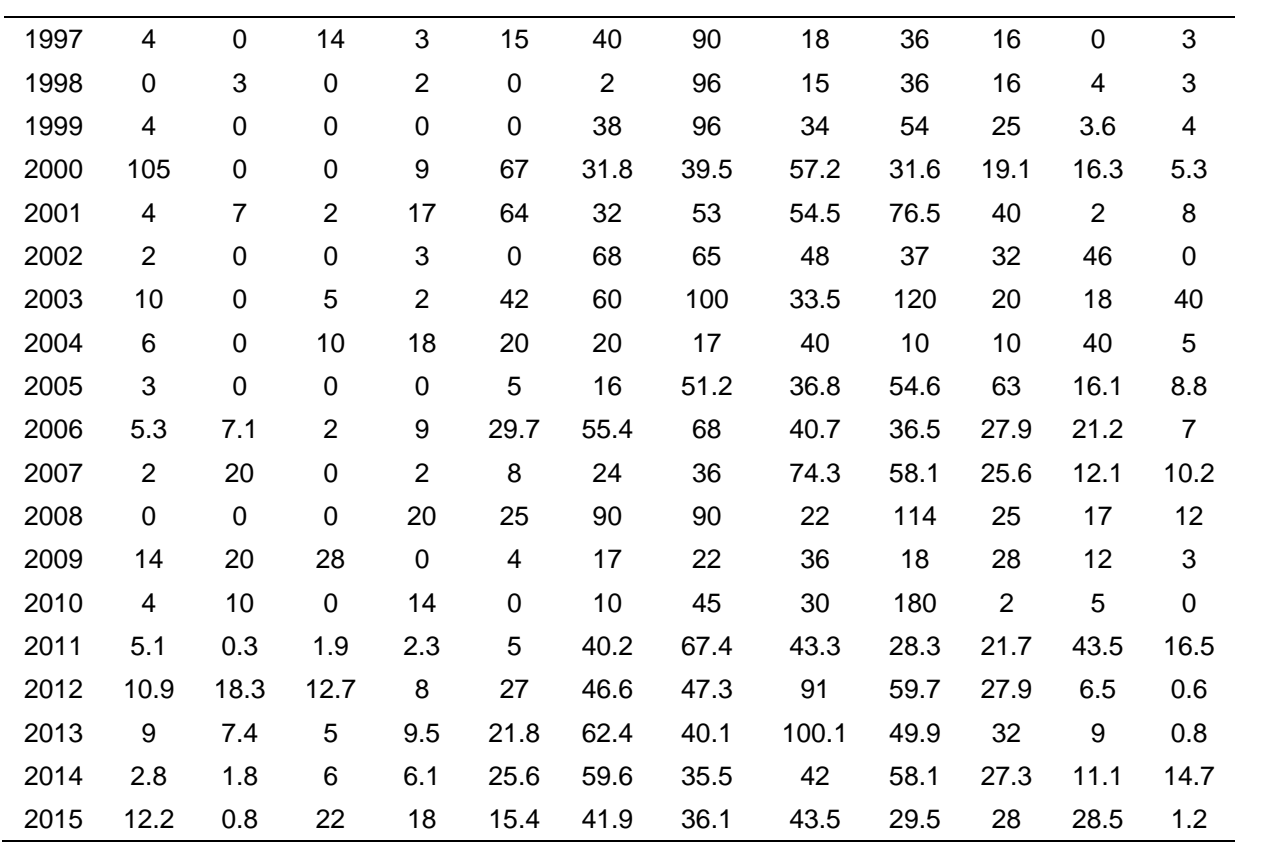

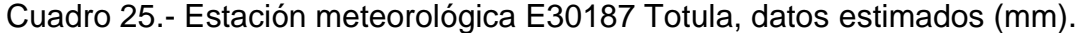

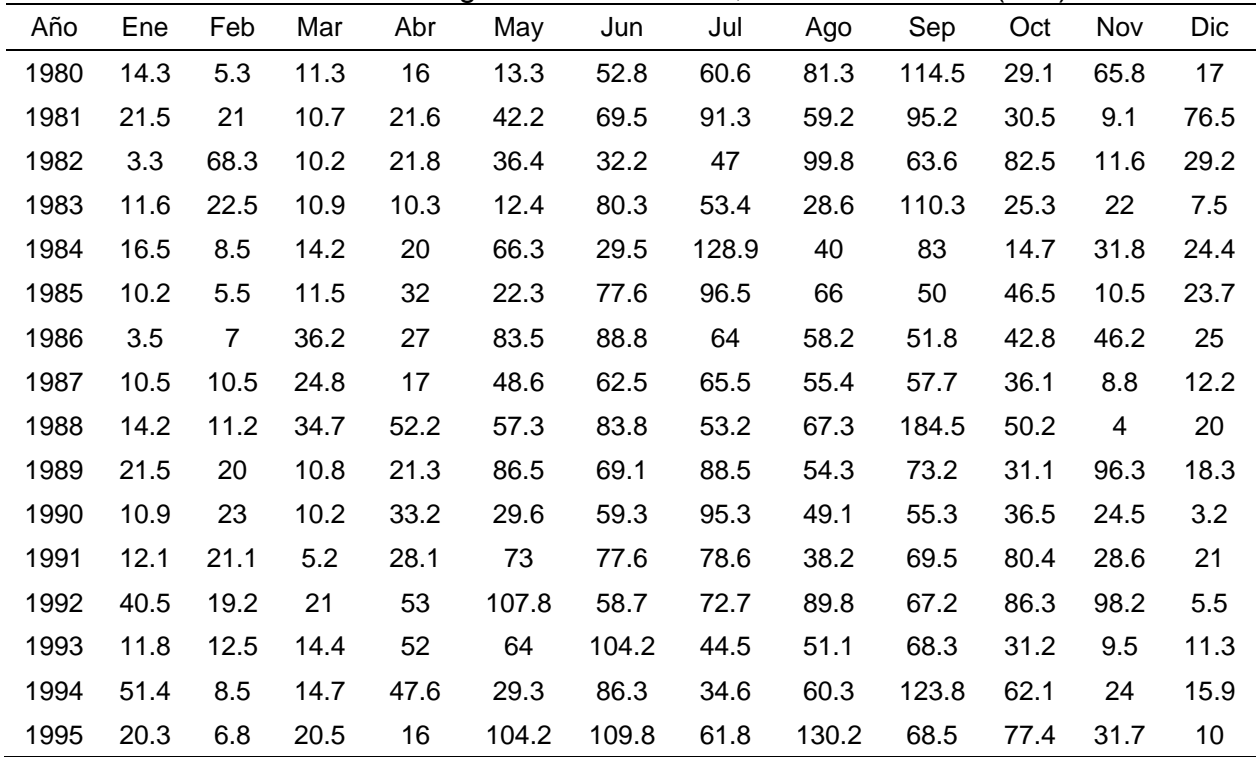
| 1996 | 3    | 12.2 | 7.3  | 15.2  | 84.8 | 96.8  | 44    | 40    | 28    | 69.1 | 10.2 | 6    |
|------|------|------|------|-------|------|-------|-------|-------|-------|------|------|------|
| 1997 | 50.2 | 55.2 | 27   | 50.2  | 36.5 | 42.1  | 58    | 82    | 80.5  | 65   | 30.2 | 13.8 |
| 1998 | 15.2 | 20.2 | 8.9  | 12.2  | 0    | 49.7  | 89    | 52.9  | 62.2  | 67.9 | 53   | 22.3 |
| 1999 | 9.5  | 3.1  | 22.9 | 87    | 10   | 85    | 280.5 | 99.5  | 35    | 44.2 | 16   | 11.6 |
| 2000 | 45.2 | 22   | 30.3 | 6.5   | 84.5 | 61.3  | 67.9  | 62.3  | 80.2  | 30.8 | 28.2 | 35   |
| 2001 | 5.8  | 15.2 | 38.9 | 10.2  | 42.8 | 67.7  | 31.2  | 94.5  | 82    | 21.2 | 37.2 | 21.3 |
| 2002 | 6.7  | 6.7  | 31.2 | 35.2  | 9.5  | 102.3 | 46.1  | 25.3  | 45.7  | 61.2 | 27   | 10   |
| 2003 | 18.7 | 1.1  | 5.8  | 27.4  | 39.5 | 100.7 | 115.4 | 58    | 120.6 | 78.1 | 22.6 | 25.8 |
| 2004 | 4.9  | 6.4  | 32.2 | 24.5  | 55.2 | 80.5  | 34    | 44.8  | 46.4  | 57.5 | 58.2 | 17.4 |
| 2005 | 7.5  | 11.8 | 11.4 | 17.5  | 60.4 | 35.4  | 38.2  | 53.8  | 44    | 83.4 | 17.8 | 21.2 |
| 2006 | 27.8 | 16   | 11.5 | 104.2 | 98.9 | 56.5  | 65.8  | 62.2  | 111.8 | 28.2 | 22.8 | 29.2 |
| 2007 | 7.5  | 43.5 | 5.8  | 20.3  | 24   | 25.9  | 80    | 70.9  | 90.4  | 29.3 | 22   | 5.5  |
| 2008 | 15.7 | 42.1 | 6.5  | 16.3  | 62.9 | 86.5  | 84.4  | 50.4  | 97.5  | 12.7 | 13   | 33   |
| 2009 | 15.9 | 14.8 | 3.2  | 3.9   | 96.4 | 149.3 | 58.7  | 76.9  | 124.1 | 49.7 | 20   | 12.1 |
| 2010 | 31.6 | 12.4 | 14.6 | 44.8  | 18.7 | 29.8  | 131.4 | 51.6  | 271.5 | 17.7 | 8.4  | 5    |
| 2011 | 18.7 | 9.9  | 13.9 | 20    | 43.5 | 58.8  | 160   | 46.6  | 90.7  | 44.5 | 15.5 | 23.1 |
| 2012 | 14.8 | 33.5 | 22.5 | 21.5  | 46.3 | 65.7  | 80.1  | 187.7 | 108.4 | 48.3 | 10.1 | 3.1  |
| 2013 | 9.6  | 20   | 11.5 | 21.2  | 42.5 | 96.2  | 82.9  | 51.6  | 159.2 | 56.1 | 45.8 | 6.9  |
| 2014 | 14.5 | 9    | 20   | 34.2  | 71.2 | 94.9  | 64.1  | 102.1 | 57.9  | 64.8 | 16.8 | 9    |
| 2015 | 36.5 | 6.2  | 71.5 | 40    | 34.1 | 108.5 | 41.2  | 30.5  | 60    | 28.5 | 73.9 | 9.1  |

Cuadro 26.- Estación meteorológica E30342 C. R. Huatusco, datos estimados (mm).

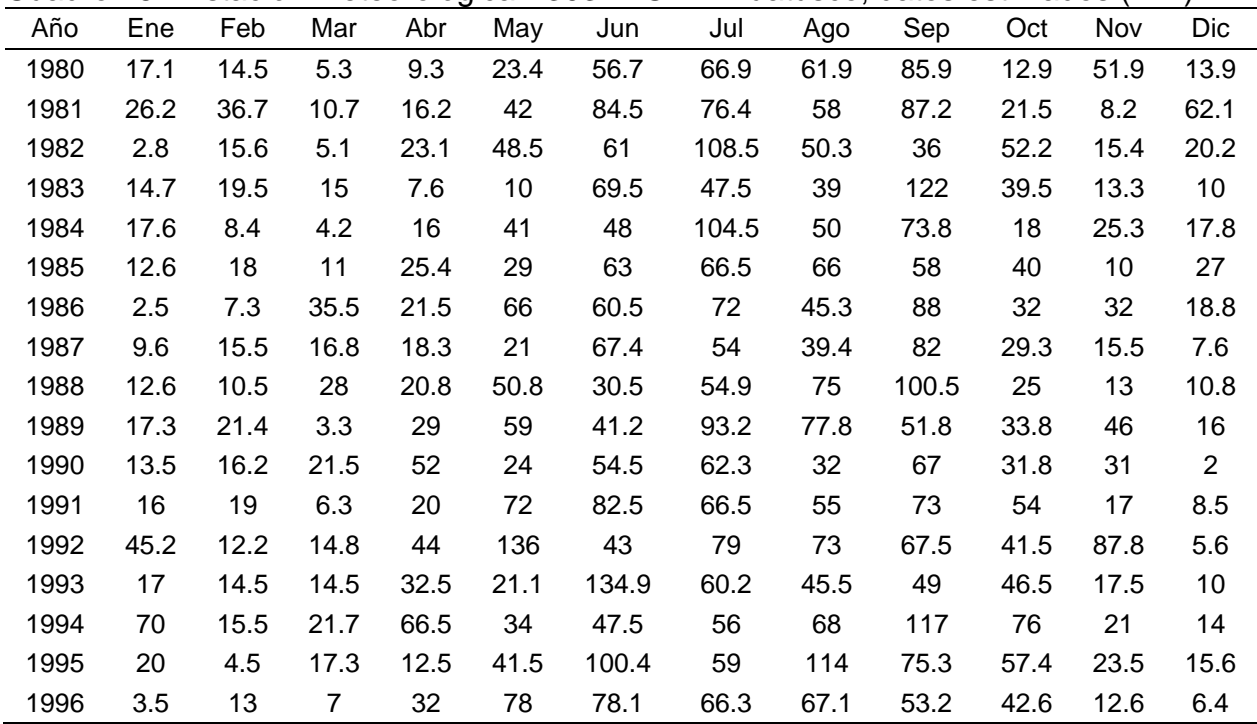

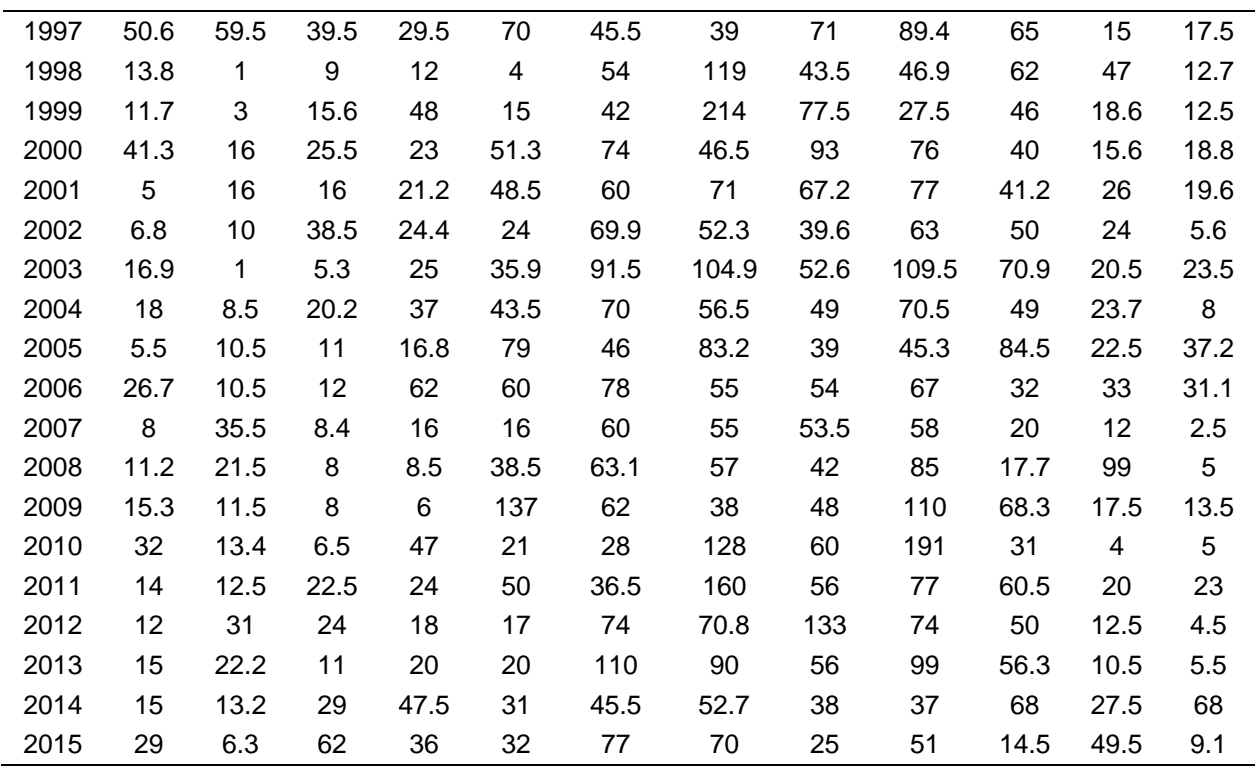

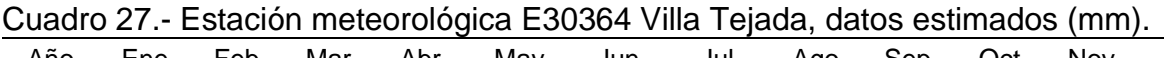

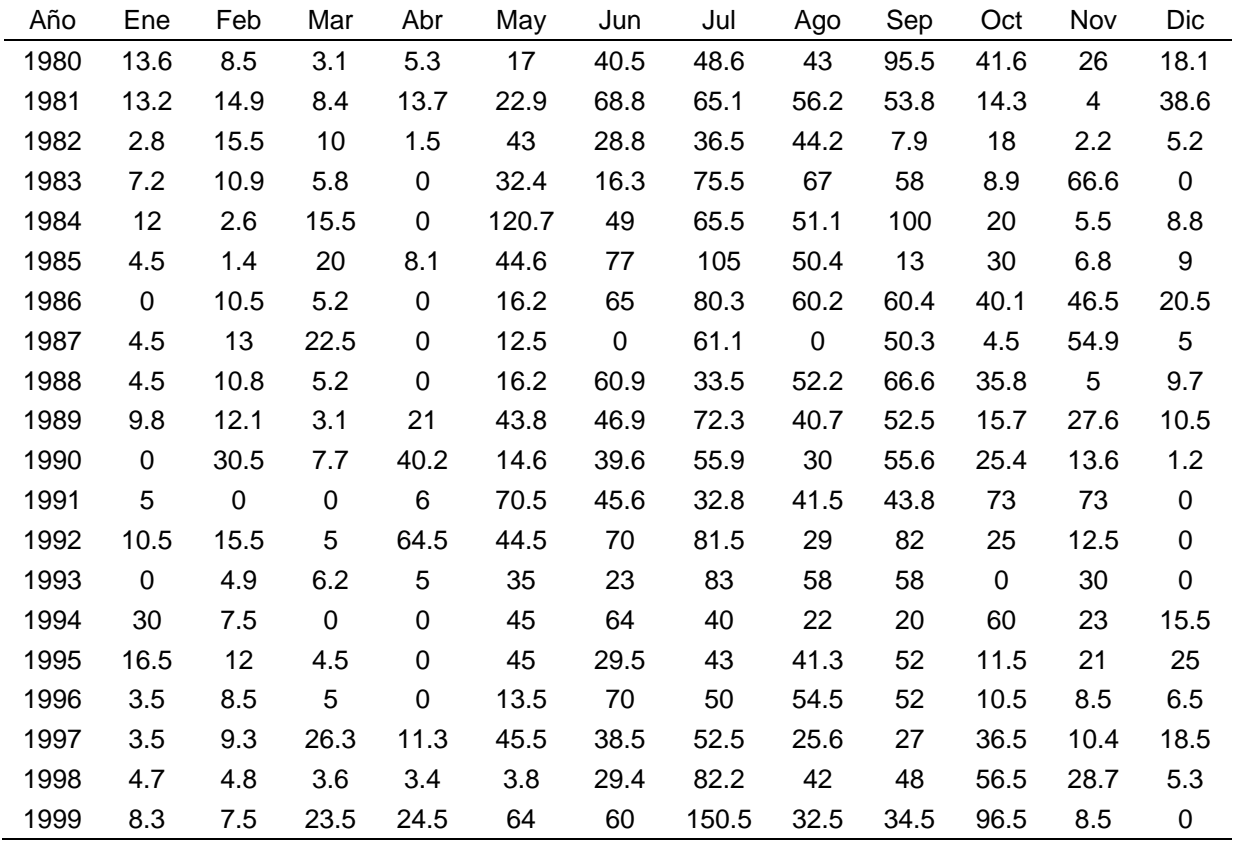

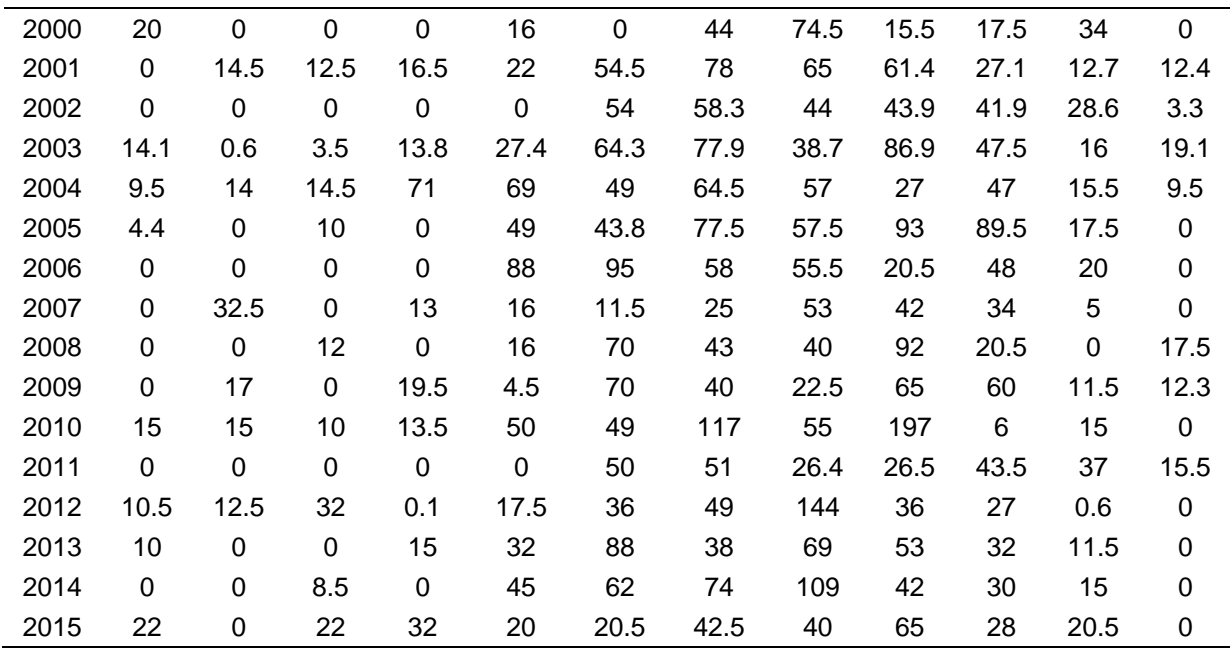

# **6.3. ESTIMACIÓN DE DATOS FALTANTES**

Uno de los grandes problemas que se encuentran dentro de un análisis de precipitación o hidrológico, son la falta de datos, en ocasiones se pueden encontrar datos, pero la mayoría de las veces los datos no están completos, por lo que se buscan métodos para rellenar datos faltantes.

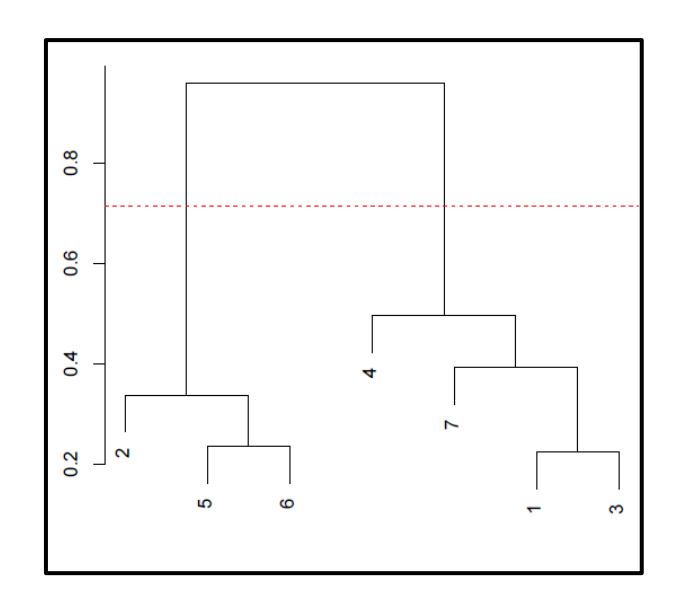

Figura 28.- Diagrama de interpolación entre estaciones.

#### **6.3.1. Detección de anomalías**

En los resultados de Climatol podemos apreciar las anomalías de cada estación, se muestran en forma de trazos verticales apuntando hacia la fecha de ocurrencia, cuando el valor máximo de la prueba de saltos en la media supera el umbral establecido, la posición donde se corta la serie, se marca con una línea vertical punteada, estableciendo que hay diferentes medias y series, rotulada en su parte superior con el valor de prueba.

La parte inferior de la [Figura 29.](#page-147-0) muestra en línea verde, la distancia en kilómetros al dato más próximo en cada paso temporal a escala logarítmica (Ponce *et al.,* 2019).

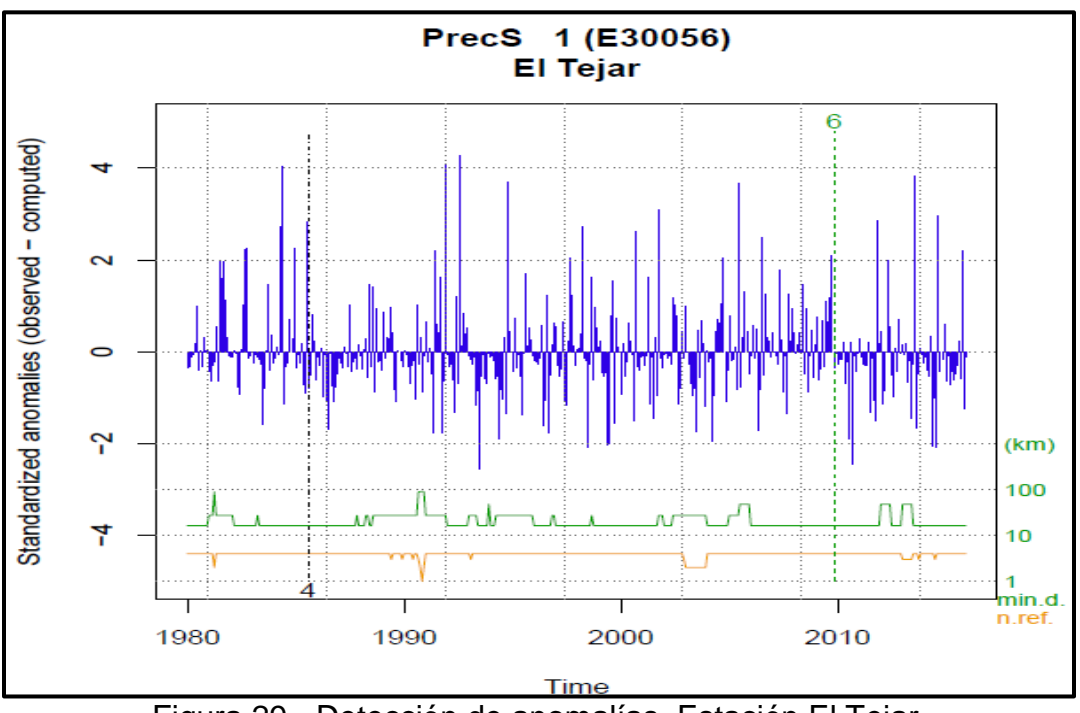

Figura 29.- Detección de anomalías. Estación El Tejar.

<span id="page-147-0"></span>Se puede apreciar que, en los años 1994, 1995 y 2011 se presentan saltos importantes, los cuales son señalados gráficamente.

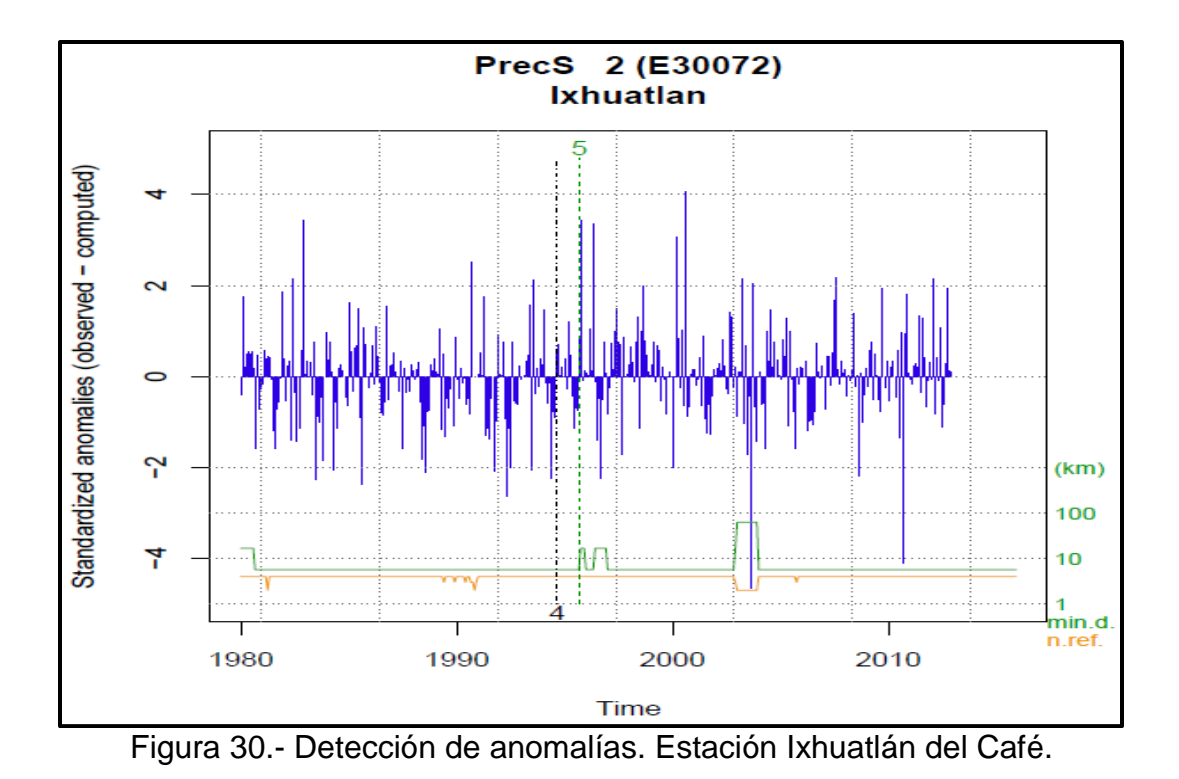

Se puede apreciar que, en los años 1983, 1994, 1995, 2003 y 2011 se presentan saltos importantes, los cuales son señalados gráficamente.

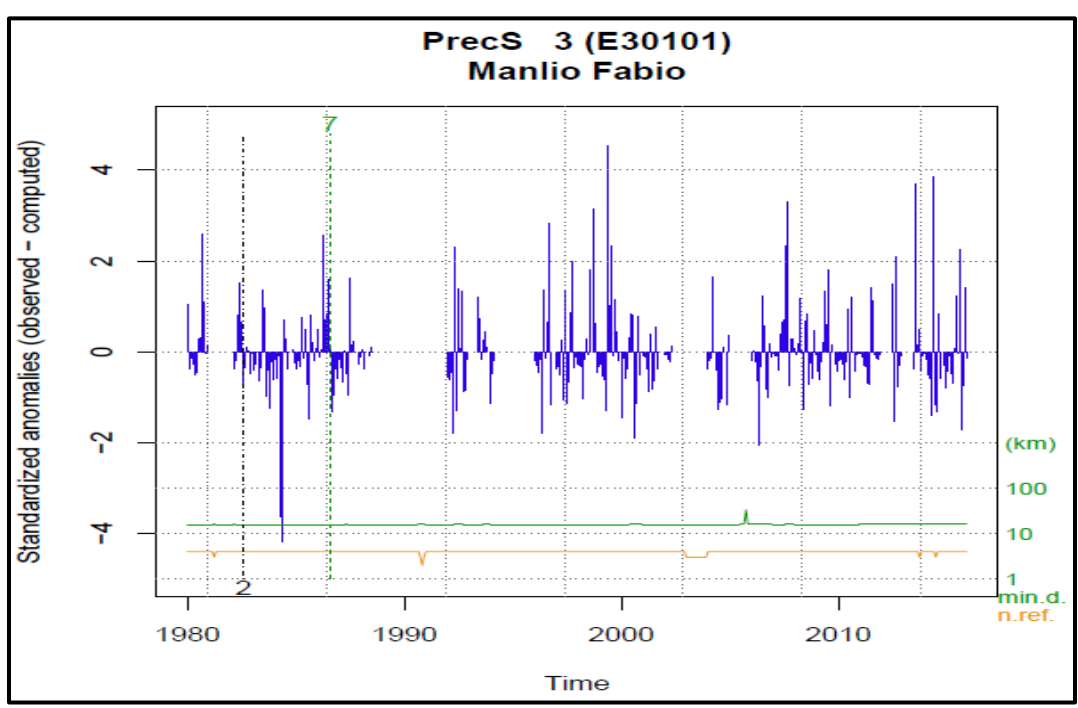

Figura 31.- Detección de anomalías. Estación Manlio Fabio.

Se puede apreciar que, en los años 1985 y 2007 se presentan saltos importantes, los cuales son señalados gráficamente, al igual que en los huecos donde no se cuenta con líneas azules verticales, es debido a que el año de 1988 al 1991 no se cuenta con registro de datos, y de la misma forma en los años 1995, 2004 y 2006.

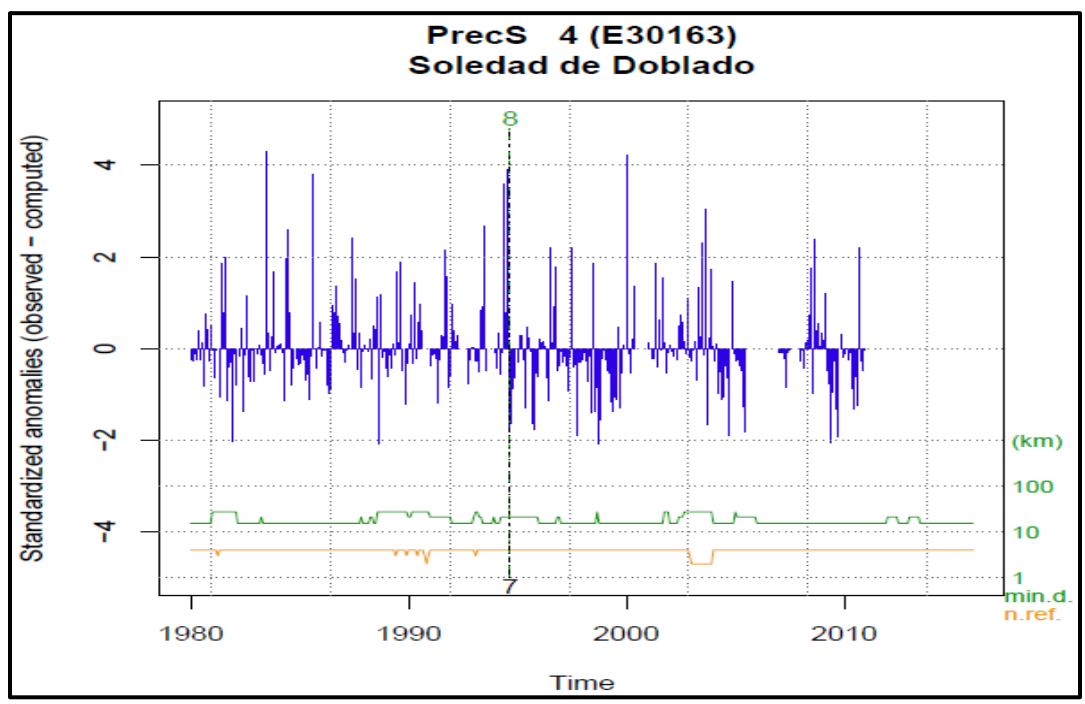

Figura 32.- Detección de anomalías. Estación Soledad de Doblado.

Se puede apreciar que, en los años 1989, 1999 y 2009 se presentan saltos importantes, los cuales son señalados gráficamente, al igual que en los huecos donde no se cuenta con líneas azules verticales, es debido a que el año de 2006, 2014 y 2015 no se cuenta con registro de datos.

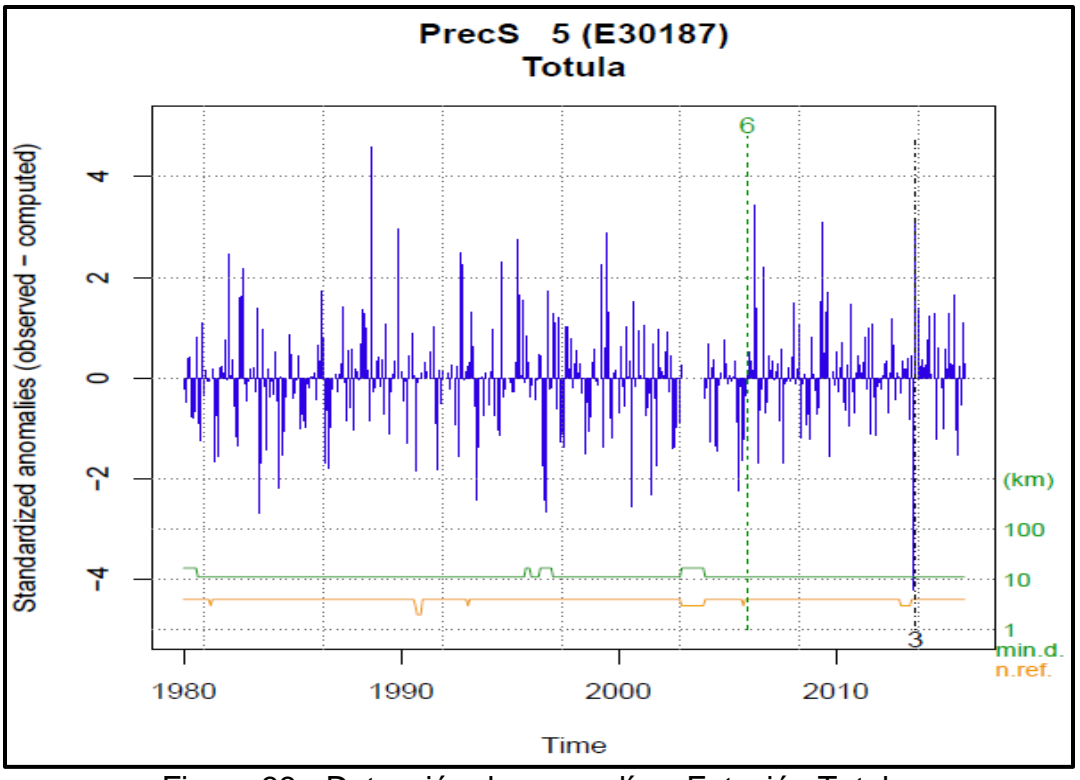

Figura 33.- Detección de anomalías. Estación Totula.

Se puede apreciar que, en los años 1983, 1993, 1996, 2001 y 2006 se presentan saltos importantes, los cuales son señalados gráficamente, al igual que en los huecos donde no se cuenta con líneas azules verticales, es debido a que el año de 2004 no se cuenta con registro de datos.

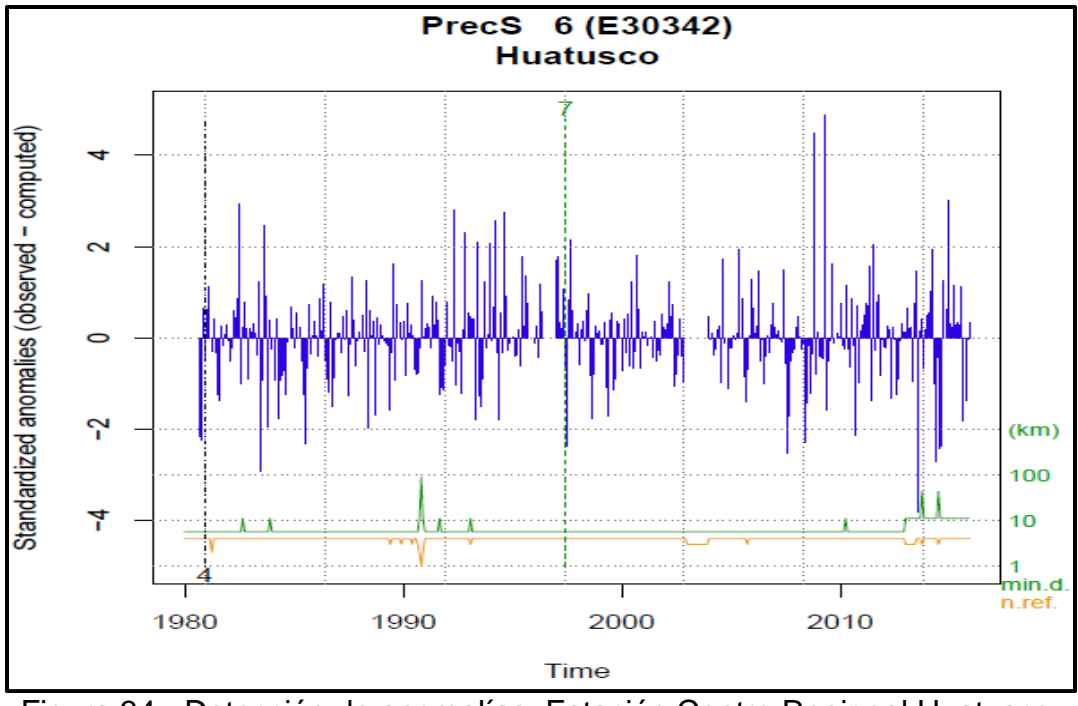

Figura 34.- Detección de anomalías. Estación Centro Regional Huatusco.

Se puede apreciar que, en los años 1984, 1998, 2008, 2009 y 2013 se presentan saltos importantes, los cuales son señalados gráficamente, al igual que en los huecos donde no se cuenta con líneas azules verticales, es debido a que el año de 2004 no se cuenta con registro de datos.

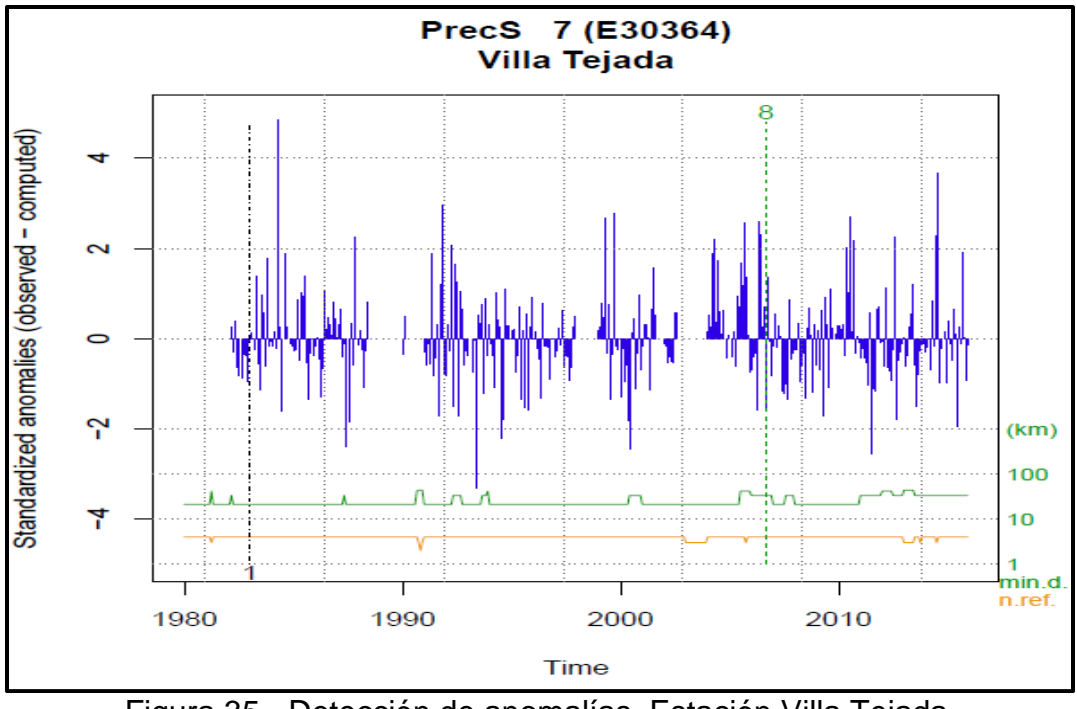

Figura 35.- Detección de anomalías. Estación Villa Tejada.

Se puede apreciar que, en los años 1988, 1994, 2001 y 2012 se presentan saltos importantes, los cuales son señalados gráficamente, al igual que en los huecos donde no se cuenta con líneas azules verticales, es debido a que el año de 1980, 1981, 1982 1988, 1999 y 2004 no se cuenta con registro de datos.

#### **6.3.2. Ajuste de series y aplicación de correcciones**

Una vez identificadas las anomalías en la serie se procede al ajuste y aplicación de correcciones (relleno de datos faltantes) como se muestra en la Figura 4, que indica los datos faltantes rellenados con segmentos de línea oscura.

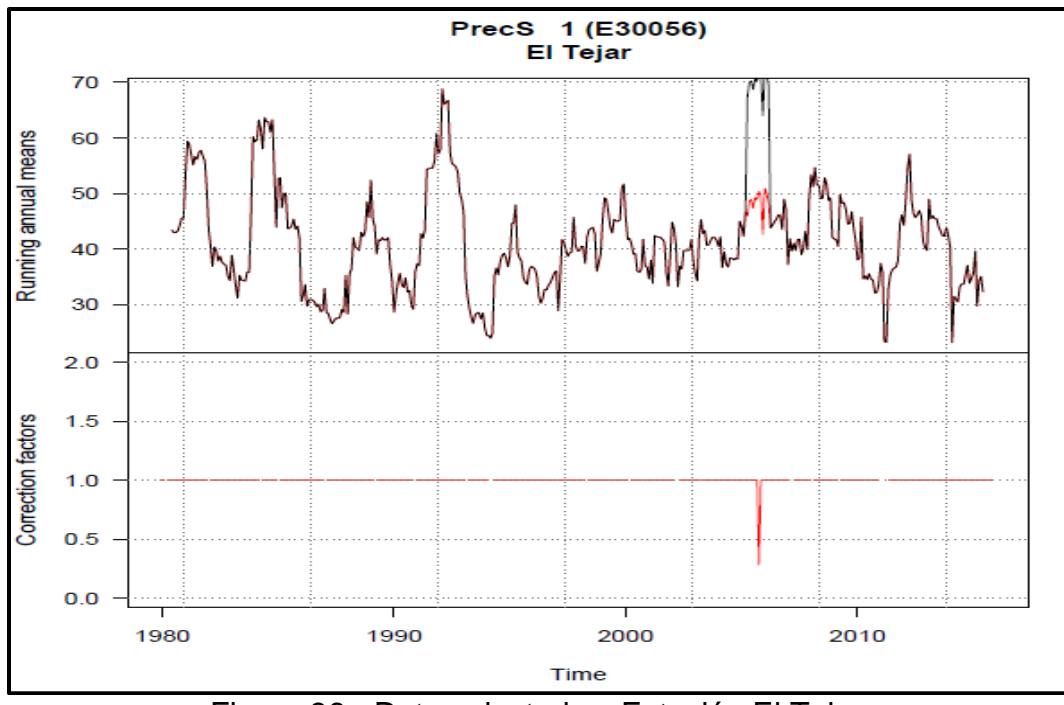

Figura 36.- Datos ajustados. Estación El Tejar.

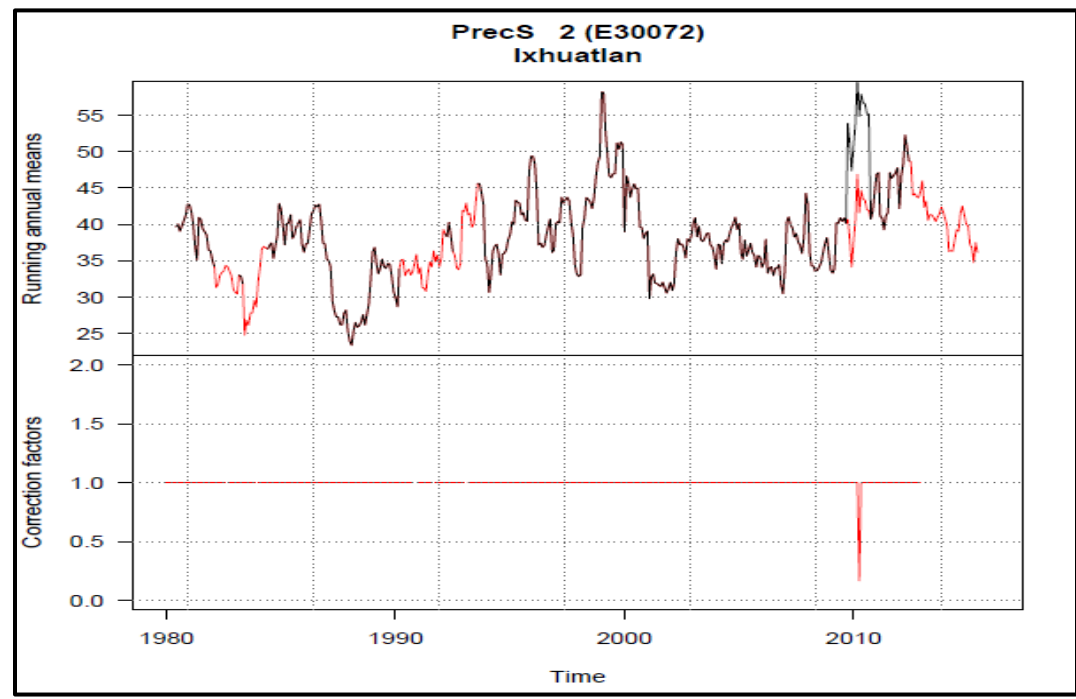

Figura 37.- Datos ajustados. Estación Ixhuatlán del Café.

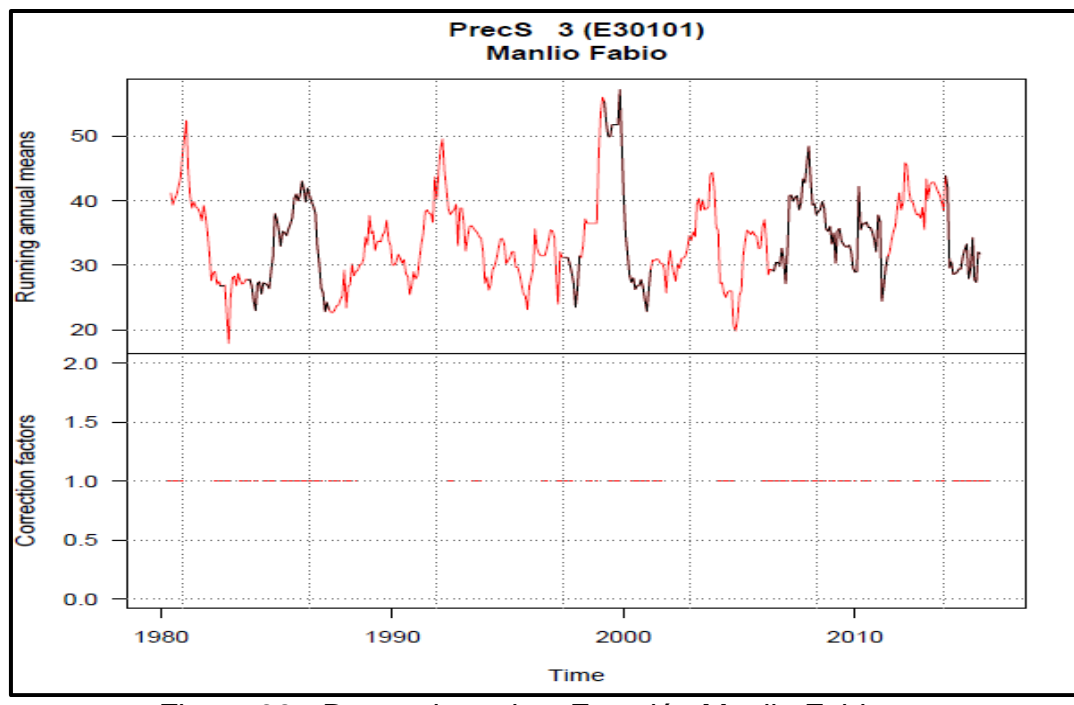

Figura 38.- Datos ajustados. Estación Manlio Fabio.

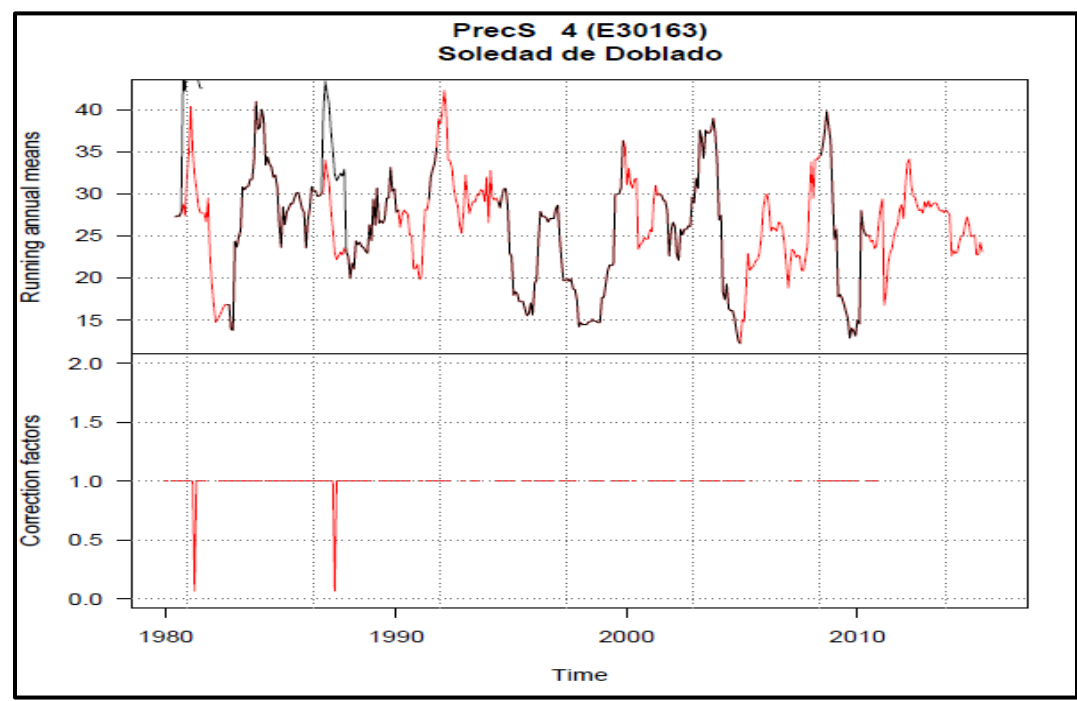

Figura 39.- Datos ajustados. Estación Soledad de Doblado.

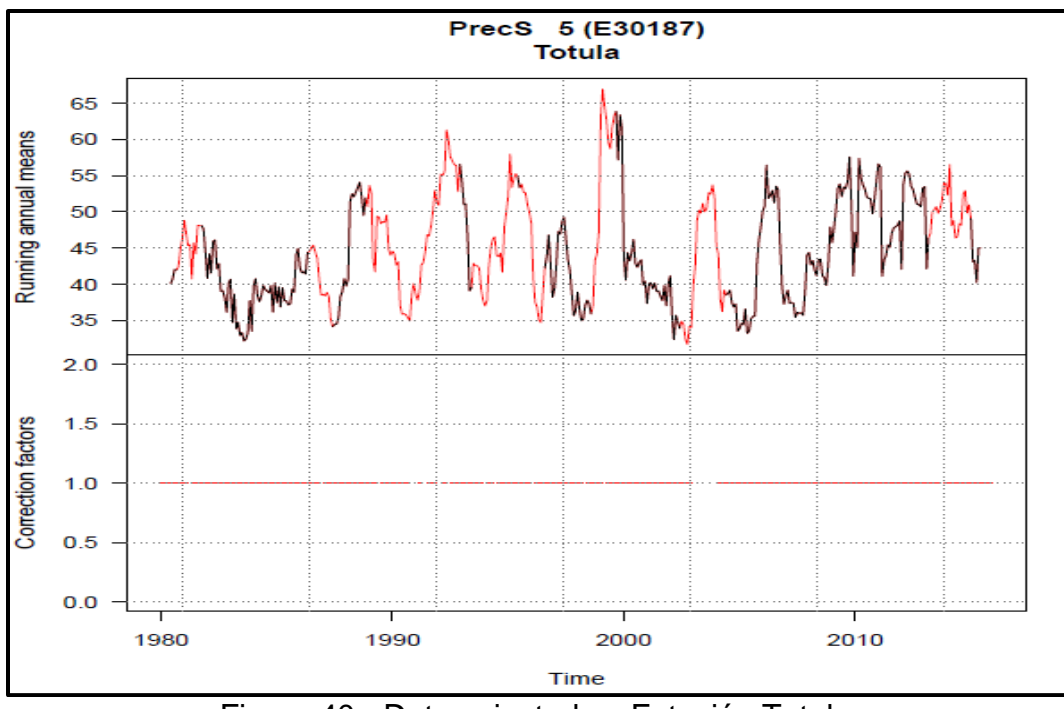

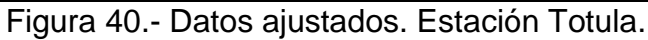

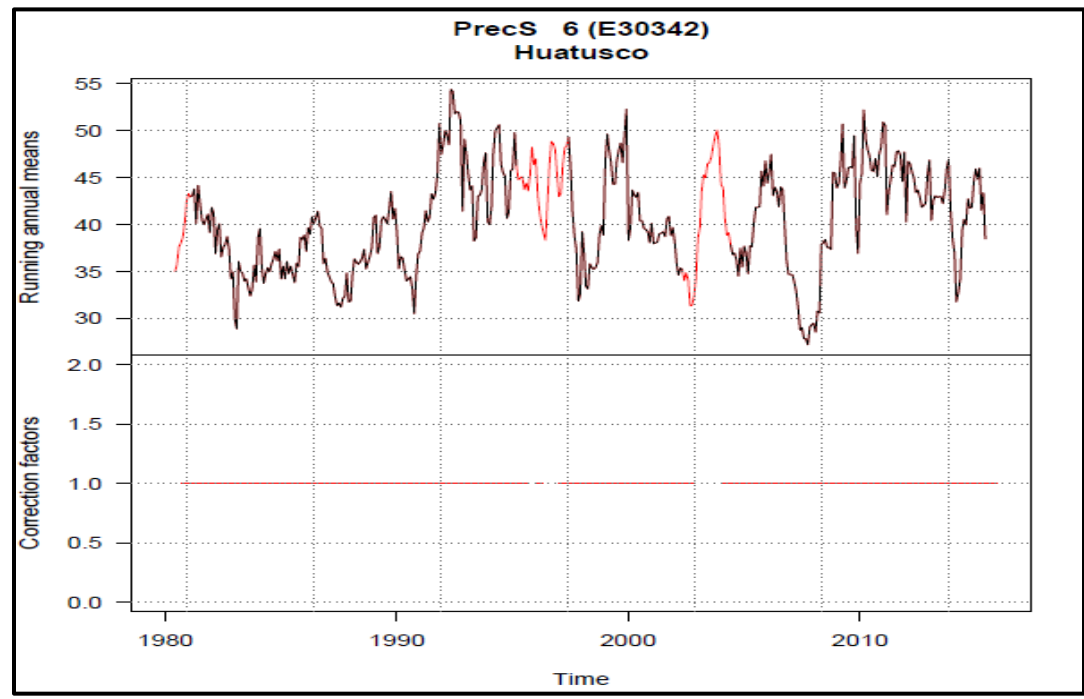

Figura 41.- Datos ajustados. Estación Centro Regional Huatusco.

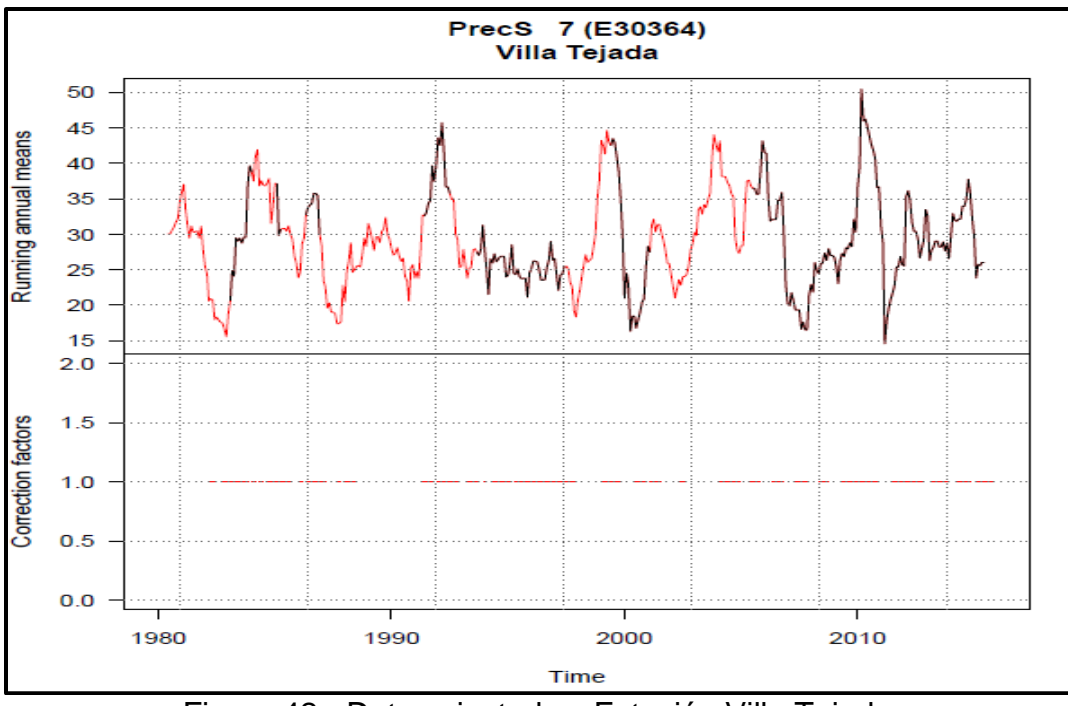

Figura 42.- Datos ajustados. Estación Villa Tejada.

## **6.4. PRECIPITACIÓN MÁXIMA ANUAL**

Para el trabajo realizado solo se utilizaron los valores máximos anuales, esto a partir de los cálculos antes descritos con ayuda de las intensidades máximas mensuales en 24 horas, dicha información fue obtenida del Servicio Meteorológico Nacional. A continuación, se muestran los cuadros correspondientes a precipitaciones máximas anuales de cada una de las estaciones.

Cuadro 28.- Precipitación máxima anual. Estación El Tejar.

| Año  | Ene      | Feb  | Mar  | Abr  | May   | Jun  | Jul   | Ago   | Sep   | Oct  | Nov  | Dic. | Max A. |
|------|----------|------|------|------|-------|------|-------|-------|-------|------|------|------|--------|
| 1980 | 11.7     | 0.5  | 0    | 4    | 28.6  | 84.5 | 58    | 60    | 136   | 73   | 36.5 | 28   | 136    |
| 1981 | 6.1      | 0.8  | 3.6  | 15.5 | 44.7  | 85   | 151.5 | 131.8 | 129.5 | 51.5 | 13.5 | 46   | 151.5  |
| 1982 | 0        | 16.2 | 7.8  | 3    | 34    | 25.8 | 63.5  | 94.2  | 86.8  | 93.2 | 6.4  | 23.1 | 94.2   |
| 1983 | 10.2     | 2.8  | 4    | 0.5  | 10    | 17   | 118   | 61.9  | 54.5  | 65.5 | 55.5 | 12.8 | 118    |
| 1984 | 9        | 2.3  | 23   | 0    | 140.1 | 180  | 107   | 66.5  | 97    | 43.8 | 15   | 80   | 180    |
| 1985 | 0        | 2    | 1    | 26.8 | 21.2  | 66.5 | 211.5 | 69    | 32.4  | 74   | 16   | 3.3  | 211.5  |
| 1986 | 1.4      | 6.8  | 15.4 | 5    | 28    | 40.1 | 75    | 83    | 55    | 27.5 | 29.4 | 4    | 83     |
| 1987 | $\Omega$ | 1.7  | 6.5  | 10   | 12.3  | 42   | 123   | 31    | 53    | 14   | 21   | 10.5 | 123    |
| 1988 | 5.5      | 1    | 9.5  | 26.4 | 5.8   | 122  | 39.5  | 118.5 | 63.2  | 81.5 | 0.4  | 8    | 122    |
| 1989 | 0.8      | 40.5 | 0    | 37   | 70.5  | 88   | 120   | 34    | 48.5  | 21.5 | 30.5 | 6.5  | 120    |

| 53.3<br>73<br>42<br>$\mathbf 0$<br>73<br>1990<br>7.5<br>35<br>0.8<br>41.5<br>11.5<br>52.5<br>73<br>6.7<br>4.5<br>4.3<br>69<br>142<br>32.5<br>23<br>132.5<br>142<br>1991<br>28<br>$\overline{4}$<br>8.5<br>134<br>70<br>63<br>201<br>1992<br>6<br>3.8<br>90<br>78<br>201<br>109<br>37<br>26.5<br>21<br>29<br>24.8<br>$\pmb{0}$<br>1993<br>5<br>2.2<br>13<br>17.5<br>50.5<br>64<br>66<br>9<br>7.5<br>7.5<br>77<br>77<br>132<br>8<br>$\mathbf 0$<br>45<br>34<br>64<br>19<br>1994<br>22<br>0<br>30<br>60<br>132<br>25<br>134<br>13.5<br>20<br>13<br>1995<br>$\overline{7}$<br>36.5<br>4.5<br>26<br>57.5<br>134<br>61<br>58<br>29.5<br>3.5<br>50.5<br>129<br>1996<br>$\mathbf 0$<br>$\mathbf{1}$<br>0<br>34<br>56<br>129<br>47<br>14.3<br>14.3<br>23<br>113<br>5.5<br>1997<br>13.5<br>5.8<br>61<br>44.5<br>60<br>42.8<br>113<br>9.6<br>20<br>0<br>102<br>$\pmb{0}$<br>112.2<br>1998<br>6.2<br>7.8<br>15.1<br>81<br>32.7<br>60<br>52.8<br>112.2<br>66<br>66.5<br>20.7<br>9.2<br>52<br>133.5<br>109<br>38.2<br>36<br>133.5<br>1999<br>10.5<br>0.8<br>0.3<br>17.3<br>101.2<br>6.4<br>$\overline{7}$<br>$\pmb{0}$<br>3.4<br>86.5<br>60<br>60<br>55<br>111.5<br>25.3<br>111.5<br>2000<br>38.8<br>15.1<br>7.3<br>35<br>2001<br>1<br>4.3<br>6<br>68.5<br>29.2<br>57.3<br>95<br>61.7<br>128.2<br>12.5<br>$\overline{7}$<br>128.2<br>$\pmb{0}$<br>80<br>36<br>1.2<br>122<br>2002<br>0.2<br>0.3<br>$\mathbf 0$<br>2.6<br>122<br>108<br>29.5<br>57<br>2003<br>0.3<br>23<br>64.5<br>76.2<br>121.5<br>40<br>$\mathbf 0$<br>3.1<br>75<br>121.5<br>27<br>7.5<br>81.5<br>8.2<br>1.6<br>9.5<br>9.8<br>22.5<br>69<br>68<br>85.5<br>55<br>109.8<br>0.7<br>1.3<br>2004<br>109.8<br>151<br>2005<br>1.2<br>5.7<br>20.4<br>57<br>64<br>100.5<br>4.2<br>27.7<br>13.6<br>151<br>108<br>33.3<br>9.3<br>9.5<br>52.3<br>2006<br>24<br>1.1<br>32<br>68.5<br>86<br>48.5<br>39<br>11.7<br>156.7<br>156.7<br>$\mathbf 0$<br>$\overline{c}$<br>74.5<br>46<br>38<br>108<br>60<br>23.6<br>35<br>108<br>2007<br>14.6<br>33.5<br>64.8<br>$\,6$<br>157<br>2008<br>15.8<br>$\pmb{0}$<br>38.5<br>35.3<br>88.6<br>82<br>101.3<br>22.8<br>13.8<br>157<br>27.5<br>$\pmb{0}$<br>41<br>140<br>2009<br>17<br>44<br>3.2<br>72<br>84.5<br>80<br>87.5<br>140<br>3.2<br>7.8<br>6.2<br>$\pmb{0}$<br>2010<br>2.6<br>12<br>1.5<br>45<br>42.5<br>84<br>175.5<br>$\overline{7}$<br>9.5<br>175.5<br>28<br>$\mathbf 0$<br>$\boldsymbol{0}$<br>7.2<br>125<br>2011<br>15.2<br>$\mathbf 0$<br>63<br>64.5<br>26.2<br>5.2<br>125<br>29.7<br>87.5<br>26.2<br>2.5<br>86<br>65<br>120<br>95<br>26<br>120<br>2012<br>4.2<br>13.5<br>83<br>34.5<br>0.4<br>31<br>2013<br>59<br>230.5<br>53<br>41<br>230.5<br>17.5<br>10.4<br>11.5<br>1.5<br>70<br>19.6<br>0.5<br>153<br>2014<br>0.5<br>0.7<br>1.5<br>$\,0\,$<br>50.8<br>34<br>24<br>153<br>35.5<br>13<br>33<br>52<br>12<br>$\pmb{0}$<br>90.2<br>2015<br>6.7<br>0.2<br>22.9<br>19.5<br>62<br>70<br>34<br>90.2<br>22.5<br>47.5<br>23<br>Max<br>40<br>44<br>81<br>140.1<br>140<br>132<br>132.5<br>230.5<br>180<br>211.5<br>230.5<br>175.5 |  |  |  |  |  |  |  |
|----------------------------------------------------------------------------------------------------|--|--|--|--|--|--|--|
|                                                                                                    |  |  |  |  |  |  |  |
|                                                                                                    |  |  |  |  |  |  |  |
|                                                                                                    |  |  |  |  |  |  |  |
|                                                                                                    |  |  |  |  |  |  |  |
|                                                                                                    |  |  |  |  |  |  |  |
|                                                                                                    |  |  |  |  |  |  |  |
|                                                                                                    |  |  |  |  |  |  |  |
|                                                                                                    |  |  |  |  |  |  |  |
|                                                                                                    |  |  |  |  |  |  |  |
|                                                                                                    |  |  |  |  |  |  |  |
|                                                                                                    |  |  |  |  |  |  |  |
|                                                                                                    |  |  |  |  |  |  |  |
|                                                                                                    |  |  |  |  |  |  |  |
|                                                                                                    |  |  |  |  |  |  |  |
|                                                                                                    |  |  |  |  |  |  |  |
|                                                                                                    |  |  |  |  |  |  |  |
|                                                                                                    |  |  |  |  |  |  |  |
|                                                                                                    |  |  |  |  |  |  |  |
|                                                                                                    |  |  |  |  |  |  |  |
|                                                                                                    |  |  |  |  |  |  |  |
|                                                                                                    |  |  |  |  |  |  |  |
|                                                                                                    |  |  |  |  |  |  |  |
|                                                                                                    |  |  |  |  |  |  |  |
|                                                                                                    |  |  |  |  |  |  |  |
|                                                                                                    |  |  |  |  |  |  |  |
|                                                                                                    |  |  |  |  |  |  |  |
|                                                                                                    |  |  |  |  |  |  |  |

Cuadro 29.- Precipitación máxima anual. Estación Ixhuatlán del Café.

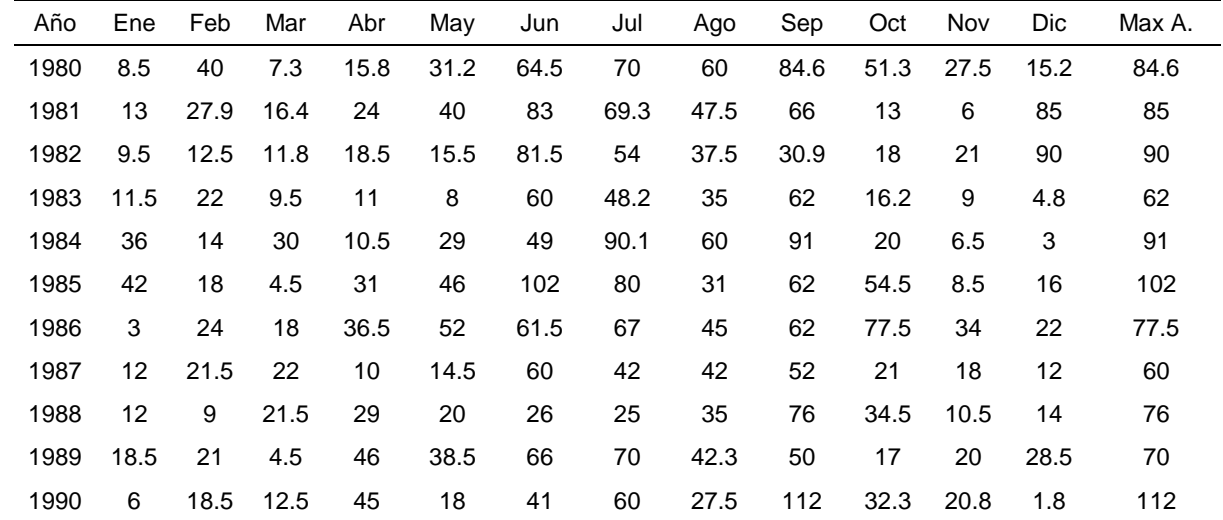

| 1991 | 13               | 22             | 3              | 50.5 | 32.5 | 55    | 28   | 38    | 79   | 31   | 15.5        | 31.5                     | 79    |
|------|------------------|----------------|----------------|------|------|-------|------|-------|------|------|-------------|--------------------------|-------|
| 1992 | 32               | 14             | 29             | 33   | 43   | 36    | 42   | 85.5  | 72   | 26   | 39          | 9                        | 85.5  |
| 1993 | $\overline{7}$   | 7.7            | 8              | 30   | 53   | 123.5 | 40   | 100   | 52   | 29   | 16          | 14.5                     | 123.5 |
| 1994 | 41               | 40             | 8              | 15.5 | 34   | 32.5  | 32   | 53.5  | 78.5 | 70   | 24          | 18                       | 78.5  |
| 1995 | 25               | 5.5            | 42             | 17   | 40   | 49    | 40   | 75    | 74   | 110  | 21          | 16                       | 110   |
| 1996 | 6                | 9              | 30             | 15   | 122  | 74    | 40   | 62    | 26   | 25   | 24          | $\boldsymbol{9}$         | 122   |
| 1997 | $\boldsymbol{9}$ | 26             | 44.5           | 27   | 67   | 78    | 83   | 66    | 24   | 67   | 14          | 15                       | 83    |
| 1998 | 13               | 20             | 11             | 4    | 17   | 64    | 79   | 69    | 102  | 82   | 48          | 12                       | 102   |
| 1999 | 9                | 9              | 29             | 38   | 41   | 73    | 186  | 68    | 41   | 42   | 12          | 9                        | 186   |
| 2000 | 15               | 9              | 80             | 28   | 52.5 | 69    | 42   | 160   | 30.5 | 17.5 | 25          | 18                       | 160   |
| 2001 | $\overline{7}$   | 10             | 16             | 27   | 34.5 | 77    | 46   | 49    | 65.5 | 23   | 10          | 17.5                     | 77    |
| 2002 | $\overline{4}$   | 8              | 23             | 18   | 25.5 | 84.5  | 56   | 36    | 77   | 74   | 32.5        | 8                        | 84.5  |
| 2003 | 5                | 2              | 6              | 49.5 | 21   | 94    | 77.5 | 44    | 46   | 91   | 11          | 4.5                      | 94    |
| 2004 | 10               | 10             | $\overline{7}$ | 30   | 17.5 | 80    | 55   | 85    | 45   | 60   | 44          | 10.5                     | 85    |
| 2005 | $\overline{7}$   | 23             | 18             | 36   | 28   | 60    | 65   | 35.5  | 35.5 | 91.5 | 17.5        | 20                       | 91.5  |
| 2006 | 18.5             | 8              | 13             | 17   | 47   | 57.5  | 48   | 43    | 74   | 36   | 26          | 22                       | 74    |
| 2007 | $\overline{4}$   | 20             | 13             | 23   | 13   | 43.5  | 88   | 122.5 | 81   | 23   | 21          | $\overline{\mathcal{I}}$ | 122.5 |
| 2008 | 9.5              | 6              | 7.5            | 10   | 40   | 115.5 | 70   | 42    | 60   | 22.5 | 12          | $\boldsymbol{9}$         | 115.5 |
| 2009 | 15.5             | 13             | 23.5           | 25   | 50   | 89    | 43   | 37    | 67   | 98.5 | 11          | 18                       | 98.5  |
| 2010 | 10               | 18             | 15             | 31.3 | 15.5 | 45    | 85   | 75    | 140  | 35   | 48          | $\overline{4}$           | 140   |
| 2011 | 8                | $\overline{c}$ | 14             | 17   | 28   | 76    | 115  | 78    | 68   | 32   | 29          | 27                       | 115   |
| 2012 | 13               | 68             | 5              | 21   | 33   | 84    | 48   | 132   | 87   | 80   | $\mathsf g$ | $\overline{\mathbf{4}}$  | 132   |
| 2013 | 12.5             | 12.6           | 7.6            | 15.9 | 31.2 | 93.7  | 66.1 | 88.3  | 97.6 | 47.7 | 19.1        | 3.1                      | 97.6  |
| 2014 | 8.3              | 5.7            | 15.3           | 20.9 | 42.3 | 85.3  | 55   | 76.7  | 55.6 | 49.1 | 18.1        | 21.1                     | 85.3  |
| 2015 | 25.7             | 3.2            | 45.8           | 32   | 27.8 | 70.2  | 51.6 | 46.2  | 50.8 | 24.3 | 51.2        | 4.6                      | 70.2  |
| Max  | 42               | 68             | 80             | 50.5 | 122  | 123.5 | 186  | 160   | 140  | 110  | 51.2        | 90                       | 186   |

Cuadro 30.- Precipitación máxima anual. Estación Manlio Fabio.

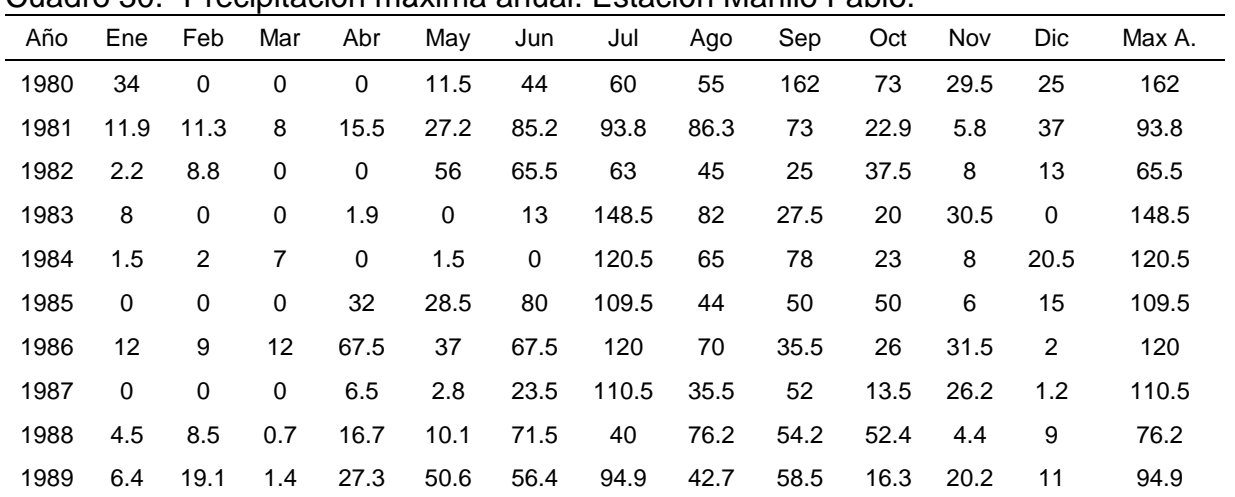

| 1990 | 4.9            | 32.6           | 6           | 49.3           | 13.2           | 46.8 | 58.4 | 43.1 | 64.2    | 30.4        | 13.7             | 1.2         | 64.2  |
|------|----------------|----------------|-------------|----------------|----------------|------|------|------|---------|-------------|------------------|-------------|-------|
| 1991 | 11.2           | 6.2            | 1.4         | 15.4           | 30.8           | 71.6 | 45   | 49.6 | 93.4    | 59.5        | 33.3             | 41.5        | 93.4  |
| 1992 | 15             | $\pmb{0}$      | $\pmb{0}$   | $\mathbf 0$    | 115            | 30   | 100  | 90   | 110     | $\pmb{0}$   | $\mathbf 0$      | 5           | 115   |
| 1993 | 4.1            | 4.9            | 3.9         | 10.2           | 37.9           | 100  | 100  | 60   | 60      | 26          | 20               | 6.3         | 100   |
| 1994 | $\pmb{0}$      | $\pmb{0}$      | 0           | 2.6            | 35.1           | 74.9 | 41.4 | 71.9 | 35.3    | 36.2        | 47.6             | 13.4        | 74.9  |
| 1995 | 12.9           | 19             | 18          | 3.9            | 24.7           | 38.6 | 47.2 | 77.3 | 46.2    | 36.1        | 19.1             | 13.1        | 77.3  |
| 1996 | $\mathbf 0$    | 0              | $\mathbf 0$ | 0              | $\mathbf 0$    | 82   | 62   | 95   | 120     | $\mathbf 0$ | 9.8              | 8.7         | 120   |
| 1997 | $\mathbf 0$    | 0              | 12          | 16             | 20             | 80   | 50   | 20   | 71      | 97          | $\mathbf 0$      | $\bf 8$     | 97    |
| 1998 | $\mathbf 0$    | $\pmb{0}$      | $\mathbf 0$ | $\mathbf 0$    | $\pmb{0}$      | 36   | 85   | 80   | 67.9    | 120         | 49               | $\mathbf 0$ | 120   |
| 1999 | $\mathbf 0$    | $\,0\,$        | $\pmb{0}$   | $\mathbf 0$    | 0              | 160  | 165  | 110  | 60      | 80          | 24               | $\,0\,$     | 165   |
| 2000 | 22             | $\,0\,$        | 0           | 0              | 65             | 60   | 64   | 40   | 26      | 40          | 11               | 8           | 65    |
| 2001 | $\mathbf{1}$   | 7              | $\pmb{0}$   | 11             | 51             | 35   | 44   | 82   | 61      | 58.2        | 10               | 11.3        | 82    |
| 2002 | $\mathbf 0$    | $\,0\,$        | $\pmb{0}$   | $\pmb{0}$      | $\overline{7}$ | 82.9 | 75.1 | 54.9 | 46.1    | 43          | 41.9             | 3.2         | 82.9  |
| 2003 | 18.3           | 0.5            | 3.8         | 13             | 32.3           | 73.5 | 91.3 | 46.1 | 106.4   | 53.6        | 19.6             | 22.9        | 106.4 |
| 2004 | $\mathbf 0$    | $\overline{c}$ | $\, 8$      | 73             | 36             | 42   | 21   | 40   | $\bf 8$ | 55          | $\mathbf 0$      | 15          | 73    |
| 2005 | 10.2           | 4.1            | 7.3         | 9.1            | 25.8           | 63.4 | 66.2 | 48.3 | 72.2    | 82.2        | 21.2             | 11.1        | 82.2  |
| 2006 | 6              | 10             | $\mathbf 0$ | $\overline{7}$ | $\mathbf{3}$   | 65   | 105  | 62   | 35      | 17          | 31               | 10          | 105   |
| 2007 | 4              | 26             | $\mathbf 0$ | 0              | 36             | 45   | 60   | 130  | 130     | 18          | 20               | 17          | 130   |
| 2008 | $\overline{7}$ | 0              | 12          | 45             | 29             | 80   | 93   | 65   | 86      | 20          | 0                | 23          | 93    |
| 2009 | 10             | 15             | 0           | $\,6$          | 25             | 89   | 60   | 86   | 30      | 80          | 4                | $\,0\,$     | 89    |
| 2010 | $\overline{4}$ | 10             | $\mathbf 0$ | 9              | 14             | 58   | 52   | 87   | 188     | $\pmb{0}$   | 15               | $\pmb{0}$   | 188   |
| 2011 | $\overline{7}$ | $\mathbf 0$    | $\pmb{0}$   | $\mathbf 0$    | $\mathbf 0$    | 36   | 120  | 75   | 40      | 29          | 49               | 20          | 120   |
| 2012 | 14.5           | 23             | 16.2        | 10.4           | 36.4           | 60.9 | 88   | 90   | 113     | 23          | 4                | $\mathbf 0$ | 113   |
| 2013 | 11.8           | 9.5            | 6.6         | 12.1           | 28.5           | 80.6 | 47   | 184  | 76      | 50          | 8                | 0           | 184   |
| 2014 | $\overline{4}$ | $\mathbf 0$    | 0           | $\pmb{0}$      | 12             | 145  | 26   | 34   | 87      | 27          | $\boldsymbol{9}$ | 3           | 145   |
| 2015 | 10             | $\mathbf 0$    | 24          | 12             | 22             | 81   | 44   | 92   | 9       | 22          | 65               | $\pmb{0}$   | 92    |
| Max  | 34             | 32.6           | 24          | 73             | 115            | 160  | 165  | 184  | 188     | 120         | 65               | 41.5        | 188   |

Cuadro 31.- Precipitación máxima anual. Estación Soledad de Doblado.

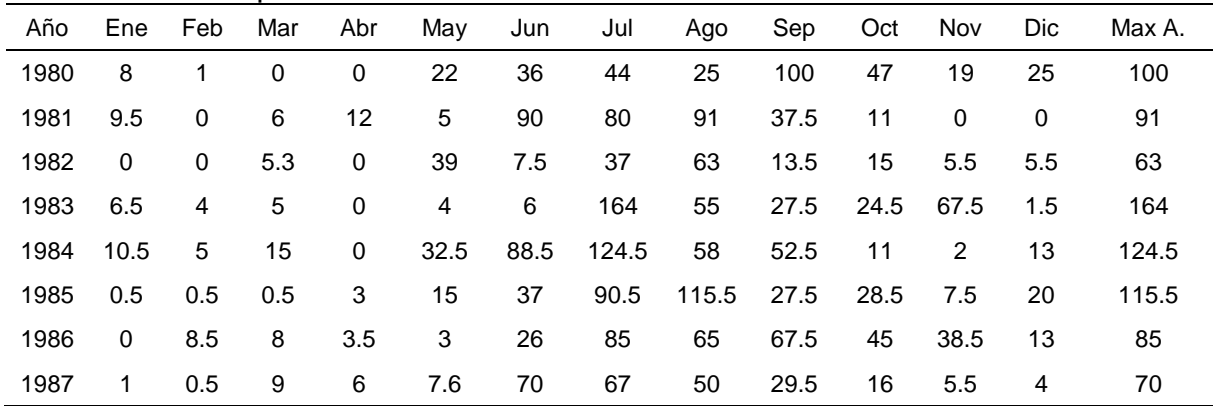

| 1988 | 6                       | 6              | 5                | 16               | 1.5            | 63.5             | 36   | 72    | 21             | 56               | 0.5                     | $\overline{7}$            | 72    |
|------|-------------------------|----------------|------------------|------------------|----------------|------------------|------|-------|----------------|------------------|-------------------------|---------------------------|-------|
| 1989 | 0                       | 4.5            | $\pmb{0}$        | 13               | 42             | 41               | 95   | 35    | 74             | 6                | 3.5                     | 4                         | 95    |
| 1990 | 6                       | 34             | $\pmb{0}$        | 57               | 8              | 44               | 62   | 38    | 49.4           | 23.1             | 11                      | 0.9                       | 62    |
| 1991 | 3                       | 4              | $\pmb{0}$        | $\boldsymbol{9}$ | 9              | 50               | 40   | 41.5  | 100            | 69               | 10                      | 16.5                      | 100   |
| 1992 | 35                      | 15             | 9                | 30               | 50.9           | 42.7             | 58.9 | 70.4  | 70.3           | $\pmb{0}$        | 8                       | $\,6$                     | 70.4  |
| 1993 | 5                       | 0              | $\pmb{0}$        | $\boldsymbol{2}$ | 40             | 75               | 110  | 41    | 44.3           | 10.9             | 14.8                    | 4.9                       | 110   |
| 1994 | 15                      | 0              | 8                | $\pmb{0}$        | 25             | 110              | 45   | 115   | $\overline{7}$ | 6                | 18                      | $\pmb{0}$                 | 115   |
| 1995 | 6                       | 17             | 18               | $\pmb{0}$        | $\pmb{0}$      | 43               | 40   | 60    | 12             | 3                | $\overline{7}$          | $\,0\,$                   | 60    |
| 1996 | 6                       | 6              | $\boldsymbol{9}$ | 3                | 15             | 26               | 85   | 65    | 67.5           | 45               | 0                       | $\,0\,$                   | 85    |
| 1997 | 4                       | 0              | 14               | 3                | 15             | 40               | 90   | 18    | 36             | 16               | 0                       | $\ensuremath{\mathsf{3}}$ | 90    |
| 1998 | 0                       | 3              | $\pmb{0}$        | $\overline{c}$   | $\mathbf 0$    | $\boldsymbol{2}$ | 96   | 15    | 36             | 16               | $\overline{\mathbf{4}}$ | $\ensuremath{\mathsf{3}}$ | 96    |
| 1999 | 4                       | 0              | $\pmb{0}$        | $\pmb{0}$        | $\mathbf 0$    | 38               | 96   | 34    | 54             | 25               | 3.6                     | 4                         | 96    |
| 2000 | 105                     | 0              | $\pmb{0}$        | 9                | 67             | 31.8             | 39.5 | 57.2  | 31.6           | 19.1             | 16.3                    | 5.3                       | 105   |
| 2001 | $\overline{4}$          | $\overline{7}$ | $\mathbf 2$      | 17               | 64             | 32               | 53   | 54.5  | 76.5           | 40               | $\overline{c}$          | 8                         | 76.5  |
| 2002 | $\overline{c}$          | 0              | $\pmb{0}$        | 3                | $\mathbf 0$    | 68               | 65   | 48    | 37             | 32               | 46                      | $\pmb{0}$                 | 68    |
| 2003 | 10                      | 0              | 5                | $\overline{c}$   | 42             | 60               | 100  | 33.5  | 120            | 20               | 18                      | 40                        | 120   |
| 2004 | 6                       | 0              | 10               | 18               | 20             | 20               | $17$ | 40    | 10             | 10               | 40                      | 5                         | 40    |
| 2005 | 3                       | $\mathbf 0$    | $\mathbf 0$      | $\pmb{0}$        | 5              | 16               | 51.2 | 36.8  | 54.6           | 63               | 16.1                    | 8.8                       | 63    |
| 2006 | 5.3                     | 7.1            | $\overline{c}$   | $\boldsymbol{9}$ | 29.7           | 55.4             | 68   | 40.7  | 36.5           | 27.9             | 21.2                    | $\overline{7}$            | 68    |
| 2007 | $\overline{c}$          | 20             | $\pmb{0}$        | $\overline{c}$   | 8              | 24               | 36   | 74.3  | 58.1           | 25.6             | 12.1                    | 10.2                      | 74.3  |
| 2008 | $\mathbf 0$             | $\pmb{0}$      | $\pmb{0}$        | 20               | 25             | 90               | 90   | 22    | 114            | 25               | 17                      | 12                        | 114   |
| 2009 | 14                      | 20             | 28               | $\mathbf 0$      | $\overline{4}$ | 17               | 22   | 36    | 18             | 28               | 12                      | 3                         | 36    |
| 2010 | $\overline{\mathbf{4}}$ | 10             | $\pmb{0}$        | 14               | $\pmb{0}$      | 10               | 45   | 30    | 180            | $\boldsymbol{2}$ | 5                       | $\pmb{0}$                 | 180   |
| 2011 | 5.1                     | 0.3            | 1.9              | 2.3              | 5              | 40.2             | 67.4 | 43.3  | 28.3           | 21.7             | 43.5                    | 16.5                      | 67.4  |
| 2012 | 10.9                    | 18.3           | 12.7             | 8                | 27             | 46.6             | 47.3 | 91    | 59.7           | 27.9             | 6.5                     | 0.6                       | 91    |
| 2013 | $\boldsymbol{9}$        | 7.4            | 5                | 9.5              | 21.8           | 62.4             | 40.1 | 100.1 | 49.9           | 32               | $\mathsf g$             | 0.8                       | 100.1 |
| 2014 | 2.8                     | 1.8            | $\,6$            | 6.1              | 25.6           | 59.6             | 35.5 | 42    | 58.1           | 27.3             | 11.1                    | 14.7                      | 59.6  |
| 2015 | 12.2                    | 0.8            | 22               | 18               | 15.4           | 41.9             | 36.1 | 43.5  | 29.5           | 28               | 28.5                    | 1.2                       | 43.5  |
| Max  | 105                     | 34             | 28               | 73               | 115            | 160              | 165  | 184   | 188            | 120              | 67.5                    | 41.5                      | 180   |

Cuadro 32.- Precipitación máxima anual. Estación Totula.

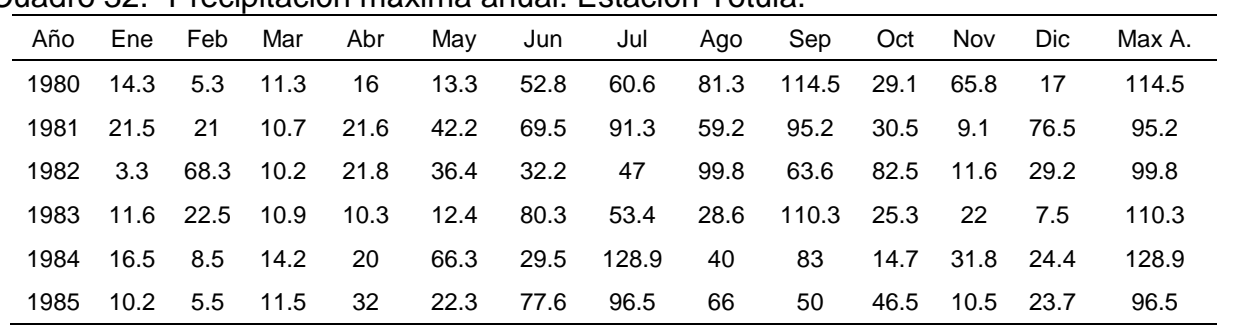

| 1986 | 3.5          | $\boldsymbol{7}$ | 36.2 | 27    | 83.5                | 88.8  | 64    | 58.2  | 51.8  | 42.8 | 46.2                    | 25               | 88.8  |
|------|--------------|------------------|------|-------|---------------------|-------|-------|-------|-------|------|-------------------------|------------------|-------|
| 1987 | 10.5         | 10.5             | 24.8 | 17    | 48.6                | 62.5  | 65.5  | 55.4  | 57.7  | 36.1 | 8.8                     | 12.2             | 65.5  |
| 1988 | 14.2         | 11.2             | 34.7 | 52.2  | 57.3                | 83.8  | 53.2  | 67.3  | 184.5 | 50.2 | $\overline{\mathbf{4}}$ | 20               | 184.5 |
| 1989 | 21.5         | 20               | 10.8 | 21.3  | 86.5                | 69.1  | 88.5  | 54.3  | 73.2  | 31.1 | 96.3                    | 18.3             | 96.3  |
| 1990 | 10.9         | 23               | 10.2 | 33.2  | 29.6                | 59.3  | 95.3  | 49.1  | 55.3  | 36.5 | 24.5                    | 3.2              | 95.3  |
| 1991 | 12.1         | 21.1             | 5.2  | 28.1  | 73                  | 77.6  | 78.6  | 38.2  | 69.5  | 80.4 | 28.6                    | 21               | 80.4  |
| 1992 | 40.5         | 19.2             | 21   | 53    | 107.8               | 58.7  | 72.7  | 89.8  | 67.2  | 86.3 | 98.2                    | 5.5              | 107.8 |
| 1993 | 11.8         | 12.5             | 14.4 | 52    | 64                  | 104.2 | 44.5  | 51.1  | 68.3  | 31.2 | 9.5                     | 11.3             | 104.2 |
| 1994 | 51.4         | 8.5              | 14.7 | 47.6  | 29.3                | 86.3  | 34.6  | 60.3  | 123.8 | 62.1 | 24                      | 15.9             | 123.8 |
| 1995 | 20.3         | 6.8              | 20.5 | 16    | 104.2               | 109.8 | 61.8  | 130.2 | 68.5  | 77.4 | 31.7                    | 10               | 130.2 |
| 1996 | $\mathbf{3}$ | 12.2             | 7.3  | 15.2  | 84.8                | 96.8  | 44    | 40    | 28    | 69.1 | 10.2                    | $\,6$            | 96.8  |
| 1997 | 50.2         | 55.2             | 27   | 50.2  | 36.5                | 42.1  | 58    | 82    | 80.5  | 65   | 30.2                    | 13.8             | 82    |
| 1998 | 15.2         | 20.2             | 8.9  | 12.2  | $\mathsf{O}\xspace$ | 49.7  | 89    | 52.9  | 62.2  | 67.9 | 53                      | 22.3             | 89    |
| 1999 | 9.5          | 3.1              | 22.9 | 87    | 10                  | 85    | 280.5 | 99.5  | 35    | 44.2 | 16                      | 11.6             | 280.5 |
| 2000 | 45.2         | 22               | 30.3 | 6.5   | 84.5                | 61.3  | 67.9  | 62.3  | 80.2  | 30.8 | 28.2                    | 35               | 84.5  |
| 2001 | 5.8          | 15.2             | 38.9 | 10.2  | 42.8                | 67.7  | 31.2  | 94.5  | 82    | 21.2 | 37.2                    | 21.3             | 94.5  |
| 2002 | 6.7          | 6.7              | 31.2 | 35.2  | 9.5                 | 102.3 | 46.1  | 25.3  | 45.7  | 61.2 | 27                      | 10               | 102.3 |
| 2003 | 18.7         | 1.1              | 5.8  | 27.4  | 39.5                | 100.7 | 115.4 | 58    | 120.6 | 78.1 | 22.6                    | 25.8             | 120.6 |
| 2004 | 4.9          | 6.4              | 32.2 | 24.5  | 55.2                | 80.5  | 34    | 44.8  | 46.4  | 57.5 | 58.2                    | 17.4             | 80.5  |
| 2005 | 7.5          | 11.8             | 11.4 | 17.5  | 60.4                | 35.4  | 38.2  | 53.8  | 44    | 83.4 | 17.8                    | 21.2             | 83.4  |
| 2006 | 27.8         | 16               | 11.5 | 104.2 | 98.9                | 56.5  | 65.8  | 62.2  | 111.8 | 28.2 | 22.8                    | 29.2             | 111.8 |
| 2007 | 7.5          | 43.5             | 5.8  | 20.3  | 24                  | 25.9  | 80    | 70.9  | 90.4  | 29.3 | 22                      | 5.5              | 90.4  |
| 2008 | 15.7         | 42.1             | 6.5  | 16.3  | 62.9                | 86.5  | 84.4  | 50.4  | 97.5  | 12.7 | 13                      | 33               | 97.5  |
| 2009 | 15.9         | 14.8             | 3.2  | 3.9   | 96.4                | 149.3 | 58.7  | 76.9  | 124.1 | 49.7 | 20                      | 12.1             | 149.3 |
| 2010 | 31.6         | 12.4             | 14.6 | 44.8  | 18.7                | 29.8  | 131.4 | 51.6  | 271.5 | 17.7 | 8.4                     | $\sqrt{5}$       | 271.5 |
| 2011 | 18.7         | 9.9              | 13.9 | 20    | 43.5                | 58.8  | 160   | 46.6  | 90.7  | 44.5 | 15.5                    | 23.1             | 160   |
| 2012 | 14.8         | 33.5             | 22.5 | 21.5  | 46.3                | 65.7  | 80.1  | 187.7 | 108.4 | 48.3 | 10.1                    | 3.1              | 187.7 |
| 2013 | 9.6          | 20               | 11.5 | 21.2  | 42.5                | 96.2  | 82.9  | 51.6  | 159.2 | 56.1 | 45.8                    | 6.9              | 159.2 |
| 2014 | 14.5         | $\boldsymbol{9}$ | 20   | 34.2  | 71.2                | 94.9  | 64.1  | 102.1 | 57.9  | 64.8 | 16.8                    | $\boldsymbol{9}$ | 102.1 |
| 2015 | 36.5         | 6.2              | 71.5 | 40    | 34.1                | 108.5 | 41.2  | 30.5  | 60    | 28.5 | 73.9                    | 9.1              | 108.5 |
| Max  | 51.4         | 68.3             | 71.5 | 104.2 | 107.8               | 149.3 | 280.5 | 187.7 | 271.5 | 86.3 | 98.2                    | 76.5             | 280.5 |

Cuadro 33.- Precipitación máxima anual. Estación Centro Regional Huatusco.

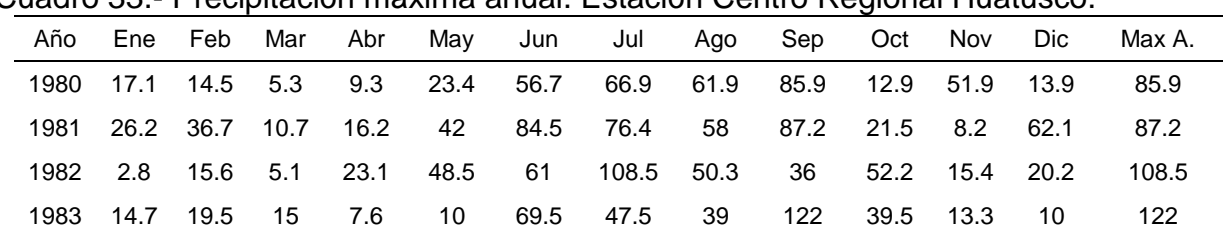

| 1984 | 17.6 | 8.4          | 4.2            | 16   | 41   | 48    | 104.5 | 50   | 73.8  | 18   | 25.3           | 17.8           | 104.5 |
|------|------|--------------|----------------|------|------|-------|-------|------|-------|------|----------------|----------------|-------|
| 1985 | 12.6 | 18           | 11             | 25.4 | 29   | 63    | 66.5  | 66   | 58    | 40   | 10             | 27             | 66.5  |
| 1986 | 2.5  | 7.3          | 35.5           | 21.5 | 66   | 60.5  | 72    | 45.3 | 88    | 32   | 32             | 18.8           | 88    |
| 1987 | 9.6  | 15.5         | 16.8           | 18.3 | 21   | 67.4  | 54    | 39.4 | 82    | 29.3 | 15.5           | 7.6            | 82    |
| 1988 | 12.6 | 10.5         | 28             | 20.8 | 50.8 | 30.5  | 54.9  | 75   | 100.5 | 25   | 13             | 10.8           | 100.5 |
| 1989 | 17.3 | 21.4         | 3.3            | 29   | 59   | 41.2  | 93.2  | 77.8 | 51.8  | 33.8 | 46             | 16             | 93.2  |
| 1990 | 13.5 | 16.2         | 21.5           | 52   | 24   | 54.5  | 62.3  | 32   | 67    | 31.8 | 31             | $\overline{c}$ | 67    |
| 1991 | 16   | 19           | 6.3            | 20   | 72   | 82.5  | 66.5  | 55   | 73    | 54   | 17             | 8.5            | 82.5  |
| 1992 | 45.2 | 12.2         | 14.8           | 44   | 136  | 43    | 79    | 73   | 67.5  | 41.5 | 87.8           | 5.6            | 136   |
| 1993 | 17   | 14.5         | 14.5           | 32.5 | 21.1 | 134.9 | 60.2  | 45.5 | 49    | 46.5 | 17.5           | 10             | 134.9 |
| 1994 | 70   | 15.5         | 21.7           | 66.5 | 34   | 47.5  | 56    | 68   | 117   | 76   | 21             | 14             | 117   |
| 1995 | 20   | 4.5          | 17.3           | 12.5 | 41.5 | 100.4 | 59    | 114  | 75.3  | 57.4 | 23.5           | 15.6           | 114   |
| 1996 | 3.5  | 13           | $\overline{7}$ | 32   | 78   | 78.1  | 66.3  | 67.1 | 53.2  | 42.6 | 12.6           | 6.4            | 78.1  |
| 1997 | 50.6 | 59.5         | 39.5           | 29.5 | 70   | 45.5  | 39    | 71   | 89.4  | 65   | 15             | 17.5           | 89.4  |
| 1998 | 13.8 | 1            | 9              | 12   | 4    | 54    | 119   | 43.5 | 46.9  | 62   | 47             | 12.7           | 119   |
| 1999 | 11.7 | 3            | 15.6           | 48   | 15   | 42    | 214   | 77.5 | 27.5  | 46   | 18.6           | 12.5           | 214   |
| 2000 | 41.3 | 16           | 25.5           | 23   | 51.3 | 74    | 46.5  | 93   | 76    | 40   | 15.6           | 18.8           | 93    |
| 2001 | 5    | 16           | 16             | 21.2 | 48.5 | 60    | 71    | 67.2 | 77    | 41.2 | 26             | 19.6           | 77    |
| 2002 | 6.8  | 10           | 38.5           | 24.4 | 24   | 69.9  | 52.3  | 39.6 | 63    | 50   | 24             | 5.6            | 69.9  |
| 2003 | 16.9 | $\mathbf{1}$ | 5.3            | 25   | 35.9 | 91.5  | 104.9 | 52.6 | 109.5 | 70.9 | 20.5           | 23.5           | 109.5 |
| 2004 | 18   | 8.5          | 20.2           | 37   | 43.5 | 70    | 56.5  | 49   | 70.5  | 49   | 23.7           | 8              | 70.5  |
| 2005 | 5.5  | 10.5         | 11             | 16.8 | 79   | 46    | 83.2  | 39   | 45.3  | 84.5 | 22.5           | 37.2           | 84.5  |
| 2006 | 26.7 | 10.5         | 12             | 62   | 60   | 78    | 55    | 54   | 67    | 32   | 33             | 31.1           | 78    |
| 2007 | 8    | 35.5         | 8.4            | 16   | 16   | 60    | 55    | 53.5 | 58    | 20   | 12             | 2.5            | 60    |
| 2008 | 11.2 | 21.5         | 8              | 8.5  | 38.5 | 63.1  | 57    | 42   | 85    | 17.7 | 99             | $\mathbf 5$    | 99    |
| 2009 | 15.3 | 11.5         | 8              | 6    | 137  | 62    | 38    | 48   | 110   | 68.3 | 17.5           | 13.5           | 137   |
| 2010 | 32   | 13.4         | 6.5            | 47   | 21   | 28    | 128   | 60   | 191   | 31   | $\overline{4}$ | $\mathbf 5$    | 191   |
| 2011 | 14   | 12.5         | 22.5           | 24   | 50   | 36.5  | 160   | 56   | 77    | 60.5 | 20             | 23             | 160   |
| 2012 | 12   | 31           | 24             | 18   | 17   | 74    | 70.8  | 133  | 74    | 50   | 12.5           | 4.5            | 133   |
| 2013 | 15   | 22.2         | 11             | 20   | 20   | 110   | 90    | 56   | 99    | 56.3 | 10.5           | 5.5            | 110   |
| 2014 | 15   | 13.2         | 29             | 47.5 | 31   | 45.5  | 52.7  | 38   | 37    | 68   | 27.5           | 68             | 68    |
| 2015 | 29   | 6.3          | 62             | 36   | 32   | 77    | 70    | 25   | 51    | 14.5 | 49.5           | 9.1            | 77    |
| Max  | 70   | 59.5         | 62             | 66.5 | 137  | 134.9 | 214   | 133  | 191   | 84.5 | 99             | 68             | 214   |

Cuadro 34.- Precipitación máxima anual. Estación Villa Tejada.

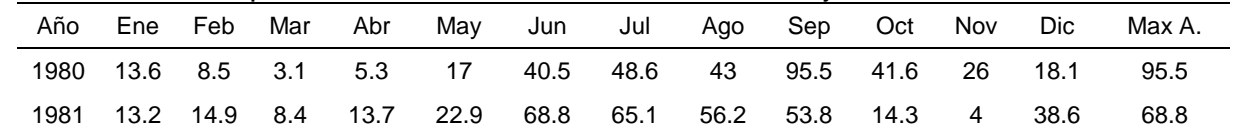

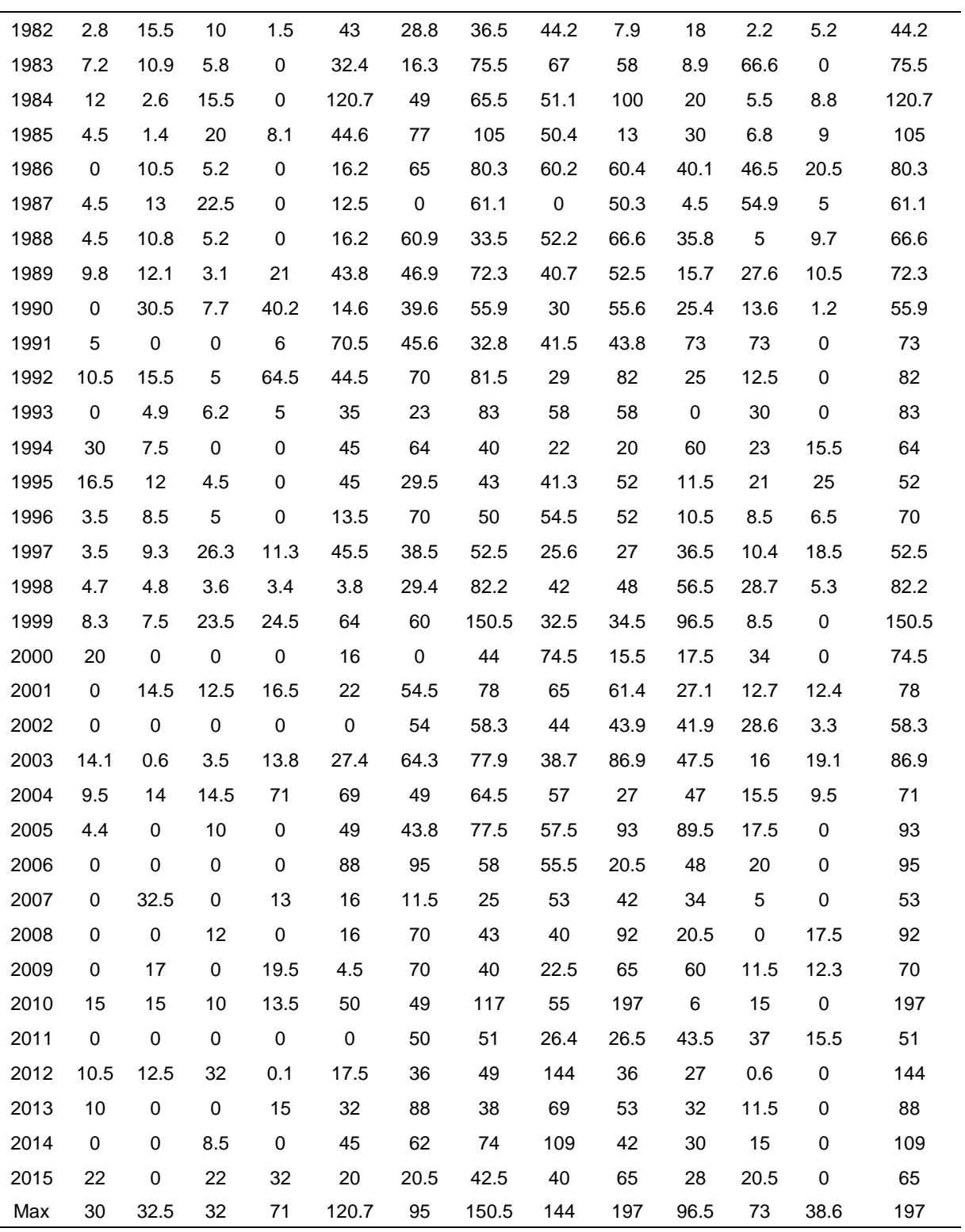

# **6.5. PRECIPITACIONES MÁXIMAS PROBABLES**

Se calcularon los parámetros **α** y **β**, los cuales se ajustaron a la función Gumbel de probabilidad, así como los valores de las medias y las desviaciones estándar de cada una de las estaciones meteorológicas.

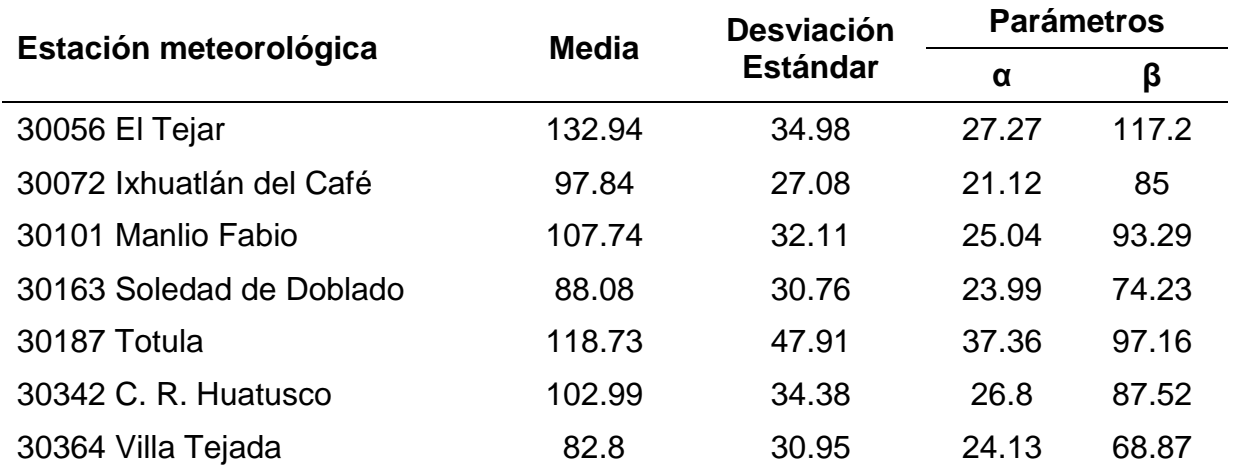

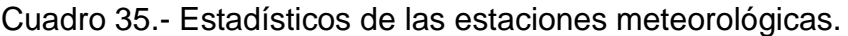

Cuadro 36.- Precipitaciones máximas probables para diferentes periodos de retorno de las estaciones meteorológicas.

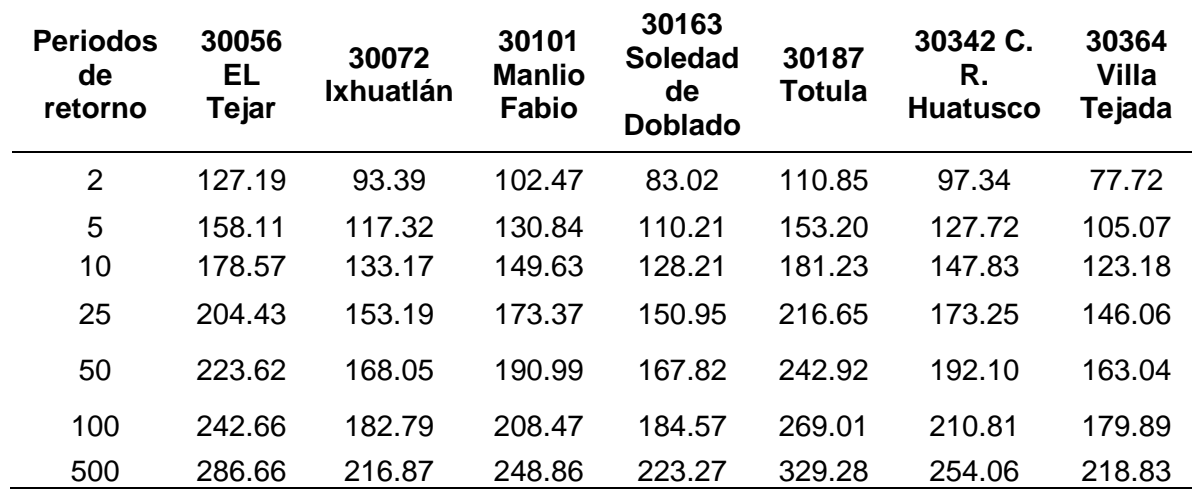

Se realizó una corrección, a la precipitación máxima probable, se multiplico por 1.13, obteniendo así la lluvia en 24 horas para los periodos de retorno establecidos como se muestra en el [Cuadro 37.](#page-165-0)

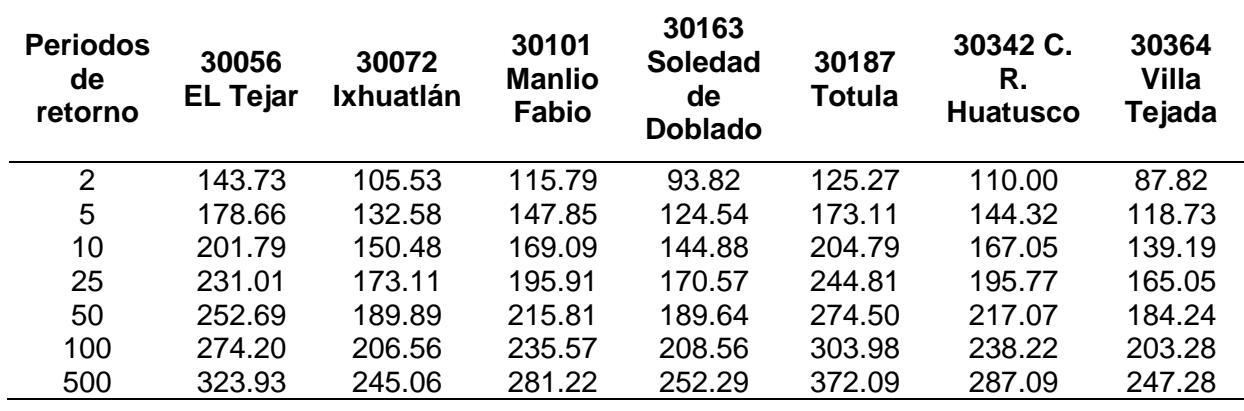

<span id="page-165-0"></span>Cuadro 37.- Corrección de la precipitación máxima probable.

# **6.6. PRECIPITACIÓN MÁXIMA PROBABLE DIARIA POR PERIODOS DE RETORNO Y DURACIÓN**

Se requiere de tener datos a cierto tiempo y no solo en 24 horas, se empleó los coeficientes de 24 horas utilizados por Campos 1978, estos datos fueron obtenidos como un porcentaje de los resultados de precipitación máxima probable para 24 horas, esto en cada periodo de retorno.

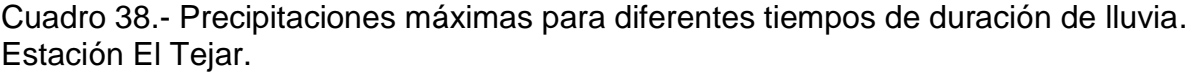

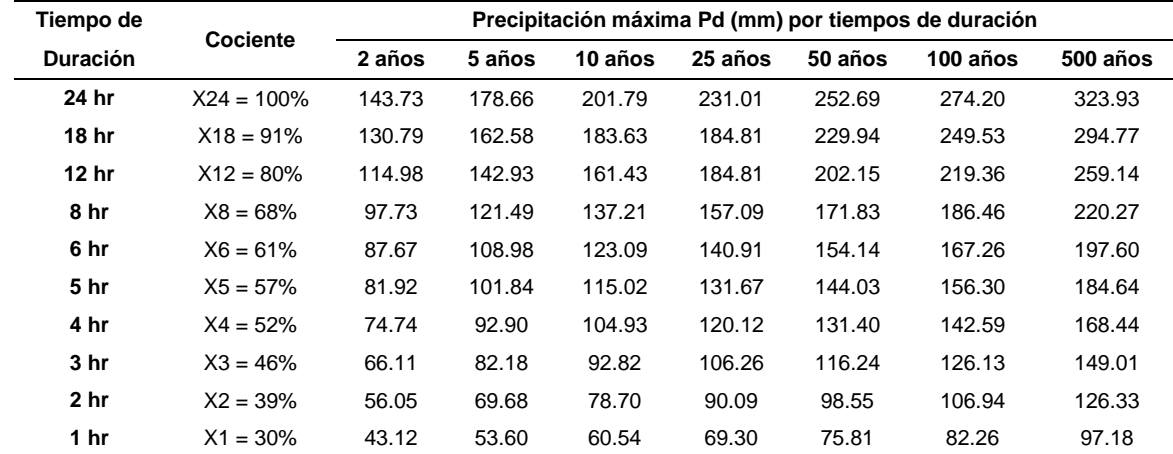

| Tiempo de       | <b>Cociente</b> |        |        |         |         |         | Precipitación máxima Pd (mm) por tiempos de duración |          |
|-----------------|-----------------|--------|--------|---------|---------|---------|------------------------------------------------------|----------|
| <b>Duración</b> |                 | 2 años | 5 años | 10 años | 25 años | 50 años | 100 años                                             | 500 años |
| 24 hr           | $X24 = 100%$    | 105.53 | 132.58 | 150.48  | 173.11  | 189.89  | 206.56                                               | 245.06   |
| 18 hr           | $X18 = 91\%$    | 96.03  | 120.65 | 136.94  | 138.49  | 172.80  | 187.97                                               | 223.00   |
| 12 hr           | $X12 = 80\%$    | 84.42  | 106.06 | 120.39  | 138.49  | 151.92  | 165.24                                               | 196.05   |
| 8 hr            | $X8 = 68%$      | 71.76  | 90.15  | 102.33  | 117.71  | 129.13  | 140.46                                               | 166.64   |
| 6 hr            | $X6 = 61\%$     | 64.37  | 80.87  | 91.80   | 105.60  | 115.84  | 126.00                                               | 149.49   |
| 5 <sub>hr</sub> | $X5 = 57%$      | 60.15  | 75.57  | 85.78   | 98.67   | 108.24  | 117.74                                               | 139.68   |
| 4 hr            | $X4 = 52%$      | 54.88  | 68.94  | 78.25   | 90.02   | 98.75   | 107.41                                               | 127.43   |
| 3 <sub>hr</sub> | $X3 = 46%$      | 48.54  | 60.99  | 69.22   | 79.63   | 87.35   | 95.02                                                | 112.73   |
| 2 <sub>hr</sub> | $X2 = 39%$      | 41.16  | 51.71  | 58.69   | 67.51   | 74.06   | 80.56                                                | 95.57    |
| 1 <sub>hr</sub> | $X1 = 30\%$     | 31.66  | 39.77  | 45.15   | 51.93   | 56.97   | 61.97                                                | 73.52    |

Cuadro 39.- Precipitaciones máximas para diferentes tiempos de duración de lluvia. Estación Ixhuatlán del Café.

Cuadro 40.- Precipitaciones máximas para diferentes tiempos de duración de lluvia. Estación Manlio Fabio.

| Tiempo de        |             |        |        |         |         |         | Precipitación máxima Pd (mm) por tiempos de duración |          |
|------------------|-------------|--------|--------|---------|---------|---------|------------------------------------------------------|----------|
| <b>Duración</b>  | Cociente    | 2 años | 5 años | 10 años | 25 años | 50 años | 100 años                                             | 500 años |
| 24 hr            | X24         | 115.79 | 147.85 | 169.09  | 195.91  | 215.81  | 235.57                                               | 281.22   |
| 18 hr            | $X18 = 91%$ | 105.37 | 134.55 | 153.87  | 156.73  | 196.39  | 214.37                                               | 255.91   |
| 12 <sub>hr</sub> | $X12 = 80%$ | 92.63  | 118.28 | 135.27  | 156.73  | 172.65  | 188.45                                               | 224.97   |
| 8 hr             | $X8 = 68%$  | 78.74  | 100.54 | 114.98  | 133.22  | 146.75  | 160.19                                               | 191.23   |
| 6 hr             | $X6 = 61\%$ | 70.63  | 90.19  | 103.14  | 119.51  | 131.65  | 143.70                                               | 171.54   |
| 5 <sub>hr</sub>  | $X5 = 57\%$ | 66.00  | 84.28  | 96.38   | 111.67  | 123.01  | 134.27                                               | 160.29   |
| 4 hr             | $X4 = 52%$  | 60.21  | 76.88  | 87.92   | 101.87  | 112.22  | 122.50                                               | 146.23   |
| 3 <sub>hr</sub>  | $X3 = 46%$  | 53.26  | 68.01  | 77.78   | 90.12   | 99.27   | 108.36                                               | 129.36   |
| 2 <sub>hr</sub>  | $X2 = 39%$  | 45.16  | 57.66  | 65.94   | 76.41   | 84.17   | 91.87                                                | 109.67   |
| 1 <sub>hr</sub>  | $X1 = 30\%$ | 34.74  | 44.36  | 50.73   | 58.77   | 64.74   | 70.67                                                | 84.36    |

Cuadro 41.- Precipitaciones máximas para diferentes tiempos de duración de lluvia. Estación Soledad de Doblado.

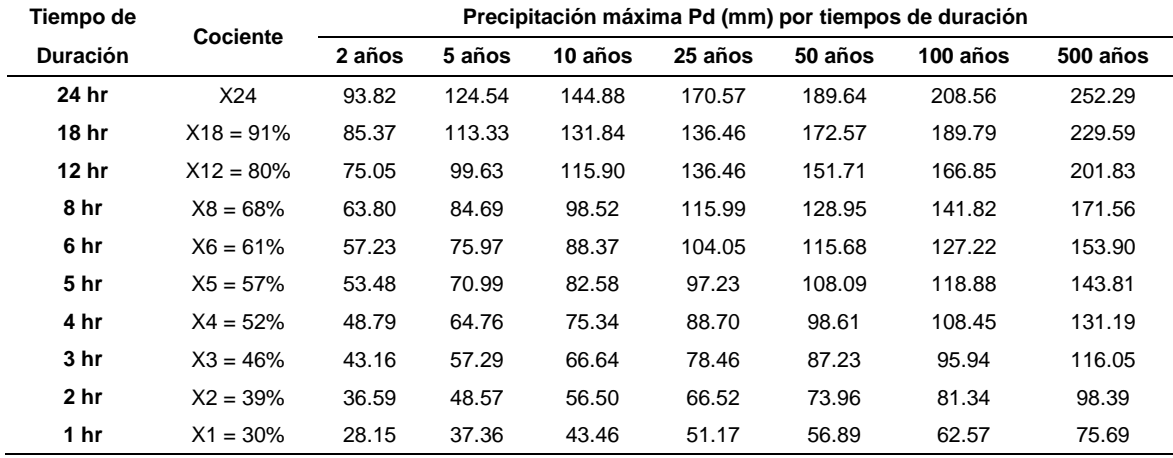

| Tiempo de        | <b>Cociente</b> |        |        |         |         |         | Precipitación máxima Pd (mm) por tiempos de duración |          |
|------------------|-----------------|--------|--------|---------|---------|---------|------------------------------------------------------|----------|
| <b>Duración</b>  |                 | 2 años | 5 años | 10 años | 25 años | 50 años | 100 años                                             | 500 años |
| 24 hr            | X24             | 125.27 | 173.11 | 204.79  | 244.81  | 274.50  | 303.98                                               | 372.09   |
| 18 hr            | $X18 = 91%$     | 113.99 | 157.53 | 186.36  | 195.85  | 249.80  | 276.62                                               | 338.60   |
| 12 <sub>hr</sub> | $X12 = 80%$     | 100.21 | 138.49 | 163.83  | 195.85  | 219.60  | 243.18                                               | 297.67   |
| 8 hr             | $X8 = 68%$      | 85.18  | 117.72 | 139.26  | 166.47  | 186.66  | 206.70                                               | 253.02   |
| 6 hr             | $X6 = 61%$      | 76.41  | 105.60 | 124.92  | 149.34  | 167.45  | 185.43                                               | 226.97   |
| 5 <sub>hr</sub>  | $X5 = 57\%$     | 71.40  | 98.67  | 116.73  | 139.54  | 156.47  | 173.27                                               | 212.09   |
| 4 hr             | $X4 = 52\%$     | 65.14  | 90.02  | 106.49  | 127.30  | 142.74  | 158.07                                               | 193.48   |
| 3 <sub>hr</sub>  | $X3 = 46%$      | 57.62  | 79.63  | 94.20   | 112.61  | 126.27  | 139.83                                               | 171.16   |
| 2 <sub>hr</sub>  | $X2 = 39%$      | 48.85  | 67.51  | 79.87   | 95.48   | 107.06  | 118.55                                               | 145.11   |
| 1 <sub>hr</sub>  | $X1 = 30\%$     | 37.58  | 51.93  | 61.44   | 73.44   | 82.35   | 91.19                                                | 111.63   |

Cuadro 42.- Precipitaciones máximas para diferentes tiempos de duración de lluvia. Estación Totula.

Cuadro 43.- Precipitaciones máximas para diferentes tiempos de duración de lluvia. Estación C. R. Huatusco.

| Tiempo de        | Cociente     |        |        |         |         |         | Precipitación máxima Pd (mm) por tiempos de duración |          |
|------------------|--------------|--------|--------|---------|---------|---------|------------------------------------------------------|----------|
| <b>Duración</b>  |              | 2 años | 5 años | 10 años | 25 años | 50 años | 100 años                                             | 500 años |
| 24 hr            | $X24 = 100%$ | 110.00 | 144.32 | 167.05  | 195.77  | 217.07  | 238.22                                               | 287.09   |
| 18 hr            | $X18 = 91%$  | 100.10 | 131.34 | 152.02  | 156.62  | 197.54  | 216.78                                               | 261.25   |
| 12 <sub>hr</sub> | $X12 = 80%$  | 88.00  | 115.46 | 133.64  | 156.62  | 173.66  | 190.58                                               | 229.67   |
| 8 hr             | $X8 = 68%$   | 74.80  | 98.14  | 113.60  | 133.12  | 147.61  | 161.99                                               | 195.22   |
| 6 hr             | $X6 = 61\%$  | 67.10  | 88.04  | 101.90  | 119.42  | 132.42  | 145.31                                               | 175.12   |
| 5 <sub>hr</sub>  | $X5 = 57%$   | 62.70  | 82.26  | 95.22   | 111.59  | 123.73  | 135.79                                               | 163.64   |
| 4 hr             | $X4 = 52\%$  | 57.20  | 75.05  | 86.87   | 101.80  | 112.88  | 123.87                                               | 149.29   |
| 3 <sub>hr</sub>  | $X3 = 46%$   | 50.60  | 66.39  | 76.84   | 90.05   | 99.85   | 109.58                                               | 132.06   |
| 2 <sub>hr</sub>  | $X2 = 39%$   | 42.90  | 56.29  | 65.15   | 76.35   | 84.66   | 92.91                                                | 111.96   |
| 1 <sub>hr</sub>  | $X1 = 30\%$  | 33.00  | 43.30  | 50.12   | 58.73   | 65.12   | 71.47                                                | 86.13    |

Cuadro 44.- Precipitaciones máximas para diferentes tiempos de duración de lluvia. Estación Villa Tejada.

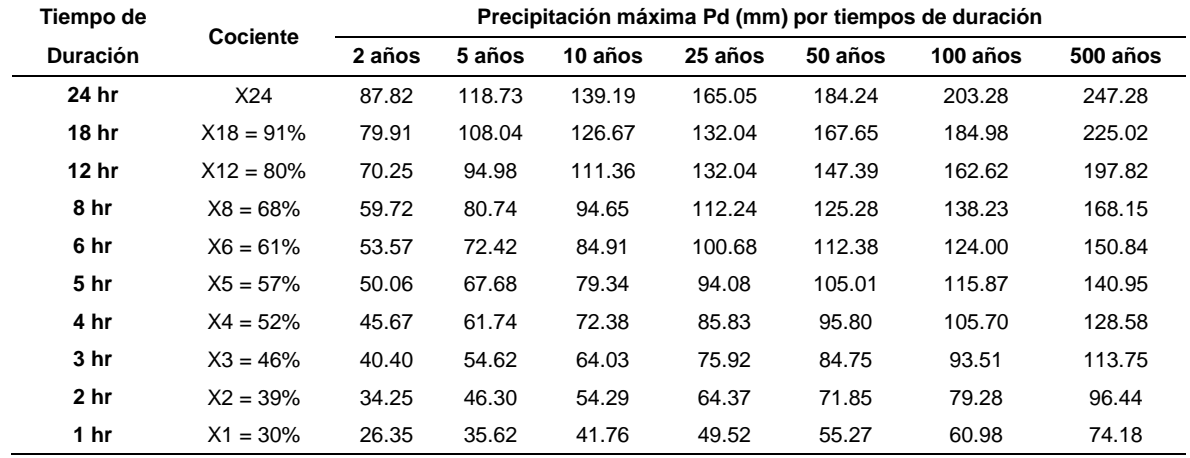

# **6.7. INTENSIDADES DE PRECIPITACIÓN SEGÚN EL PERIODO DE RETORNO**

Se calcularon las intensidades para diferentes periodos de retorno, esto con el fin de construir las ecuaciones de Intensidad, Duración y Frecuencia de cada una de las estaciones meteorológicas, las cuales influyen en la precipitación dentro de la cuenca del río Jamapa.

|                 | Tiempo de duración |        |        | Intensidad de la lluvia (mm /hr) según el Periodo de Retorno |         |         |          |          |  |  |  |
|-----------------|--------------------|--------|--------|--------------------------------------------------------------|---------|---------|----------|----------|--|--|--|
| Hr              | min                | 2 años | 5 años | 10 años                                                      | 25 años | 50 años | 100 años | 500 años |  |  |  |
| 24 hr           | 1440               | 5.99   | 7.44   | 8.41                                                         | 9.63    | 10.53   | 11.43    | 13.50    |  |  |  |
| 18 hr           | 1080               | 7.27   | 9.03   | 10.20                                                        | 10.27   | 12.77   | 13.86    | 16.38    |  |  |  |
| 12 hr           | 720                | 9.58   | 11.91  | 13.45                                                        | 15.40   | 16.85   | 18.28    | 21.60    |  |  |  |
| 8 hr            | 480                | 12.22  | 15.19  | 17.15                                                        | 19.64   | 21.48   | 23.31    | 27.53    |  |  |  |
| 6 hr            | 360                | 14.61  | 18.16  | 20.51                                                        | 23.49   | 25.69   | 27.88    | 32.93    |  |  |  |
| 5 <sub>hr</sub> | 300                | 16.38  | 20.37  | 23.00                                                        | 26.33   | 28.81   | 31.26    | 36.93    |  |  |  |
| 4 hr            | 240                | 18.68  | 23.23  | 26.23                                                        | 30.03   | 32.85   | 35.65    | 42.11    |  |  |  |
| 3 <sub>hr</sub> | 180                | 22.04  | 27.39  | 30.94                                                        | 35.42   | 38.75   | 42.04    | 49.67    |  |  |  |
| 2 <sub>hr</sub> | 120                | 28.03  | 34.84  | 39.35                                                        | 45.05   | 49.27   | 53.47    | 63.17    |  |  |  |
| 1 <sub>hr</sub> | 60                 | 43.12  | 53.60  | 60.54                                                        | 69.30   | 75.81   | 82.26    | 97.18    |  |  |  |

Cuadro 45.- Intensidades de lluvia a partir de precipitación, según duración de precipitación y frecuencia de la misma. Estación El Teiar.

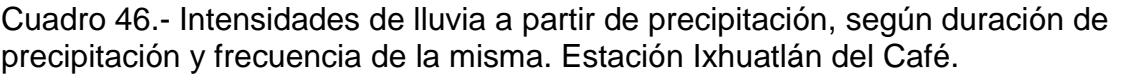

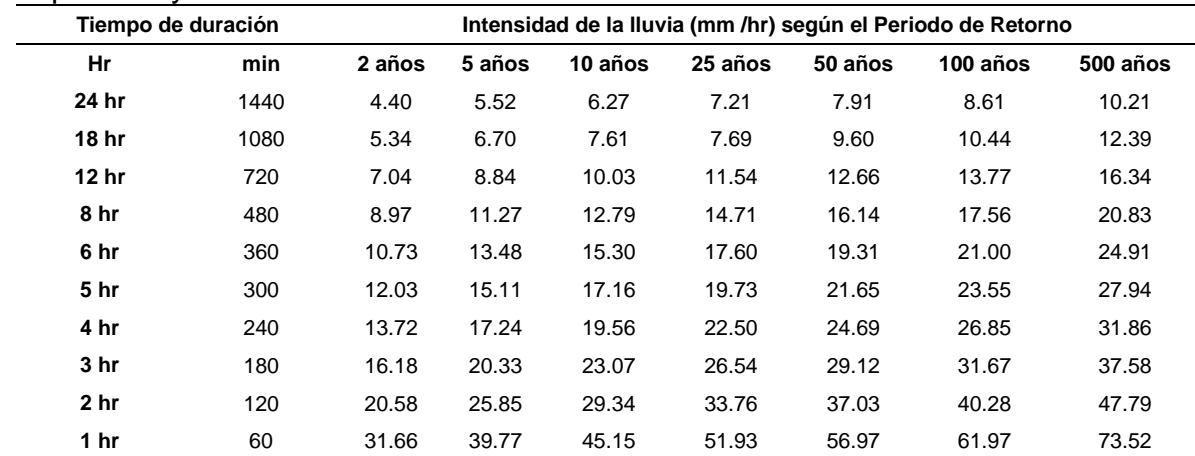

| Tiempo de duración |      | Intensidad de la Iluvia (mm /hr) según el Periodo de Retorno |        |         |         |         |          |          |  |
|--------------------|------|--------------------------------------------------------------|--------|---------|---------|---------|----------|----------|--|
| Hr                 | min  | 2 años                                                       | 5 años | 10 años | 25 años | 50 años | 100 años | 500 años |  |
| 24 hr              | 1440 | 4.82                                                         | 6.16   | 7.05    | 8.16    | 8.99    | 9.82     | 11.72    |  |
| 18 hr              | 1080 | 5.85                                                         | 7.47   | 8.55    | 8.71    | 10.91   | 11.91    | 14.22    |  |
| 12 hr              | 720  | 7.72                                                         | 9.86   | 11.27   | 13.06   | 14.39   | 15.70    | 18.75    |  |
| 8 hr               | 480  | 9.84                                                         | 12.57  | 14.37   | 16.65   | 18.34   | 20.02    | 23.90    |  |
| 6 hr               | 360  | 11.77                                                        | 15.03  | 17.19   | 19.92   | 21.94   | 23.95    | 28.59    |  |
| 5 <sub>hr</sub>    | 300  | 13.20                                                        | 16.86  | 19.28   | 22.33   | 24.60   | 26.85    | 32.06    |  |
| 4 hr               | 240  | 15.05                                                        | 19.22  | 21.98   | 25.47   | 28.06   | 30.62    | 36.56    |  |
| 3 <sub>hr</sub>    | 180  | 17.75                                                        | 22.67  | 25.93   | 30.04   | 33.09   | 36.12    | 43.12    |  |
| 2 <sub>hr</sub>    | 120  | 22.58                                                        | 28.83  | 32.97   | 38.20   | 42.08   | 45.94    | 54.84    |  |
| 1 hr               | 60   | 34.74                                                        | 44.36  | 50.73   | 58.77   | 64.74   | 70.67    | 84.36    |  |

Cuadro 47.- Intensidades de lluvia a partir de precipitación, según duración de precipitación y frecuencia de la misma. Estación Manlio Fabio.

Cuadro 48.- Intensidades de lluvia a partir de precipitación, según duración de precipitación y frecuencia de la misma. Estación Soledad de Doblado.

| Tiempo de duración |      |        | Intensidad de la lluvia (mm /hr) según el Periodo de Retorno |         |         |         |          |          |  |  |
|--------------------|------|--------|--------------------------------------------------------------|---------|---------|---------|----------|----------|--|--|
| Hr                 | min  | 2 años | 5 años                                                       | 10 años | 25 años | 50 años | 100 años | 500 años |  |  |
| 24 hr              | 1440 | 3.909  | 5.189                                                        | 6.036   | 7.107   | 7.902   | 8.690    | 10.512   |  |  |
| 18 hr              | 1080 | 4.743  | 6.296                                                        | 7.324   | 7.581   | 9.587   | 10.544   | 12.755   |  |  |
| 12 <sub>hr</sub>   | 720  | 6.255  | 8.302                                                        | 9.658   | 11.372  | 12.643  | 13.904   | 16.819   |  |  |
| 8 hr               | 480  | 7.974  | 10.586                                                       | 12.314  | 14.499  | 16.119  | 17.728   | 21.445   |  |  |
| 6 hr               | 360  | 9.538  | 12.661                                                       | 14.729  | 17.342  | 19.280  | 21.204   | 25.650   |  |  |
| 5 hr               | 300  | 10.695 | 14.197                                                       | 16.516  | 19.445  | 21.619  | 23.776   | 28.761   |  |  |
| 4 hr               | 240  | 12.196 | 16.190                                                       | 18.834  | 22.175  | 24.653  | 27.113   | 32.798   |  |  |
| 3 <sub>hr</sub>    | 180  | 14.385 | 19.096                                                       | 22.214  | 26.155  | 29.078  | 31.980   | 38.685   |  |  |
| 2 <sub>hr</sub>    | 120  | 18.294 | 24.285                                                       | 28.251  | 33.262  | 36.980  | 40.670   | 49.197   |  |  |
| 1 <sub>hr</sub>    | 60   | 28.145 | 37.361                                                       | 43.463  | 51.172  | 56.892  | 62.569   | 75.688   |  |  |

Cuadro 49.- Intensidades de lluvia a partir de precipitación, según duración de precipitación y frecuencia de la misma. Estación Totula.

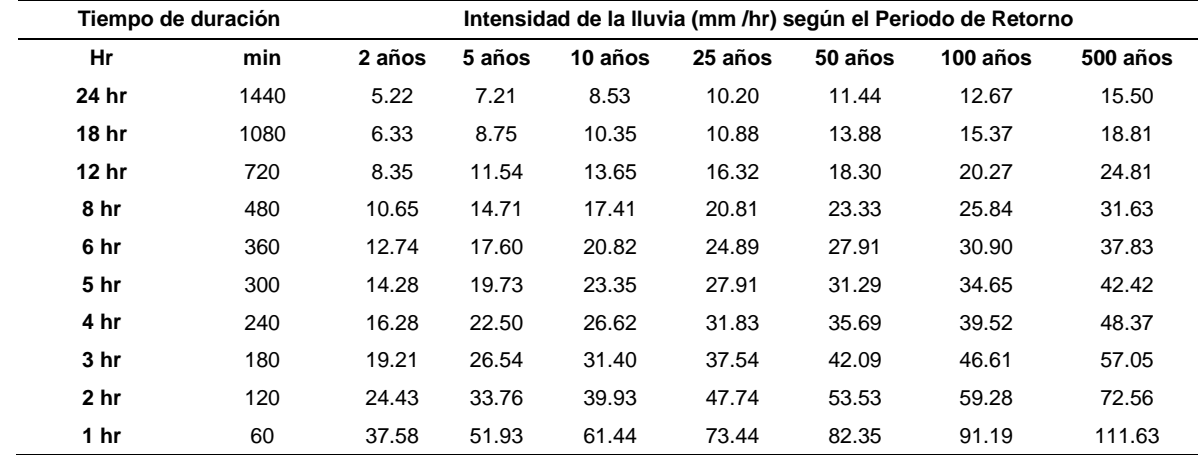

| Tiempo de duración | Intensidad de la Iluvia (mm /hr) según el Periodo de Retorno |        |        |         |         |         |          |          |
|--------------------|--------------------------------------------------------------|--------|--------|---------|---------|---------|----------|----------|
| Hr                 | min                                                          | 2 años | 5 años | 10 años | 25 años | 50 años | 100 años | 500 años |
| 24 hr              | 1440                                                         | 4.58   | 6.01   | 6.96    | 8.16    | 9.04    | 9.93     | 11.96    |
| 18 <sub>hr</sub>   | 1080                                                         | 5.56   | 7.30   | 8.45    | 8.70    | 10.97   | 12.04    | 14.51    |
| 12 <sub>hr</sub>   | 720                                                          | 7.33   | 9.62   | 11.14   | 13.05   | 14.47   | 15.88    | 19.14    |
| 8 hr               | 480                                                          | 9.35   | 12.27  | 14.20   | 16.64   | 18.45   | 20.25    | 24.40    |
| 6 hr               | 360                                                          | 11.18  | 14.67  | 16.98   | 19.90   | 22.07   | 24.22    | 29.19    |
| 5 <sub>hr</sub>    | 300                                                          | 12.54  | 16.45  | 19.04   | 22.32   | 24.75   | 27.16    | 32.73    |
| 4 hr               | 240                                                          | 14.30  | 18.76  | 21.72   | 25.45   | 28.22   | 30.97    | 37.32    |
| 3 <sub>hr</sub>    | 180                                                          | 16.87  | 22.13  | 25.61   | 30.02   | 33.28   | 36.53    | 44.02    |
| 2 <sub>hr</sub>    | 120                                                          | 21.45  | 28.14  | 32.58   | 38.18   | 42.33   | 46.45    | 55.98    |
| 1 <sub>hr</sub>    | 60                                                           | 33.00  | 43.30  | 50.12   | 58.73   | 65.12   | 71.47    | 86.13    |

Cuadro 50.- Intensidades de lluvia a partir de precipitación, según duración de precipitación y frecuencia de la misma. Estación Centro Regional Huatusco.

Cuadro 51.- Intensidades de lluvia a partir de precipitación, según duración de precipitación y frecuencia de la misma. Estación Villa Tejada.

| Tiempo de duración |                  |      | Intensidad de la lluvia (mm /hr) según el Periodo de Retorno |        |         |         |         |          |          |  |
|--------------------|------------------|------|--------------------------------------------------------------|--------|---------|---------|---------|----------|----------|--|
|                    | Hr               | min  | 2 años                                                       | 5 años | 10 años | 25 años | 50 años | 100 años | 500 años |  |
|                    | 24 hr            | 1440 | 3.66                                                         | 4.95   | 5.80    | 6.88    | 7.68    | 8.47     | 10.30    |  |
|                    | 18 <sub>hr</sub> | 1080 | 4.44                                                         | 6.00   | 7.04    | 7.34    | 9.31    | 10.28    | 12.50    |  |
|                    | 12 hr            | 720  | 5.85                                                         | 7.92   | 9.28    | 11.00   | 12.28   | 13.55    | 16.49    |  |
|                    | 8 hr             | 480  | 7.46                                                         | 10.09  | 11.83   | 14.03   | 15.66   | 17.28    | 21.02    |  |
|                    | 6 hr             | 360  | 8.93                                                         | 12.07  | 14.15   | 16.78   | 18.73   | 20.67    | 25.14    |  |
|                    | 5 <sub>hr</sub>  | 300  | 10.01                                                        | 13.54  | 15.87   | 18.82   | 21.00   | 23.17    | 28.19    |  |
|                    | 4 hr             | 240  | 11.42                                                        | 15.43  | 18.10   | 21.46   | 23.95   | 26.43    | 32.15    |  |
|                    | 3 <sub>hr</sub>  | 180  | 13.47                                                        | 18.21  | 21.34   | 25.31   | 28.25   | 31.17    | 37.92    |  |
|                    | 2 <sub>hr</sub>  | 120  | 17.12                                                        | 23.15  | 27.14   | 32.19   | 35.93   | 39.64    | 48.22    |  |
|                    | 1 <sub>hr</sub>  | 60   | 26.35                                                        | 35.62  | 41.76   | 49.52   | 55.27   | 60.98    | 74.18    |  |
|                    |                  |      |                                                              |        |         |         |         |          |          |  |

# **6.8. ANÁLISIS ESTADISTICO DE LAS CURVAS IDF PROPUESTO POR APARICIO**

En los siguientes cuadros se muestran los resultados del análisis estadístico por estación meteorológico, correspondientes a sus periodos de retorno.

## **6.8.1. Estación meteorológica 30056 El Tejar.**

60.5358

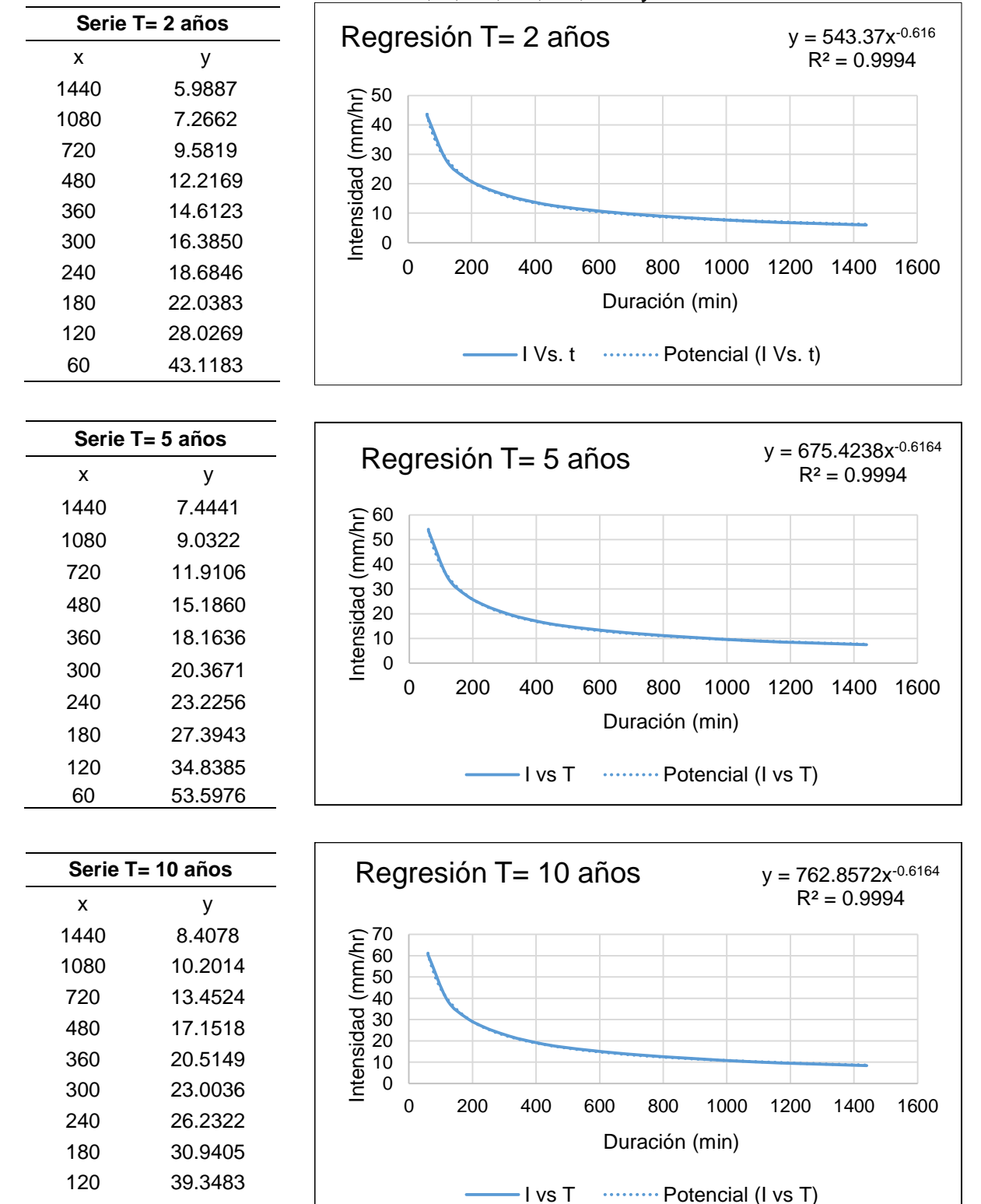

Cuadro 52.- Periodos de retorno de 2, 5, 10, 25, 50, 100 y 500 años.

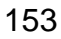

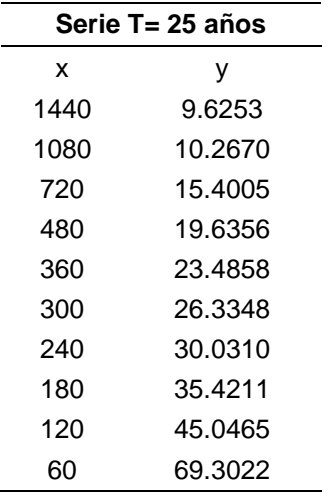

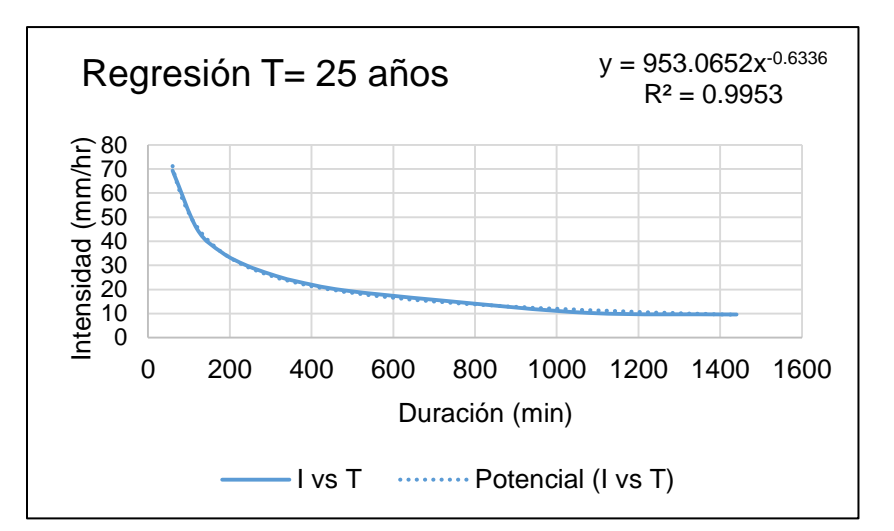

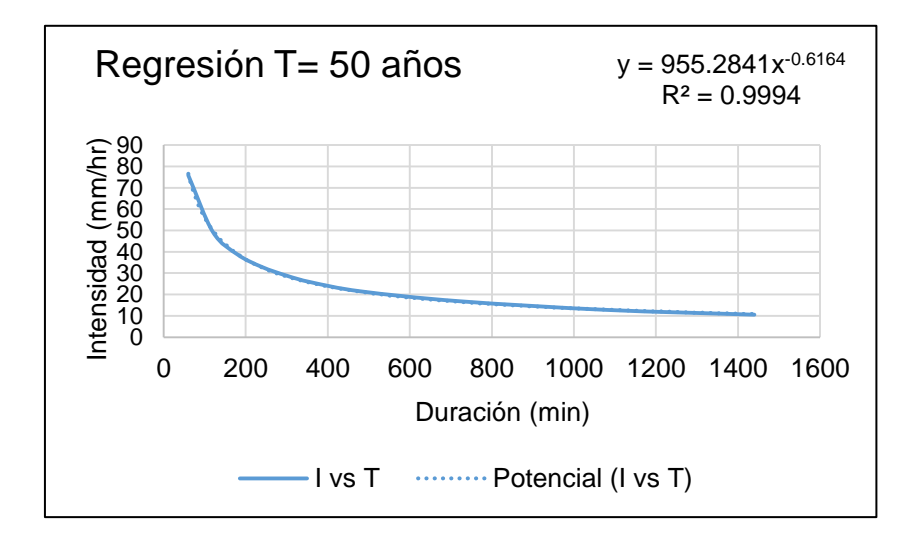

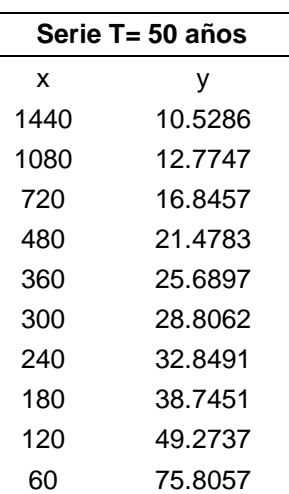

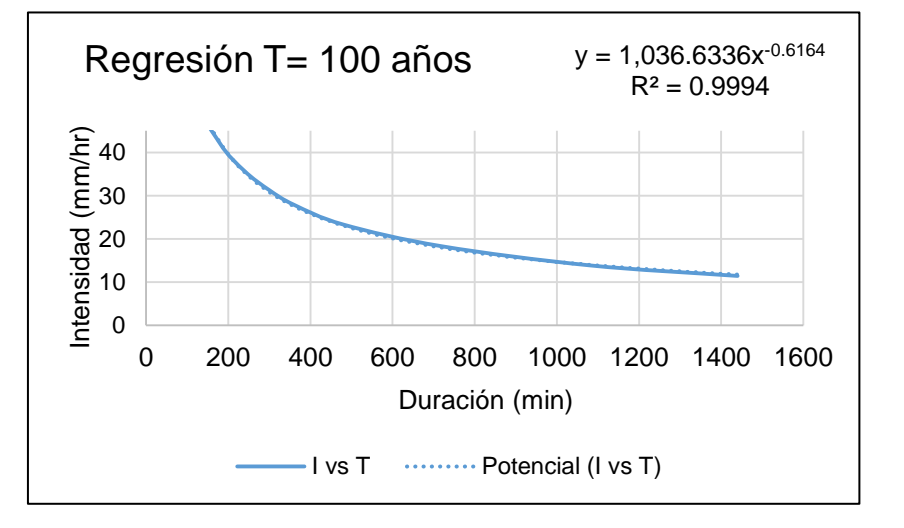

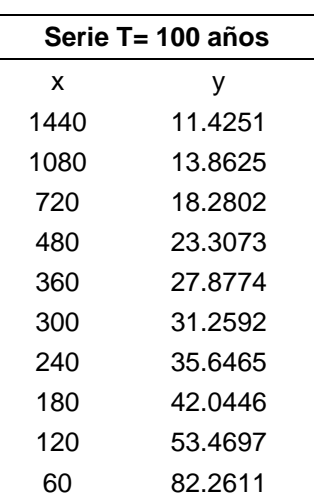

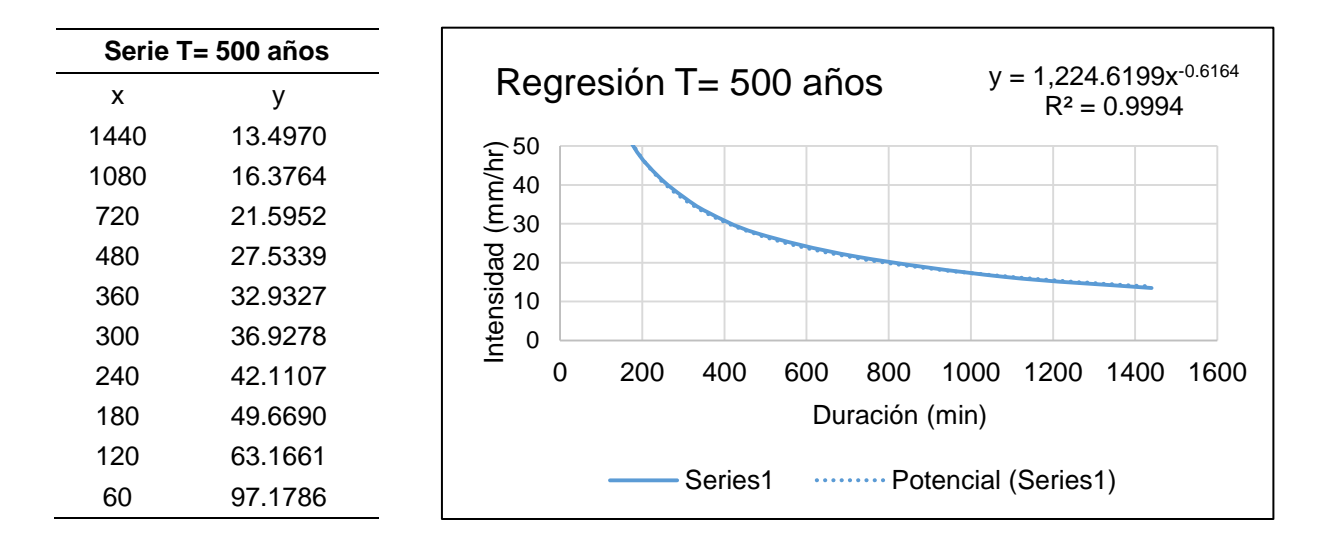

## **6.8.2. Estación meteorológica 30072 Ixhuatlán del Café.**

Cuadro 53 Períodos de retorno de 2, 5, 10, 25, 50, 100 y 500 años.

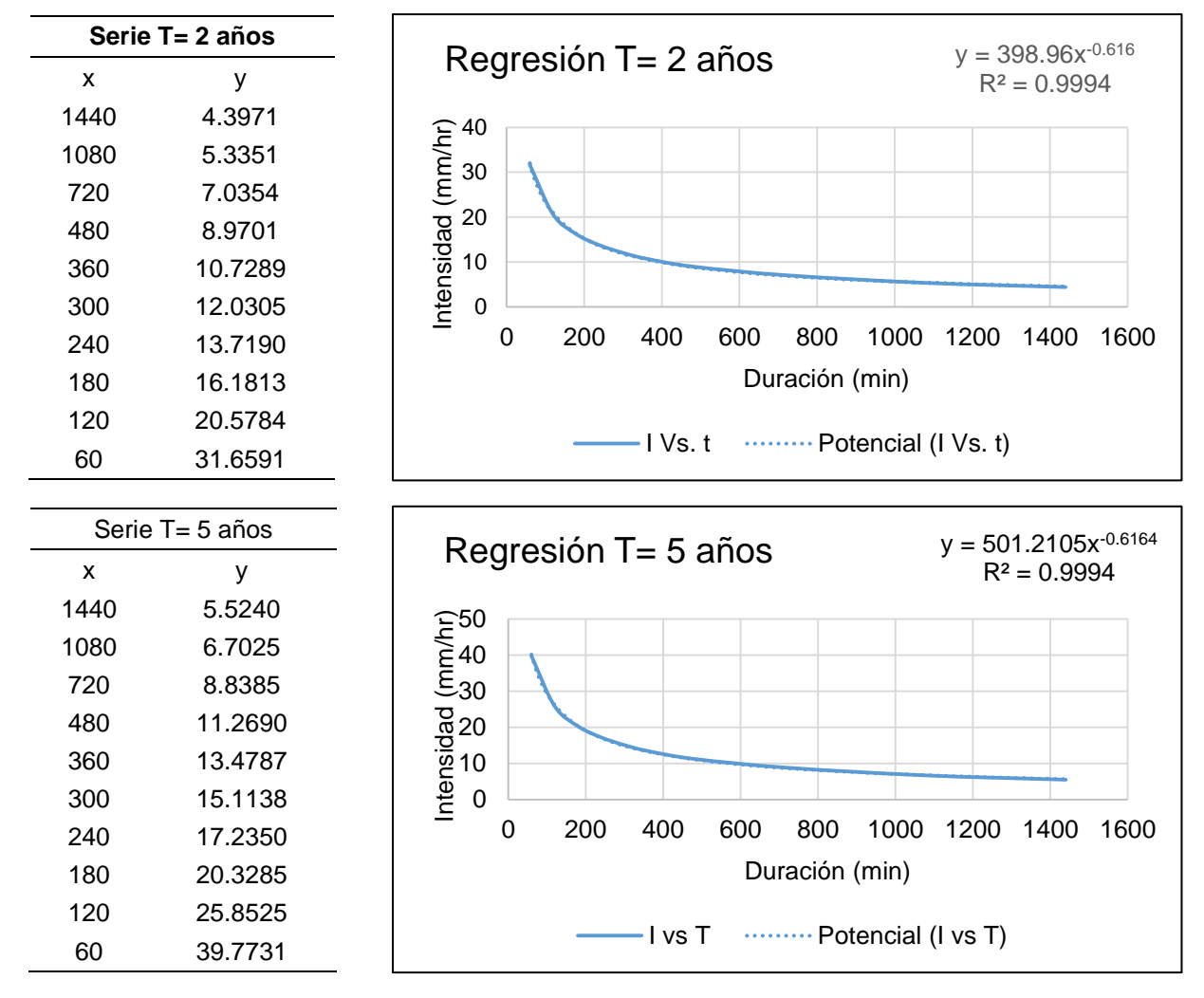

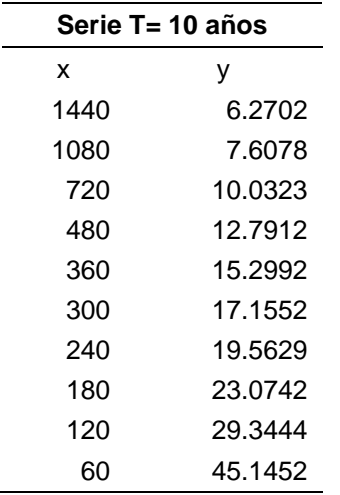

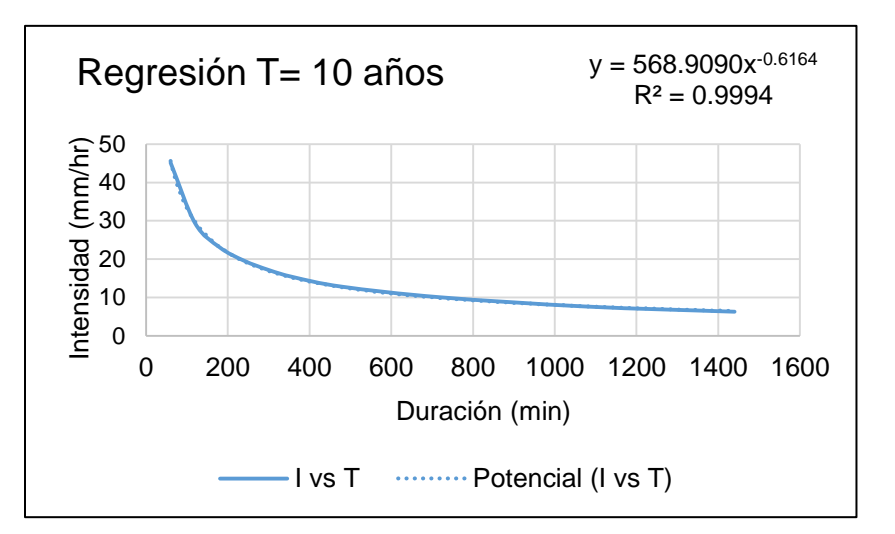

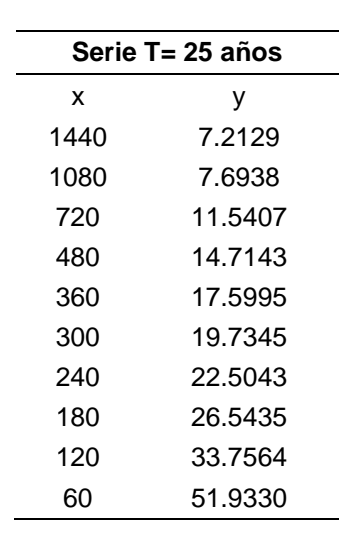

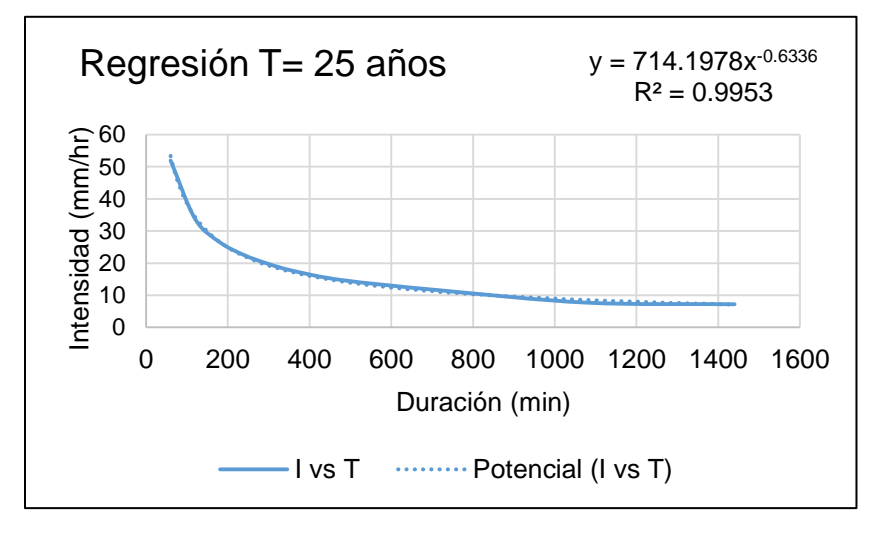

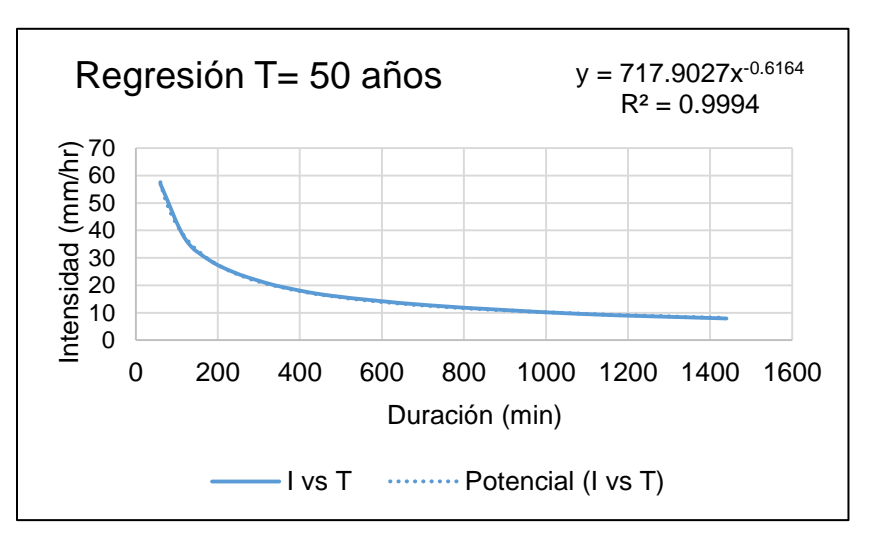

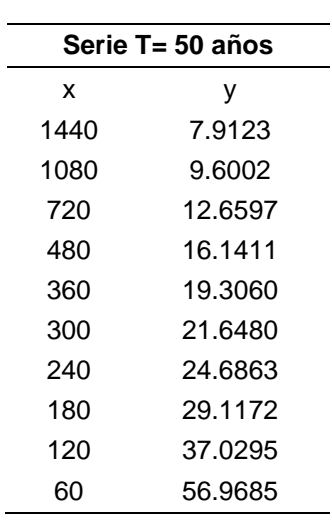

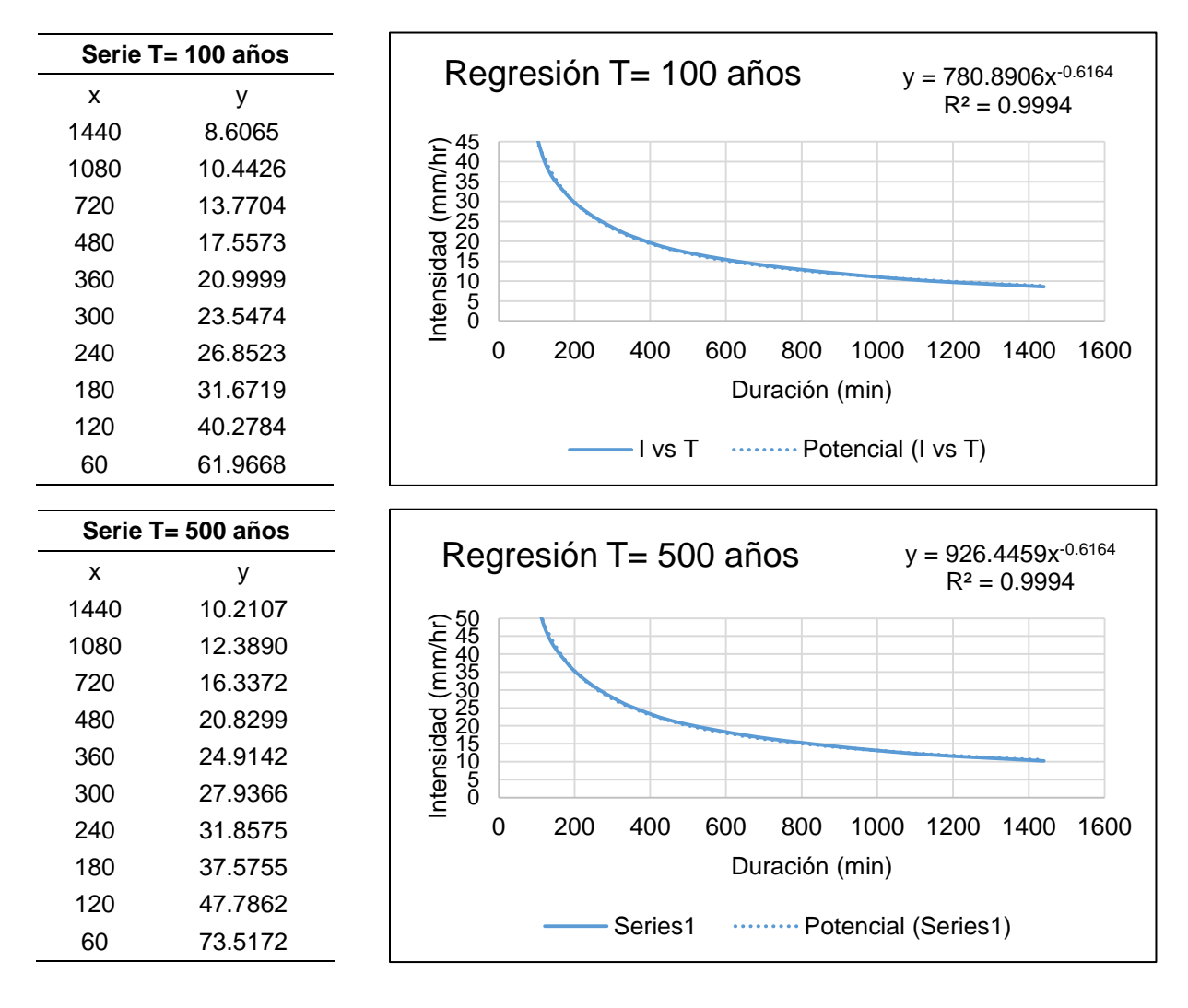

# **6.8.3. Estación meteorológica 30101 Manlio Fabio.**

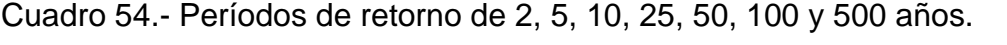

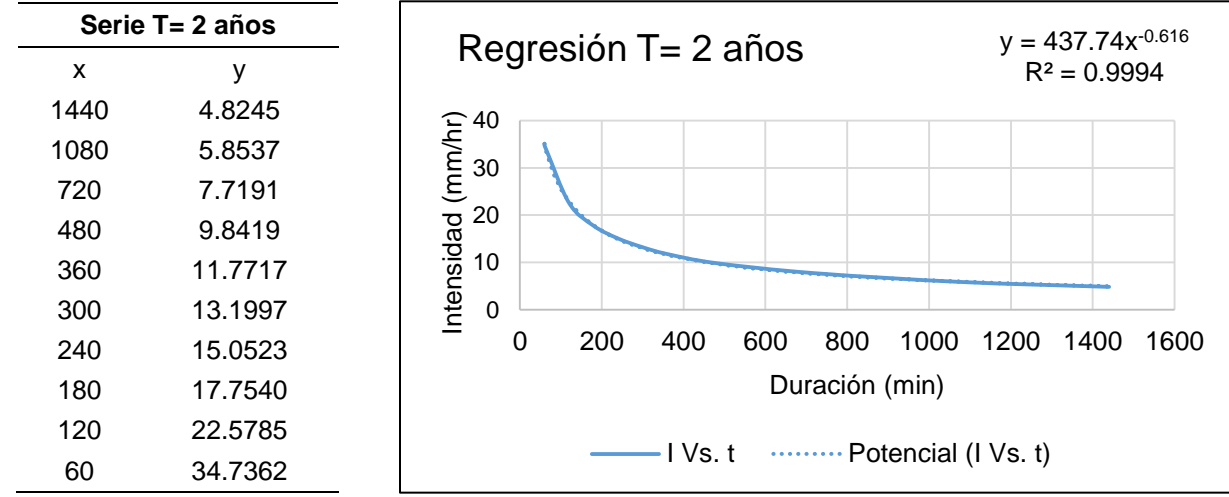

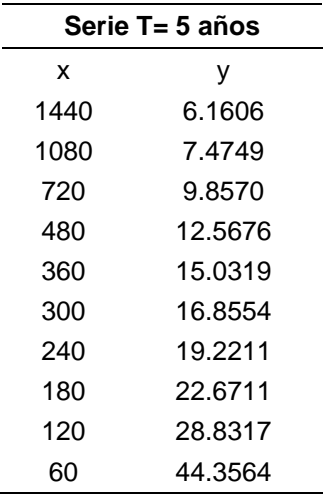

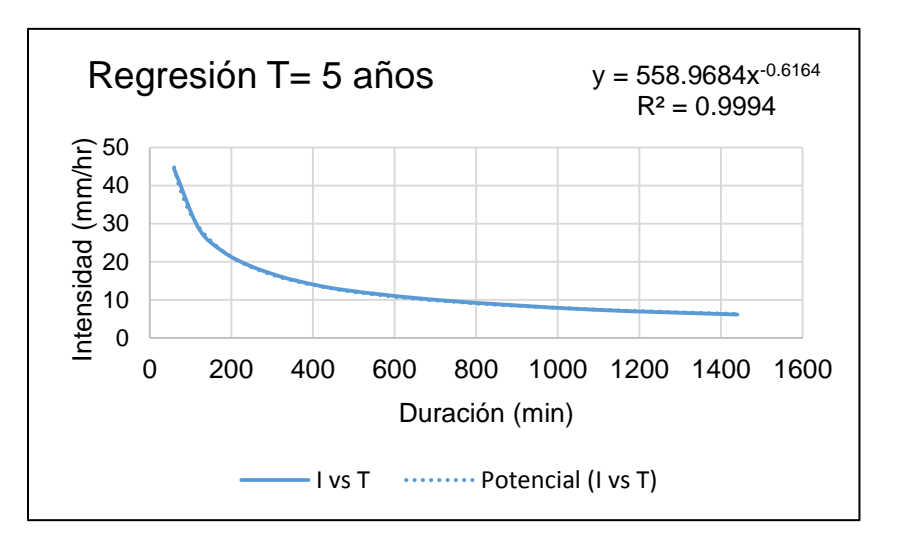

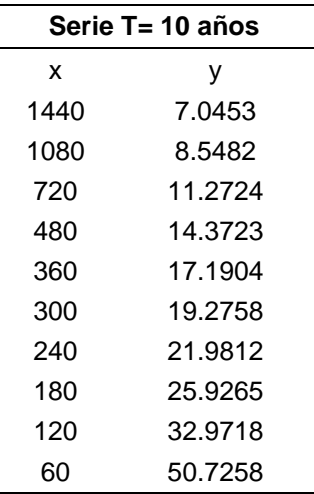

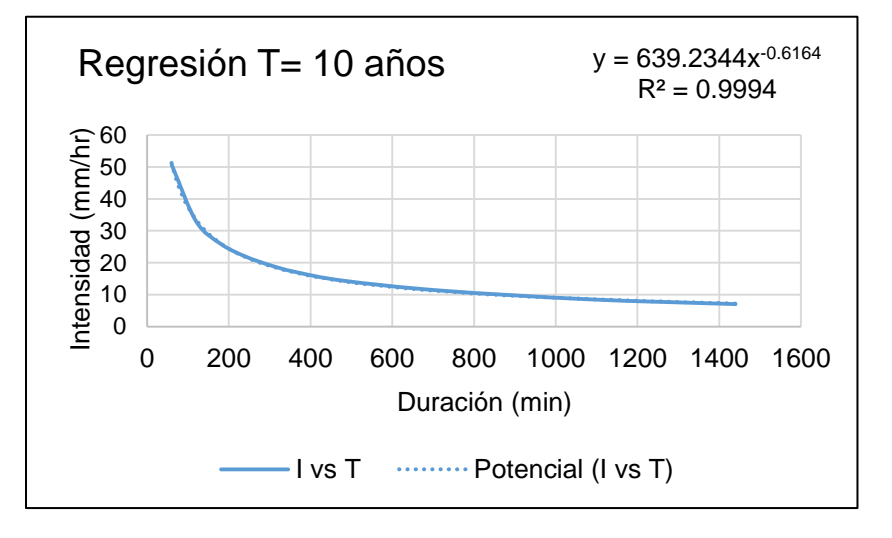

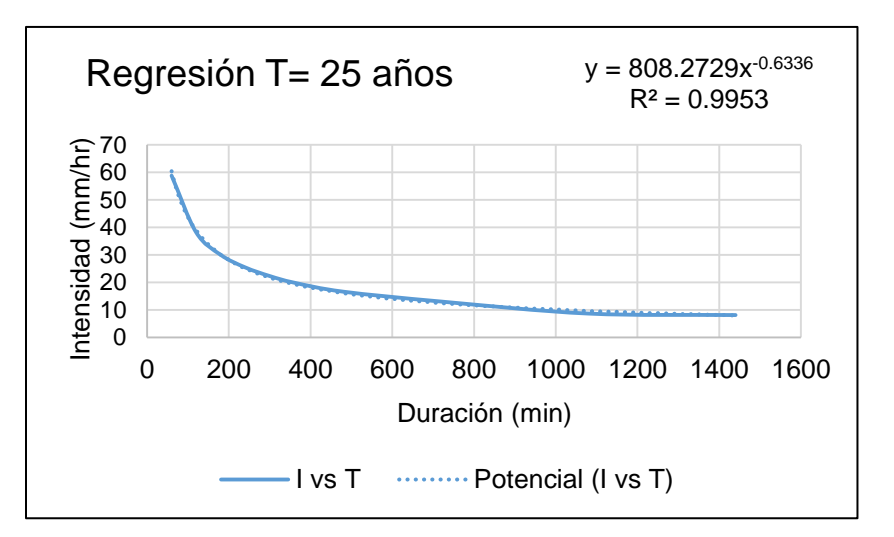

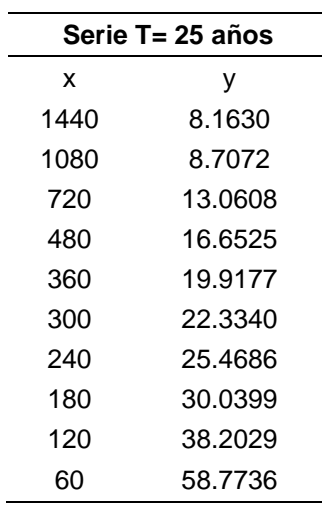

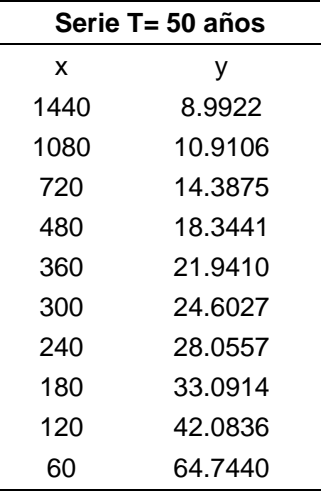

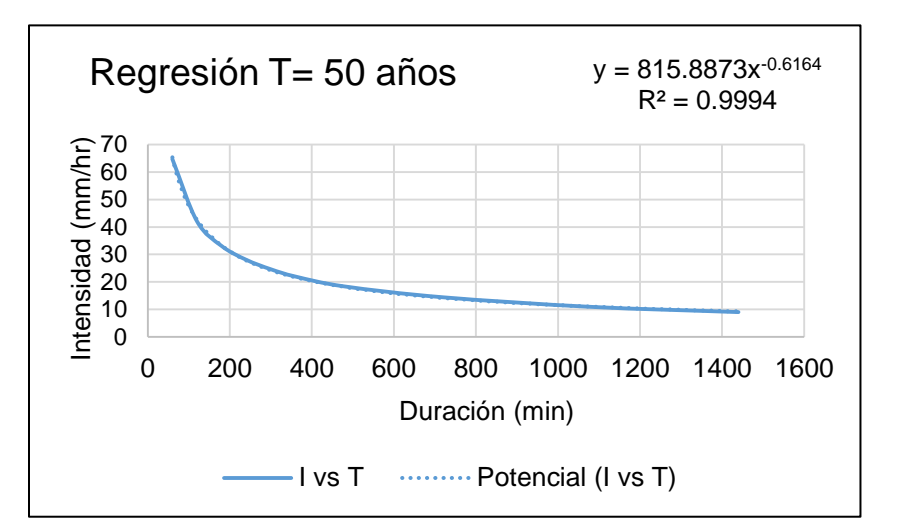

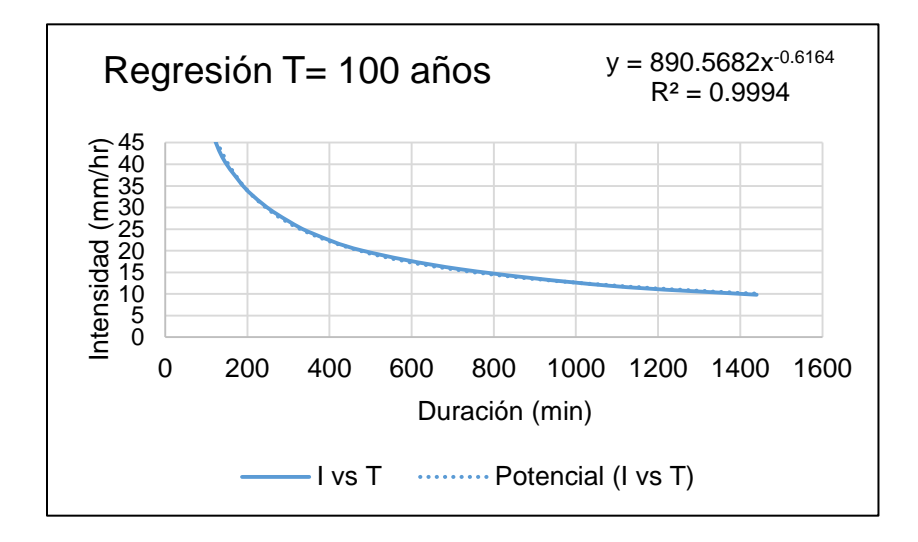

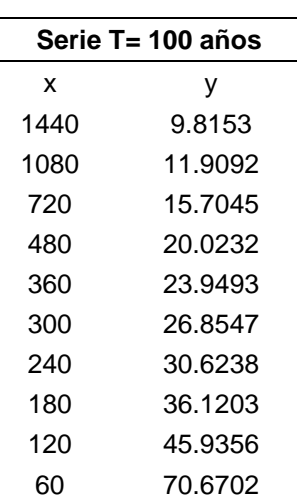

L,

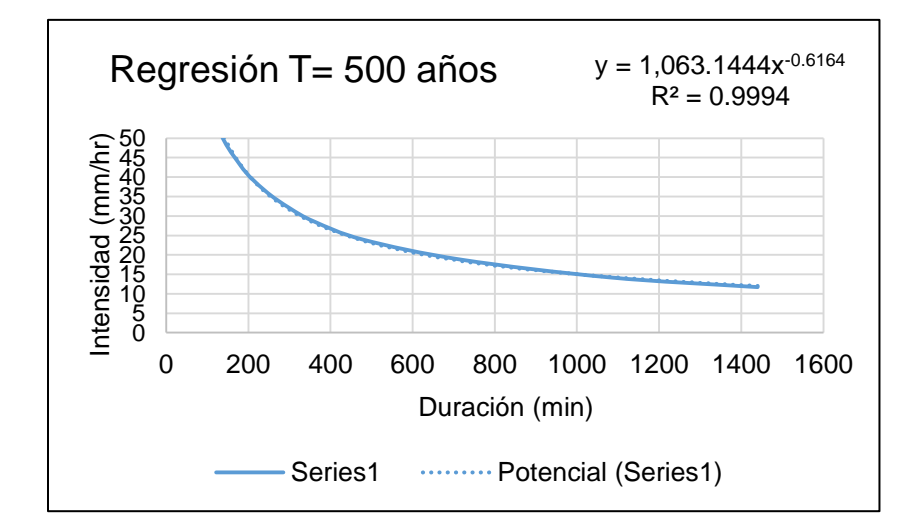

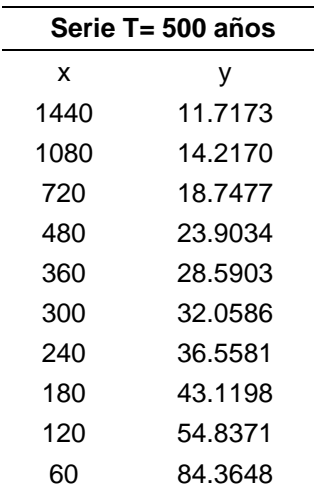

### **6.8.4. Estación meteorológica 30163 Soledad de Doblado.**

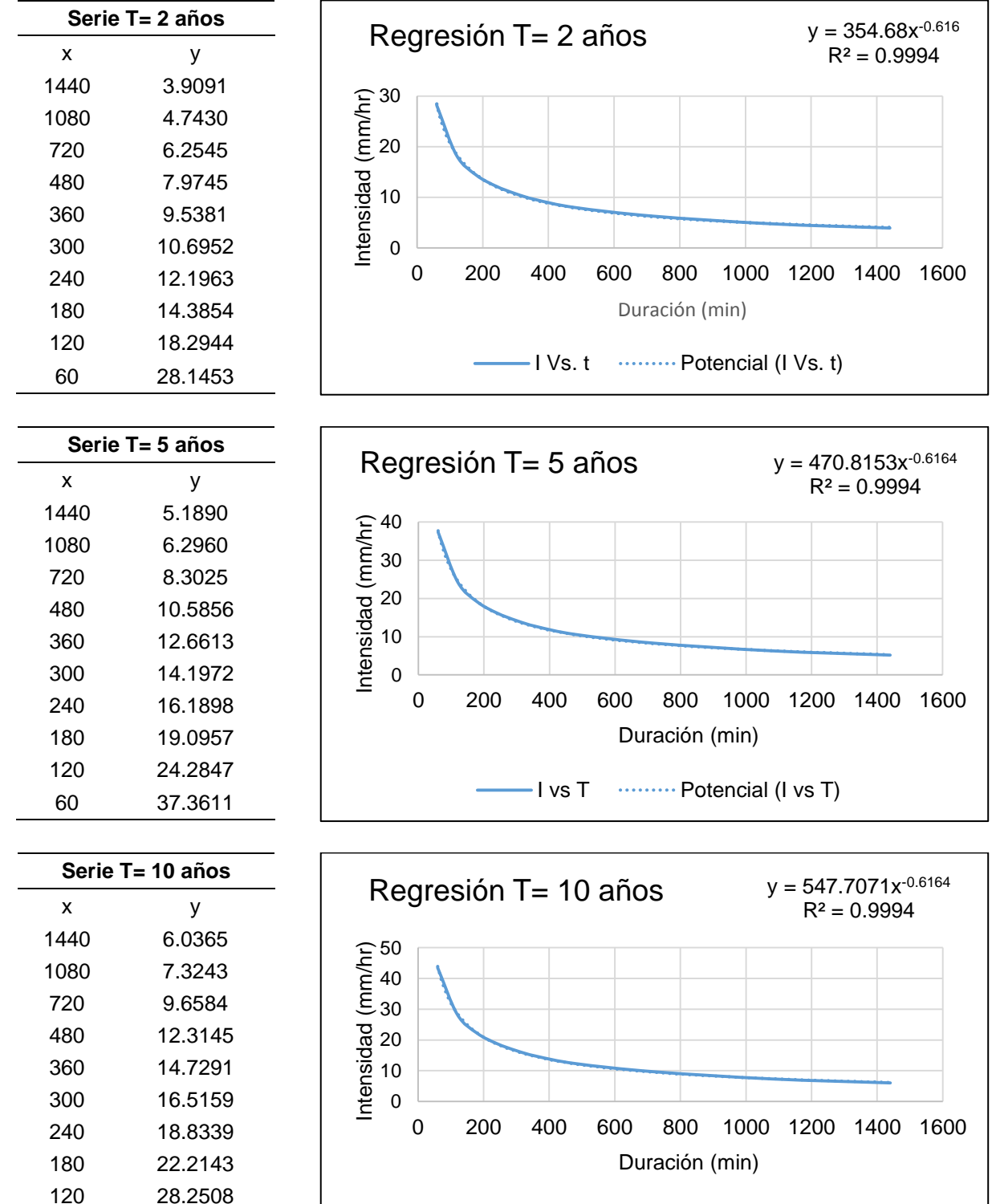

 $-I vs T \quad \cdots \cdots$  Potencial (I vs T)

43.4628

Cuadro 55.- Periodos de retorno de 2, 5, 10, 25, 50, 100 y 500 años.

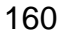

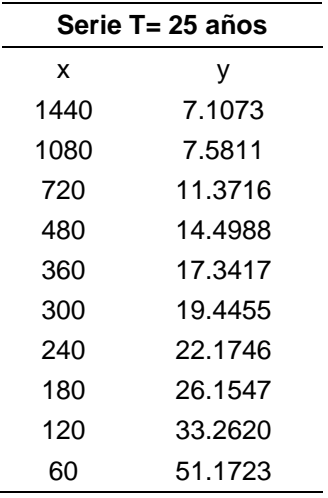

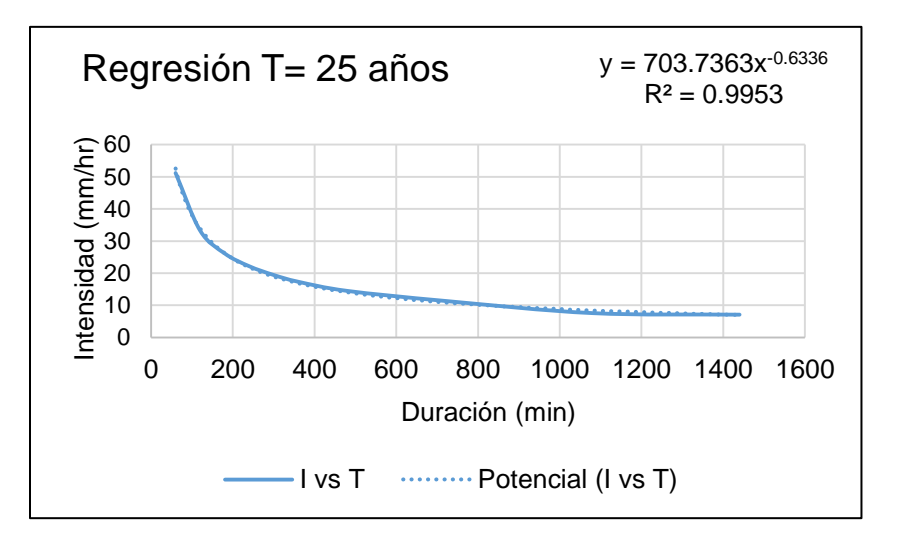

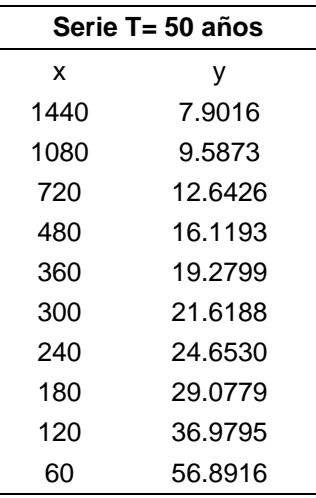

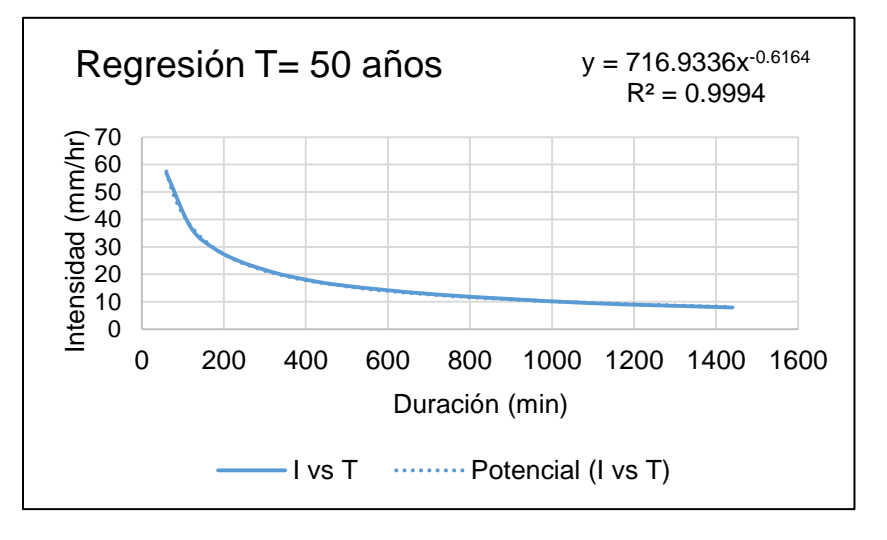

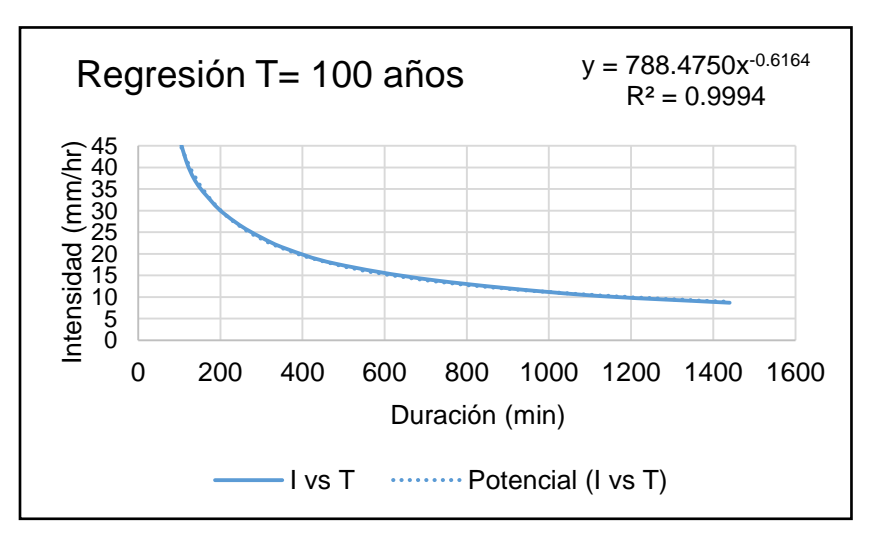

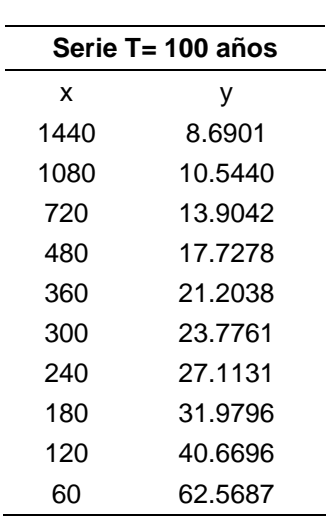
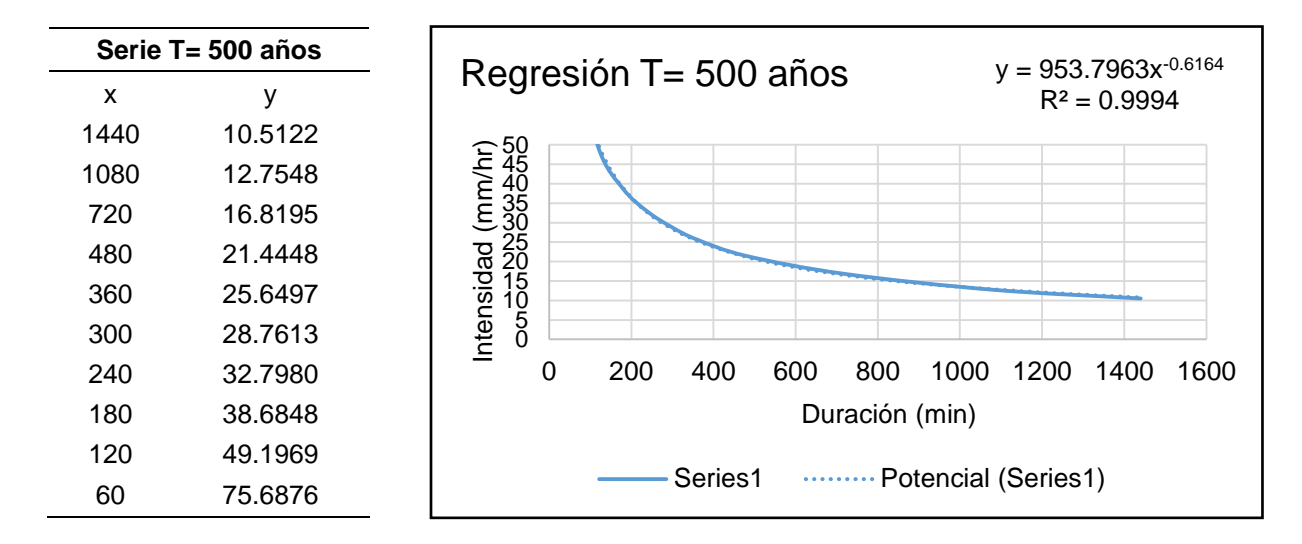

### **6.8.5. Estación meteorológica 30187 Totula.**

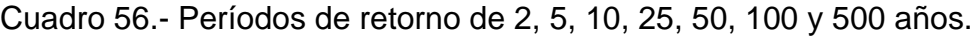

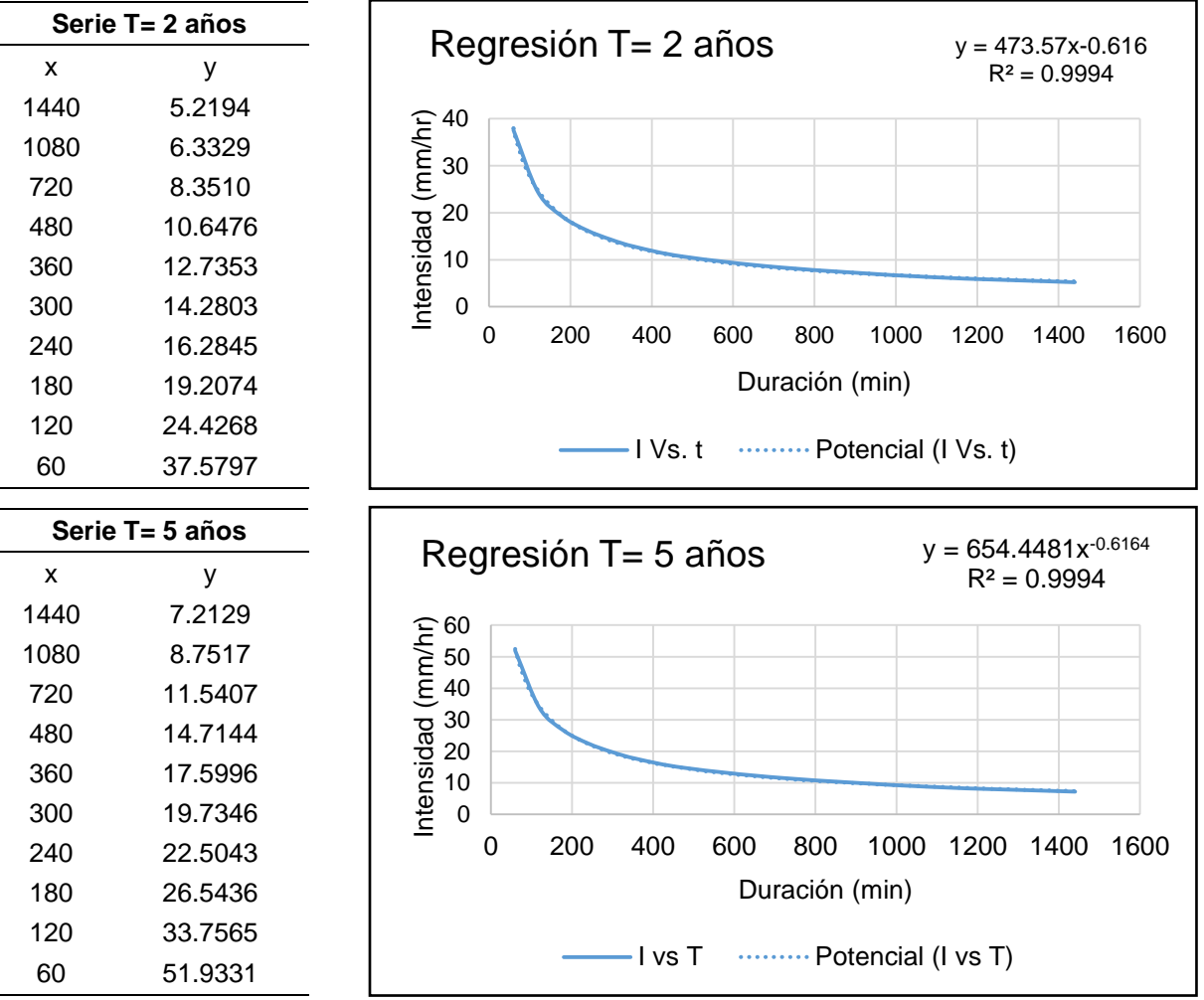

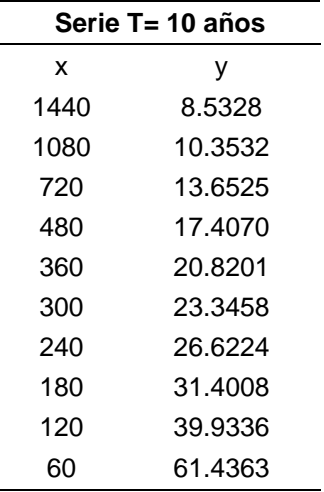

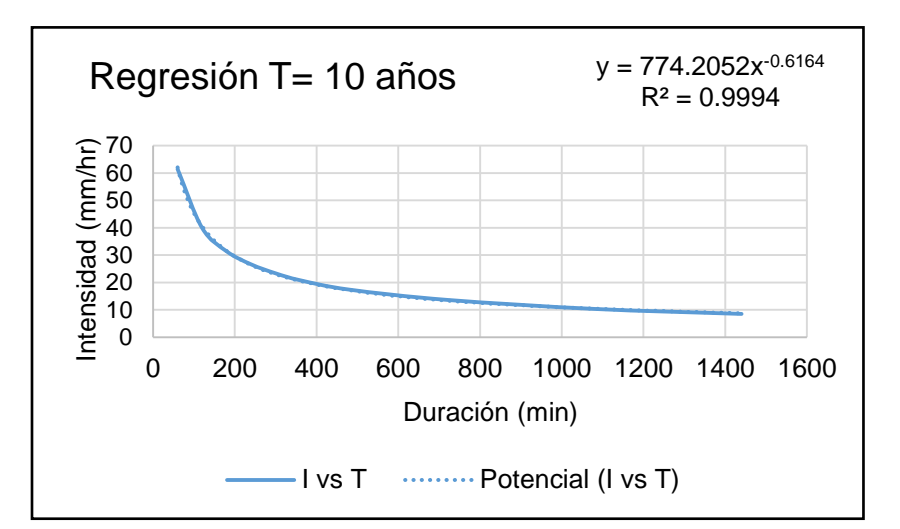

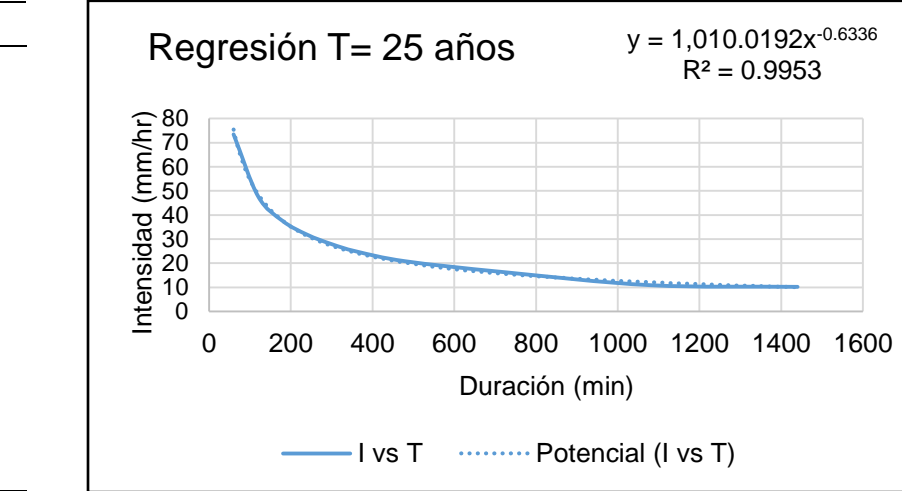

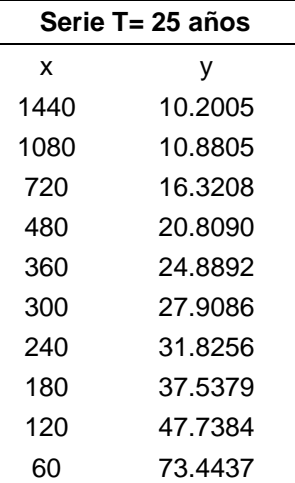

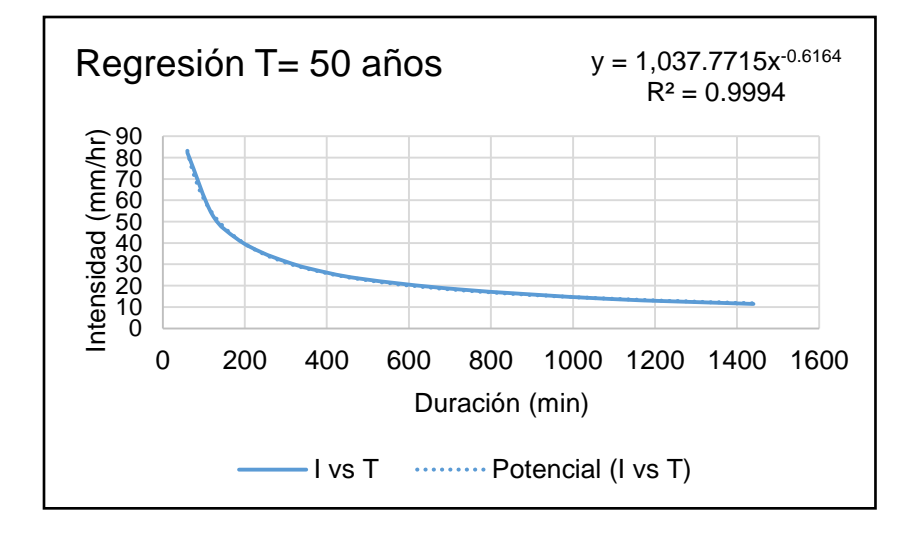

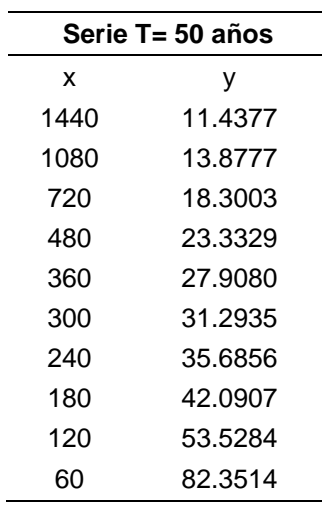

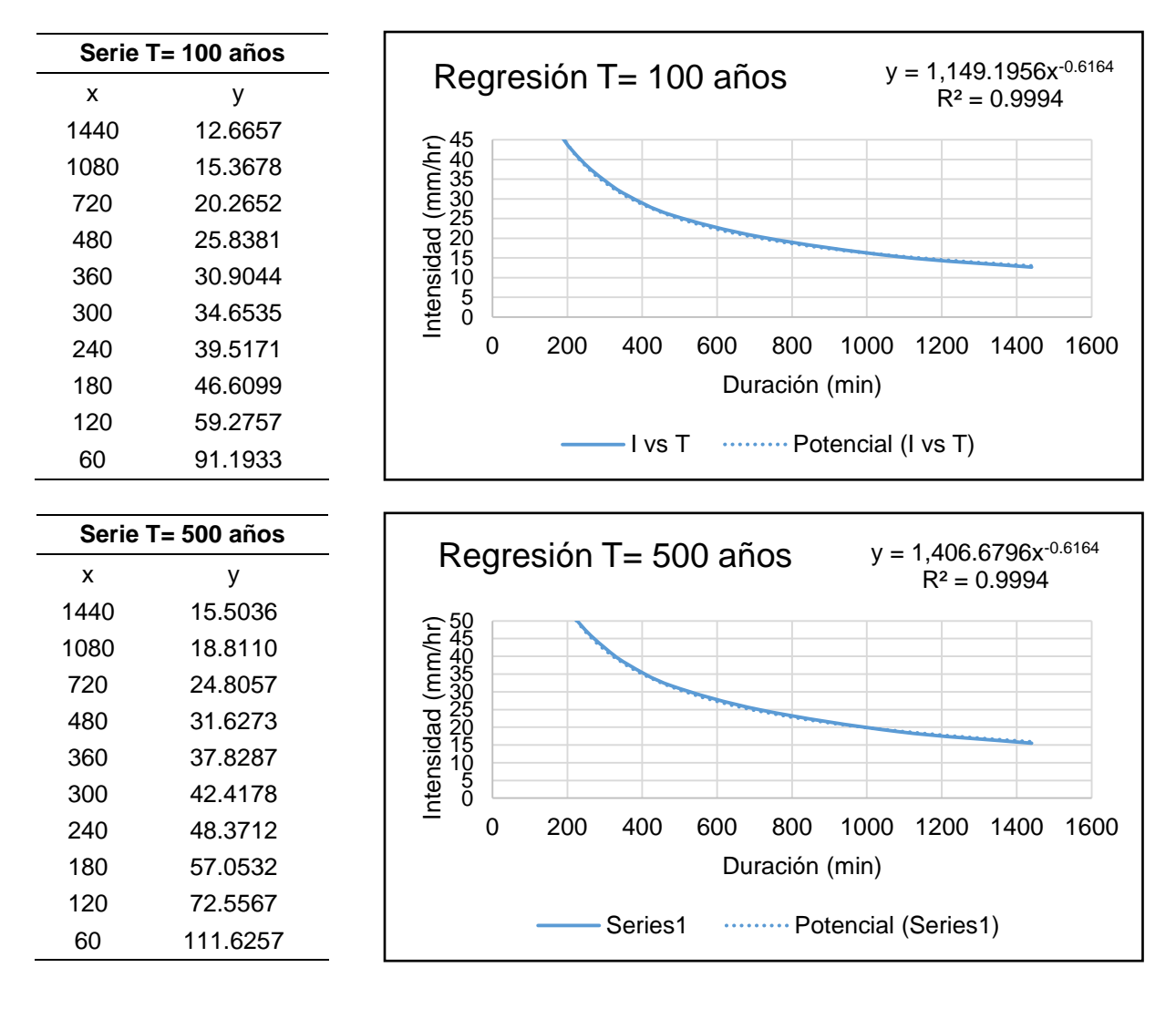

### **6.8.6. Estación meteorológica 30342 Centro Regional Huatusco**

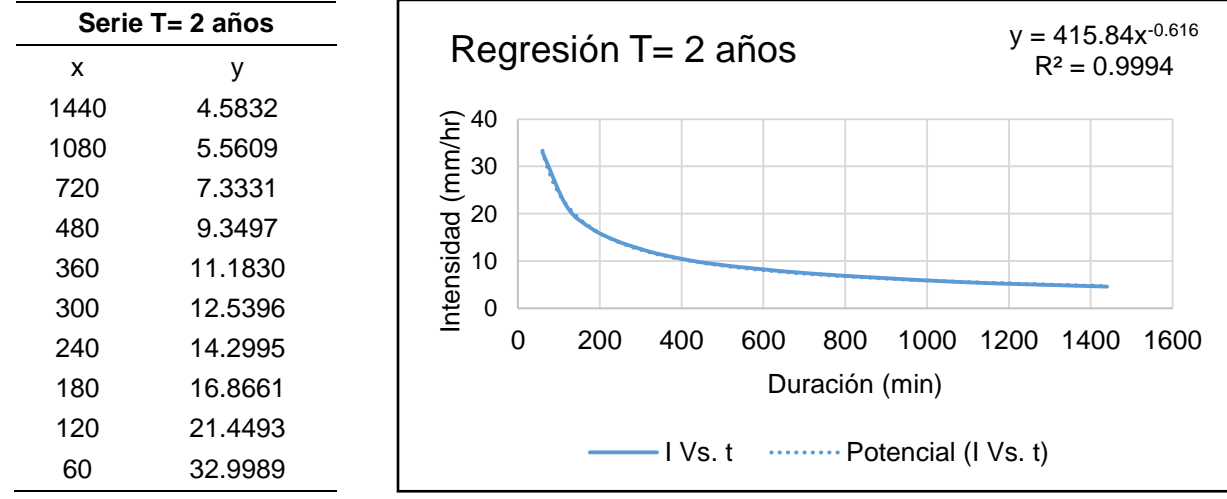

Cuadro 57.- Períodos de retorno de 2, 5, 10, 25, 50, 100 y 500 años.

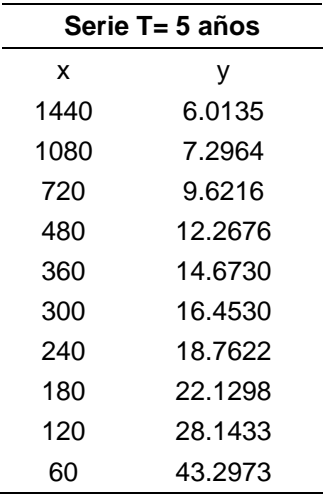

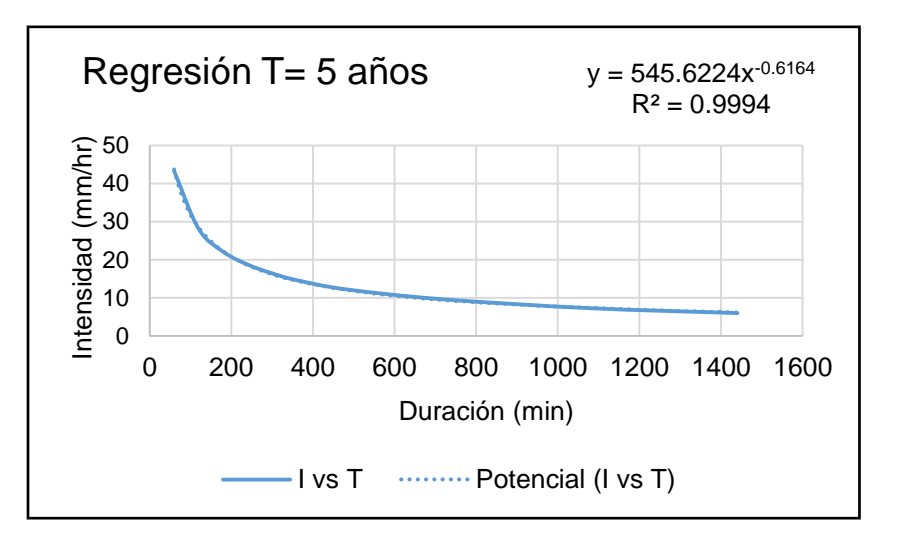

 $y = 631.5470x^{0.6164}$  $R^2 = 0.9994$ 

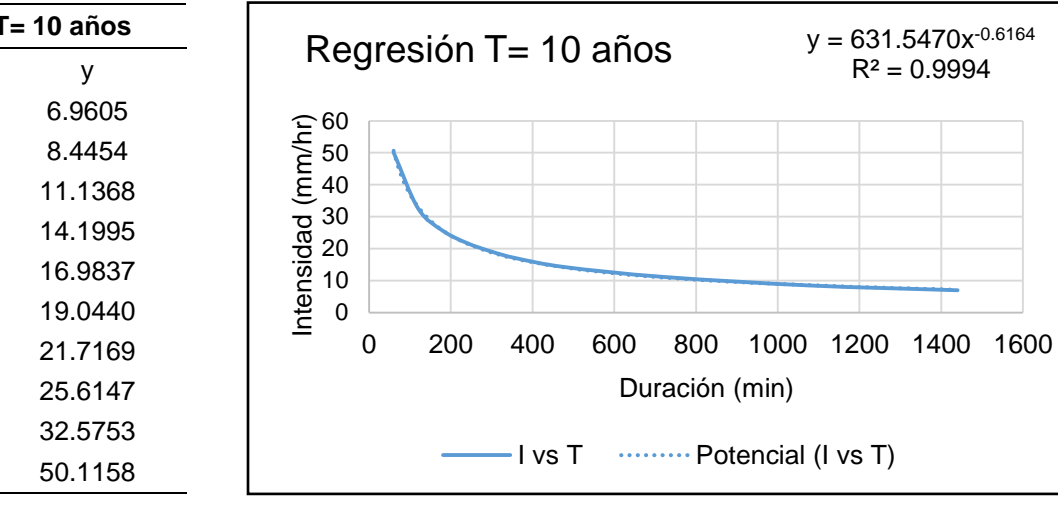

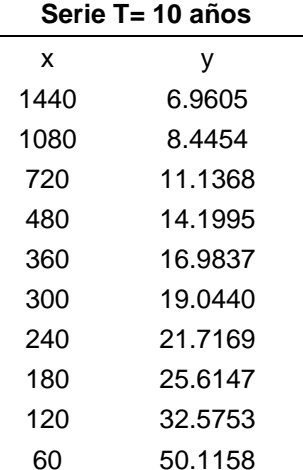

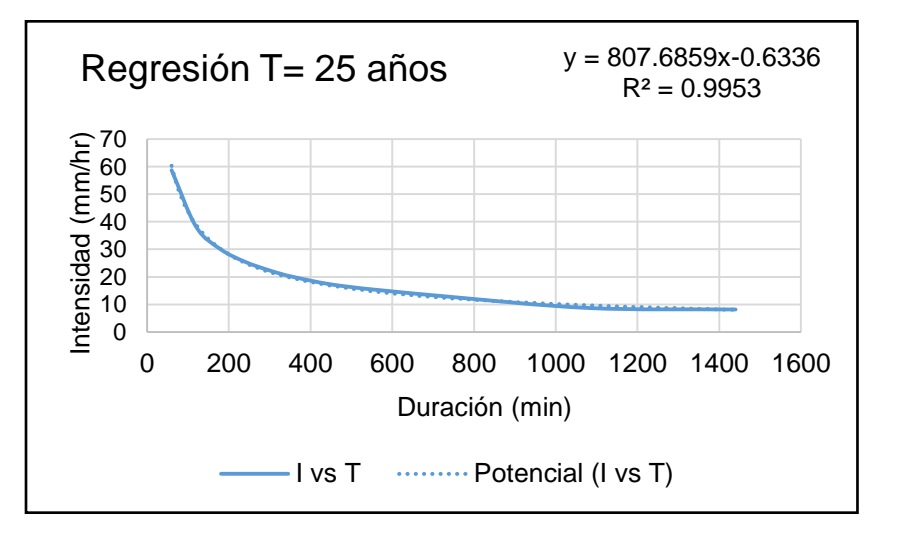

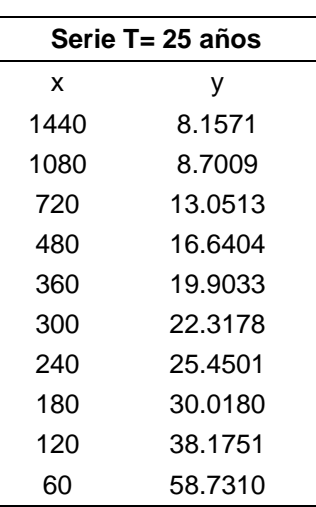

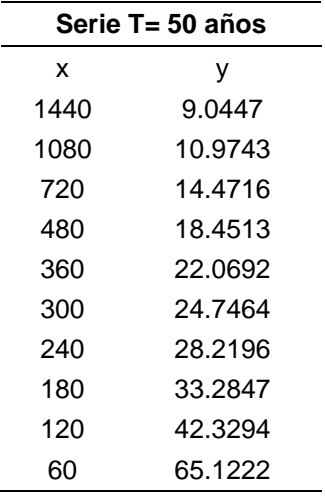

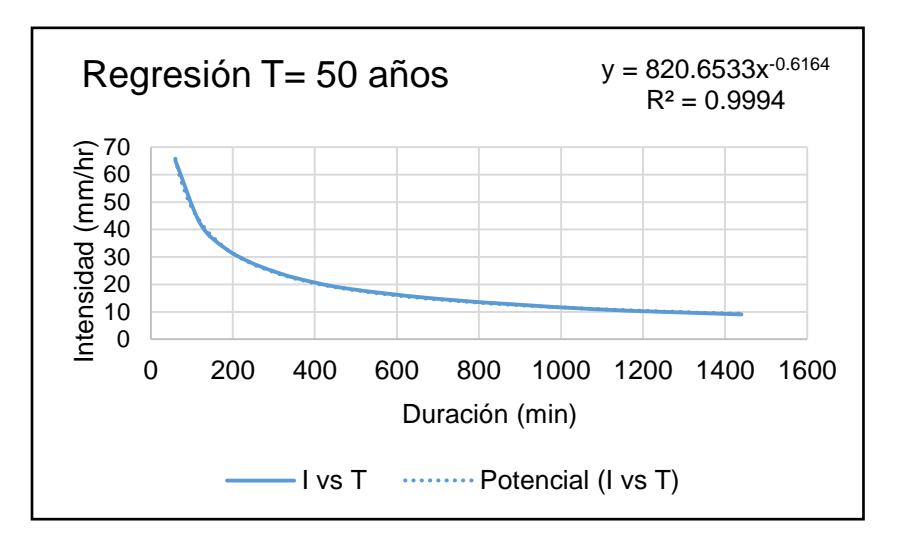

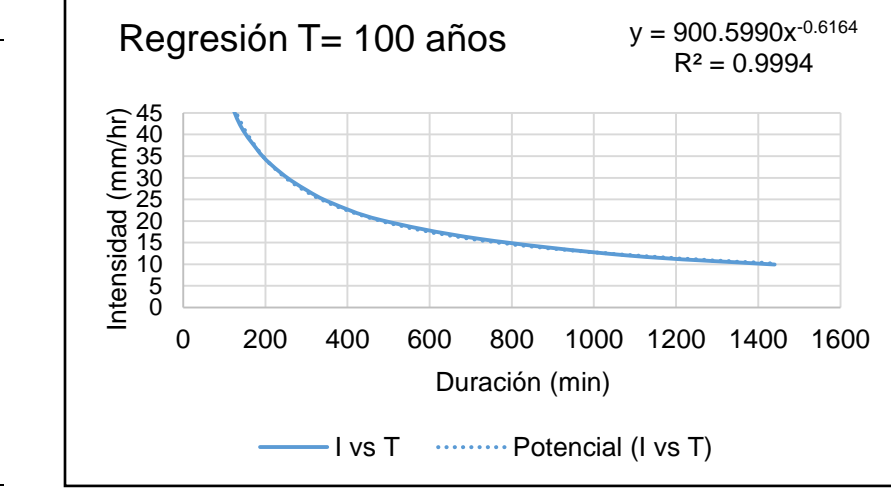

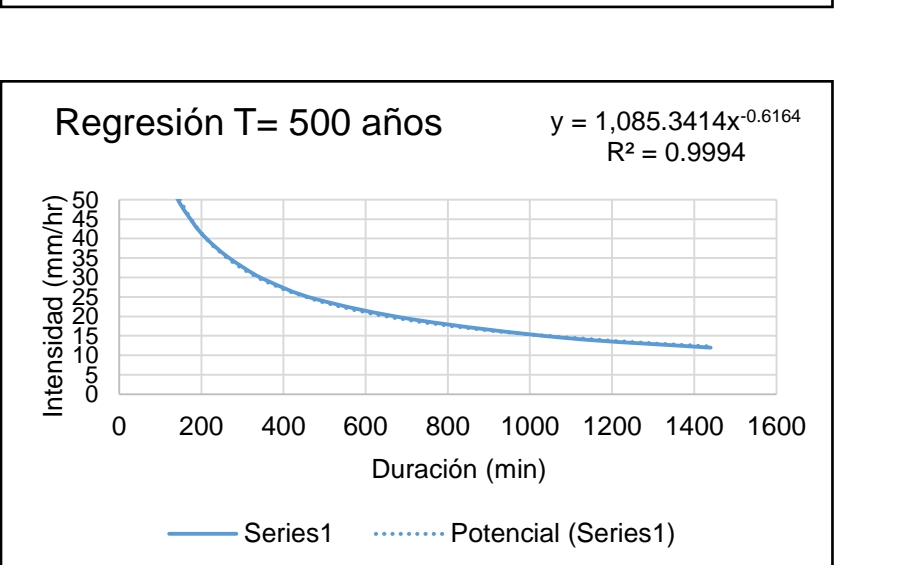

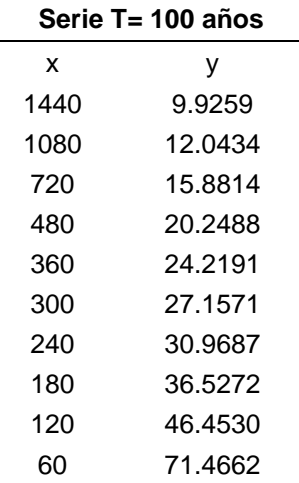

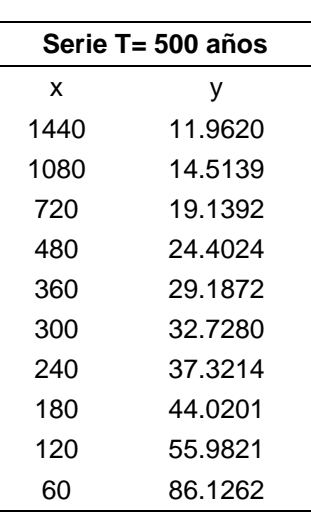

# **6.8.7. Estación meteorológica 30364 Villa Tejada.**

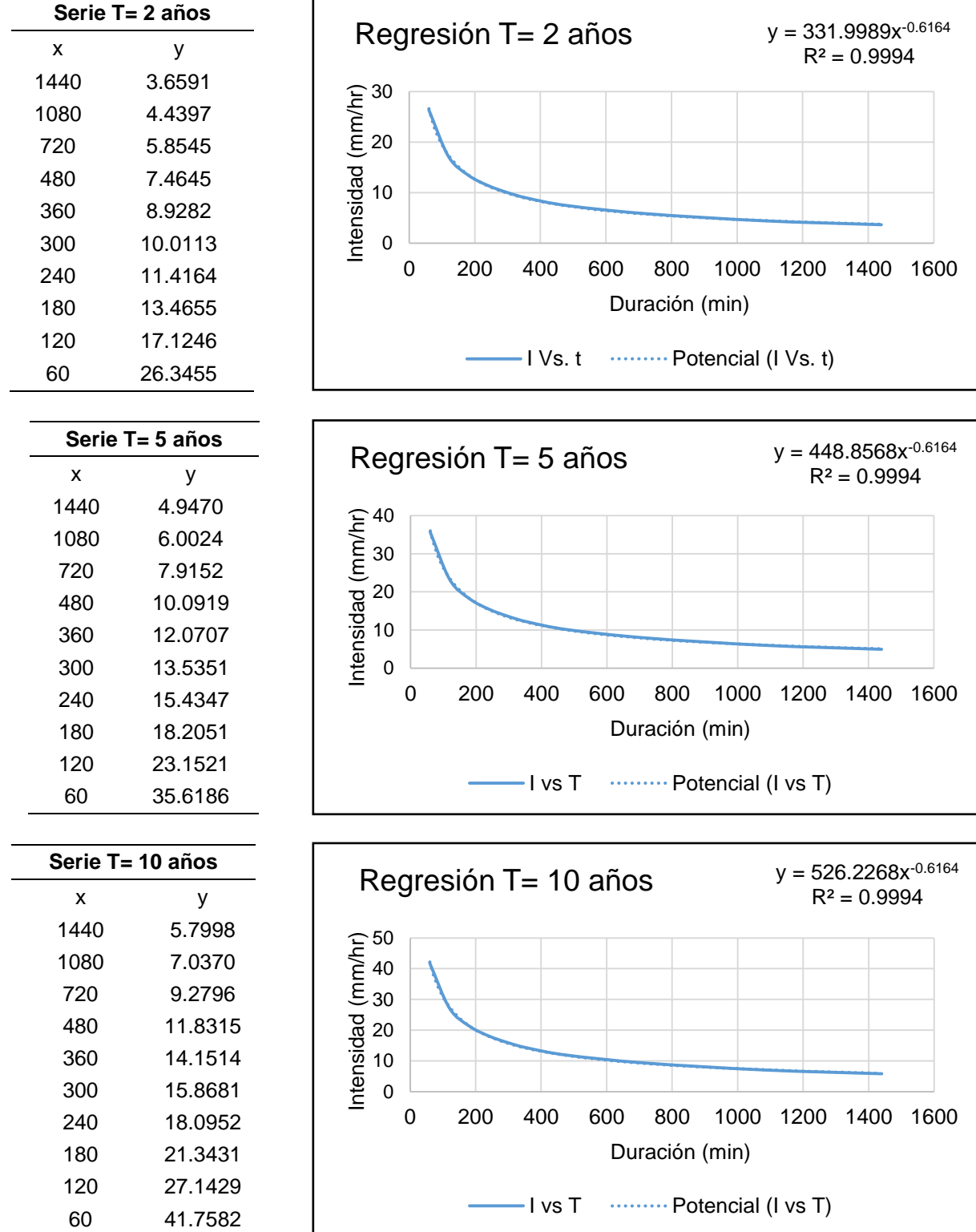

Cuadro 58.- Períodos de retorno de 2, 5, 10, 25, 50, 100 y 500 años.

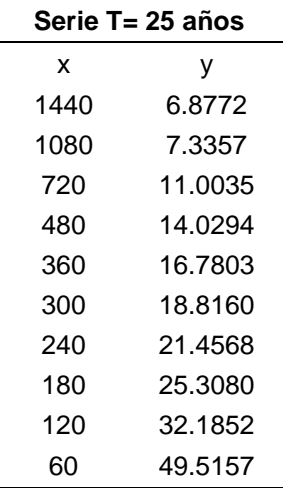

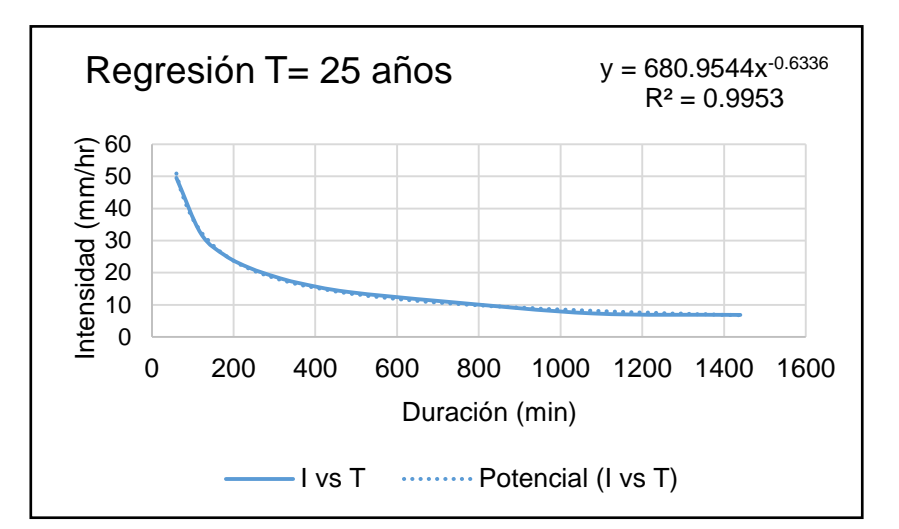

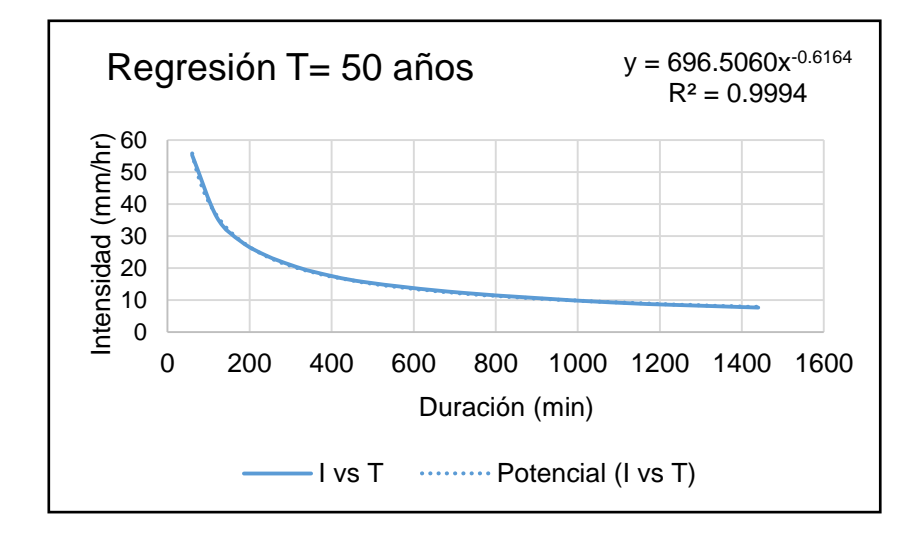

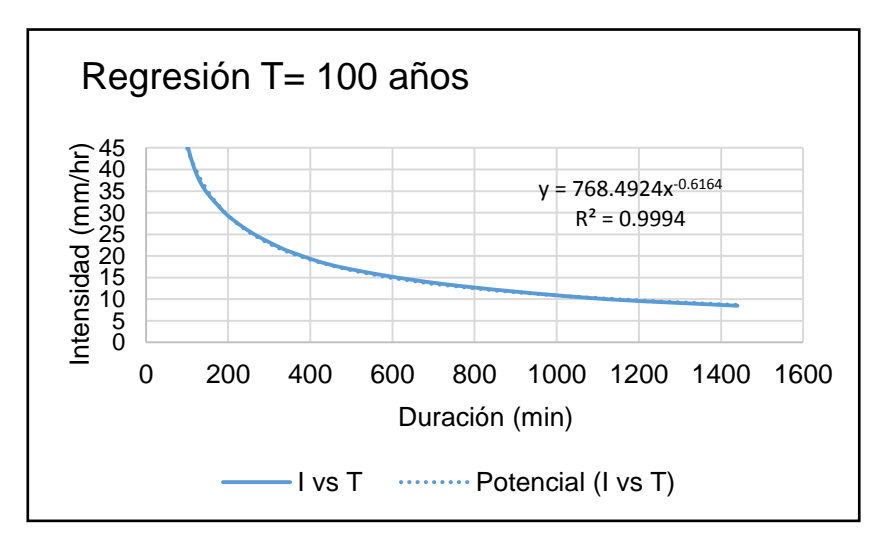

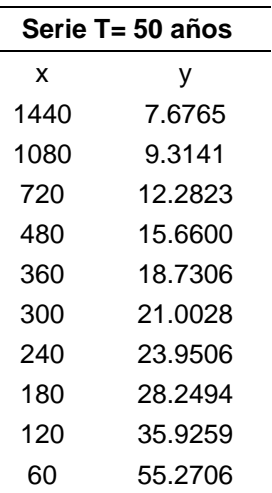

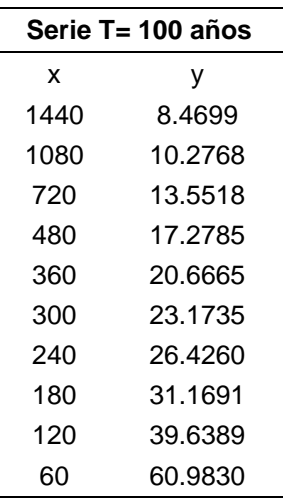

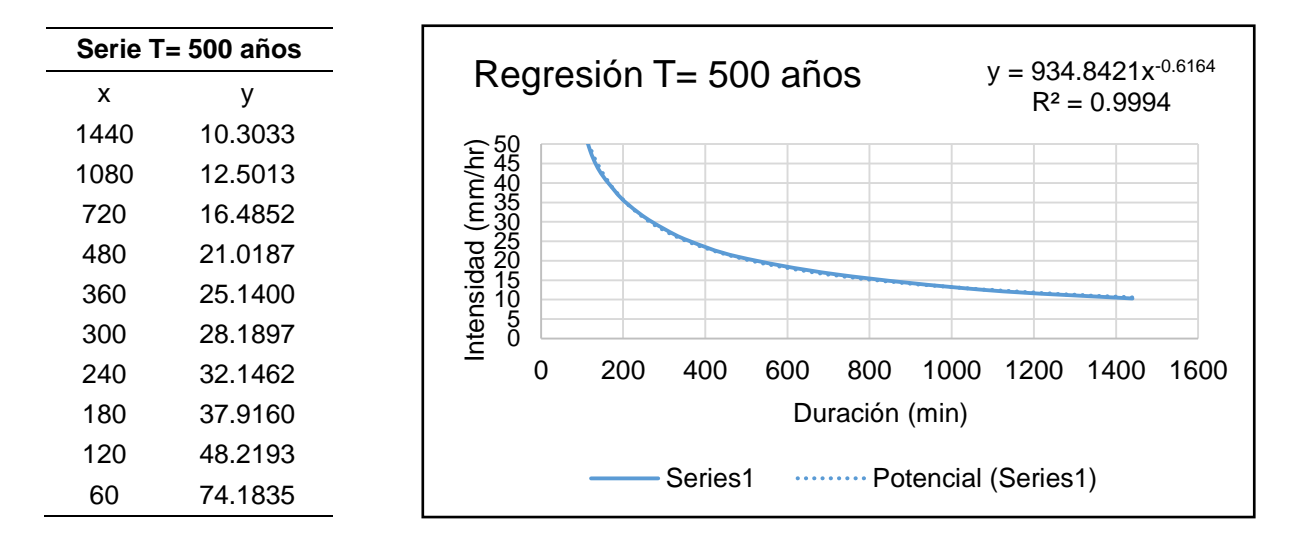

#### **6.9. ECUACIONES DE INTENSIDAD VALIDAS**

Las ecuaciones fueron obtenidas gracias a la metodología propuesta por Aparicio, aplicando los estadísticos de la metodología se lograron obtener las ecuaciones de intensidad válidas para cada estación meteorológica.

| <b>Estaciones</b>         | <b>Ecuación</b>                                               | R <sup>2</sup> |  |
|---------------------------|---------------------------------------------------------------|----------------|--|
| E30056 El Tejar           | 535.2842 * $T^{0.14\overline{3928}}$<br>$I =$ —<br>$+0.61885$ | 0.9454         |  |
| E30072 Ixhuatlán del Café | $I = \frac{393.5230 * T^{0.149093}}{t^{0.61885}}$             | 0.9450         |  |
| E30101 Manlio Fabio       | $I = \frac{432.7280 * T^{0.156821}}{t^{0.61885}}$             | 0.9441         |  |
| E30163 Soledad de Doblado | $I = \frac{352.8884 * T^{0.174247}}{t^{0.61885}}$             | 0.9411         |  |
| E30187 Totula             | $I = \frac{475.0540 * T^{0.191094}}{t^{0.61885}}$             | 0.9372         |  |
| E30342 C. R. Huatusco     | $I = \frac{412.8776 \times T^{0.169151}}{t^{0.61885}}$        | 0.9421         |  |
| E30364 Villa Tejada       | 331.4991 * $T^{0.182062}$<br>$I = -$<br>$t^{0.61885}$         | 0.9394         |  |
|                           |                                                               |                |  |

Cuadro 59.- Ecuaciones de intensidad válidas para las estaciones meteorológicas.

### **6.10. GRÁFICA DE CURVAS DE INTENSIDAD, DURACIÓN Y FRECUENCIA**

En el presente apartado se muestran los valores resultantes de sustituir valores de duración y frecuencia en la ecuación de intensidad, se observa que a medida que se incrementa la duración de la tormenta, la intensidad disminuye, y a medida que se incrementa el periodo de retorno crece el valor de las intensidades.

#### **6.10.1. Estación meteorológica 30056 El Tejar.**

|              | Tabla de intensidades - Tiempo de duración |        |        |        |        |        |                     |        |        |        |        |        |  |  |
|--------------|--------------------------------------------|--------|--------|--------|--------|--------|---------------------|--------|--------|--------|--------|--------|--|--|
| Frecuencia   |                                            |        |        |        |        |        | Duración en minutos |        |        |        |        |        |  |  |
| años         | 5                                          | 10     | 15     | 20     | 25     | 30     | 35                  | 40     | 45     | 50     | 55     | 60     |  |  |
| $\mathbf{2}$ | 218.45                                     | 142.25 | 110.68 | 92.63  | 80.69  | 72.08  | 65.52               | 60.32  | 56.08  | 52.54  | 49.53  | 46.94  |  |  |
| 5            | 249.25                                     | 162.31 | 126.29 | 105.69 | 92.06  | 82.24  | 74.76               | 68.83  | 63.99  | 59.95  | 56.52  | 53.55  |  |  |
| 10           | 275.39                                     | 179.33 | 139.54 | 116.78 | 101.72 | 90.87  | 82.60               | 76.05  | 70.70  | 66.24  | 62.44  | 59.17  |  |  |
| 25           | 314.22                                     | 204.62 | 159.21 | 133.24 | 116.06 | 103.67 | 94.24               | 86.77  | 80.67  | 75.58  | 71.25  | 67.51  |  |  |
| 50           | 347.18                                     | 226.08 | 175.91 | 147.22 | 128.23 | 114.55 | 104.13              | 95.87  | 89.13  | 83.50  | 78.72  | 74.59  |  |  |
| 100          | 383.60                                     | 249.80 | 194.37 | 162.67 | 141.69 | 126.57 | 115.05              | 105.93 | 98.48  | 92.26  | 86.98  | 82.42  |  |  |
| 500          | 483.60                                     | 314.92 | 245.03 | 205.07 | 178.62 | 159.56 | 145.04              | 133.54 | 124.15 | 116.32 | 109.65 | 103.90 |  |  |

Cuadro 60.- Valores de intensidad, duración y frecuencia.

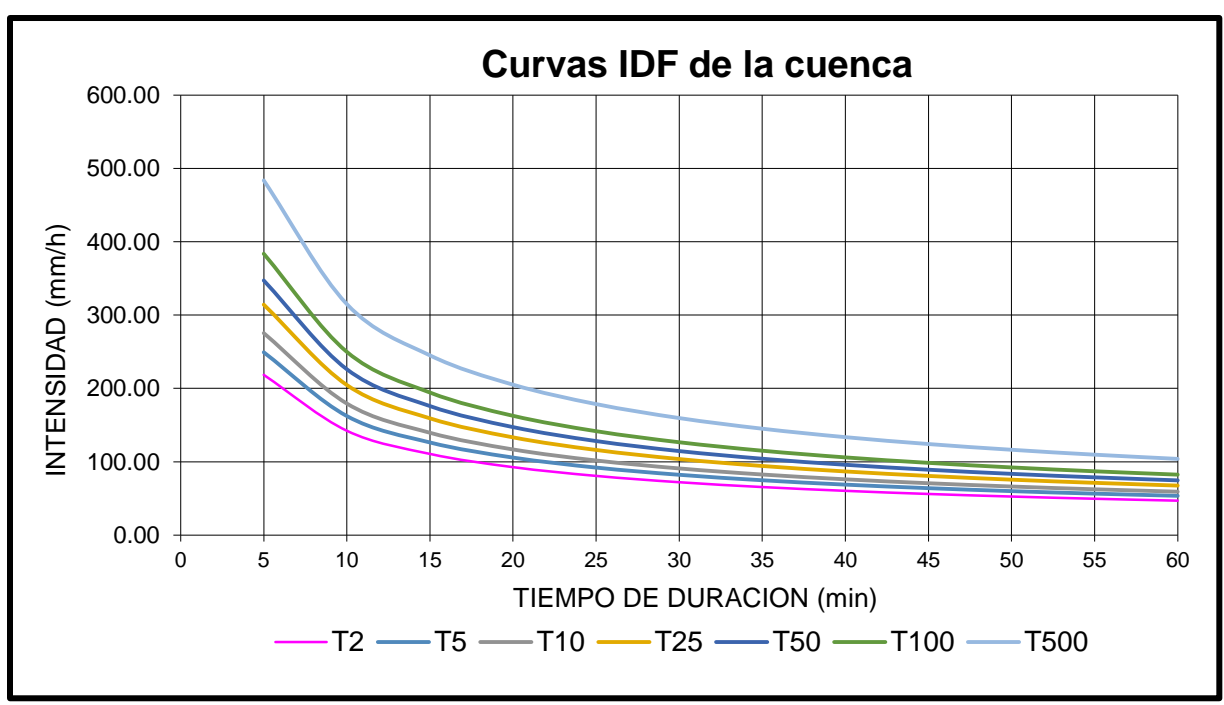

Figura 43.- Curvas de Intensidad, Duración y Frecuencia.

# **6.10.2. Estación meteorológica 30072 Ixhuatlán del Café**

| Tabla de intensidades - Tiempo de duración |        |        |        |        |        |                     |        |        |       |       |       |       |
|--------------------------------------------|--------|--------|--------|--------|--------|---------------------|--------|--------|-------|-------|-------|-------|
| Frecuencia                                 |        |        |        |        |        | Duración en minutos |        |        |       |       |       |       |
| años                                       | 5      | 10     | 15     | 20     | 25     | 30                  | 35     | 40     | 45    | 50    | 55    | 60    |
| 2                                          | 161.17 | 104.95 | 81.66  | 68.35  | 59.53  | 53.18               | 48.34  | 44.51  | 41.38 | 38.77 | 36.55 | 34.63 |
| 5                                          | 184.77 | 120.32 | 93.62  | 78.35  | 68.24  | 60.96               | 55.42  | 51.02  | 47.43 | 44.44 | 41.89 | 39.70 |
| 10                                         | 204.88 | 133.42 | 103.81 | 86.88  | 75.67  | 67.60               | 61.45  | 56.58  | 52.60 | 49.28 | 46.46 | 44.02 |
| 25                                         | 234.87 | 152.95 | 119.01 | 99.60  | 86.75  | 77.50               | 70.44  | 64.86  | 60.30 | 56.49 | 53.26 | 50.46 |
| 50                                         | 260.45 | 169.60 | 131.96 | 110.44 | 96.20  | 85.93               | 78.11  | 71.92  | 66.86 | 62.64 | 59.05 | 55.96 |
| 100                                        | 288.80 | 188.06 | 146.33 | 122.47 | 106.67 | 95.29               | 86.62  | 79.75  | 74.14 | 69.46 | 65.48 | 62.05 |
| 500                                        | 367.12 | 239.07 | 186.01 | 155.68 | 135.60 | 121.13              | 110.11 | 101.38 | 94.25 | 88.30 | 83.24 | 78.88 |

Cuadro 61.- Valores de Intensidad, Duración y frecuencia.

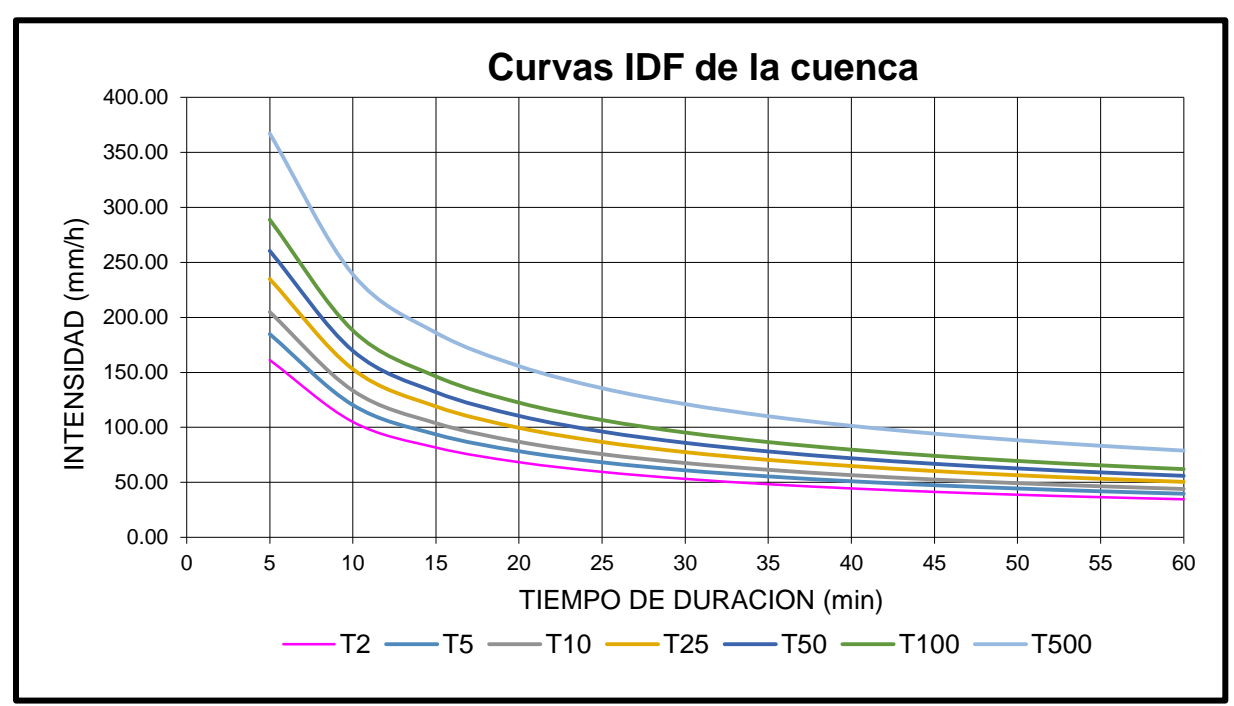

Figura 44.- Curvas de Intensidad, Duración y Frecuencia.

# **6.10.3. Estación meteorológica 30101 Manlio Fabio**

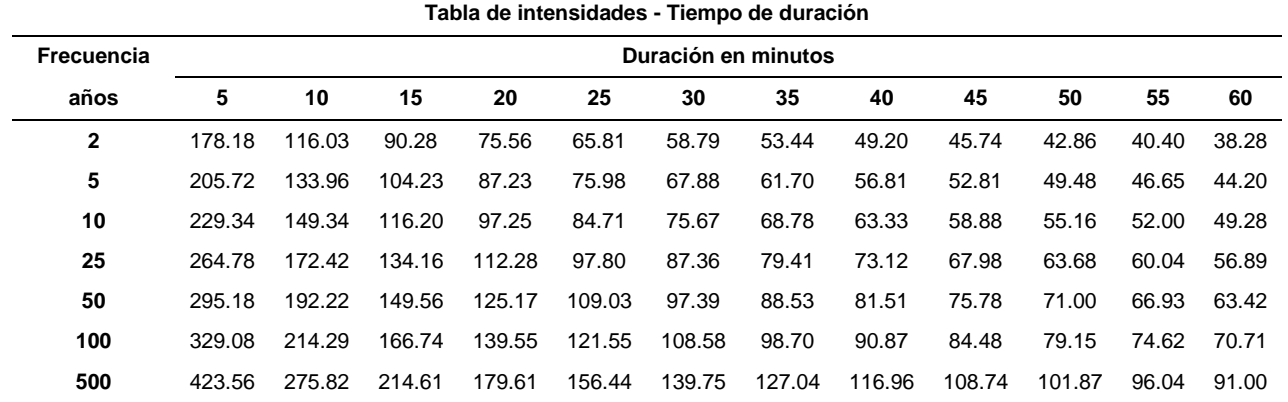

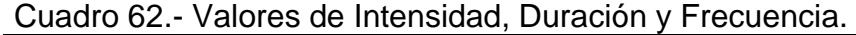

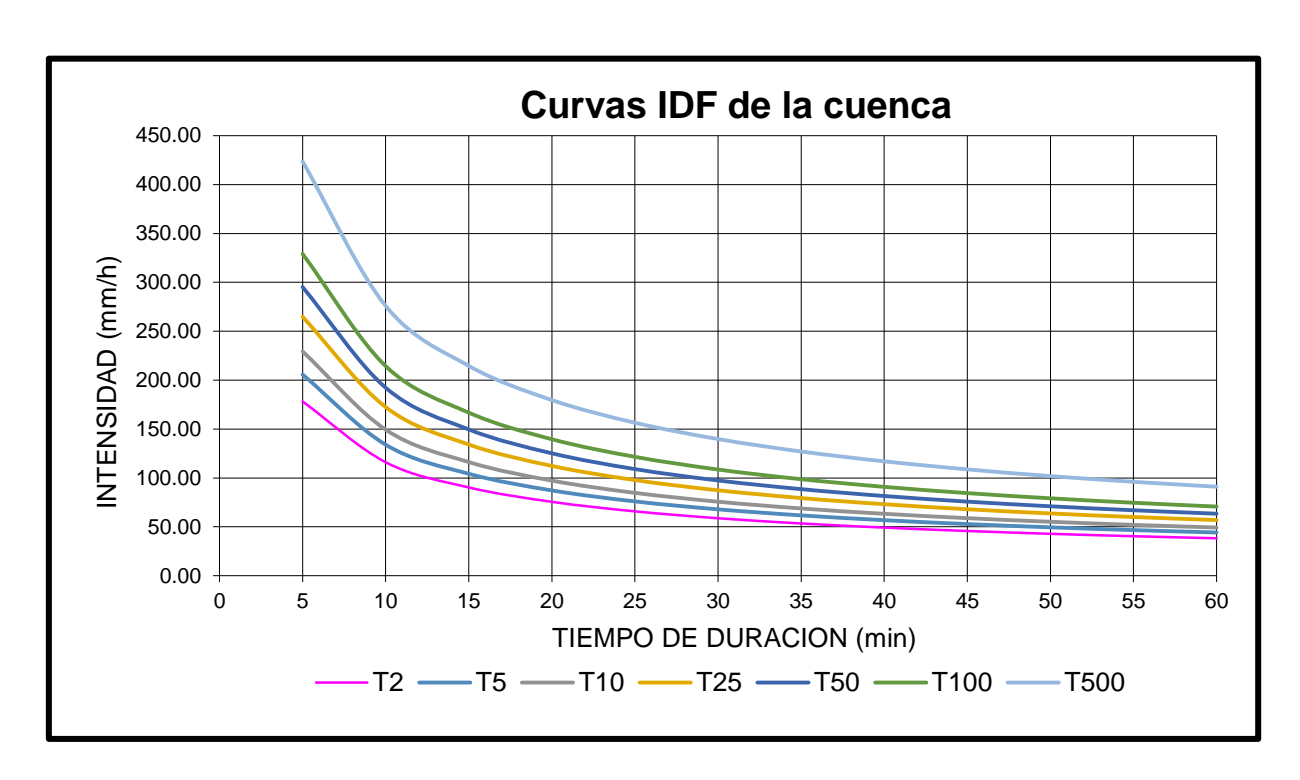

Figura 45.- Curvas de Intensidad, Duración Y frecuencia.

# **6.10.4. Estación meteorológica 30163 Soledad de Doblado**

| Tabla de intensidades - Tiempo de duración |        |        |        |        |        |                     |        |        |       |       |       |       |
|--------------------------------------------|--------|--------|--------|--------|--------|---------------------|--------|--------|-------|-------|-------|-------|
| Frecuencia                                 |        |        |        |        |        | Duración en minutos |        |        |       |       |       |       |
| años                                       | 5      | 10     | 15     | 20     | 25     | 30                  | 35     | 40     | 45    | 50    | 55    | 60    |
| $\mathbf{2}$                               | 147.07 | 95.77  | 74.52  | 62.37  | 54.32  | 48.53               | 44.11  | 40.61  | 37.76 | 35.37 | 33.35 | 31.60 |
| 5                                          | 172.53 | 112.35 | 87.42  | 73.16  | 63.73  | 56.93               | 51.75  | 47.64  | 44.29 | 41.50 | 39.12 | 37.07 |
| 10                                         | 194.68 | 126.78 | 98.64  | 82.56  | 71.91  | 64.23               | 58.39  | 53.76  | 49.98 | 46.83 | 44.14 | 41.83 |
| 25                                         | 228.39 | 148.72 | 115.72 | 96.85  | 84.36  | 75.35               | 68.50  | 63.07  | 58.63 | 54.93 | 51.78 | 49.07 |
| 50                                         | 257.70 | 167.81 | 130.57 | 109.28 | 95.18  | 85.03               | 77.29  | 71.16  | 66.16 | 61.98 | 58.43 | 55.37 |
| 100                                        | 290.79 | 189.36 | 147.34 | 123.31 | 107.40 | 95.94               | 87.21  | 80.30  | 74.65 | 69.94 | 65.93 | 62.48 |
| 500                                        | 384.92 | 250.66 | 195.03 | 163.22 | 142.17 | 127.00              | 115.45 | 106.29 | 98.82 | 92.58 | 87.28 | 82.70 |

Cuadro 63.- Valores de Intensidad, Duración y Frecuencia.

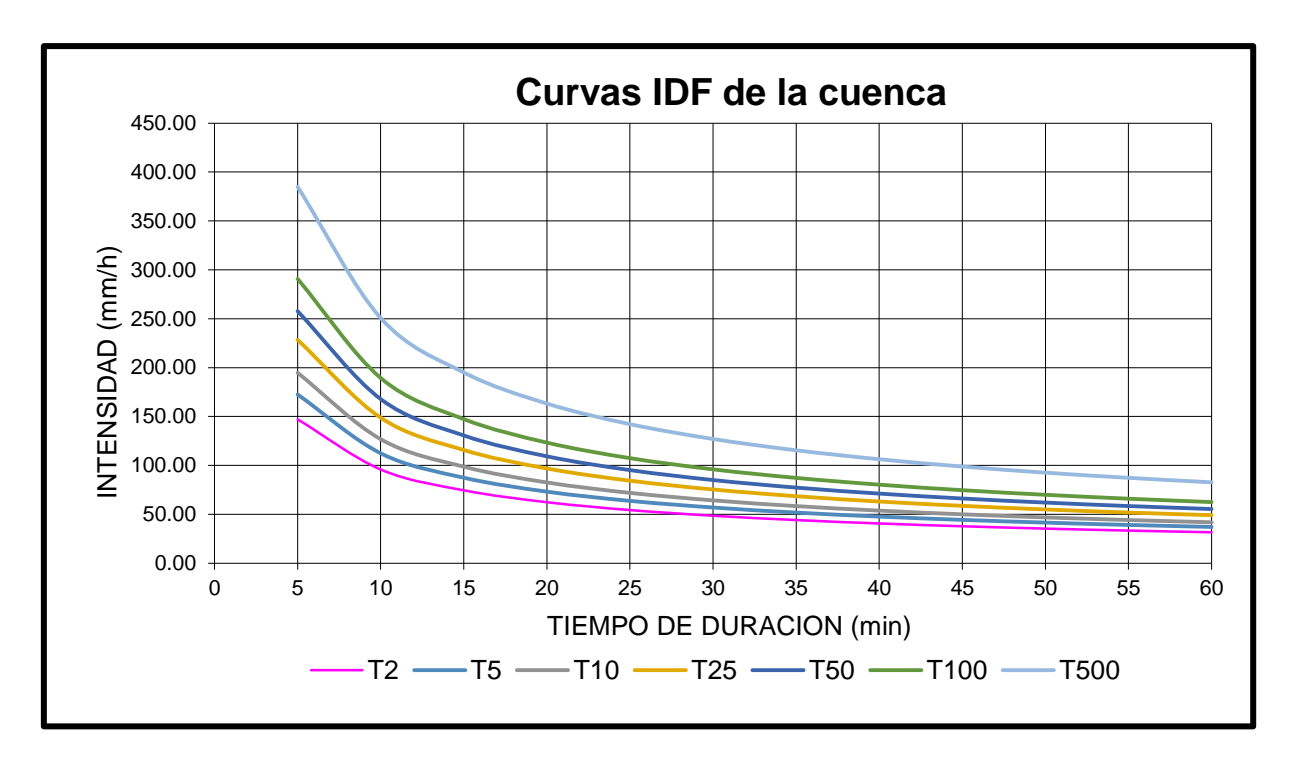

Figura 46.- Curvas de Intensidad, Duración y Frecuencia.

# **6.10.5. Estación meteorológica 30187 Totula**

|                   | Tabla de intensidades - Tiempo de duración                                             |        |        |        |        |        |                     |        |        |        |        |        |  |  |
|-------------------|----------------------------------------------------------------------------------------|--------|--------|--------|--------|--------|---------------------|--------|--------|--------|--------|--------|--|--|
| <b>Frecuencia</b> |                                                                                        |        |        |        |        |        | Duración en minutos |        |        |        |        |        |  |  |
| años              | 5                                                                                      | 10     | 15     | 20     | 25     | 30     | 35                  | 40     | 45     | 50     | 55     | 60     |  |  |
| $\mathbf{2}$      | 200.31                                                                                 | 130.44 | 101.50 | 84.94  | 73.99  | 66.09  | 60.08               | 55.31  | 51.43  | 48.18  | 45.42  | 43.04  |  |  |
| 5                 | 238.65                                                                                 | 155.40 | 120.92 | 101.20 | 88.15  | 78.74  | 71.58               | 65.90  | 61.27  | 57.40  | 54.11  | 51.27  |  |  |
| 10                | 272.45                                                                                 | 177.41 | 138.04 | 115.53 | 100.63 | 89.89  | 81.71               | 75.23  | 69.94  | 65.53  | 61.78  | 58.54  |  |  |
| 25                | 324.58                                                                                 | 211.36 | 164.46 | 137.64 | 119.89 | 107.09 | 97.35               | 89.63  | 83.33  | 78.07  | 73.60  | 69.74  |  |  |
| 50                | 370.55                                                                                 | 241.30 | 187.75 | 157.13 | 136.87 | 122.26 | 111.14              | 102.32 | 95.13  | 89.13  | 84.02  | 79.62  |  |  |
| 100               | 156.25<br>214.34<br>179.39<br>139.58<br>126.88<br>116.81<br>423.03<br>275.48<br>108.60 |        |        |        |        |        |                     |        |        |        |        | 90.89  |  |  |
| 500               | 575.37                                                                                 | 374.67 | 291.53 | 243.98 | 212.51 | 189.84 | 172.57              | 158.88 | 147.71 | 138.39 | 130.46 | 123.62 |  |  |

Cuadro 64.- Valores de Intensidad, Duración y Frecuencia.

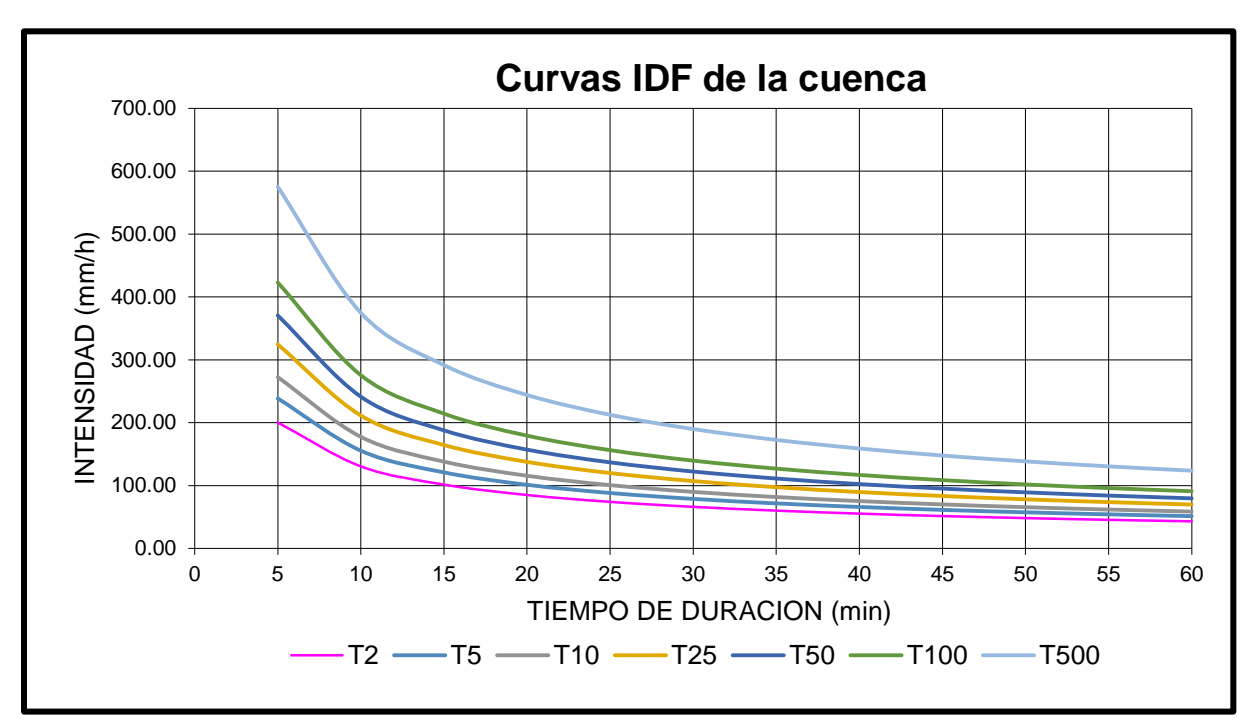

Figura 47.- Curvas de Intensidad, Duración y Frecuencia.

## **6.10.6. Estación meteorológica 30342 Centro Regional Huatusco**

|             | Tabla de intensidades - Tiempo de duración |        |        |        |        |                     |        |        |        |        |       |       |  |  |
|-------------|--------------------------------------------|--------|--------|--------|--------|---------------------|--------|--------|--------|--------|-------|-------|--|--|
| Frecuencia  |                                            |        |        |        |        | Duración en minutos |        |        |        |        |       |       |  |  |
| años        | 5                                          | 10     | 15     | 20     | 25     | 30                  | 35     | 40     | 45     | 50     | 55    | 60    |  |  |
| $\mathbf 2$ | 171.47                                     | 111.66 | 86.88  | 72.71  | 63.33  | 56.58               | 51.43  | 47.35  | 44.02  | 41.24  | 38.88 | 36.84 |  |  |
| 5           | 200.21                                     | 130.38 | 101.44 | 84.90  | 73.95  | 66.06               | 60.05  | 55.29  | 51.40  | 48.16  | 45.40 | 43.02 |  |  |
| 10          | 225.12                                     | 146.60 | 114.06 | 95.46  | 83.15  | 74.28               | 67.52  | 62.16  | 57.79  | 54.15  | 51.04 | 48.37 |  |  |
| 25          | 262.86                                     | 171.17 | 133.19 | 111.47 | 97.09  | 86.73               | 78.84  | 72.59  | 67.48  | 63.22  | 59.60 | 56.48 |  |  |
| 50          | 295.56                                     | 192.47 | 149.75 | 125.33 | 109.17 | 97.52               | 88.65  | 81.62  | 75.88  | 71.09  | 67.02 | 63.50 |  |  |
| 100         | 332.33                                     | 216.41 | 168.38 | 140.92 | 122.75 | 109.65              | 99.67  | 91.77  | 85.32  | 79.93  | 75.35 | 71.40 |  |  |
| 500         | 436.31                                     | 284.12 | 221.07 | 185.02 | 161.15 | 143.96              | 130.86 | 120.48 | 112.01 | 104.94 | 98.93 | 93.74 |  |  |

Cuadro 65.- Valores de Intensidad, Duración y Frecuencia.

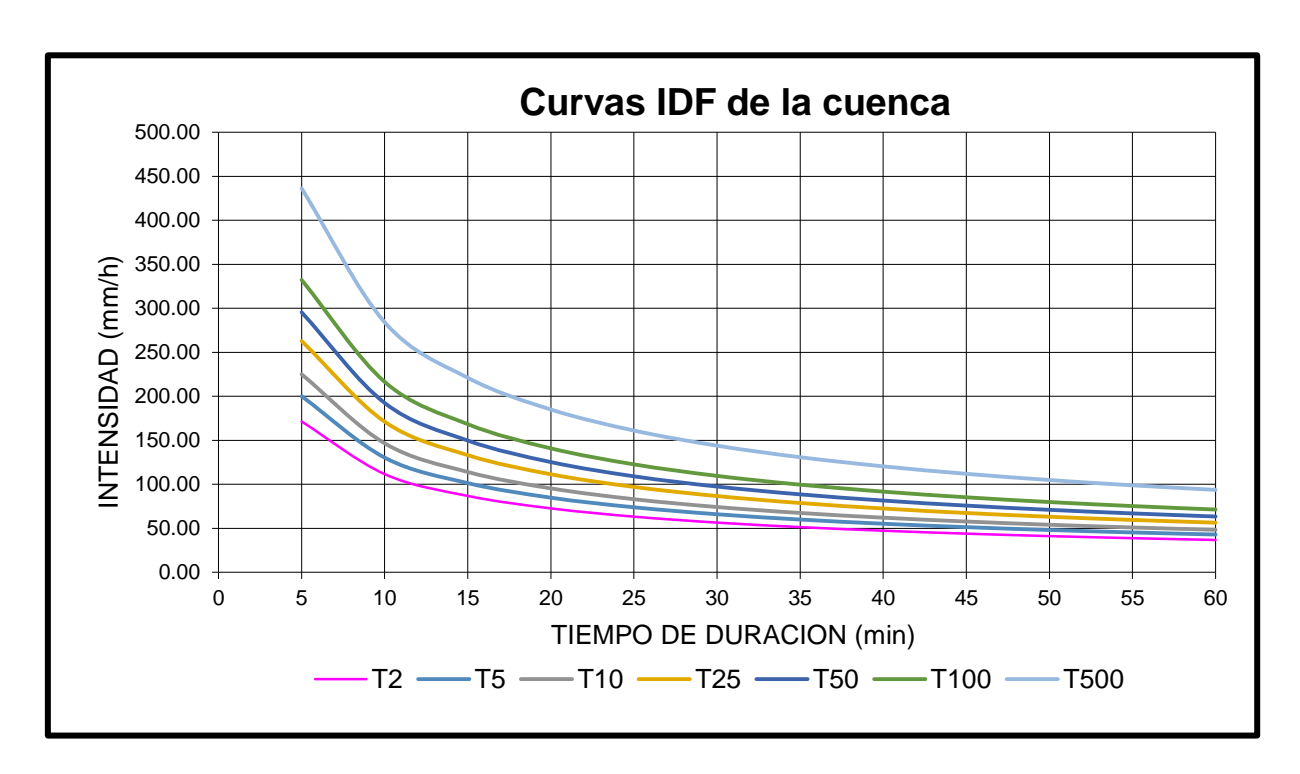

Figura 48.- Curvas de Intensidad, Duración y Frecuencia.

# **6.10.7. Estación meteorológica 30364 Villa Tejada**

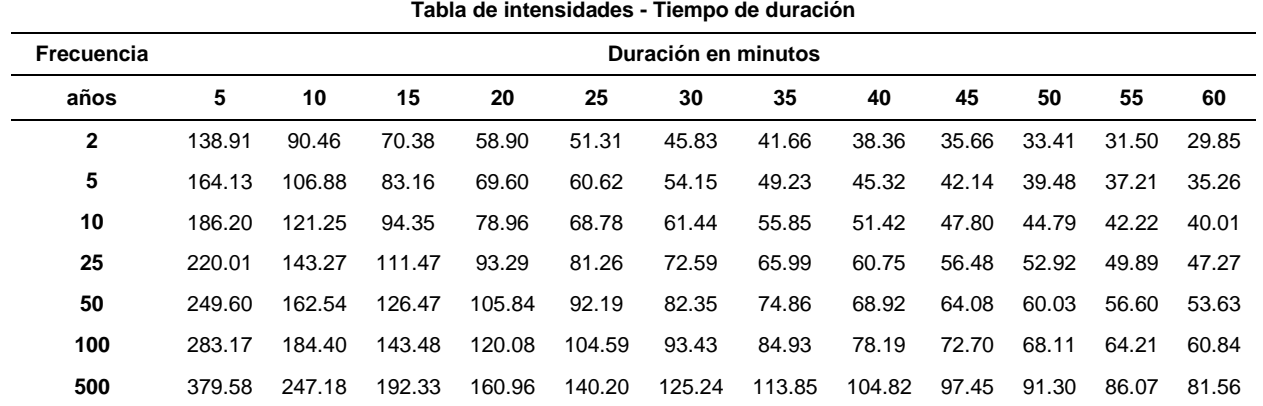

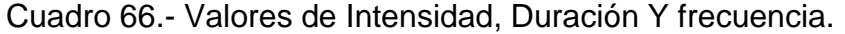

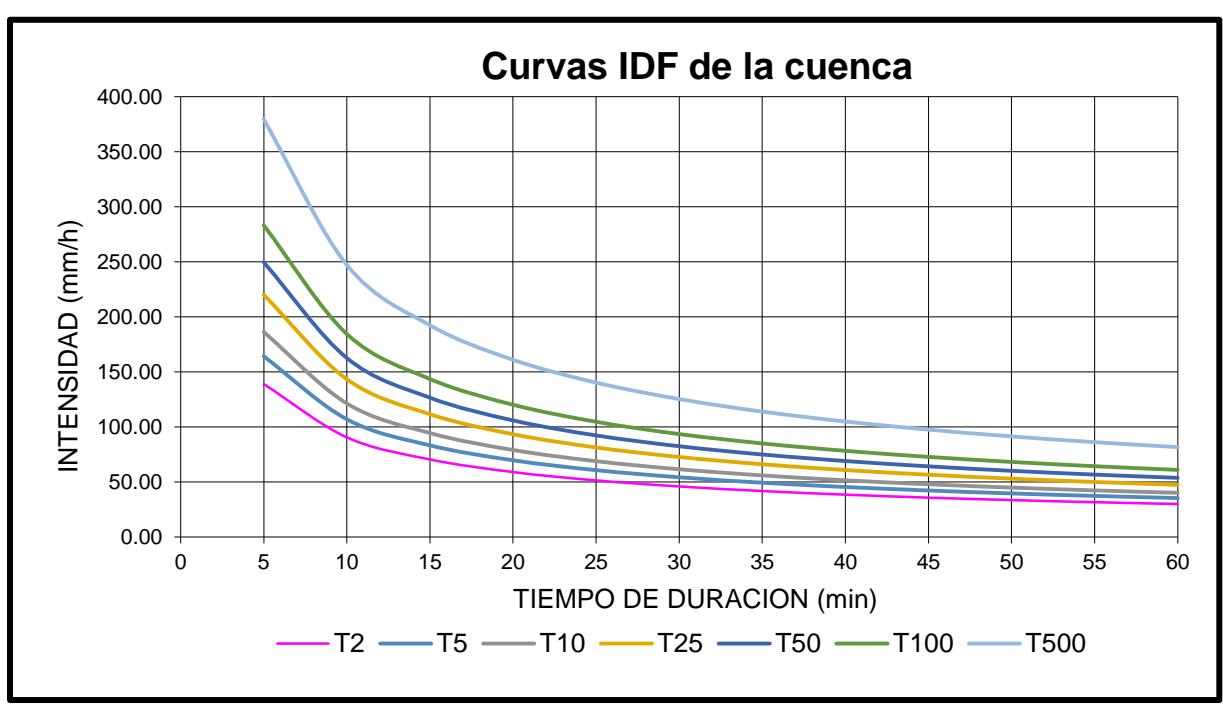

Figura 49.- Curvas de Intensidad, Duración y Frecuencia.

### **6.11. MODELACIÓN HIDROLOGICA**

La modelación hidrológica se realizó con ayuda del software HEC-HMS en su versión 3.5, el modelo para su funcionamiento requiere de información para alimentarse, dicha información está ligada al método de Número de Curva del SCS, esto para el escurrimiento y para la lámina escurrida se realizó mediante el Hidrograma Unitario del SCS, se consideraron nula la evapotranspiración y las retenciones en pequeñas depresiones, así como las pérdidas de retenciones en follaje.

Mediante las tablas de grupos hidrológicos del SCS se pondero el número de curva para nuestra cuenca, la cual tiene un valor de 73.65 (NC), también, se obtuvo el valor de la abstracción inicial el cual es el 20 % de la abstracción máxima del suelo, obteniendo un valor para nuestra cuenca de 18.17.

Para el análisis hidrológico de la cuenca se requiere conocer el tiempo de concentración para así conocer el tiempo de retraso, el cual nos pide como dato de entrada el modelo HEC-HMS, el tiempo de concentración para nuestra cuenca es de 1091.4 minutos, lo que nos lleva a aplicar el 60% de este para obtener el tiempo de retardo, el cual será de 654.84 minutos.

#### **6.11.1. Hietogramas de diseño**

Dado a las circunstancias que se presentan por la falta de información confiable, buena infraestructura para las estaciones meteorológicas, mal presupuesto, la ética y la responsabilidad de quienes las operan, etc., se realizaron hietogramas de diseño a partir de curvas IDF de la zona de estudio, los hietogramas fueron obtenidos para cada período de retorno, 2, 5, 10, 25, 50, 100 y 500 años.

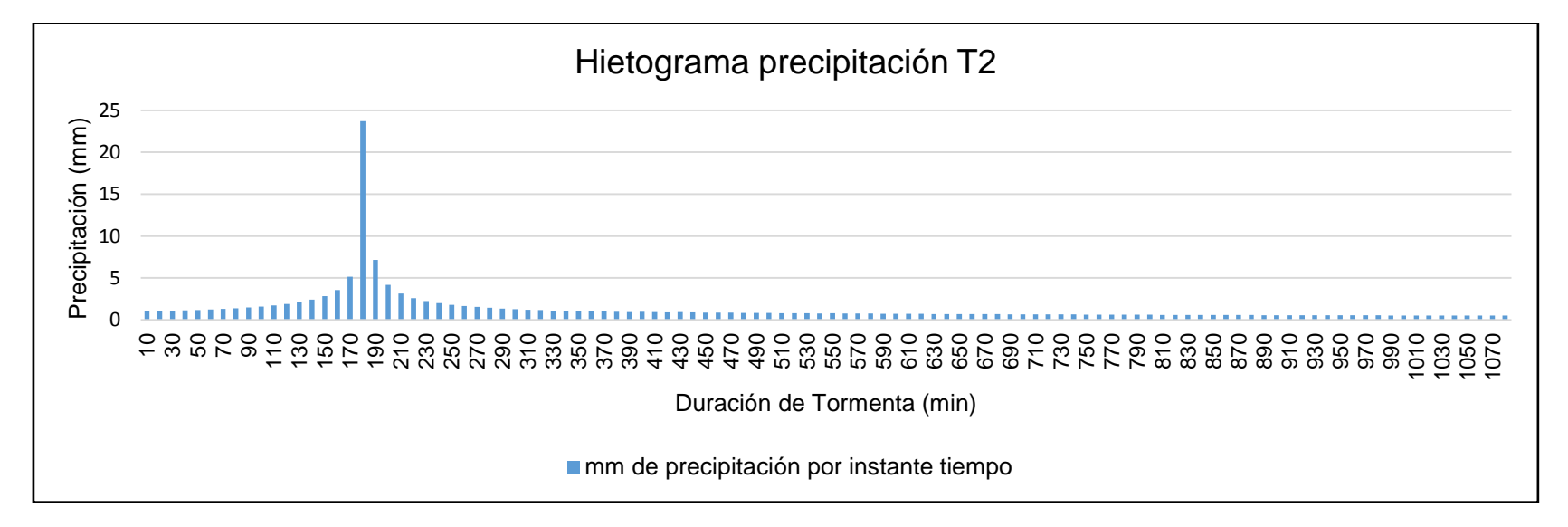

#### **6.11.2. Estación meteorológica 30056 EL Tejar.**

Figura 50.- Hietograma de diseño para un período de retorno de 2 años.

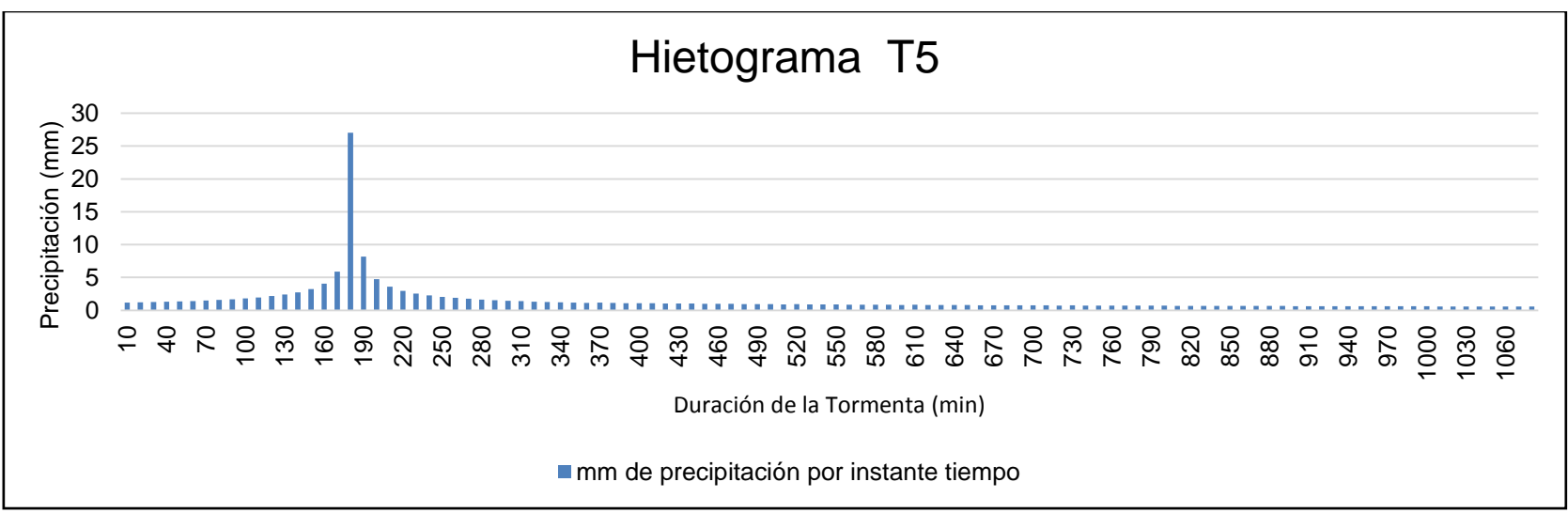

Figura 51.- Hietograma de diseño para un período de retorno de 5 años.

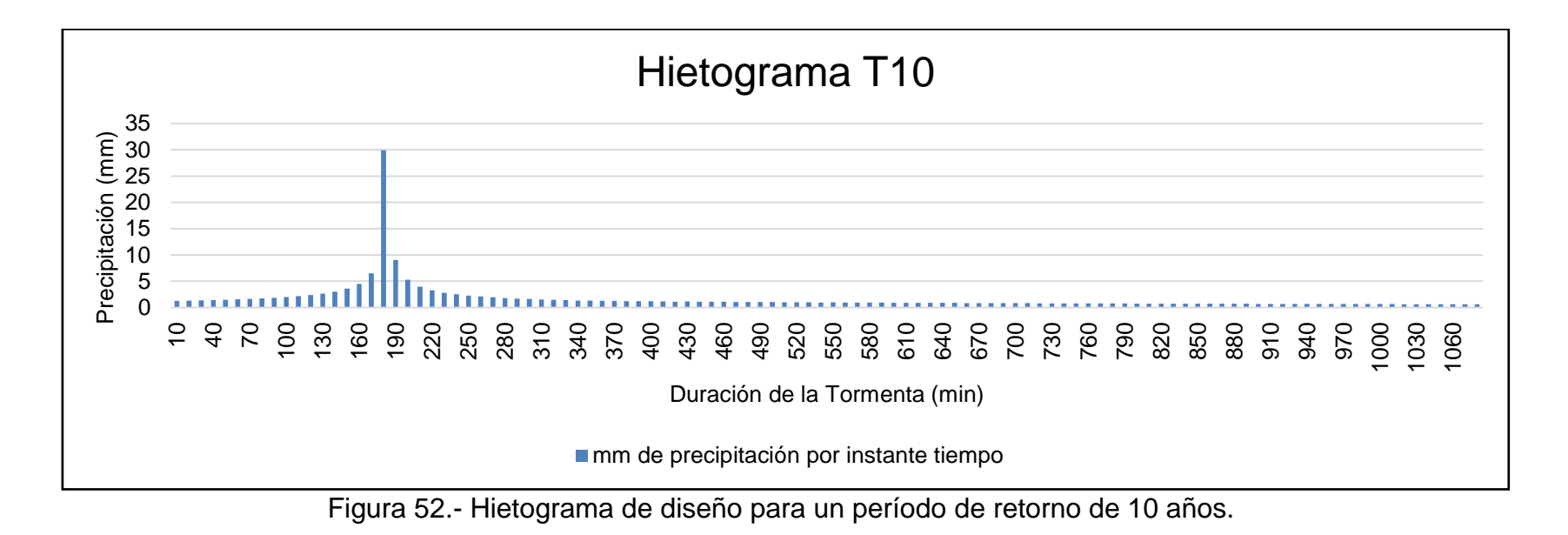

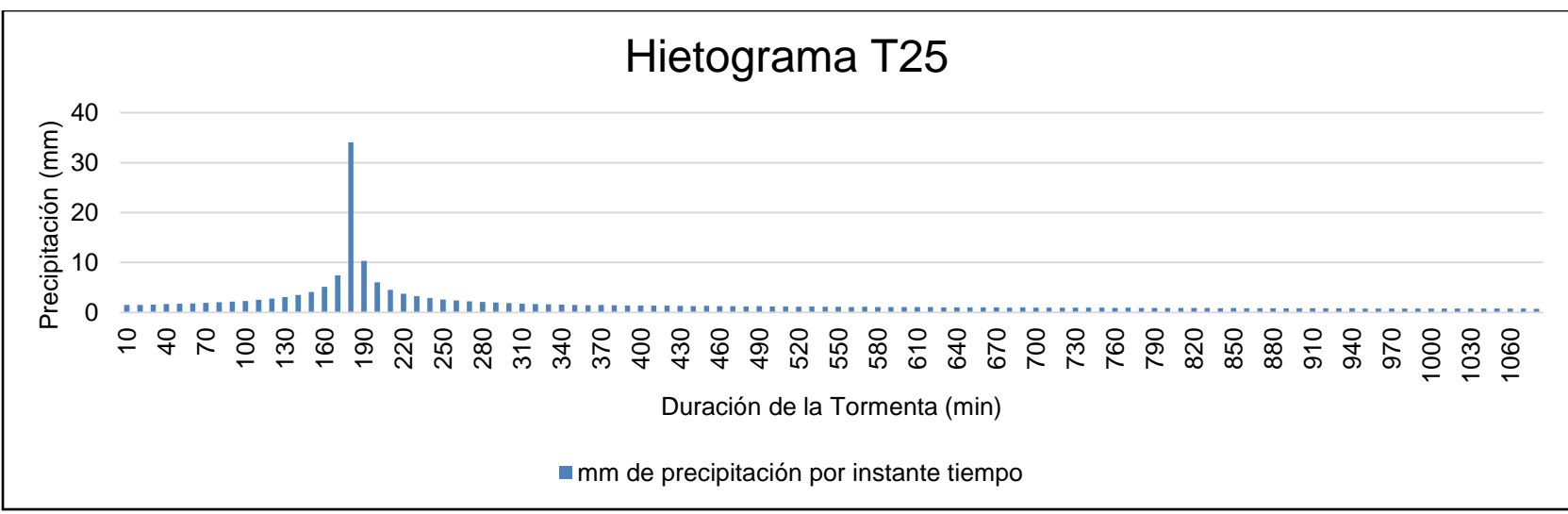

Figura 53.- Hietograma de diseño para un período de retorno de 25 años.

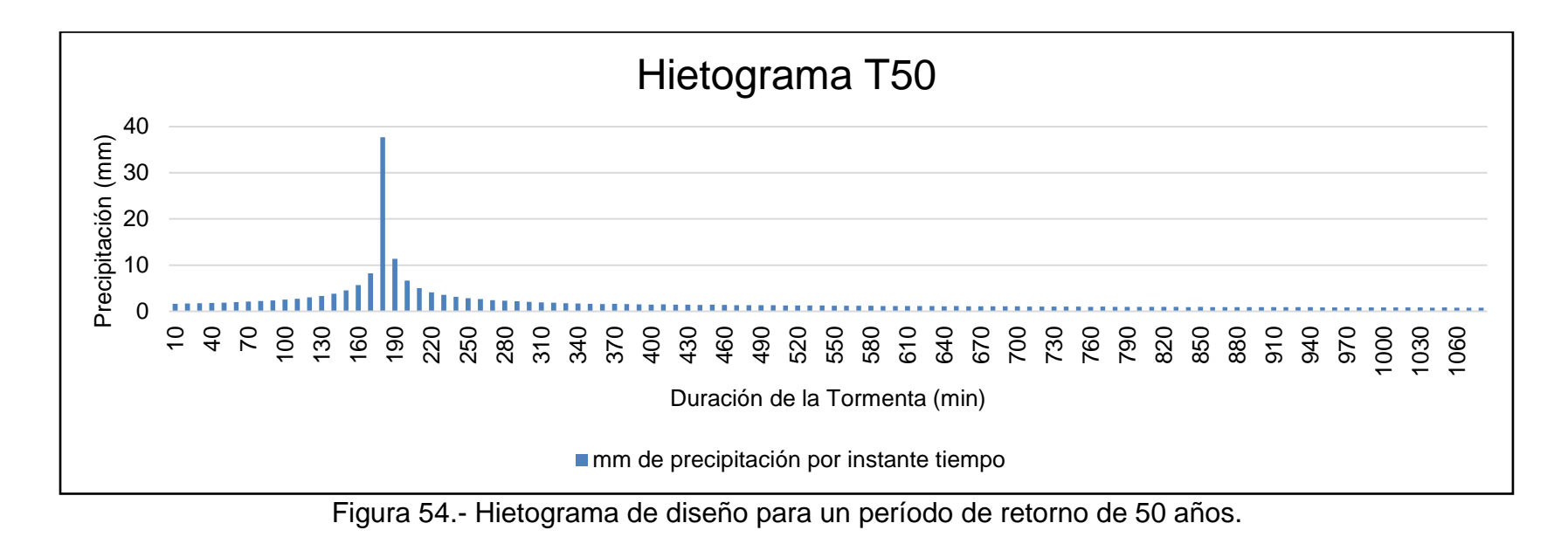

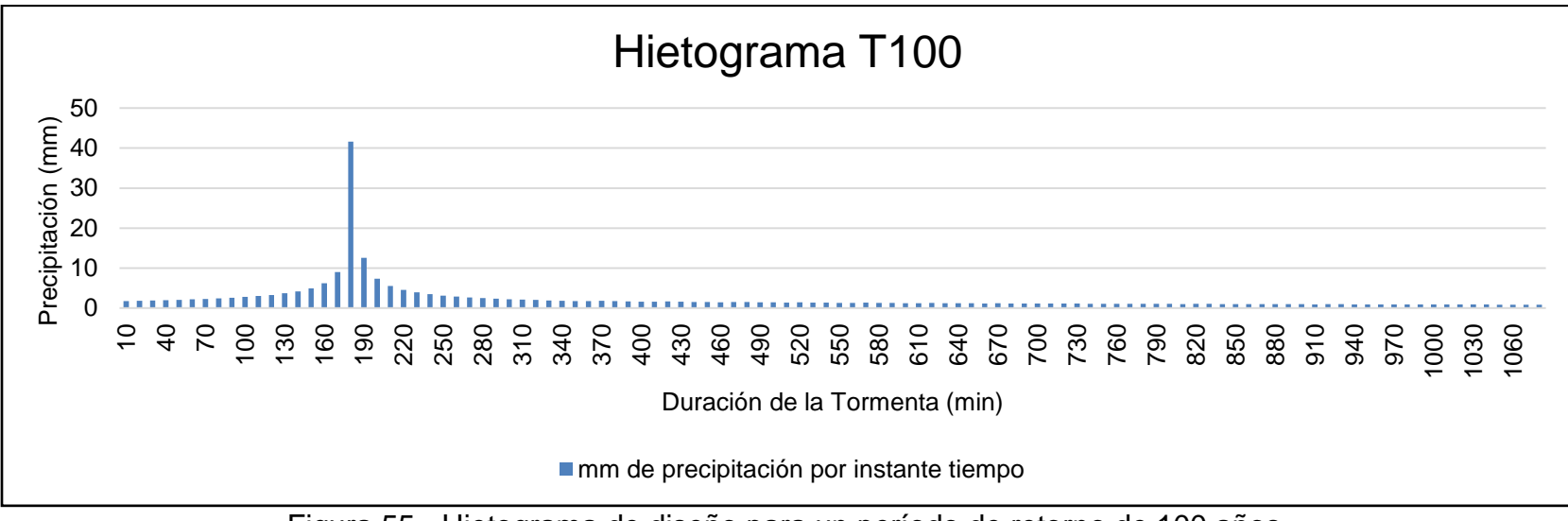

Figura 55.- Hietograma de diseño para un período de retorno de 100 años.

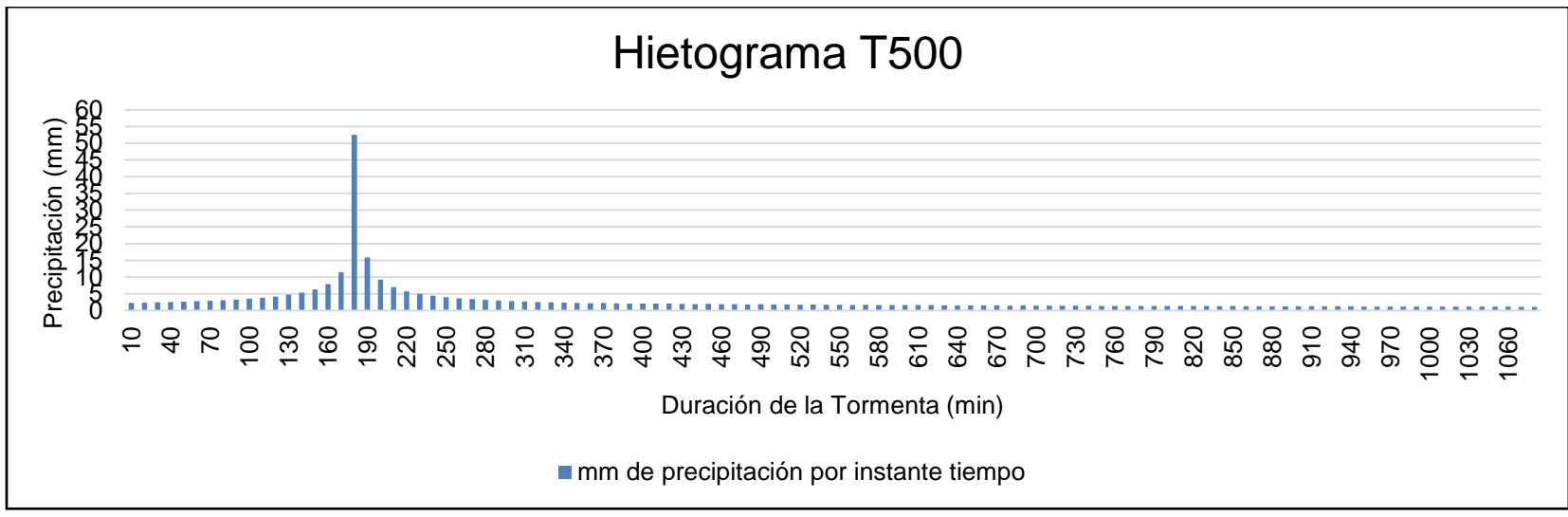

Figura 56.- Hietograma de diseño para un período de retorno de 500 años.

#### **6.11.3. Modelación en HEC-HMS.**

Con la obtención de los hietogramas de diseño de los diferentes períodos de retorno (2, 5, 10, 25, 50, 100 y 500), con la ayuda de los hietogramas sabremos la cantidad de precipitación que tendremos en el área de estudio. El segundo paso después de conocer la precipitación dada, es saber el escurrimiento que se generara. Se utilizó el modelo hidrológico HEC-HMS para procesar los hietogramas y así conocer los escurrimientos.

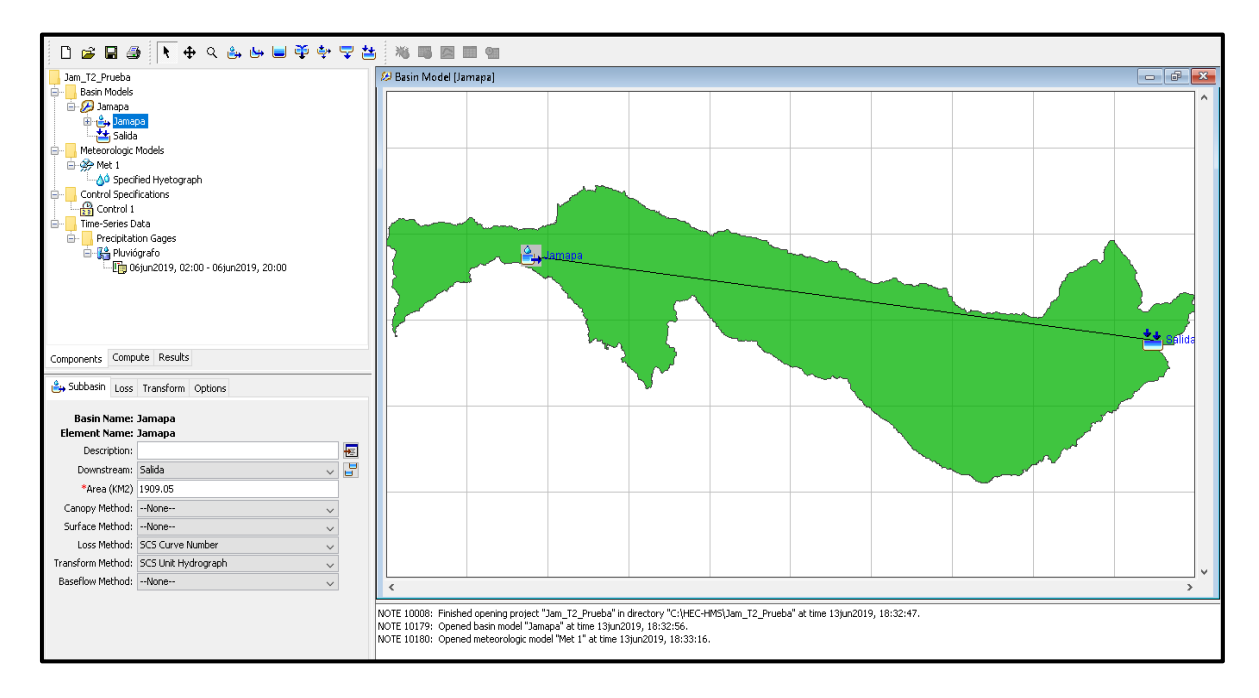

Figura 57.- Modelación hidrológica con HEC-HMS.

Con los parámetros y datos de entrada que requiere el modelo HEC-HMS y los hietogramas de diseño para los diferentes periodos de retorno, se realizó la modelación hidrológica, la cual presenta información de escurrimientos por cada periodo de retorno, en el Cuadro 67, se hace referencia a la precipitación, al escurrimiento y al tiempo, se puede observar en la [Figura 58,](#page-203-0) de manera esquemática, la relación entre el hietograma y el escurrimiento, se observa que el escurrimiento máximo para un periodo de retorno

de 2 años es de 396.1 m<sup>3</sup>/s, el cual se presenta a las 23 horas con cero minutos después

de iniciar la tormenta.

| Tiempo  | Pp    | Esc              | Tiempo  | Pp   | Esc                 | Tiempo  | Pp               | Esc                 | Tiempo  | Pp               | Esc       |
|---------|-------|------------------|---------|------|---------------------|---------|------------------|---------------------|---------|------------------|-----------|
| (horas) | (mm)  | $(m^3/s)$        | (horas) | (mm) | (m <sup>3</sup> /s) | (horas) | (mm)             | (m <sup>3</sup> /s) | (horas) | (mm)             | $(m^3/s)$ |
| 02:00   | 0     | 0                | 13:40   | 0.67 | 128.6               | 01:20   | 0                | 395.7               | 13:00   | $\mathbf 0$      | 124.8     |
| 02:10   | 1.01  | $\boldsymbol{0}$ | 13:50   | 0.65 | 133.5               | 01:30   | $\boldsymbol{0}$ | 395.1               | 13:10   | $\pmb{0}$        | 121.6     |
| 02:20   | 1.05  | $\mathbf 0$      | 14:00   | 0.64 | 138.5               | 01:40   | $\boldsymbol{0}$ | 394.4               | 13:20   | 0                | 118.6     |
| 02:30   | 1.09  | $\boldsymbol{0}$ | 14:10   | 0.65 | 143.6               | 01:50   | $\boldsymbol{0}$ | 393.4               | 13:30   | $\boldsymbol{0}$ | 115.6     |
| 02:40   | 1.14  | $\boldsymbol{0}$ | 14:20   | 0.64 | 148.7               | 02:00   | $\boldsymbol{0}$ | 392.2               | 13:40   | $\boldsymbol{0}$ | 112.7     |
| 02:50   | 1.19  | 0.1              | 14:30   | 0.63 | 153.8               | 02:10   | $\boldsymbol{0}$ | 390.9               | 13:50   | 0                | 109.9     |
| 03:00   | 1.25  | 0.1              | 14:40   | 0.63 | 159.1               | 02:20   | $\boldsymbol{0}$ | 389.2               | 14:00   | $\boldsymbol{0}$ | 107.1     |
| 03:10   | 1.32  | 0.1              | 14:50   | 0.62 | 164.2               | 02:30   | $\boldsymbol{0}$ | 387.4               | 14:10   | 0                | 104.5     |
| 03:20   | 1.39  | 0.1              | 15:00   | 0.61 | 169.4               | 02:40   | $\boldsymbol{0}$ | 385.3               | 14:20   | $\pmb{0}$        | 101.9     |
| 03:30   | 1.49  | 0.2              | 15:10   | 0.62 | 174.6               | 02:50   | $\boldsymbol{0}$ | 383.1               | 14:30   | $\boldsymbol{0}$ | 99.4      |
| 03:40   | 1.59  | 0.2              | 15:20   | 0.61 | 179.9               | 03:00   | $\boldsymbol{0}$ | 380.7               | 14:40   | $\pmb{0}$        | 97        |
| 03:50   | 1.73  | 0.3              | 15:30   | 0.60 | 185.2               | 03:10   | $\boldsymbol{0}$ | 378.1               | 14:50   | 0                | 94.7      |
| 04:00   | 1.89  | 0.4              | 15:40   | 0.60 | 190.5               | 03:20   | $\boldsymbol{0}$ | 375.3               | 15:00   | 0                | 92.4      |
| 04:10   | 2.11  | 0.5              | 15:50   | 0.59 | 195.9               | 03:30   | $\boldsymbol{0}$ | 372.4               | 15:10   | 0                | 90.1      |
| 04:20   | 2.40  | 0.6              | 16:00   | 0.58 | 201.2               | 03:40   | $\boldsymbol{0}$ | 369.2               | 15:20   | $\pmb{0}$        | 87.9      |
| 04:30   | 2.84  | 0.7              | 16:10   | 0.59 | 206.5               | 03:50   | $\boldsymbol{0}$ | 365.9               | 15:30   | $\pmb{0}$        | 85.8      |
| 04:40   | 3.57  | 0.9              | 16:20   | 0.58 | 211.9               | 04:00   | $\boldsymbol{0}$ | 362.5               | 15:40   | 0                | 83.7      |
| 04:50   | 5.16  | 1                | 16:30   | 0.57 | 217.2               | 04:10   | $\boldsymbol{0}$ | 358.9               | 15:50   | $\pmb{0}$        | 81.7      |
| 05:00   | 23.71 | 1.3              | 16:40   | 0.58 | 222.6               | 04:20   | $\boldsymbol{0}$ | 355.1               | 16:00   | $\pmb{0}$        | 79.7      |
| 05:10   | 7.17  | 1.6              | 16:50   | 0.57 | 227.9               | 04:30   | $\boldsymbol{0}$ | 351.3               | 16:10   | 0                | 77.8      |
| 05:20   | 4.18  | 1.9              | 17:00   | 0.56 | 233.2               | 04:40   | $\boldsymbol{0}$ | 347.3               | 16:20   | $\pmb{0}$        | 75.9      |
| 05:30   | 3.15  | 2.3              | 17:10   | 0.56 | 238.4               | 04:50   | $\boldsymbol{0}$ | 343.2               | 16:30   | $\pmb{0}$        | 74.1      |
| 05:40   | 2.60  | 2.6              | 17:20   | 0.56 | 243.6               | 05:00   | $\boldsymbol{0}$ | 339                 | 16:40   | 0                | 72.3      |
| 05:50   | 2.24  | 3.1              | 17:30   | 0.55 | 248.8               | 05:10   | $\boldsymbol{0}$ | 334.7               | 16:50   | $\mathbf 0$      | 70.6      |
| 06:00   | 1.99  | 3.6              | 17:40   | 0.55 | 254                 | 05:20   | $\boldsymbol{0}$ | 330.3               | 17:00   | $\pmb{0}$        | 68.9      |
| 06:10   | 1.81  | 4.2              | 17:50   | 0.54 | 259.1               | 05:30   | $\boldsymbol{0}$ | 325.9               | 17:10   | $\pmb{0}$        | 67.3      |
| 06:20   | 1.66  | 4.8              | 18:00   | 0.54 | 264.3               | 05:40   | $\boldsymbol{0}$ | 321.3               | 17:20   | $\pmb{0}$        | 65.6      |
| 06:30   | 1.54  | 5.5              | 18:10   | 0.54 | 269.3               | 05:50   | 0                | 316.7               | 17:30   | 0                | 64.1      |
| 06:40   | 1.44  | 6.3              | 18:20   | 0.53 | 274.4               | 06:00   | 0                | 312                 | 17:40   | 0                | 62.5      |
| 06:50   | 1.35  | 7.1              | 18:30   | 0.53 | 279.4               | 06:10   | $\mathbf 0$      | 307.3               | 17:50   | $\boldsymbol{0}$ | 61        |
| 07:00   | 1.28  | 8                | 18:40   | 0.53 | 284.3               | 06:20   | 0                | 302.5               | 18:00   | $\pmb{0}$        | 59.6      |
| 07:10   | 1.22  | 9                | 18:50   | 0.52 | 289.3               | 06:30   | 0                | 297.7               | 18:10   | 0                | 58.2      |
| 07:20   | 1.16  | 10               | 19:00   | 0.52 | 294.1               | 06:40   | 0                | 292.8               | 18:20   | 0                | 56.8      |
| 07:30   | 1.11  | 11.2             | 19:10   | 0.52 | 298.9               | 06:50   | 0                | 288                 | 18:30   | 0                | 55.4      |
| 07:40   | 1.07  | 12.4             | 19:20   | 0.51 | 303.7               | 07:00   | 0                | 283.1               | 18:40   | 0                | 54        |
| 07:50   | 1.03  | 13.7             | 19:30   | 0.51 | 308.4               | 07:10   | 0                | 278.1               | 18:50   | 0                | 52.7      |
| 08:00   | 0.99  | 15               | 19:40   | 0.51 | 313                 | 07:20   | 0                | 273.2               | 19:00   | 0                | 51.4      |
| 08:10   | 1.01  | 16.5             | 19:50   | 0.51 | 317.6               | 07:30   | 0                | 268.3               | 19:10   | $\pmb{0}$        | 50.2      |
| 08:20   | 0.98  | 18.1             | 20:00   | 0.50 | 322.1               | 07:40   | 0                | 263.3               | 19:20   | 0                | 49        |

Cuadro 67.- Escurrimientos máximos para un período de retorno de 2 años.

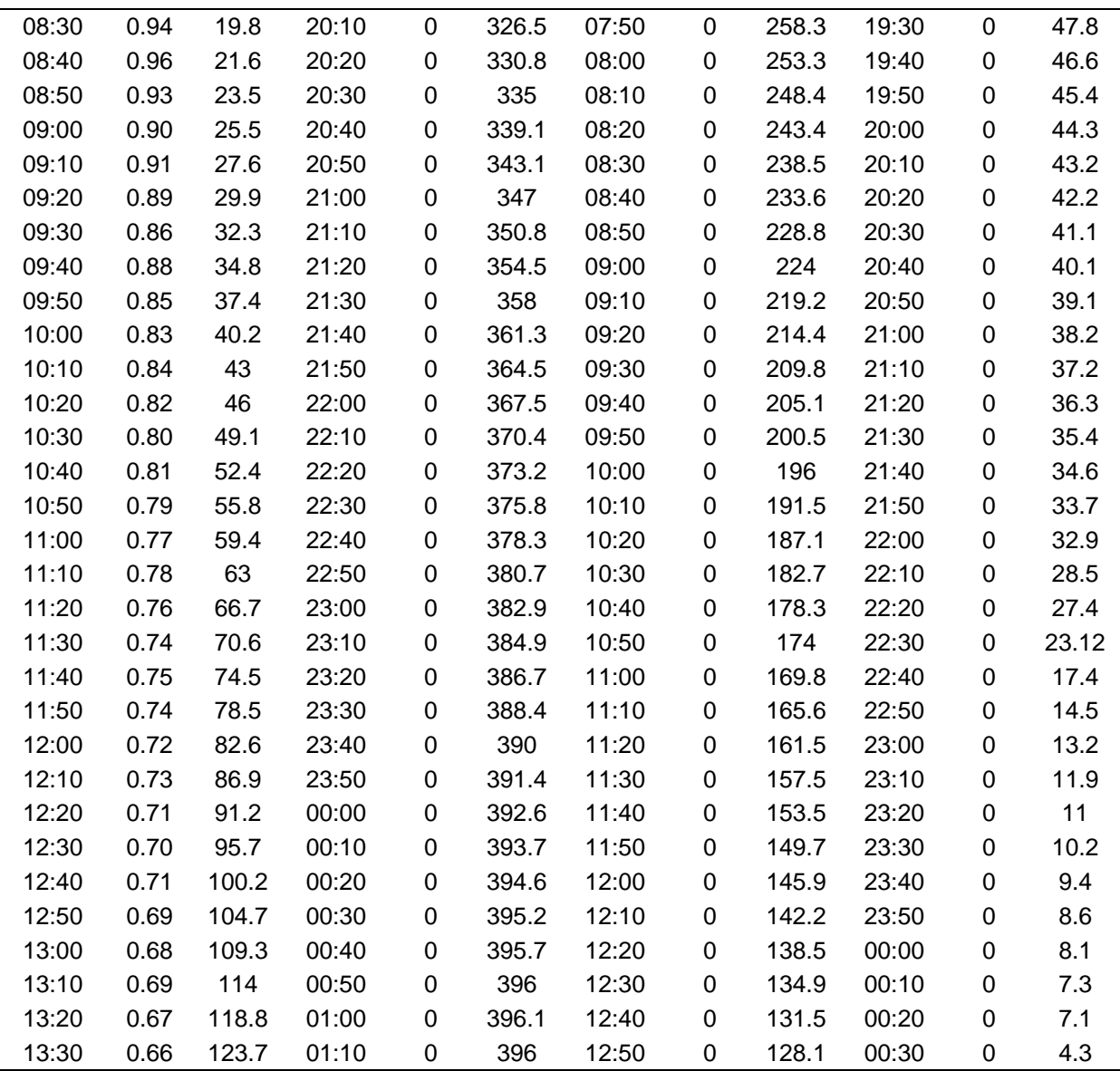

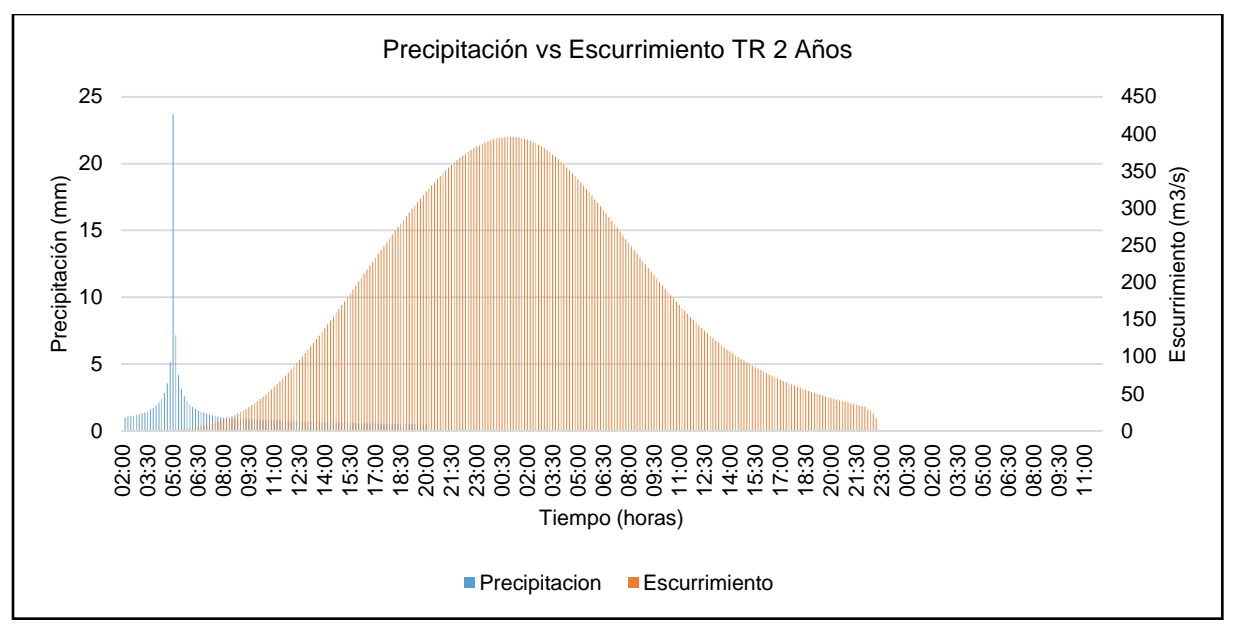

Figura 58.- Hidrograma para un período de retorno de 2 años.

<span id="page-203-0"></span>Se presenta la información en el [Cuadro 68,](#page-203-1) donde se hace referencia a la precipitación, al escurrimiento y al tiempo, se puede observar en la [Figura 59,](#page-206-0) de manera esquemática la relación entre el hietograma y el escurrimiento, se observa que el escurrimiento máximo para un período de retorno de 5 años es de 597.7 m<sup>3</sup>/s, el cual se presenta a las 23 horas con 20 minutos después de iniciar la tormenta.

| Tiempo  | Pp   | Esc         | Tiempo  | Pp          | Esc                 | Tiempo  | Pp          | Esc       | Tiempo  | Pp   | Esc                 |
|---------|------|-------------|---------|-------------|---------------------|---------|-------------|-----------|---------|------|---------------------|
| (horas) | (mm) | $(m^{3}/s)$ | (horas) | (mm)        | (m <sup>3</sup> /s) | (horas) | (mm)        | $(m^3/s)$ | (horas) | (mm) | (m <sup>3</sup> /s) |
| 02:00   | 0    | 0           | 19:40   | 0.6         | 497                 | 13:20   | $\Omega$    | 173       | 07:00   | 0    | 13                  |
| 02:10   | 1.2  | 0           | 19:50   | 0.6         | 503                 | 13:30   | 0           | 169       | 07:10   | 0    | 13                  |
| 02:20   | 1.2  | 0           | 20:00   | 0.6         | 510                 | 13:40   | $\mathbf 0$ | 165       | 07:20   | 0    | 12                  |
| 02:30   | 1.2  | 0           | 20:10   | 0           | 516                 | 13:50   | 0           | 161       | 07:30   | 0    | 12                  |
| 02:40   | 1.3  | 0           | 20:20   | $\mathbf 0$ | 522                 | 14:00   | 0           | 157       | 07:40   | 0    | 12                  |
| 02:50   | 1.4  | 0.1         | 20:30   | 0           | 527                 | 14:10   | $\Omega$    | 153       | 07:50   | 0    | 11                  |
| 03:00   | 1.4  | 0.1         | 20:40   | 0           | 533                 | 14:20   | $\Omega$    | 149       | 08:00   | 0    | 11                  |
| 03:10   | 1.5  | 0.1         | 20:50   | 0           | 538                 | 14:30   | 0           | 145       | 08:10   | 0    | 11                  |
| 03:20   | 1.6  | 0.2         | 21:00   | 0           | 544                 | 14:40   | $\Omega$    | 142       | 08:20   | 0    | 11                  |
| 03:30   | 1.7  | 0.2         | 21:10   | $\mathbf 0$ | 549                 | 14:50   | 0           | 138       | 08:30   | 0    | 10                  |
| 03:40   | 1.8  | 0.3         | 21:20   | 0           | 553                 | 15:00   | $\Omega$    | 135       | 08:40   | 0    | 10                  |
| 03:50   | 2.0  | 0.4         | 21:30   | 0           | 558                 | 15:10   | 0           | 132       | 08:50   | 0    | 9.7                 |
| 04:00   | 2.2  | 0.4         | 21:40   | 0           | 562                 | 15:20   | 0           | 129       | 09:00   | 0    | 9.5                 |
| 04:10   | 2.4  | 0.5         | 21:50   | 0           | 566                 | 15:30   | 0           | 125       | 09:10   | 0    | 9.3                 |

<span id="page-203-1"></span>Cuadro 68.- Escurrimientos máximos para un período de retorno de 5 años.

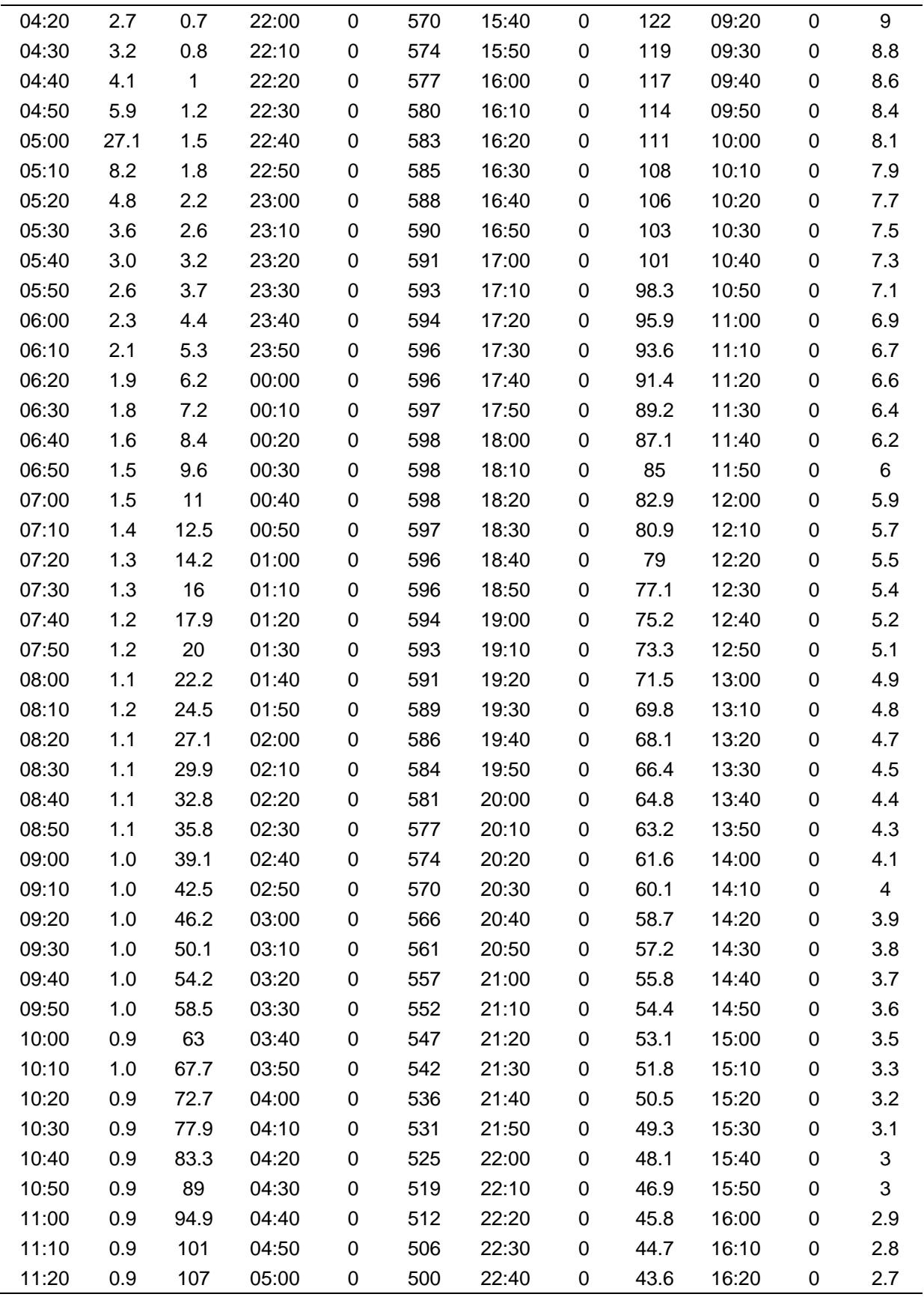

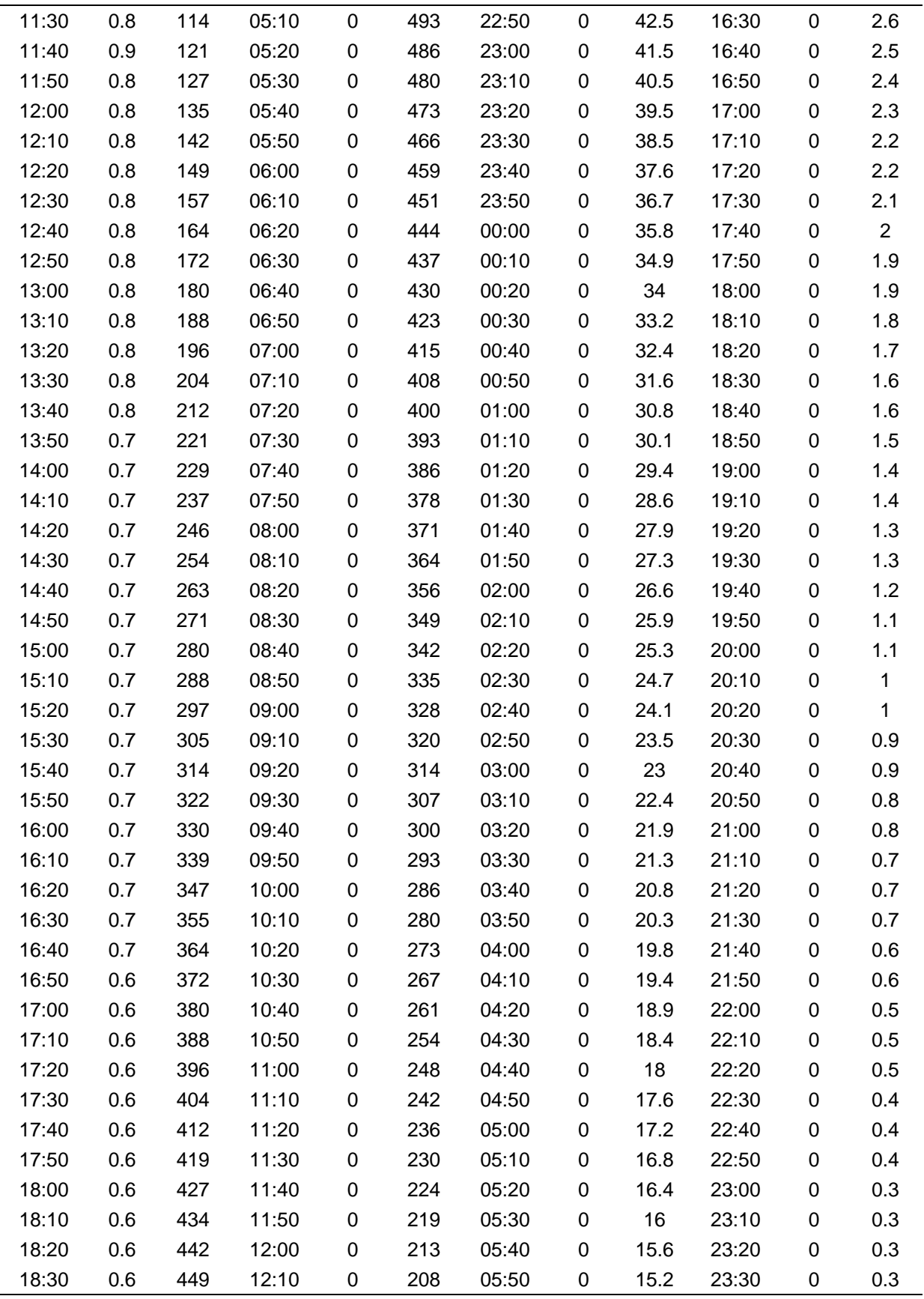

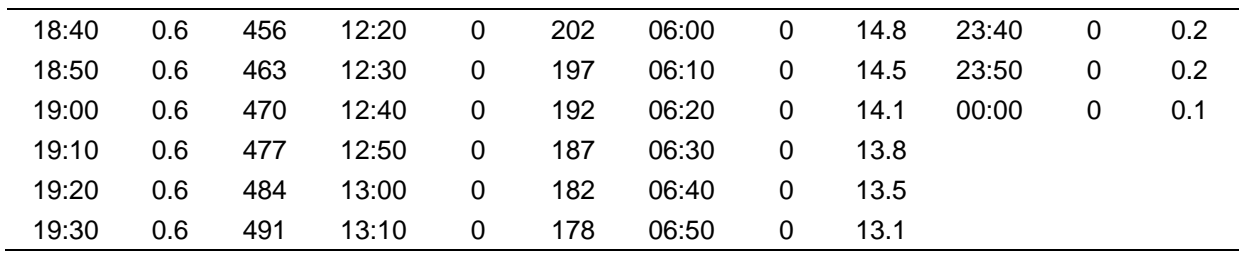

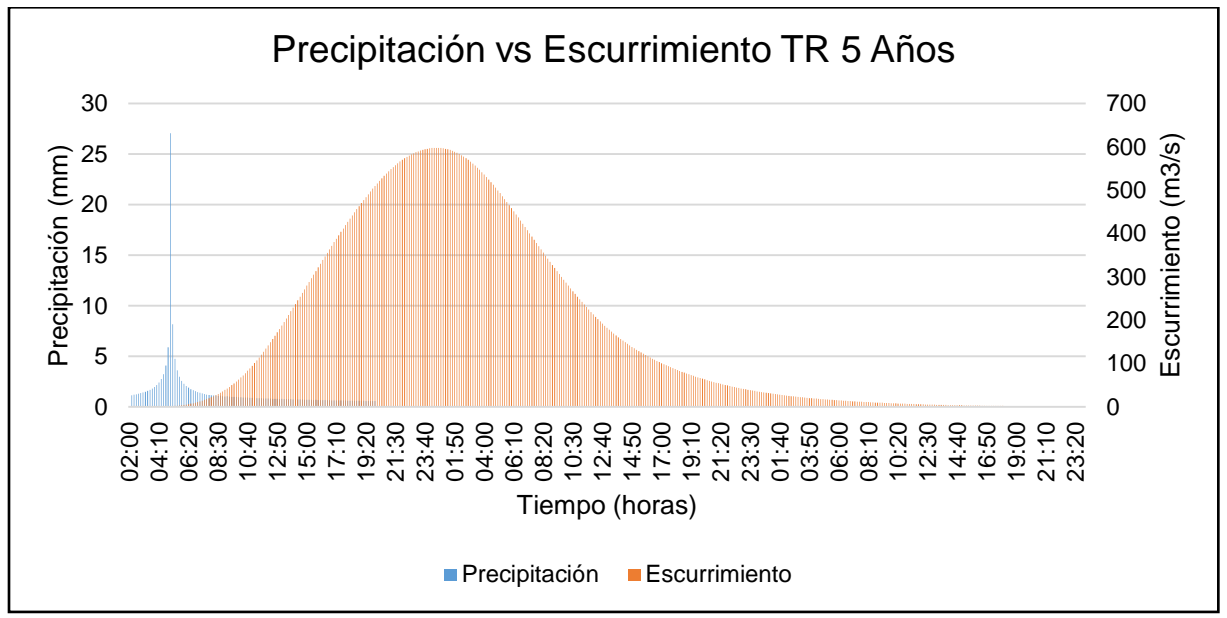

Figura 59.- Hidrograma para un período de retorno de 5 años.

<span id="page-206-0"></span>Se presenta la información en el [Cuadro 69,](#page-206-1) donde se hace referencia a la precipitación, al escurrimiento y al tiempo, se puede observar en la [Figura 60,](#page-209-0) de manera esquemática la relación entre el hietograma y el escurrimiento, se observa que el escurrimiento máximo para un período de retorno de 10 años es de 758.3 m<sup>3</sup>/s, el cual se presenta a las 22 horas con 40 minutos después de iniciar la tormenta.

<span id="page-206-1"></span>Cuadro 69.- Escurrimientos máximos para un período de retorno de 10 años.

| Tiempo  | Pp   | Esc                  | Tiempo  | Pp   | Esc                 | Tiempo  | Pp.  | Esc                  | Tiempo  | Pp   | Esc       |
|---------|------|----------------------|---------|------|---------------------|---------|------|----------------------|---------|------|-----------|
| (horas) | (mm) | $(m^3\!/\mathrm{s})$ | (horas) | (mm) | (m <sup>3</sup> /s) | (horas) | (mm) | $(m^3\!/\mathrm{s})$ | (horas) | (mm) | $(m^3/s)$ |
| 02:00   |      | 0                    | 19:40   | 0.6  | 653.1               | 13:20   | 0.0  | 215                  | 07:00   | 0.0  | 15.9      |
| 02:10   | 1.3  | 0                    | 19:50   | 0.6  | 660.6               | 13:30   | 0.0  | 209.6                | 07:10   | 0.0  | 15.5      |
| 02:20   | 1.3  | 0                    | 20:00   | 0.6  | 667.9               | 13:40   | 0.0  | 204.4                | 07:20   | 0.0  | 15.2      |
| 02:30   | 1.4  | 0                    | 20:10   | 0.0  | 675                 | 13:50   | 0.0  | 199.3                | 07:30   | 0.0  | 14.8      |
| 02:40   | 1.4  | 0                    | 20:20   | 0.0  | 681.8               | 14:00   | 0.0  | 194.3                | 07:40   | 0.0  | 14.4      |

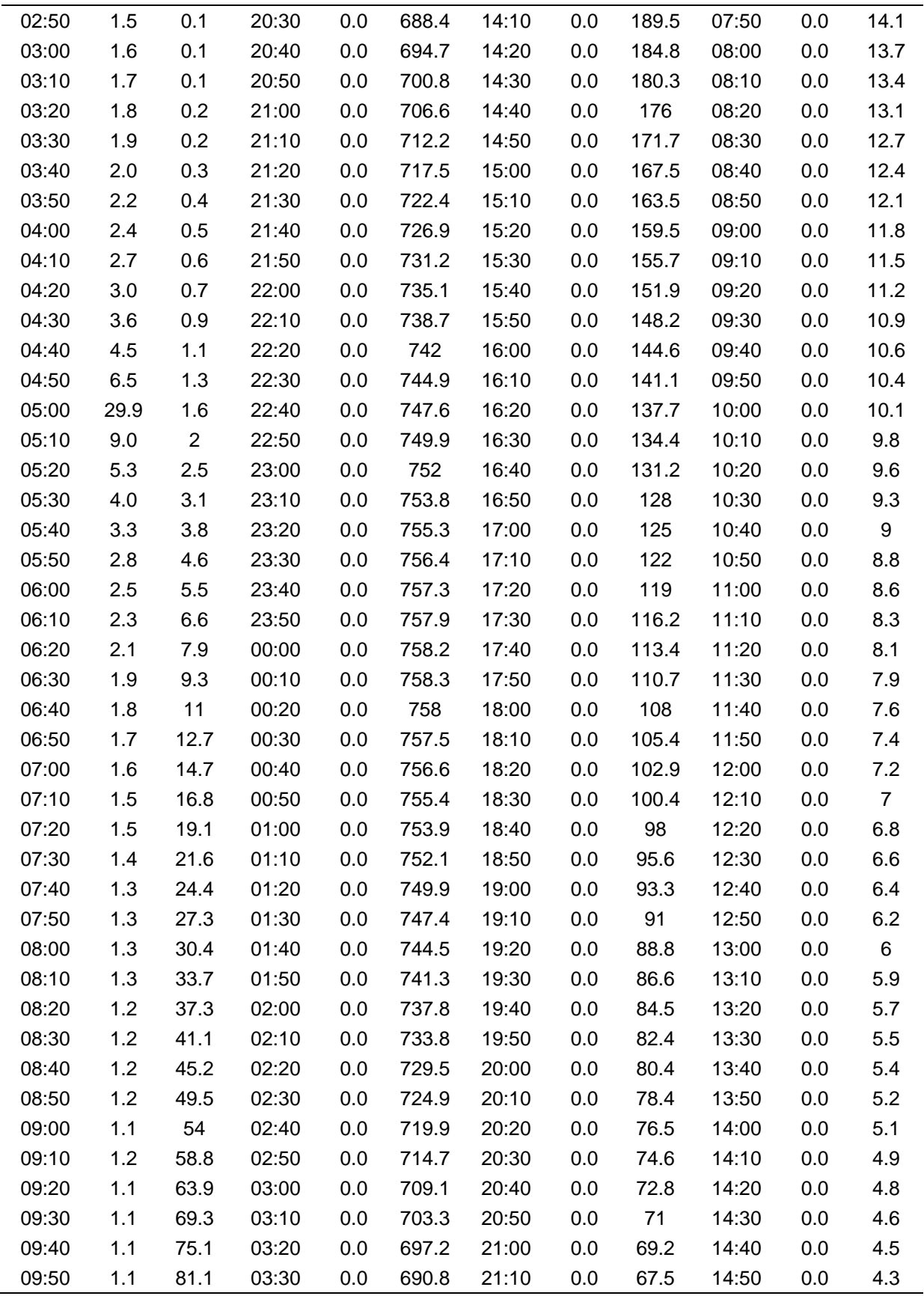

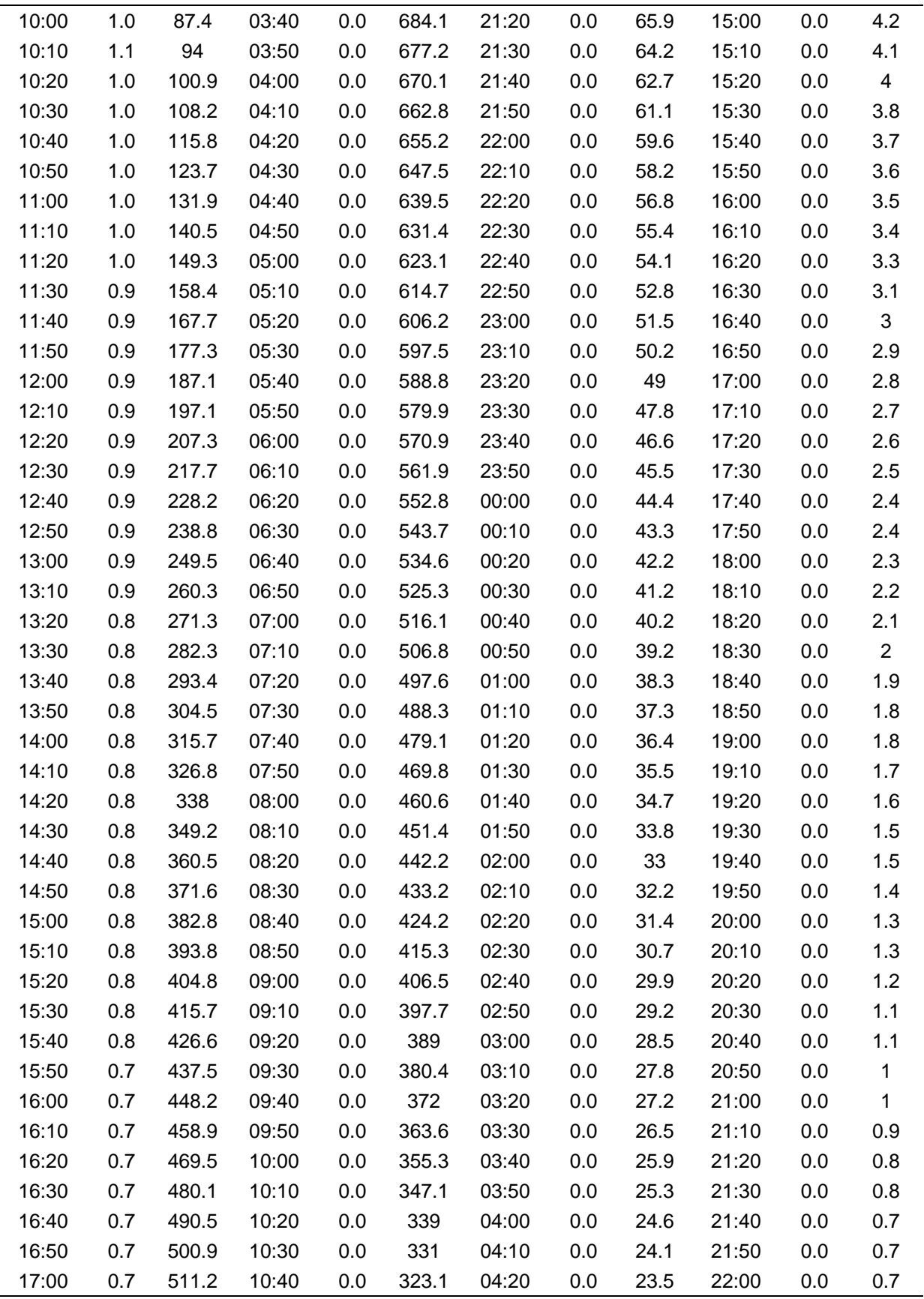

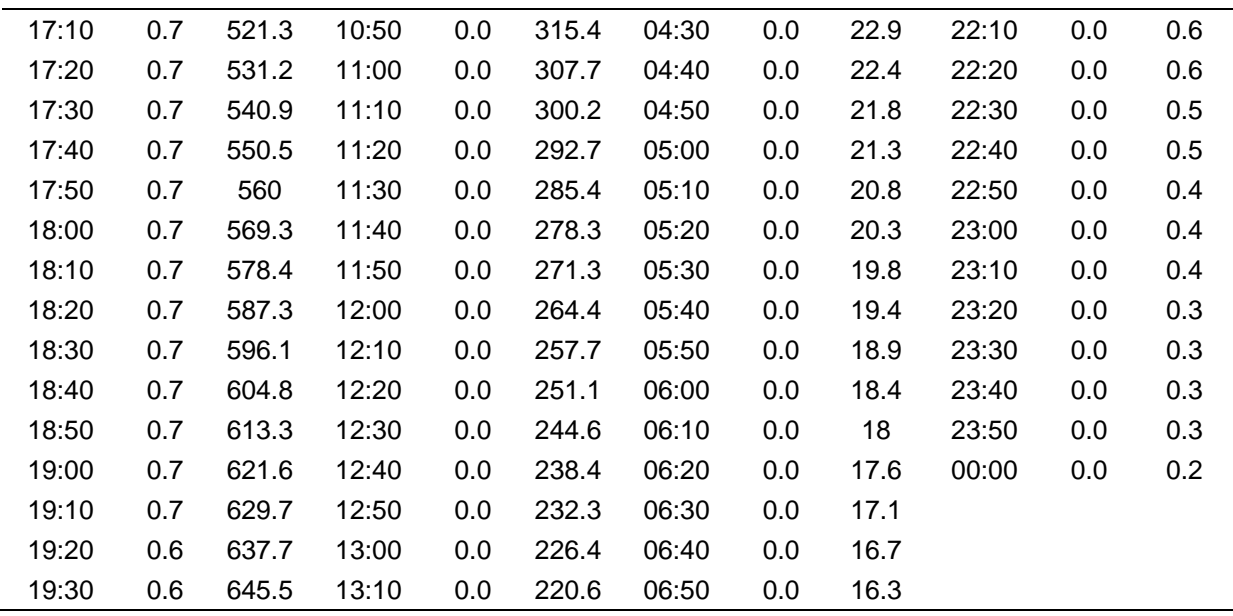

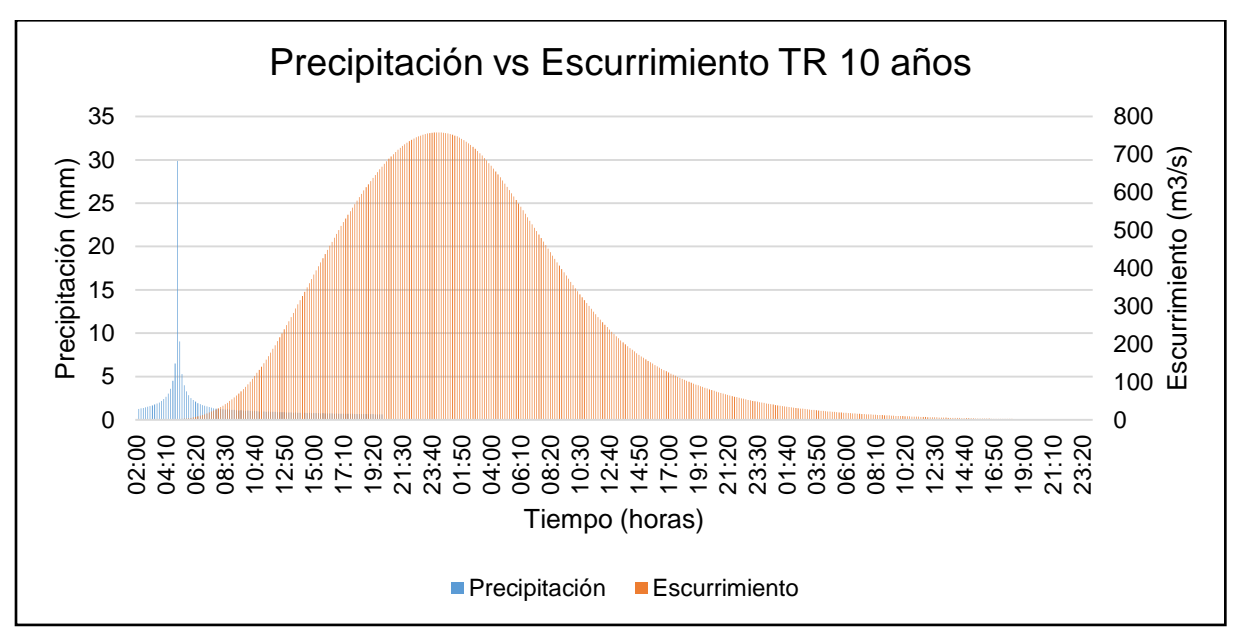

Figura 60.- Hietograma para un período de retorno de 10 años.

<span id="page-209-0"></span>Se presenta la información en el [Cuadro 70,](#page-210-0) donde se hace referencia a la precipitación, al escurrimiento y al tiempo, se puede observar en la [Figura 61,](#page-212-0) de manera esquemática la relación entre el hietograma y el escurrimiento, se observa que el escurrimiento máximo para un período de retorno de 25 años es de 1086.8 m<sup>3</sup>/s, el cual se presenta a las 22 horas con cero minutos después de iniciar la tormenta.

| Tiempo<br>(horas) | Pp<br>(mm)  | Esc<br>(m <sup>3</sup> /s) | Tiempo<br>(horas) | Pp<br>(mm) | Esc<br>(m <sup>3</sup> /s) | Tiempo<br>(horas) | Pp<br>(mm)       | Esc<br>(m <sup>3</sup> /s) | Tiempo<br>(horas) | Pp<br>(mm)       | Esc<br>(m <sup>3</sup> /s) |
|-------------------|-------------|----------------------------|-------------------|------------|----------------------------|-------------------|------------------|----------------------------|-------------------|------------------|----------------------------|
| 02:00             | $\mathbf 0$ | 0                          | 19:20             | 0.7        | 952.4                      | 12:40             | $\pmb{0}$        | 330.9                      | 06:00             | $\pmb{0}$        | 25.6                       |
| 02:10             | 1.5         | 0                          | 19:30             | 0.7        | 962.5                      | 12:50             | $\pmb{0}$        | 322.5                      | 06:10             | $\boldsymbol{0}$ | 25                         |
| 02:20             | 1.5         | 0                          | 19:40             | 0.7        | 972.3                      | 13:00             | $\mathbf 0$      | 314.3                      | 06:20             | $\boldsymbol{0}$ | 24.4                       |
| 02:30             | 1.6         | 0                          | 19:50             | 0.7        | 981.8                      | 13:10             | $\boldsymbol{0}$ | 306.3                      | 06:30             | $\boldsymbol{0}$ | 23.8                       |
| 02:40             | 1.6         | $\mathsf 0$                | 20:00             | 0.7        | 991.1                      | 13:20             | $\mathbf 0$      | 298.6                      | 06:40             | $\boldsymbol{0}$ | 23.2                       |
| 02:50             | 1.7         | 0.1                        | 20:10             | 0          | 1000.1                     | 13:30             | $\boldsymbol{0}$ | 291.1                      | 06:50             | $\boldsymbol{0}$ | 22.7                       |
| 03:00             | 1.8         | 0.1                        | 20:20             | 0          | 1008.6                     | 13:40             | $\mathbf 0$      | 283.8                      | 07:00             | $\boldsymbol{0}$ | 22.1                       |
| 03:10             | 1.9         | 0.1                        | 20:30             | 0          | 1016.8                     | 13:50             | $\boldsymbol{0}$ | 276.7                      | 07:10             | $\boldsymbol{0}$ | 21.6                       |
| 03:20             | 2.0         | 0.2                        | 20:40             | 0          | 1024.5                     | 14:00             | $\mathbf 0$      | 269.8                      | 07:20             | $\boldsymbol{0}$ | 21.1                       |
| 03:30             | 2.1         | 0.3                        | 20:50             | 0          | 1031.8                     | 14:10             | $\boldsymbol{0}$ | 263.1                      | 07:30             | $\boldsymbol{0}$ | 20.5                       |
| 03:40             | 2.3         | 0.4                        | 21:00             | 0          | 1038.8                     | 14:20             | $\mathbf 0$      | 256.7                      | 07:40             | $\boldsymbol{0}$ | 20                         |
| 03:50             | 2.5         | 0.4                        | 21:10             | 0          | 1045.4                     | 14:30             | $\boldsymbol{0}$ | 250.4                      | 07:50             | $\boldsymbol{0}$ | 19.5                       |
| 04:00             | 2.7         | 0.6                        | 21:20             | 0          | 1051.5                     | 14:40             | $\boldsymbol{0}$ | 244.3                      | 08:00             | $\boldsymbol{0}$ | 19.1                       |
| 04:10             | 3.0         | 0.7                        | 21:30             | 0          | 1057                       | 14:50             | $\boldsymbol{0}$ | 238.4                      | 08:10             | $\boldsymbol{0}$ | 18.6                       |
| 04:20             | 3.5         | 0.8                        | 21:40             | 0          | 1062.1                     | 15:00             | $\boldsymbol{0}$ | 232.6                      | 08:20             | $\pmb{0}$        | 18.1                       |
| 04:30             | 4.1         | 1                          | 21:50             | 0          | 1066.6                     | 15:10             | $\boldsymbol{0}$ | 227                        | 08:30             | $\pmb{0}$        | 17.7                       |
| 04:40             | 5.1         | 1.2                        | 22:00             | 0          | 1070.6                     | 15:20             | $\pmb{0}$        | 221.5                      | 08:40             | $\pmb{0}$        | 17.2                       |
| 04:50             | 7.4         | 1.5                        | 22:10             | 0          | 1074.2                     | 15:30             | $\boldsymbol{0}$ | 216.1                      | 08:50             | $\pmb{0}$        | 16.8                       |
| 05:00             | 34.1        | 1.9                        | 22:20             | 0          | 1077.2                     | 15:40             | $\mathbf 0$      | 210.9                      | 09:00             | $\pmb{0}$        | 16.3                       |
| 05:10             | 10.3        | 2.5                        | 22:30             | 0          | 1079.8                     | 15:50             | $\boldsymbol{0}$ | 205.8                      | 09:10             | $\pmb{0}$        | 15.9                       |
| 05:20             | 6.0         | 3.3                        | 22:40             | 0          | 1082                       | 16:00             | $\boldsymbol{0}$ | 200.8                      | 09:20             | $\pmb{0}$        | 15.5                       |
| 05:30             | 4.5         | 4.2                        | 22:50             | 0          | 1083.8                     | 16:10             | $\boldsymbol{0}$ | 196                        | 09:30             | $\pmb{0}$        | 15.1                       |
| 05:40             | 3.7         | 5.3                        | 23:00             | 0          | 1085.2                     | 16:20             | $\boldsymbol{0}$ | 191.2                      | 09:40             | $\pmb{0}$        | 14.7                       |
| 05:50             | 3.2         | 6.5                        | 23:10             | 0          | 1086.2                     | 16:30             | $\boldsymbol{0}$ | 186.6                      | 09:50             | $\boldsymbol{0}$ | 14.3                       |
| 06:00             | 2.9         | 8                          | 23:20             | 0          | 1086.7                     | 16:40             | $\boldsymbol{0}$ | 182.1                      | 10:00             | $\pmb{0}$        | 14                         |
| 06:10             | 2.6         | 9.7                        | 23:30             | 0          | 1086.8                     | 16:50             | $\boldsymbol{0}$ | 177.8                      | 10:10             | $\pmb{0}$        | 13.6                       |
|                   | 2.4         |                            | 23:40             |            | 1086.6                     | 17:00             | $\boldsymbol{0}$ | 173.5                      |                   |                  | 13.2                       |
| 06:20             |             | 11.8                       |                   | 0          | 1086                       |                   | $\mathbf 0$      |                            | 10:20             | $\pmb{0}$        |                            |
| 06:30             | 2.2         | 14.2                       | 23:50<br>00:00    | 0          | 1085.1                     | 17:10             |                  | 169.3                      | 10:30             | $\mathbf 0$      | 12.9                       |
| 06:40             | 2.1         | 16.8                       |                   | 0          |                            | 17:20             | 0                | 165.3                      | 10:40             | $\mathbf 0$      | 12.5                       |
| 06:50             | 1.9         | 19.7                       | 00:10             | 0          | 1083.9                     | 17:30             | 0                | 161.3                      | 10:50             | $\pmb{0}$        | 12.1                       |
| 07:00             | 1.8         | 22.9                       | 00:20             | 0          | 1082.3                     | 17:40             | $\pmb{0}$        | 157.4                      | 11:00             | 0                | 11.8                       |
| 07:10             | 1.8         | 26.3                       | 00:30             | 0          | 1080.2                     | 17:50             | 0                | 153.7                      | 11:10             | 0                | 11.5                       |
| 07:20             | 1.7         | 30.2                       | 00:40             | 0          | 1077.8                     | 18:00             | $\pmb{0}$        | 150                        | 11:20             | 0                | 11.1                       |
| 07:30             | 1.6         | 34.3                       | 00:50             | 0          | 1074.9                     | 18:10             | 0                | 146.4                      | 11:30             | 0                | 10.8                       |
| 07:40             | 1.5         | 38.7                       | 01:00             | 0          | 1071.6                     | 18:20             | $\pmb{0}$        | 142.8                      | 11:40             | $\pmb{0}$        | 10.5                       |
| 07:50             | 1.5         | 43.4                       | 01:10             | 0          | 1067.9                     | 18:30             | 0                | 139.4                      | 11:50             | 0                | 10.2                       |
| 08:00             | 1.4         | 48.4                       | 01:20             | 0          | 1063.8                     | 18:40             | $\pmb{0}$        | 136                        | 12:00             | $\pmb{0}$        | 9.9                        |
| 08:10             | 1.5         | 53.7                       | 01:30             | 0          | 1059.2                     | 18:50             | 0                | 132.7                      | 12:10             | 0                | 9.6                        |
| 08:20             | 1.4         | 59.5                       | 01:40             | 0          | 1054.1                     | 19:00             | $\pmb{0}$        | 129.5                      | 12:20             | 0                | 9.3                        |
| 08:30             | 1.4         | 65.6                       | 01:50             | 0          | 1048.6                     | 19:10             | 0                | 126.3                      | 12:30             | 0                | $\boldsymbol{9}$           |

<span id="page-210-0"></span>Cuadro 70.- Escurrimientos máximos para un período de retorno de 25 años.

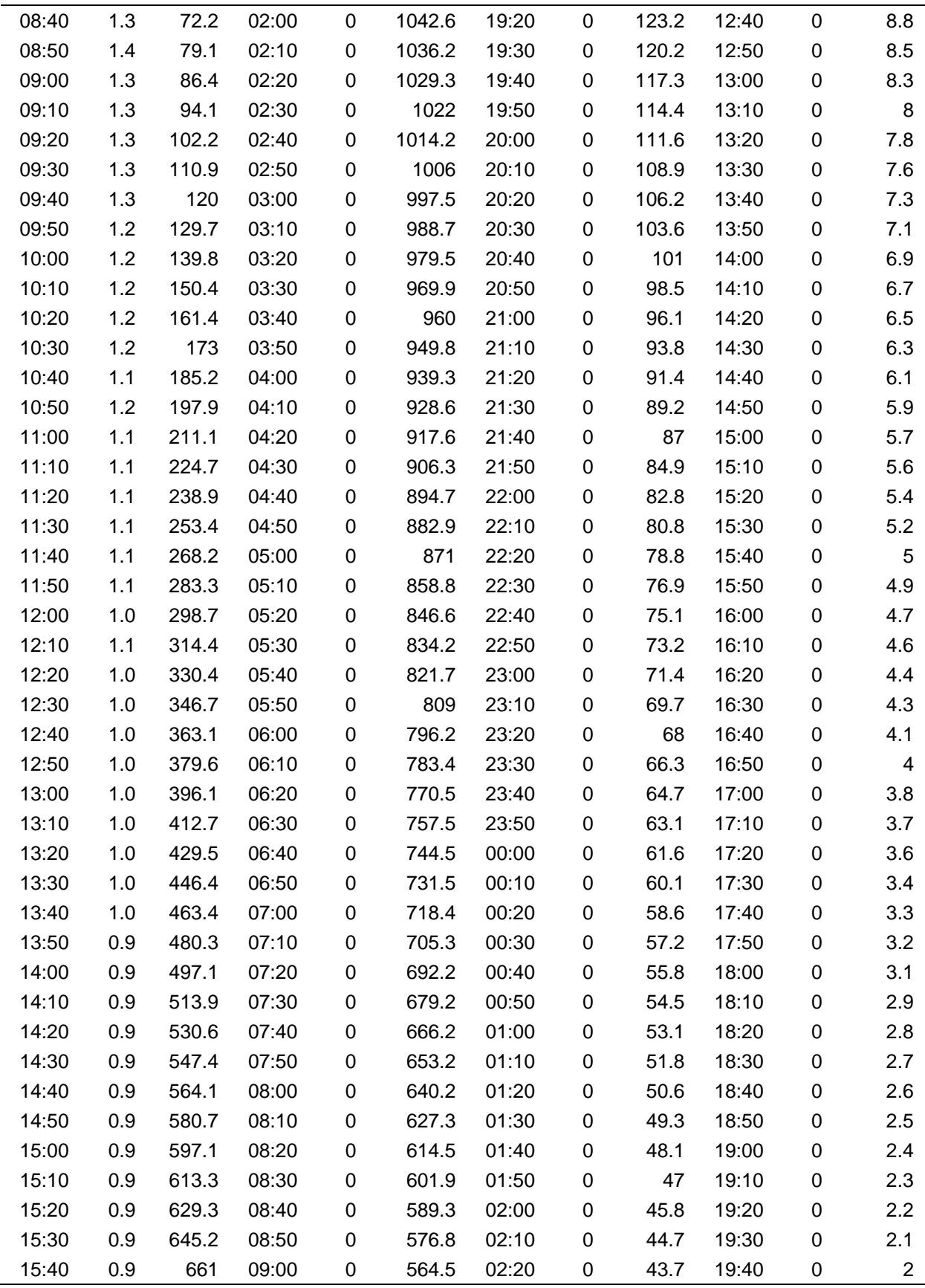

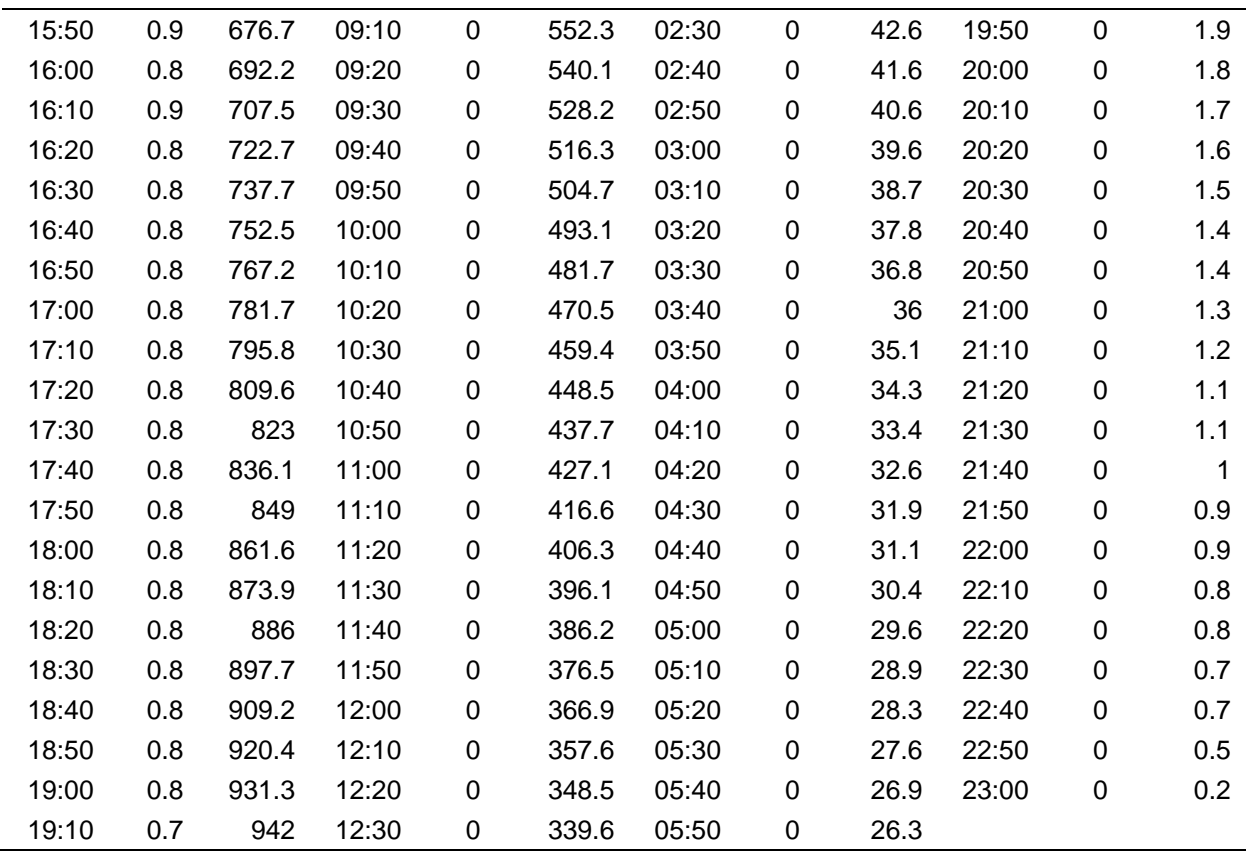

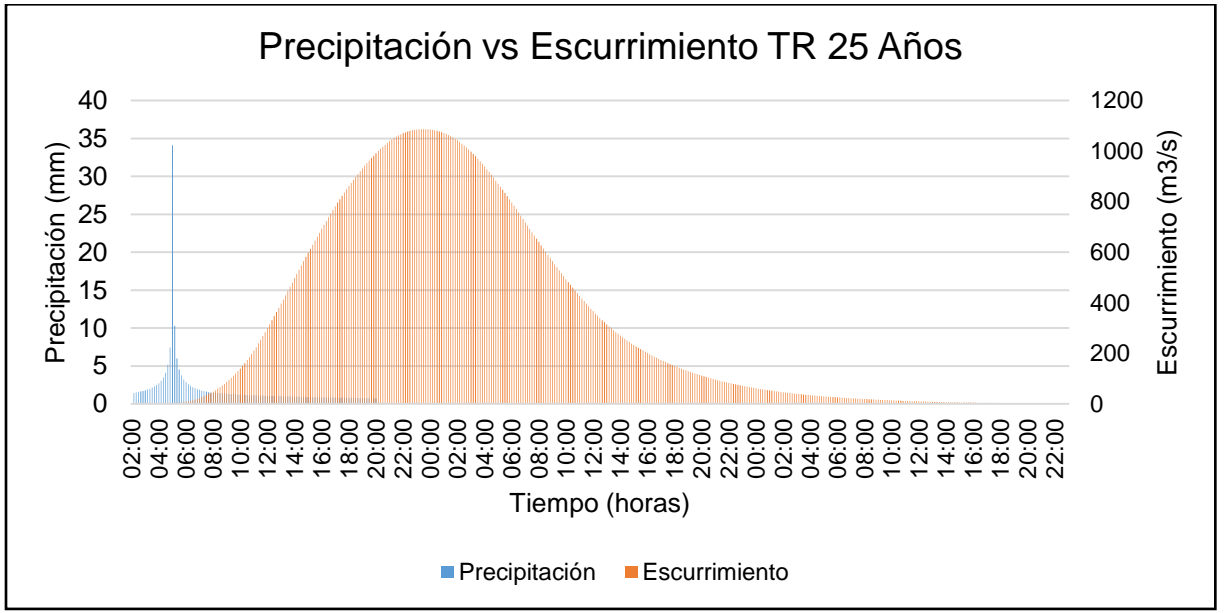

<span id="page-212-0"></span>Figura 61.- Hietograma para un período de retorno de 25 años.

Se presenta la información en el [Cuadro 71](#page-213-0)**¡Error! No se encuentra el origen de la referencia.**, donde se hace referencia a la precipitación, al escurrimiento y al tiempo, se puede observar en la [Figura 62,](#page-216-0) de manera esquemática la relación entre el hietograma y el escurrimiento, se observa que el escurrimiento máximo para un período de retorno de 50 años es de 1369.8 m<sup>3</sup>/s, el cual se presenta a las 17 horas con 50 minutos después de iniciar la tormenta.

|                  |                        |                                    |                  |                  |                             | ponoac           |                     |                            |                  |                  |                 |
|------------------|------------------------|------------------------------------|------------------|------------------|-----------------------------|------------------|---------------------|----------------------------|------------------|------------------|-----------------|
| Tiempo           | Pp                     | Esc                                | Tiempo           | $\overline{Pp}$  | Esc                         | Tiempo           | Pp                  | Esc                        | Tiempo           | $\overline{P}p$  | Esc             |
| (horas)<br>02:00 | (mm)<br>$\overline{0}$ | (m <sup>3</sup> /s)<br>$\mathbf 0$ | (horas)<br>19:20 | (mm)<br>0.8      | (m <sup>3</sup> /s)<br>1232 | (horas)<br>12:40 | (mm)<br>$\mathbf 0$ | (m <sup>3</sup> /s)<br>407 | (horas)<br>06:00 | (mm)<br>0        | $(m^3/s)$<br>32 |
|                  | 1.6                    |                                    |                  |                  |                             |                  |                     |                            |                  |                  |                 |
| 02:10            |                        | $\pmb{0}$                          | 19:30            | 0.8              | 1243                        | 12:50            | $\boldsymbol{0}$    | 397                        | 06:10            | $\boldsymbol{0}$ | 31              |
| 02:20            | 1.7                    | $\pmb{0}$                          | 19:40            | 0.8              | 1254                        | 13:00            | $\pmb{0}$           | 387                        | 06:20            | $\boldsymbol{0}$ | 30              |
| 02:30            | 1.7                    | $\mathbf 0$                        | 19:50            | 0.8              | 1265                        | 13:10            | $\pmb{0}$           | 377                        | 06:30            | $\boldsymbol{0}$ | 29              |
| 02:40            | 1.8                    | 0.1                                | 20:00            | 0.8              | 1276                        | 13:20            | $\pmb{0}$           | 367                        | 06:40            | $\mathbf 0$      | 29              |
| 02:50            | 1.9                    | 0.1                                | 20:10            | $\pmb{0}$        | 1286                        | 13:30            | $\mathbf 0$         | 358                        | 06:50            | $\boldsymbol{0}$ | 28              |
| 03:00            | 2.0                    | 0.1                                | 20:20            | $\mathbf 0$      | 1296                        | 13:40            | $\mathbf 0$         | 349                        | 07:00            | $\mathbf 0$      | 27              |
| 03:10            | 2.1                    | 0.2                                | 20:30            | $\mathbf 0$      | 1305                        | 13:50            | $\mathbf 0$         | 341                        | 07:10            | $\mathbf 0$      | 27              |
| 03:20            | 2.2                    | 0.2                                | 20:40            | $\boldsymbol{0}$ | 1313                        | 14:00            | $\pmb{0}$           | 332                        | 07:20            | $\mathbf 0$      | 26              |
| 03:30            | 2.4                    | 0.3                                | 20:50            | $\mathsf 0$      | 1321                        | 14:10            | $\pmb{0}$           | 324                        | 07:30            | $\boldsymbol{0}$ | 25              |
| 03:40            | 2.5                    | 0.4                                | 21:00            | $\mathsf 0$      | 1328                        | 14:20            | $\mathbf 0$         | 316                        | 07:40            | $\boldsymbol{0}$ | 25              |
| 03:50            | 2.7                    | 0.5                                | 21:10            | $\mathsf 0$      | 1335                        | 14:30            | $\mathbf 0$         | 308                        | 07:50            | $\boldsymbol{0}$ | 24              |
| 04:00            | 3.0                    | 0.6                                | 21:20            | $\mathsf 0$      | 1342                        | 14:40            | $\mathbf 0$         | 301                        | 08:00            | $\mathbf 0$      | 24              |
| 04:10            | 3.4                    | 0.8                                | 21:30            | $\mathsf 0$      | 1347                        | 14:50            | $\pmb{0}$           | 293                        | 08:10            | $\boldsymbol{0}$ | 23              |
| 04:20            | 3.8                    | 0.9                                | 21:40            | $\mathbf 0$      | 1352                        | 15:00            | $\mathbf 0$         | 286                        | 08:20            | $\boldsymbol{0}$ | 22              |
| 04:30            | 4.5                    | 1.1                                | 21:50            | $\boldsymbol{0}$ | 1356                        | 15:10            | $\mathbf 0$         | 279                        | 08:30            | $\mathbf 0$      | 22              |
| 04:40            | 5.7                    | 1.4                                | 22:00            | $\mathbf 0$      | 1360                        | 15:20            | $\mathbf 0$         | 273                        | 08:40            | $\mathbf 0$      | 21              |
| 04:50            | 8.2                    | 1.6                                | 22:10            | $\mathsf 0$      | 1363                        | 15:30            | $\mathsf 0$         | 266                        | 08:50            | $\boldsymbol{0}$ | 21              |
| 05:00            | 37.7                   | 2.2                                | 22:20            | $\mathsf 0$      | 1365                        | 15:40            | $\mathbf 0$         | 260                        | 09:00            | $\boldsymbol{0}$ | 20              |
| 05:10            | 11.4                   | 3.1                                | 22:30            | $\mathsf 0$      | 1367                        | 15:50            | $\mathbf 0$         | 253                        | 09:10            | $\boldsymbol{0}$ | 20              |
| 05:20            | 6.6                    | 4.2                                | 22:40            | $\mathsf 0$      | 1369                        | 16:00            | $\mathbf 0$         | 247                        | 09:20            | $\boldsymbol{0}$ | 19              |
| 05:30            | 5.0                    | 5.5                                | 22:50            | $\mathsf 0$      | 1369                        | 16:10            | $\mathsf 0$         | 241                        | 09:30            | $\mathbf 0$      | 19              |
| 05:40            | 4.1                    | $\overline{7}$                     | 23:00            | $\boldsymbol{0}$ | 1370                        | 16:20            | $\mathbf 0$         | 235                        | 09:40            | $\boldsymbol{0}$ | 18              |
| 05:50            | 3.6                    | 8.6                                | 23:10            | $\boldsymbol{0}$ | 1370                        | 16:30            | $\mathbf 0$         | 230                        | 09:50            | $\boldsymbol{0}$ | 18              |
| 06:00            | 3.2                    | 10.6                               | 23:20            | $\boldsymbol{0}$ | 1369                        | 16:40            | $\mathbf 0$         | 224                        | 10:00            | $\mathbf 0$      | 17              |
| 06:10            | 2.9                    | 13.1                               | 23:30            | $\mathsf 0$      | 1368                        | 16:50            | $\mathbf 0$         | 219                        | 10:10            | $\boldsymbol{0}$ | 17              |
| 06:20            | 2.6                    | 16.1                               | 23:40            | $\mathsf 0$      | 1366                        | 17:00            | $\pmb{0}$           | 214                        | 10:20            | $\mathsf 0$      | 16              |
| 06:30            | 2.4                    | 19.5                               | 23:50            | $\mathbf 0$      | 1364                        | 17:10            | $\boldsymbol{0}$    | 208                        | 10:30            | $\boldsymbol{0}$ | 16              |
| 06:40            | 2.3                    | 23.2                               | 00:00            | $\mathbf 0$      | 1362                        | 17:20            | $\mathbf 0$         | 203                        | 10:40            | $\mathbf 0$      | 15              |

<span id="page-213-0"></span>Cuadro 71.- Escurrimientos máximos para un período de retorno de 50 años.

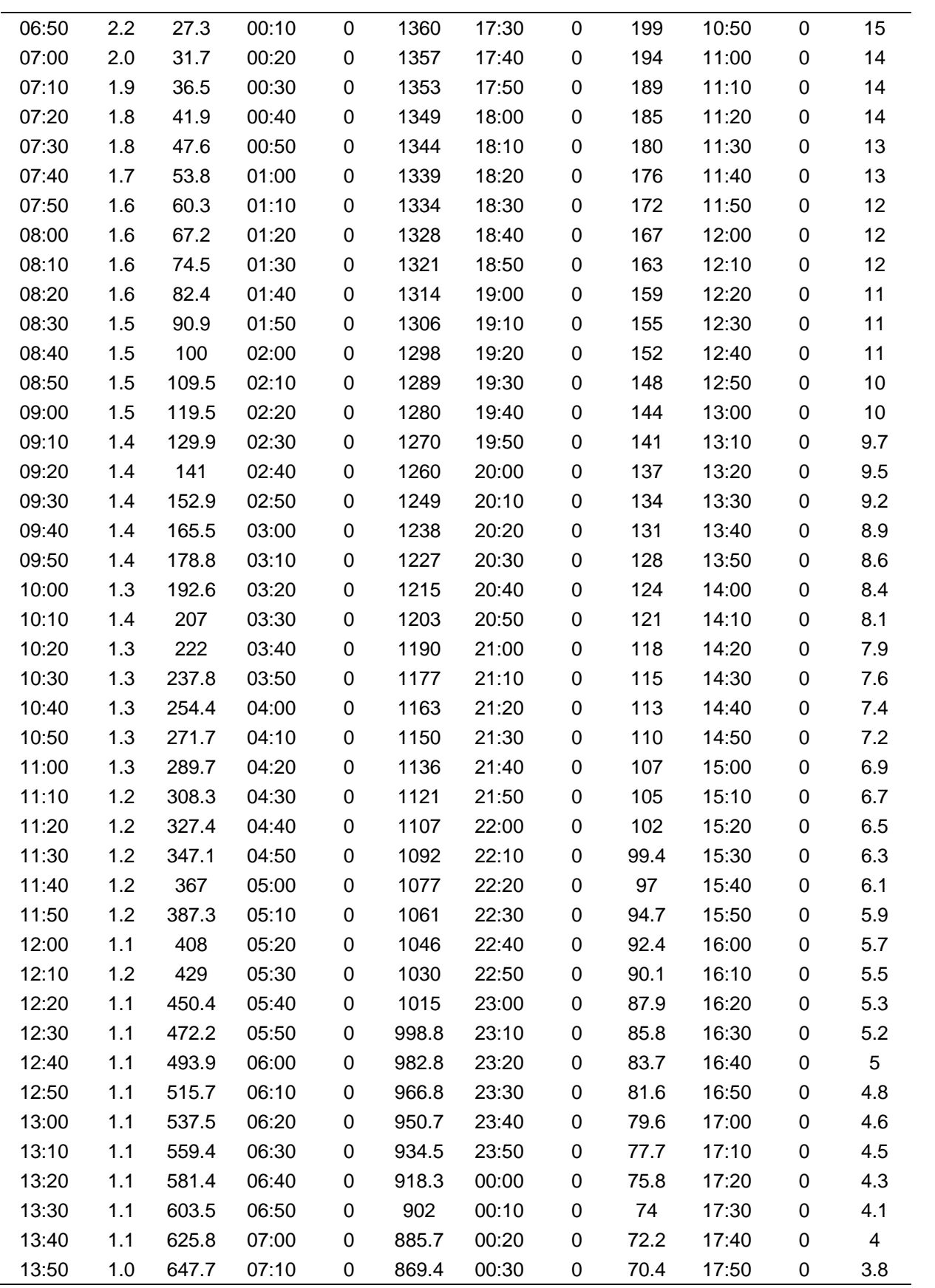

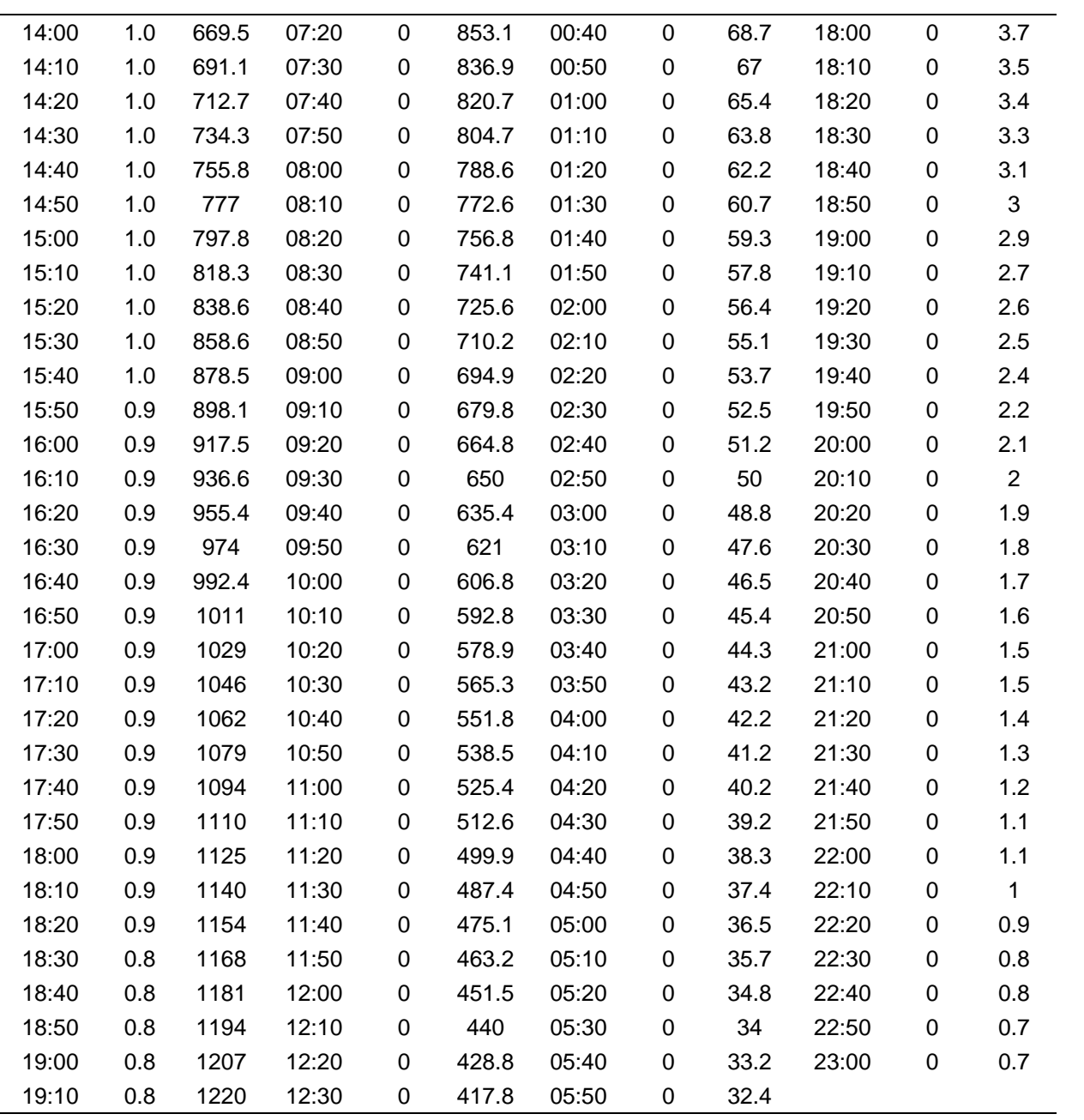
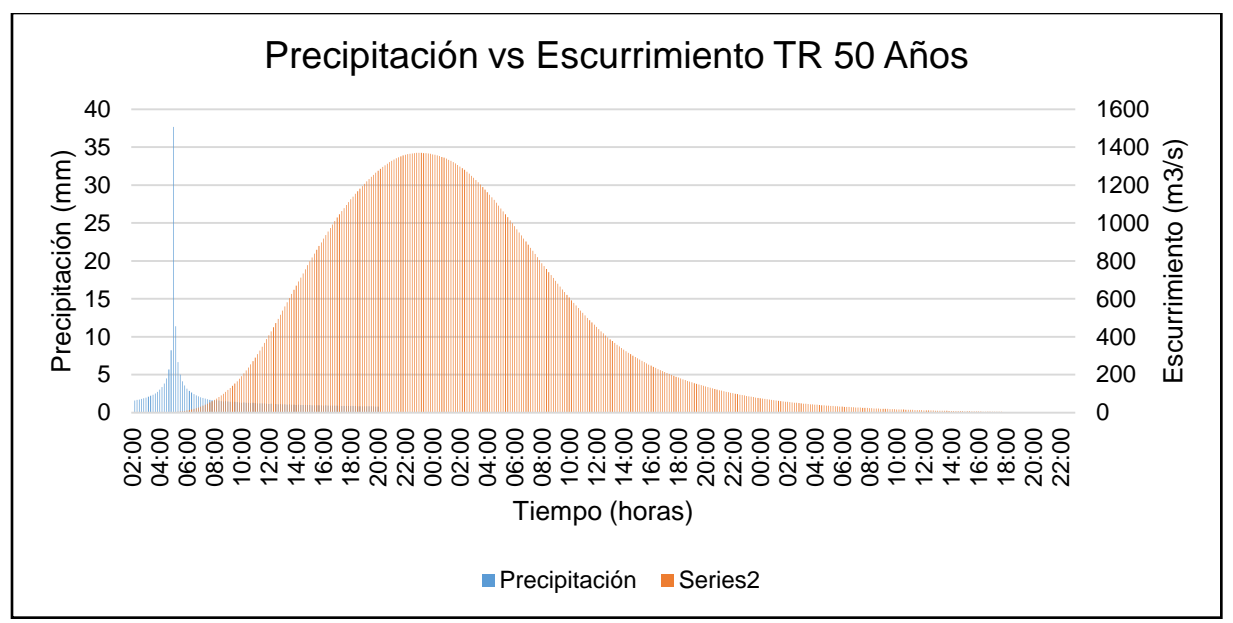

Figura 62.- Hietograma para un período de retorno de 50 años.

Se presenta la información en el [Cuadro 72](#page-216-0)**¡Error! No se encuentra el origen de la referencia.**, donde se hace referencia a la precipitación, al escurrimiento y al tiempo, se puede observar en la [Figura 63,](#page-219-0) de manera esquemática la relación entre el hietograma y el escurrimiento, se observa que el escurrimiento máximo para un período de retorno de 100 años es de 1717 m $3$ /s, el cual se presenta a las 20 horas con 40 minutos después de iniciar la tormenta.

<span id="page-216-0"></span>Cuadro 72.- Escurrimientos máximos para un período de retorno de 100 años.

| Tiempo<br>(horas) | Pp<br>(mm) | Esc<br>(m <sup>3</sup> /s) | Tiempo<br>(horas) | <b>Pp</b><br>(mm) | Esc<br>(m <sup>3</sup> /s) | Tiempo<br>(horas) | Pp<br>(mm) | Esc<br>$(m^3/s)$ | Tiempo<br>(horas) | Pp<br>(mm) | Esc<br>$(m^3\!/\!s)$ |
|-------------------|------------|----------------------------|-------------------|-------------------|----------------------------|-------------------|------------|------------------|-------------------|------------|----------------------|
| 02:00             | 0          | 0                          | 19:20             | 0.9               | 1575.3                     | 12:40             | 0          | 499.1            | 06:00             | 0          | 38.7                 |
| 02:10             | 1.8        | 0                          | 19:30             | 0.9               | 1588.6                     | 12:50             | 0          | 486.4            | 06:10             | 0          | 37.8                 |
| 02:20             | 1.8        | 0                          | 19:40             | 0.9               | 1601.4                     | 13:00             | 0          | 474.1            | 06:20             | 0          | 36.9                 |
| 02:30             | 1.9        | 0                          | 19:50             | 0.9               | 1613.7                     | 13:10             | 0          | 462.1            | 06:30             | 0          | 36                   |
| 02:40             | 2.0        | 0.1                        | 20:00             | 0.9               | 1625.6                     | 13:20             | 0          | 450.4            | 06:40             | 0          | 35.1                 |
| 02:50             | 2.1        | 0.1                        | 20:10             | 0                 | 1636.9                     | 13:30             | 0          | 439.1            | 06:50             | 0          | 34.2                 |
| 03:00             | 2.2        | 0.1                        | 20:20             | 0                 | 1647.5                     | 13:40             | 0          | 428.1            | 07:00             | 0          | 33.4                 |
| 03:10             | 2.3        | 0.2                        | 20:30             | 0                 | 1657.4                     | 13:50             | 0          | 417.4            | 07:10             | 0          | 32.6                 |
| 03:20             | 2.4        | 0.2                        | 20:40             | $\Omega$          | 1666.5                     | 14:00             | 0          | 407              | 07:20             | 0          | 31.8                 |
| 03:30             | 2.6        | 0.3                        | 20:50             | $\Omega$          | 1674.9                     | 14:10             | 0          | 396.9            | 07:30             | 0          | 31                   |
| 03:40             | 2.8        | 0.4                        | 21:00             | 0                 | 1682.8                     | 14:20             | 0          | 387.2            | 07:40             | 0          | 30.2                 |
| 03:50             | 3.0        | 0.5                        | 21:10             | $\Omega$          | 1689.9                     | 14:30             | 0          | 377.7            | 07:50             | 0          | 29.5                 |

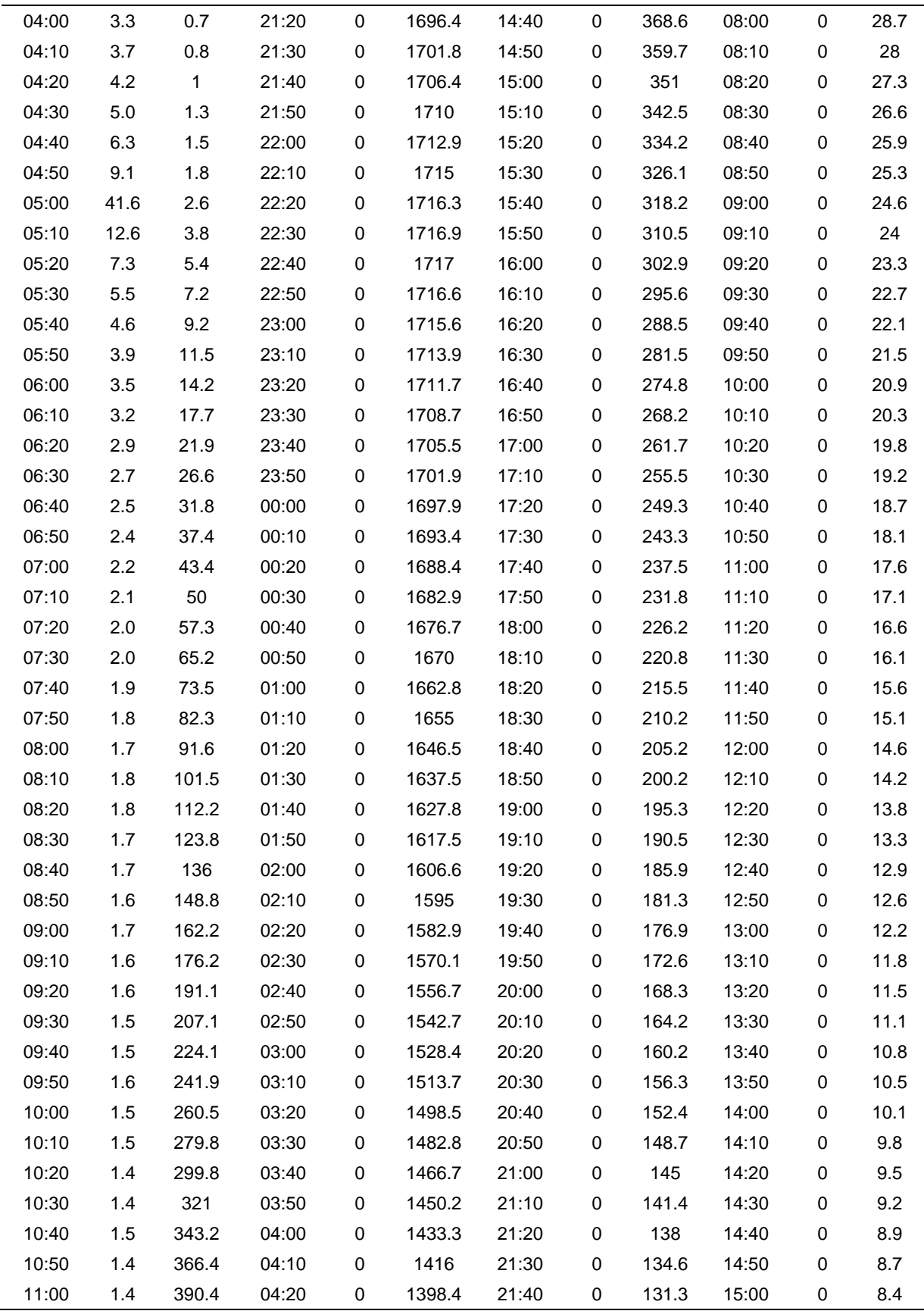

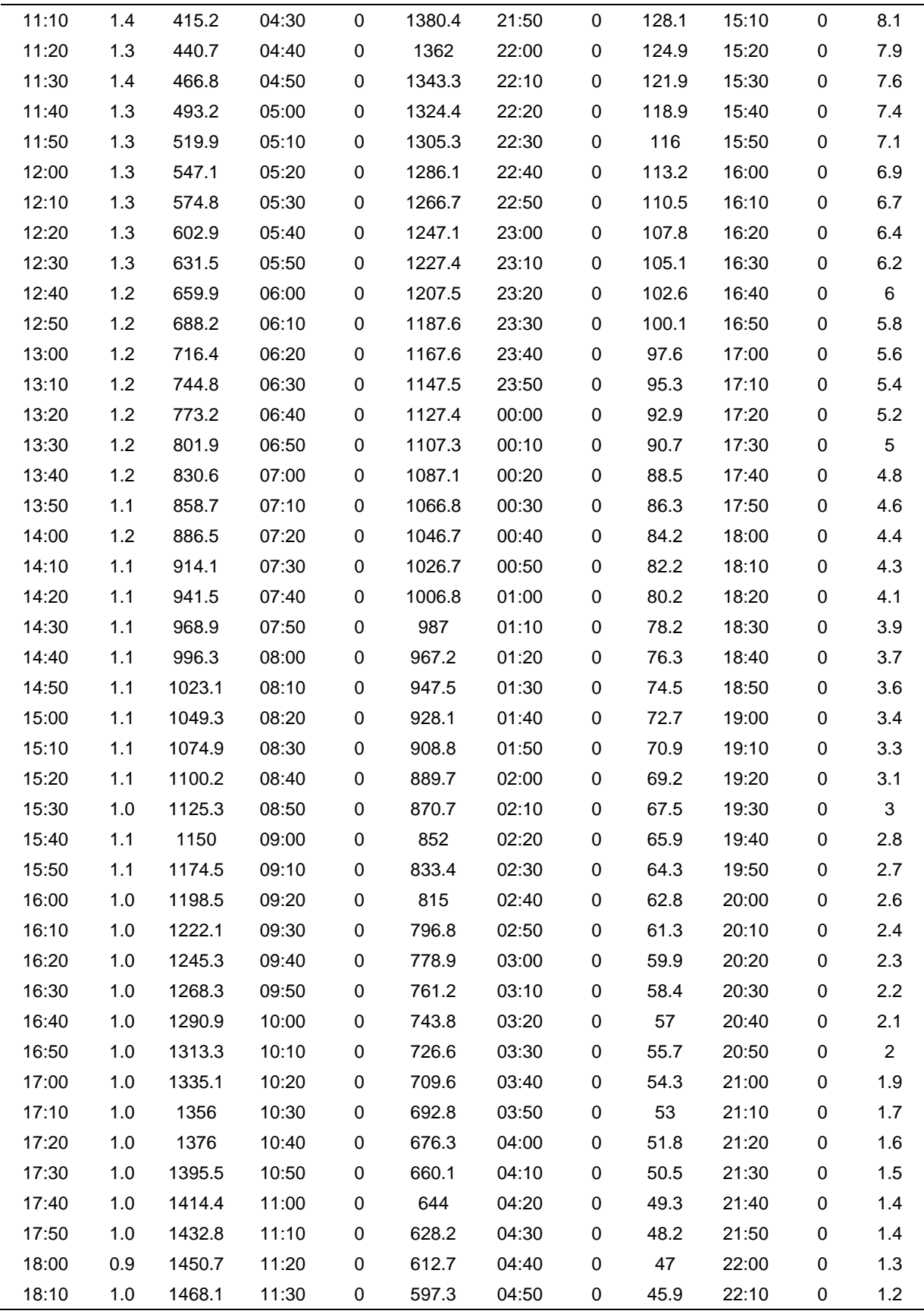

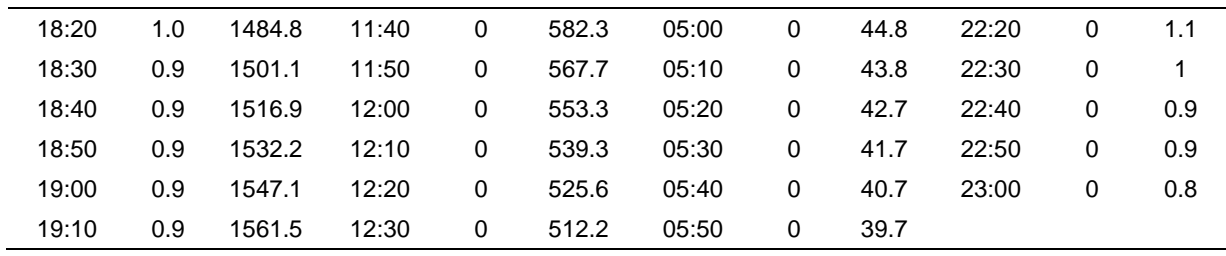

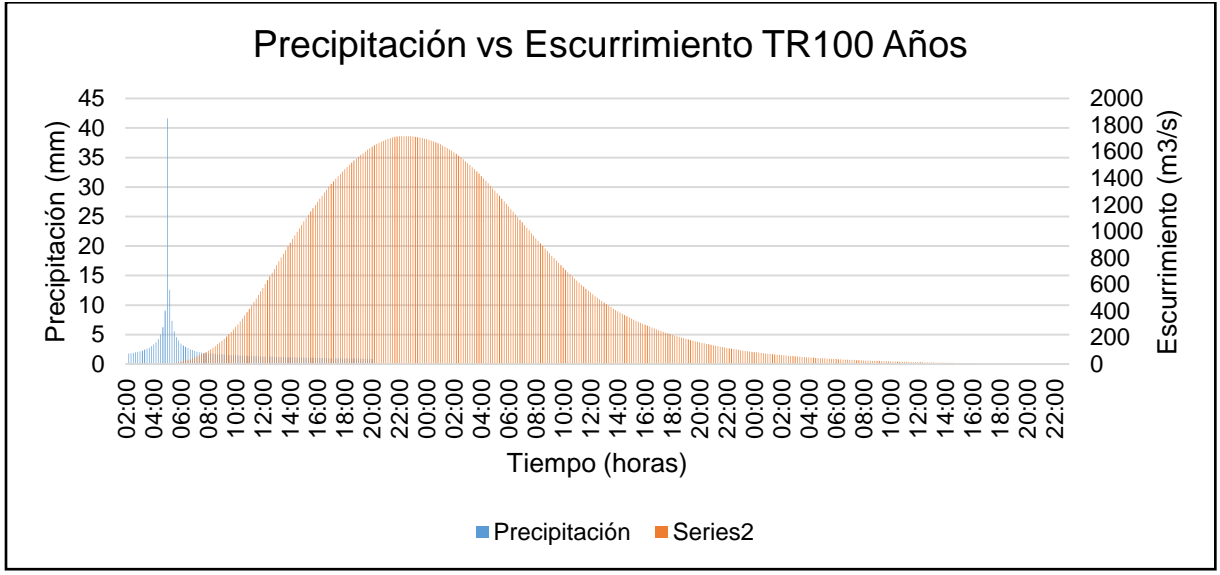

Figura 63.- Hietograma para un período de retorno de 100 años.

<span id="page-219-0"></span>Se presenta la información en el [Cuadro 73,](#page-219-1) donde se hace referencia a la precipitación, al escurrimiento y al tiempo, se puede observar en la [Figura 64,](#page-222-0) de manera esquemática la relación entre el hietograma y el escurrimiento, se observa que el escurrimiento máximo para un periodo de retorno de 500 años es de 2761.2 m<sup>3</sup>/s, el cual se presenta a las 20 horas con 40 minutos después de iniciar la tormenta.

<span id="page-219-1"></span>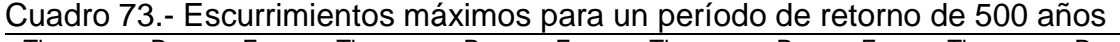

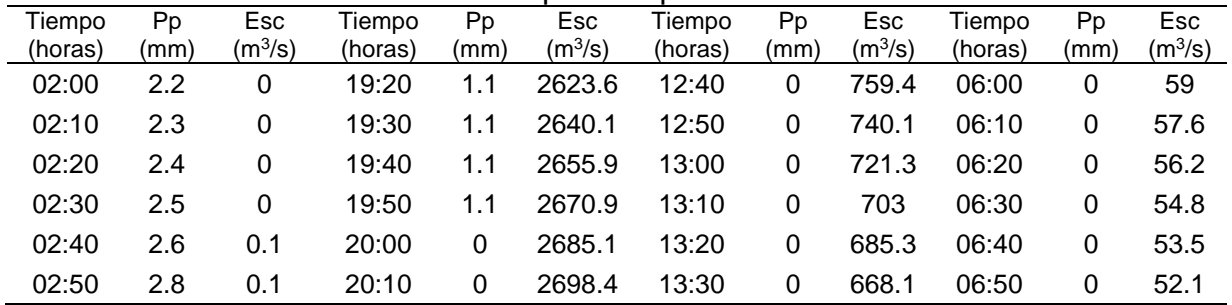

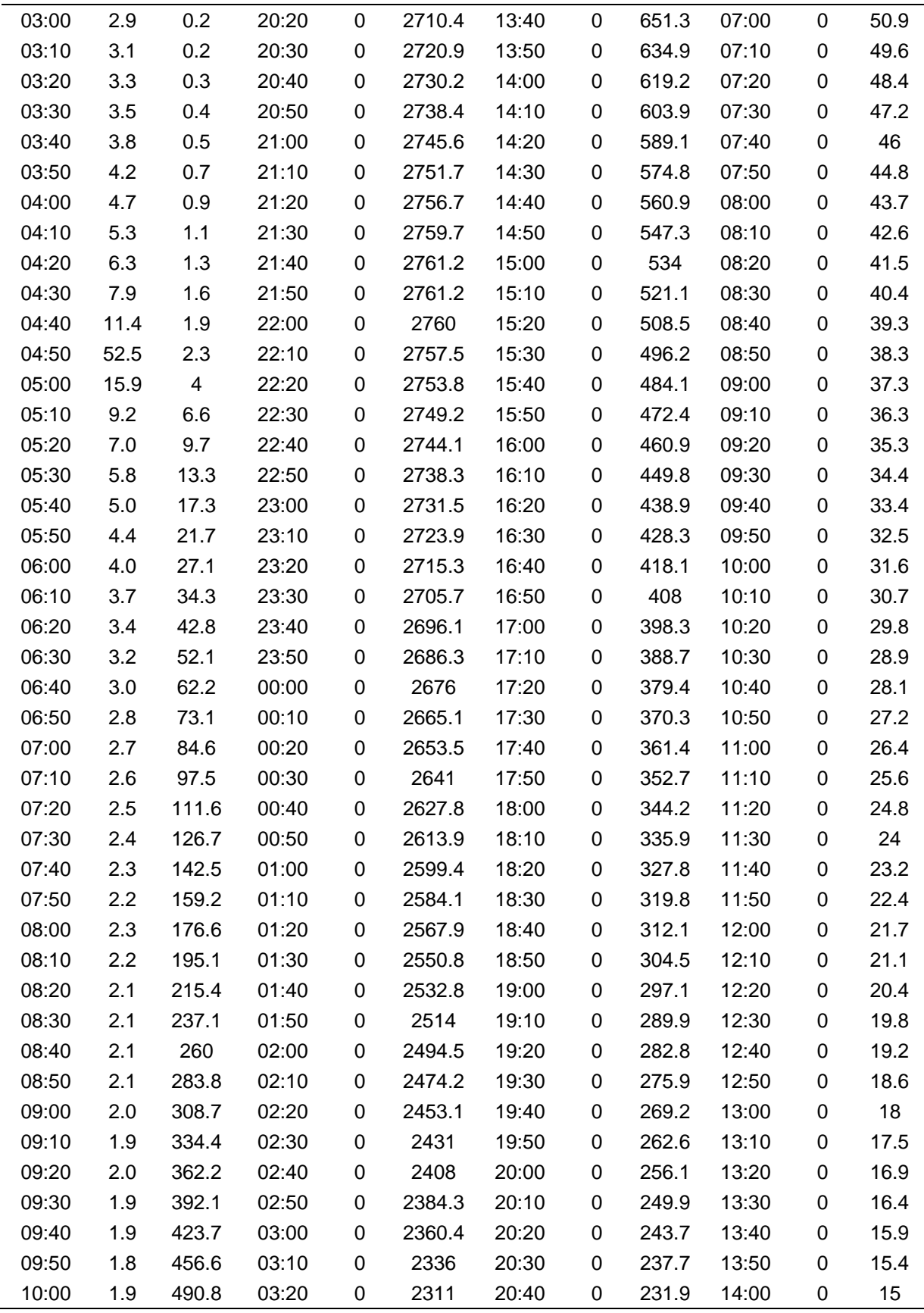

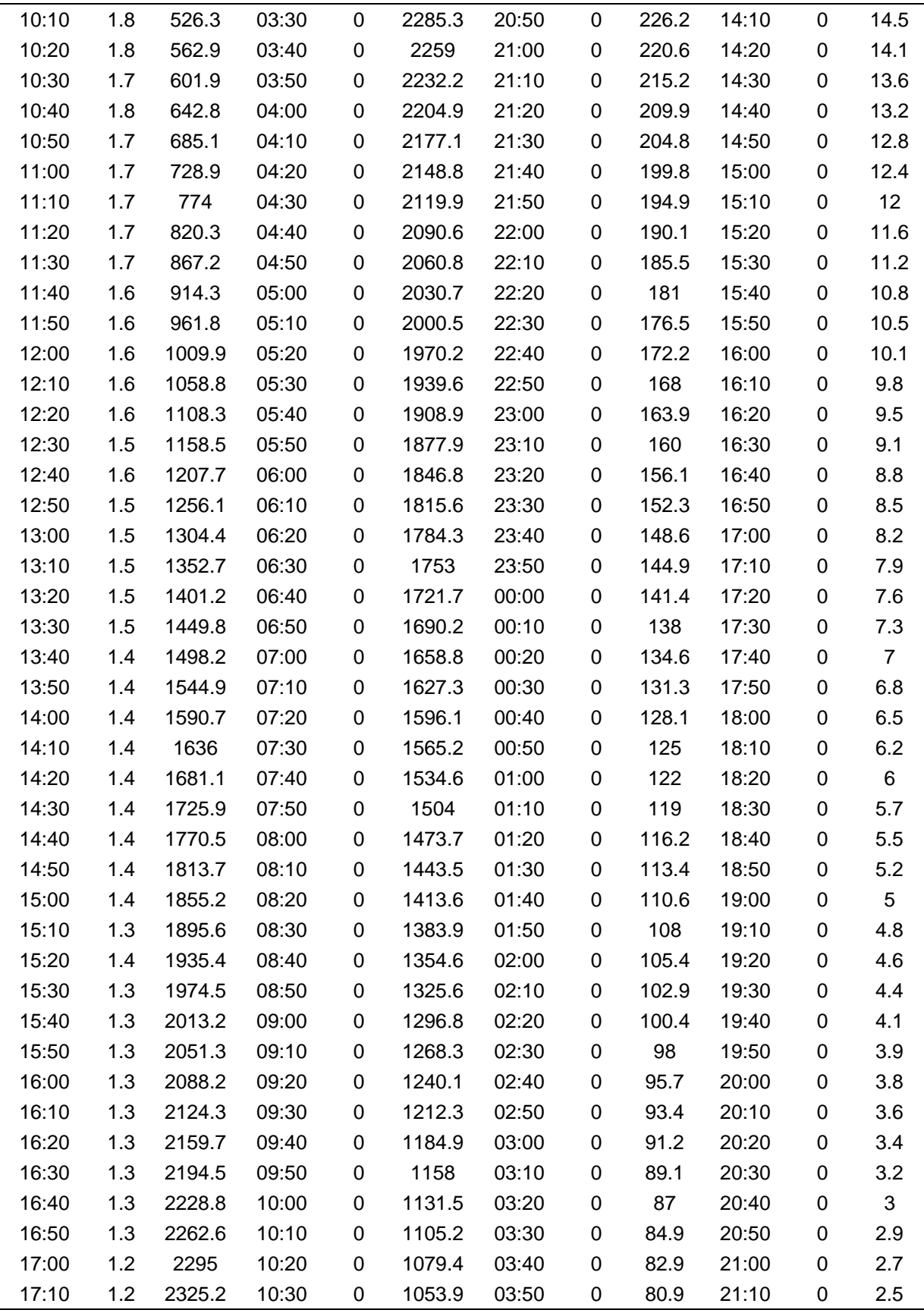

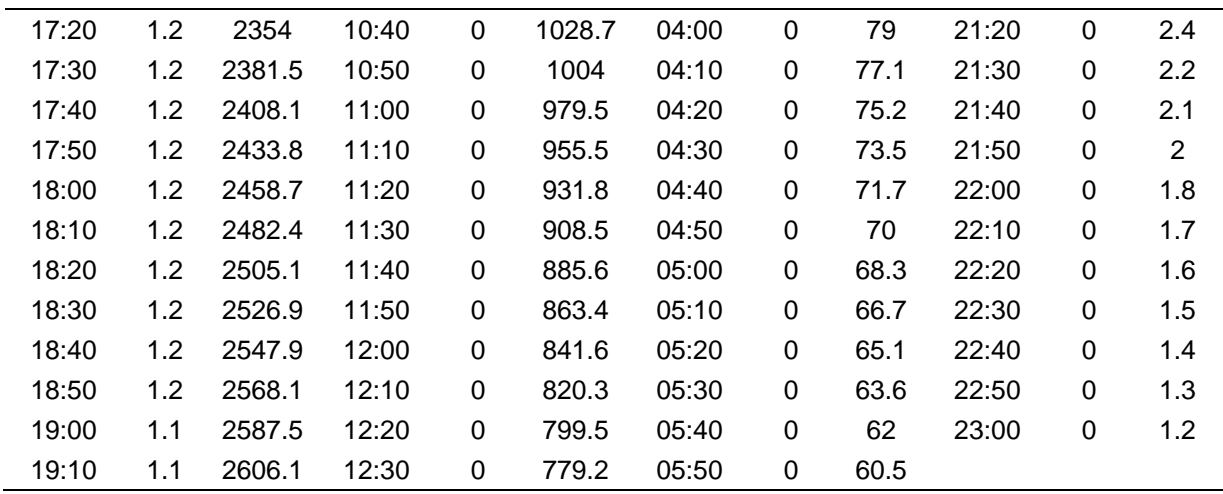

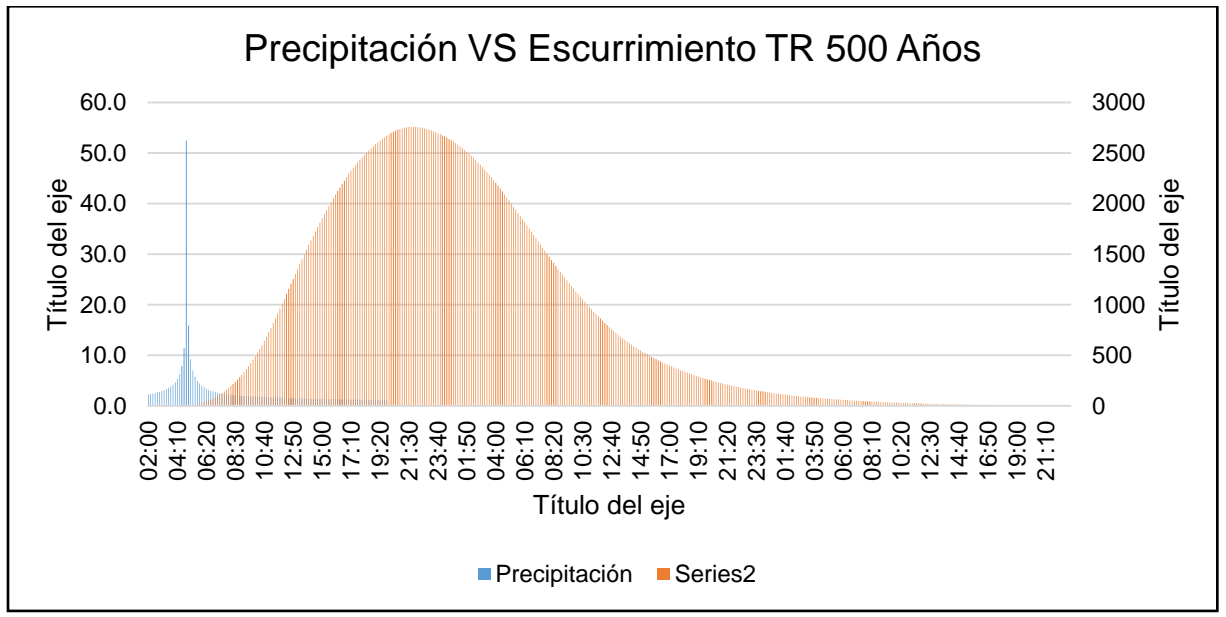

Figura 64.- Hietograma para un período de retorno de 500 años.

# <span id="page-222-0"></span>**6.12. CALIBRACIÓN DEL MODELO**

La calibración consiste en lograr un ajuste satisfactorio entre los datos medidos y los simulados, mediante el cambio en los valores de los parámetros mas sensibles del modelo, aun de aquellos que se consideraban conocidos (Palacios, 1986).

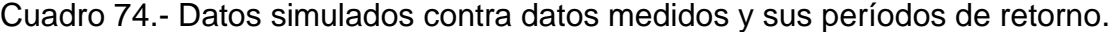

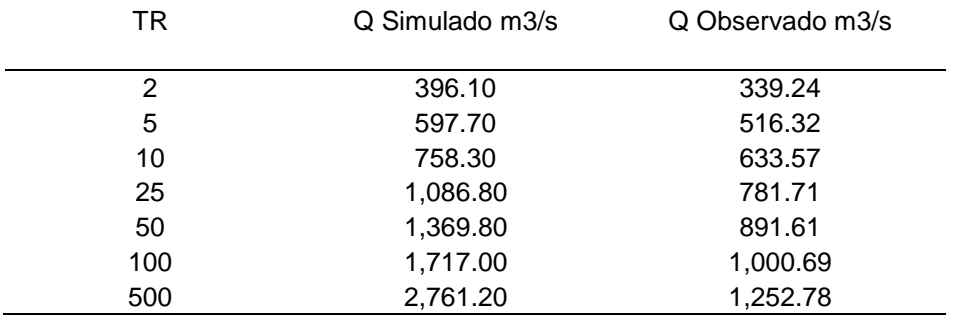

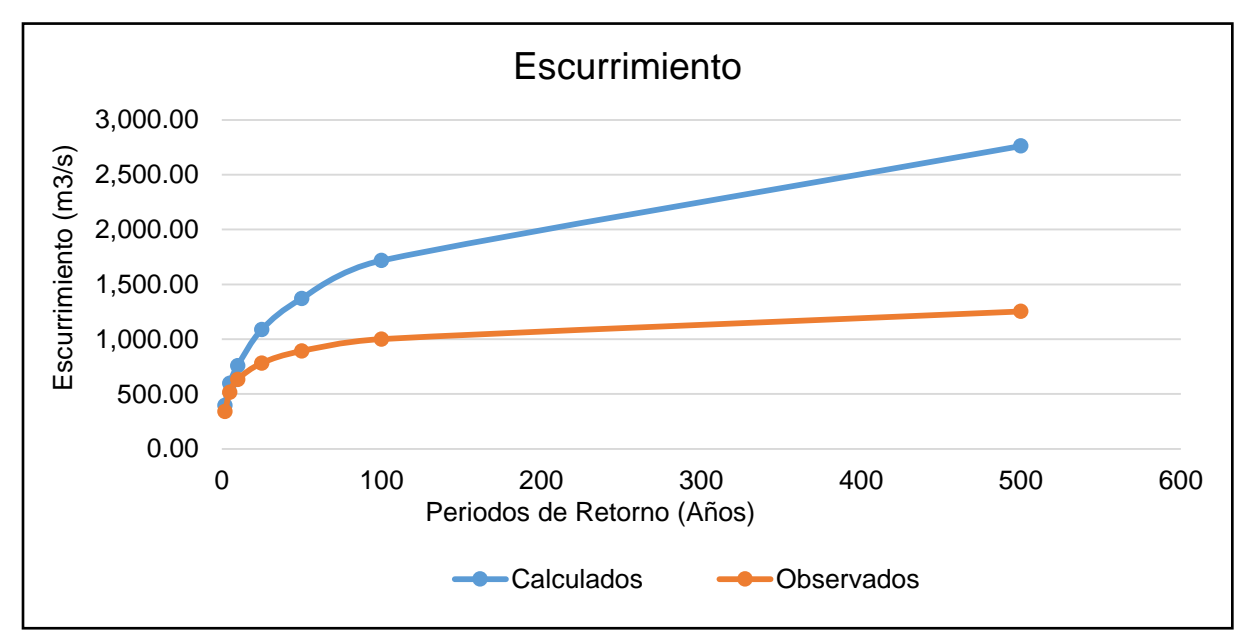

Figura 65.- Relación de escurrimientos entre datos simulados y datos observado.

Las técnicas graficas de evaluación son herramientas que facilitan la comparación visual de los datos simulados contra los datos observados y permite una valoración inmediata de los resultados (ASCE, 1993).

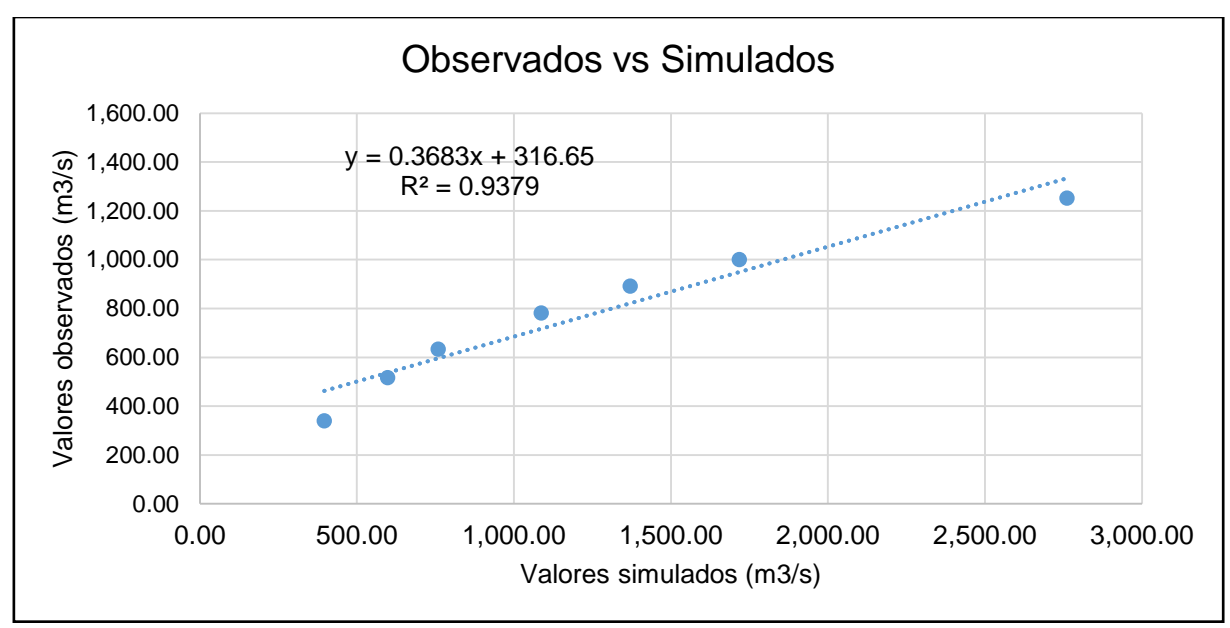

Figura 66.- Correlación entre datos simulados y datos observados.

<span id="page-224-0"></span>Debido a que los métodos gráficos revelan poca información sobre la calidad de los resultados y el funcionamiento del modelo, se utilizaron índices estadísticos de prueba para determinar la correlación entre los valores simulados y los observados. Se realizó una correlación entre los datos simulados y los datos observados como se muestra en la [Figura 66,](#page-224-0) se puede observar que el ajuste es bueno, obteniéndose un R<sup>2</sup> muy aceptable, igual a 0.93.

Se aplicó el coeficiente Nash como se muestra en el [Cuadro 75](#page-225-0)**¡Error! No se encuentra el origen de la referencia.** para realizar la prueba de bondad y saber si la prueba es aceptable o no, encontrándose un Nash de 0.98, siendo una prueba totalmente aceptable.

| TR             | Simulado $m^3/s$ | Observado $m^3/s$ | (Y <sup>obs</sup> -Y <sup>sim</sup> ) <sup>2</sup> | (Yobs _Ymed_obs)^2 |
|----------------|------------------|-------------------|----------------------------------------------------|--------------------|
| $\overline{2}$ | 396.10           | 339.24            | 3,233.25                                           | 25,772,611.16      |
| 5              | 597.70           | 516.32            | 6,622.28                                           | 24,005,971.53      |
| 10             | 758.30           | 633.57            | 15,558.11                                          | 22,870,811.11      |
| 25             | 1,086.80         | 781.71            | 93,081.43                                          | 21,475,846.94      |
| 50             | 1,369.80         | 891.61            | 228,669.53                                         | 20,469,340.82      |
| 100            | 1.717.00         | 1,000.69          | 513,095.78                                         | 19,494,155.05      |
| 500            | 2.761.20         | 1,252.78          | 2,275,341.95                                       | 17,331,694.66      |
| Media          | 1,240.99         | 773.70            | 447,943.19                                         | 21,631,490.18      |
| Suma           | 8,686.90         | 5,415.91          | 3,135,602.33                                       | 151,420,431.27     |
| <b>NASH</b>    | 0.98             |                   | <b>ACEPTABLE</b>                                   |                    |

<span id="page-225-0"></span>Cuadro 75.- Coeficiente de NASH aplicado a los datos observados y simulados.

### **7. CONCLUSIONES Y RECOMENDACIONES**

Para comprender los procesos hidrológicos dentro de las cuencas en nuestro país, se debe de tener diferentes herramientas que se adapten a las características tan diversas de suelos, vegetación, topografía, climas, etc., que existen en México, la mejor manera de elegir un modelo es tener el conocimiento del mismo, para tener la confianza de los datos modelados y tener bases y un buen criterio del modelador para tomar ciertas decisiones dependiendo del fin de la modelación.

#### **7.1. CONCLUSIONES**

**A.-** Los hidrogramas obtenidos pueden ser utilizados para el diseño de obras hidráulicas, al estimar los gastos máximos para diferentes períodos de retorno, esto es fundamental para la toma de decisiones en cuanto a medidas estructurales y no estructurales que se asocian con las afectaciones por inundaciones.

**B.-** La principal actividad en la cuenca es de uso agrícola y ganadera, por lo que la cuenca sufre de fuertes erosiones. De acuerdo a la curva hipsométrica la cuenca en estudio es una cuenca vieja, con cauces viejos, degradada y erosionada.

**C.-** Se obtuvieron las ecuaciones de Intensidad, Duración y Frecuencia con una R<sup>2</sup> muy confiable para todas las estaciones meteorológicas.

**D.-** La falta de datos confiables de precipitación obliga a utilizar programas y paquetes estadísticos, los cuales rellenan series de datos faltantes haciendo más confiables las series de datos.

**E.-** El desarrollo del modelo HEC-HMS permite realizar investigación, siendo un software gratuito y de uso libre, con sus respectivas restricciones acorde a los fines de cada investigación.

**F.-** De acuerdo a los resultados obtenidos de los hidrogramas, el modelo sobreestima en exceso los escurrimientos a partir del periodo de retorno de 25 años en adelante, para el resto de los periodos de retorno el ajuste del modelo es aceptable, por lo tanto, se puede considerar el modelo obtenido como un buen estimador de los escurrimientos que se producirían en caso de precipitaciones prolongadas.

**G.-** Además, a partir de los hidrogramas, se puede concluir también que las horas críticas para una respuesta ante posibles avenidas extremas se debe dar después de 10 horas de iniciada la tormenta hasta antes de las 20 horas del inicio de la tormenta.

#### **7.2. RECOMENDACIONES**

**A.-** En diferentes temas de investigación se concluye que los datos faltantes son un problema para el desarrollo de las investigaciones, bajan el grado de confianza de las series de datos, o los registros históricos no se encuentran completos, por lo que se recomienda la generación de infraestructura, la educación y la responsabilidad de medir todas las variables dentro de una estación meteorológica, si no se mide no hay ciencia, investigación ni desarrollo, esto coadyuvara a realizar investigaciones de mejor calidad y más confiables.

**B.-** Se recomienda, para futuras investigaciones, la caracterización en campo para un área de estudio dentro de la cuenca en específico y realizar una modelación hidráulica para evaluar los diferentes escenarios que se pudieran dar con los hietogramas obtenidos para diferentes períodos de retorno.

**C.-** Con el paso del tiempo el cambio climático gana fuerza ante el desarrollo de la humanidad, las sequías son más fuertes, las tormentas, ciclones y los eventos meteorológicos en nuestro planeta han cambiado drásticamente y cada vez son más

209

fuertes y extremos, por lo que se debe de invertir en el desarrollo de herramientas, modelos, metodologías que sean amigables con las características que se presentan en nuestro país, ya que en México contamos con una gran diversidad de climas, suelos, vegetación, así como las diferentes cuencas que se presentan a lo largo del territorio nacional.

**D.-** Con la diversidad de vegetación, prácticas agropecuarias y cambios de uso de suelo, se deben realizar estudios para el desarrollo de un plan para el manejo sostenible y sustentable de la cuenca. Así como un plan de acción para concientizar a la población de la importancia de preservar y manejar adecuadamente la cuenca.

### **8. BIBLIOGRAFÍA**

- Aparicio Mijares, F. J. 1999. Fundamentos de Hidrología de Superficie. 7ta. Edición. Editorial Limusa. México, D. F.
- Aparicio Mijares, F. J. 2010. Fundamentos de hidrología de superficie. Editorial Limusa. México, D. F.
- Benavides S., J.D. 1998. Calibración y validación del modelo hidrológico SWEEB en la cuenca forestal El Carrizal, Tapalpa, Jalisco. Tesis de Maestría del Colegio de Postgraduados. Montecillo, Mexico.
- Breña, Puyol. A. F. y Jacob, Villa. M. A. 2006. Principios y Fundamentos de la Hidrología Superficial. Coordinación General de Vinculación y Desarrollo Institucional de la Rectoría General de la Universidad Autónoma Metropolitana, Tlalpan, D. F. México.
- Cabrera Hernández, A. L. 2017. Tormenta diseño para los sitios Chapingo, Ciudad de México, Cuernavaca y Tapachula. Tesis de Maestría, Postgrado en Ingeniería Agrícola y Uso Integral del Agua, Universidad Autónoma Chapingo. Capingo, Texcoco edo. México.
- Campos Aranda, D. F. 2010. Introducción a la Hidrología Urbana. Primera Edición. San Luis Potosí.
- Campos Aranda, D. F., 1992. "Procesos del ciclo hidrológico". Segunda Reimpresión. Universidad Autónoma de San Luis Potosí.
- Campos, Aranda. D. F. 1998. Procesos del Ciclo Hidrológico. Segunda Reimpresión, Universidad Autónoma de San Luis Potosí.
- CEDEX, GEAMA, FLUMEN y CIMNE (A). 2012. IBER. Modelización bidimensional del flujo en lámina libre en aguas poco profundas. Manual básico de usuario. Ministerio de medio ambiente y medio rural y marino, Gobierno, España.
- CEDEX, GEAMA, FLUMEN y CIMNE (B). 2012. IBER. Modelización bidimensional del flujo en lámina libre en aguas poco profundas. Manual de referencia hidráulico. Ministerio de medio ambiente y medio rural y marino, Gobierno, España.
- Centro Nacional de Prevención de Desastres. 2018. Inundaciones en México. Atlas Nacionales de Riesgos de la República Mexicana. México DF.
- Centro Nacional de Prevención de Desastres. 2001. Diagnóstico de peligros e identificación de riesgos de desastres en México. Atlas Nacionales de riesgos de la República Mexicana. México D.F.
- Cervantes O.; Landeros J. 2004. Curvas de Intensidad Duración Periodo de retorno de las tormentas máximas registradas en Tacubaya D. F. XVIII Congreso Nacional de Hidráulica Asociación Mexicana de Hidráulica.
- Chávez M. J. 2007. Hidrología Superficial. Apuntes del curso. Notas de clase. Depto. de Irrigación, Universidad Autónoma Chapingo, Chapingo, México.
- Chow, Ven Te. Editor in Chief. 1964. Handbook of Applied Hydrology A compendium of Water Resources Thechnology. Mc. Graw Hill Book Company. U.S.A.
- CLICOM. (2019). Datos climáticos diarios del CLICOM del SMN a través de su plataforma web del CICESE. Obtenido de http://clicom-mex.cicese.mx
- Comisión Nacional del Agua. 2010. Manual para el control de inundaciones, Informe sobre el pronóstico de la temporada de ciclones México.
- Comisión Nacional del Agua. 2007. Banco Nacional de Aguas Superficiales. Obtenido de [www.conagua.gob.mx:](http://www.conagua.gob.mx/)

http://www.conagua.gob.mx/CONAGUA07/Contenido/Documentos/Portada%20BAN DAS.htm

- Fattorelli, S., & Fernendez, P. 2011. Diseño Hidrológico. 2da Edición en español. Edición digital. Biblioteca DIgital de Water Assesment & Advisory Global Network (WASA-GN).
- Garnica Peña, R. J., y Alcántara Ayala, I. 2004. Riesgos por inundación asociados a eventos de precipitación extraordinaria en el curso bajo del río Tecolutla, Veracruz. Investigaciones Geográficas No. 55., UNAM, México.
- Garnica, Santamaría L. M. 2011. Modelación hidrológica en la cuenca del río Jamapa, Veracruz. Tesis de Licenciatura, Universidad Autónoma Metropolitana Iztapalapa. México D. F.
- $\triangleright$  Rueda Gaxiola, J. 2004. A triple junction in the Gulf of Mexico: Implications fordeep petroleum exploration. Geofísica Internacional, Vol. 43, Num. 3, pp 395-414.
- GEAMA (Grupo de Ingeniería del Agua y del Medio Ambiente, Universidad de A Coruña, UDC) & Instituto FLUMEN (Universitat Politècnica de Catalunya, UPC, y Centro Internacional de Métodos Numéricos en Ingeniería, CIMNE). "MODELO Iber: Presentación". http://www.iberaula.com. Gobierno de España, Ministerio de Medio Ambiente y Medio Rural y Marino. Fecha de Consulta: 15/03/2019.
- Gutiérrez L. M. A., Arellano L. F. del R. (2010). Estudio de tormentas tipo en la ciudad de Querétaro. CIENCIA@UAQ. 3(1): 62-79.
- > Hammerly, Rosana del Carmen & et al. 2006. Modelación Hidrológica con SIG: Contribuciones en su difusión y aplicación. 1ª Edición. Universidad Nacional del Litoral. Santa Fe, Argentina.

213

- IBAL, S. A. 2009. Plan de Ordenación y Manejo Ambiental de la Microcuenca de las Quebradas, Las Panelas y La Balsa. Recuperado de: http://www.cortolima.gov.co/sites/default/files/images/stories/centro\_documentos/est udios/cuenca\_panelas/DIAGNOSTICO/2.2ASPECTOS\_BIOFISICOS.pdf
- $\triangleright$  Instituto Nacional de Estadística y Geografía. "Modelos Digitales de Elevación (MDE)". Recuperado de http://www.inegi.org.mx/geo/contenidos/datosrelieve/continental/queesmde.aspx. México. Fecha de Consulta: 18 de marzo de 2019.
- Instituto Nacional de Estadística y Geografía. 2018. Recuperado de https://www.inegi.org.mx/temas/mapas/relieve/continental/
- INEGI. (2015). Instituto Nacional de Estadística y Geografía. Recuperado de http://cuentame.inegi.org.mx/monografias/informacion/ver/default.aspx?tema=me&e =30
- Ibáñez C. L.A., Lorenzo C. A., Arteaga, R. R., Vázquez P. M. A. (2011). Relaciones Intensidad-Duración-Frecuencia de la lluvia registrada en Chapingo, México. Ingeniería Agrícola y Biosistemas 3(1): 25-32.
- Larios Tlali, H. 2014. Riesgos por inundación asociada a eventos de precipitación extraordinaria en la subcuenca del río La Antigua, Veracruz. Tesis de Maestría, Colegio de Postgraduados. Montecillo, Texcoco edo. de México.
- Llano., L. C. (1998.). Restauración Hidrológica Forestal de Cuencas y Control de Erosión. Ingeniería Medioambiental, TRAGSATEC, Ministro de Medio Ambiente.: Mundi Prensa. Madrid, España.
- Monsalve, S. G. 1999. Hidrología en la Ingeniería. Alfaomega. Santa Fe de Bogota, Colombia.
- $\triangleright$  Morales H. J.E. (2013). Distribución temporal de la lluvia por eventos. Tesis Profesional. Departamento de Irrigación. Universidad Autónoma Chapingo. Chapingo, México.
- Morales, J. J. 2016. Modelación numérica de inundaciones en el cauce del río San Sebastián del municipio de Totolapan, Morelos. Tesis de Licenciatura, Departamento de Recursos Naturales, Universidad Autónoma Chapingo. Texcoco edo. de México.
- $\triangleright$  Morán, W. C. 1988. Hidrología para estudiantes de ingeniería civil, Pontificia Universidad Católica del Perú. Perú.
- Morales H. J.E. 2013. Distribución temporal de la lluvia por eventos. Tesis Profesional. Departamento de Irrigación. Universidad Autónoma Chapingo. Chapingo, México.
- Onate, V. F. 2004. Hidrología (Apuntes de la clase). Universidad Técnica Particular de Loja.
- Pacheco M. 2011. Modelación Hidrológica con HEC-HMS en cuencas montañosas de la región oriental de Cuba. Tesis. Universidad de Oriente, Facultad de Construcciones, Departamento de ingeniería Hidráulica. La Habana, Cuba.
- Palacios, V. O. L. 1986. El uso de modelos en irrigación y áreas afines. Terra, (4):41- 49.
- Pérez, J. 1997. Fundamentos de ciclo hidrológico. Universidad Central de Venezuela. Facultad de Ingeniería, Departamento de Meteorología e Hidrología. Caracas, Venezuela.
- Pérez, L. G. 2015. Modelación hidrológica continúa para fines de pronósticos de avenidas en ríos. Tesis de Maestría, Coordinación de Desarrollo Profesional e Institucional, IMTA. Jiutepec, Morelos.
- $\triangleright$  Ponce, C. R., Diakite, L., Gómez, D. J., & Coras, M. P. 2019. Homogenization of Monthly Rainfall Data Series in Lerma-Toluca Watershed whith Climatol. International Journal of Science and Research (IJSR). 8. (3),1533-1538.
- Roblero, H. R. 2013. Modelación hidrometeorológica de áreas con riesgo de inundaciones en la cuenca del río la Sierra, en los estados de Chiapas y Tabasco, México. Tesis de Maestría, Colegio de Postgraduados. Montecillo, Texcoco estado de México.
- Témez, J. 1978. Cálculo Hidrometeorológico de caudales máximos en pequeñas cuencas naturales. Dirección General de Carreteras. Madrid. España. 111p.
- Tetumo García, Jorge. 1993. Apuntes de Hidrología Superficial. Universidad Autónoma Chapingo. Departamento de Irrigación. Chapingo, México.
- Vásquez, P. S. 2015. Modelación Hidráulica y Estrategias para el Control de Inundaciones en el río Tesechoacán, Veracruz. Tesis de Maestría, Colegio de Postgraduados. Montecillo, Texcoco estado de México.
- Villón Béjar, M. 2006. Hidrología Estadística. Editorial Tecnológica de Costa Rica.
- Viramontes O, Escoboza L, Pinedo C, Pinedo A, Reyes V, Roman J, Pérez A. 2008. Morfometría de la cuenca del río San Pedro, Conchos, Chihuahua.
- De Weist Roger J. M. 1965. Geohydrology. Jhon Wiley and Sons, Inc. New York, U. S. A.

## **ANEXOS**

**ANEXO 1. Mapa de precipitación máxima a un TR de 2 años.**

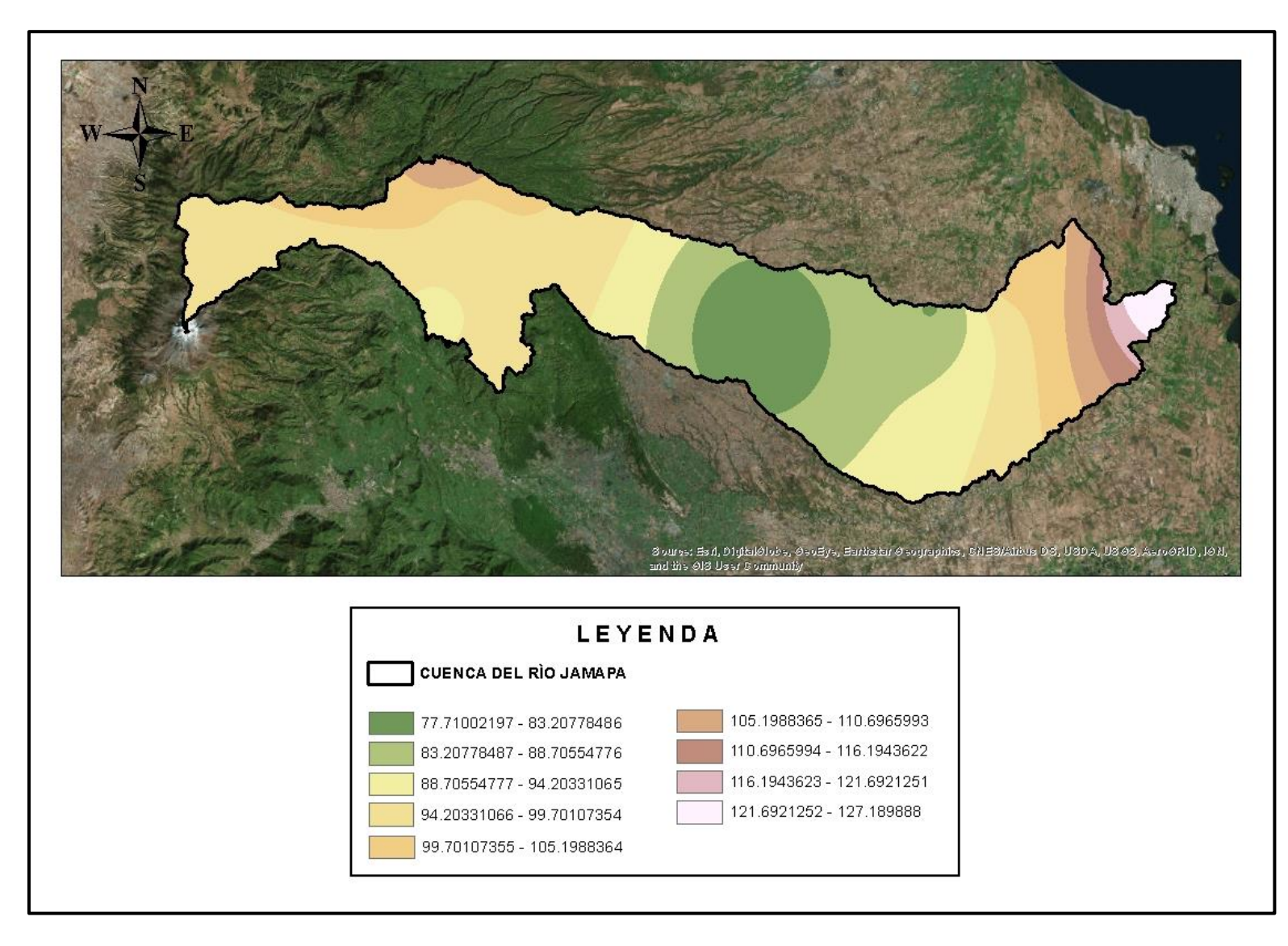

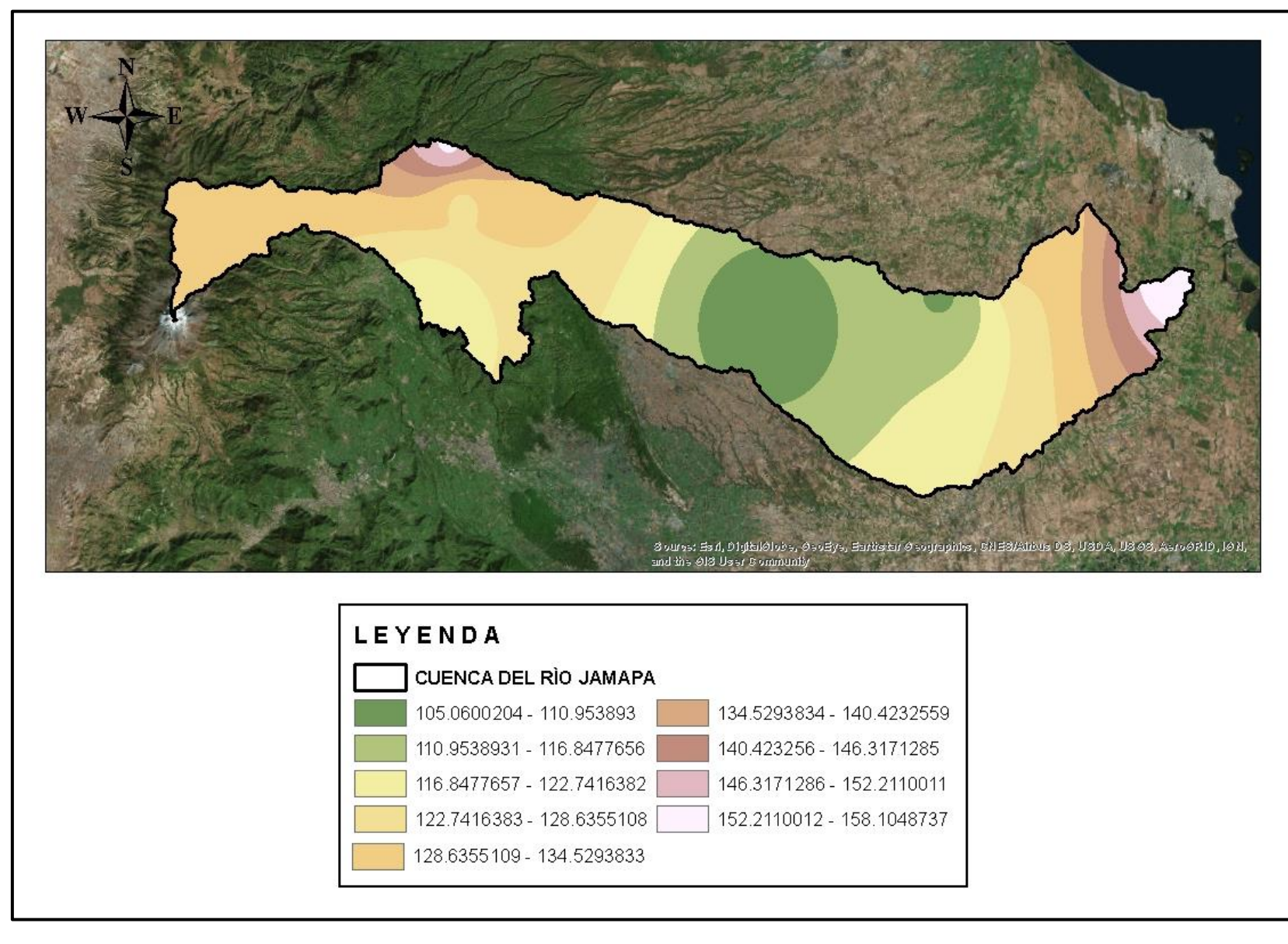

**ANEXO 2. Mapa de precipitación máxima a un TR de 5 años.**

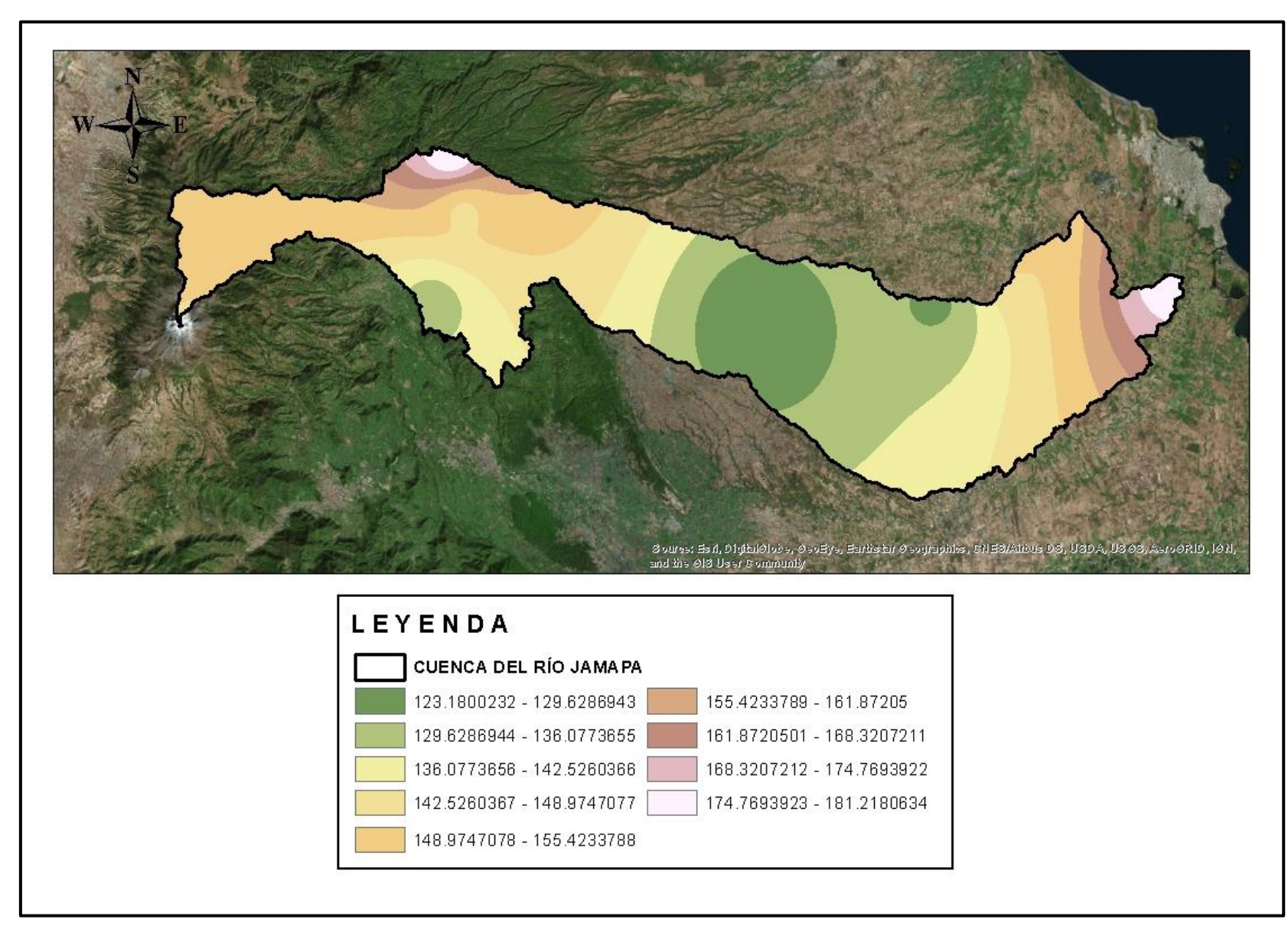

**ANEXO 3. Mapa de precipitación máxima a un TR de 10 años.**

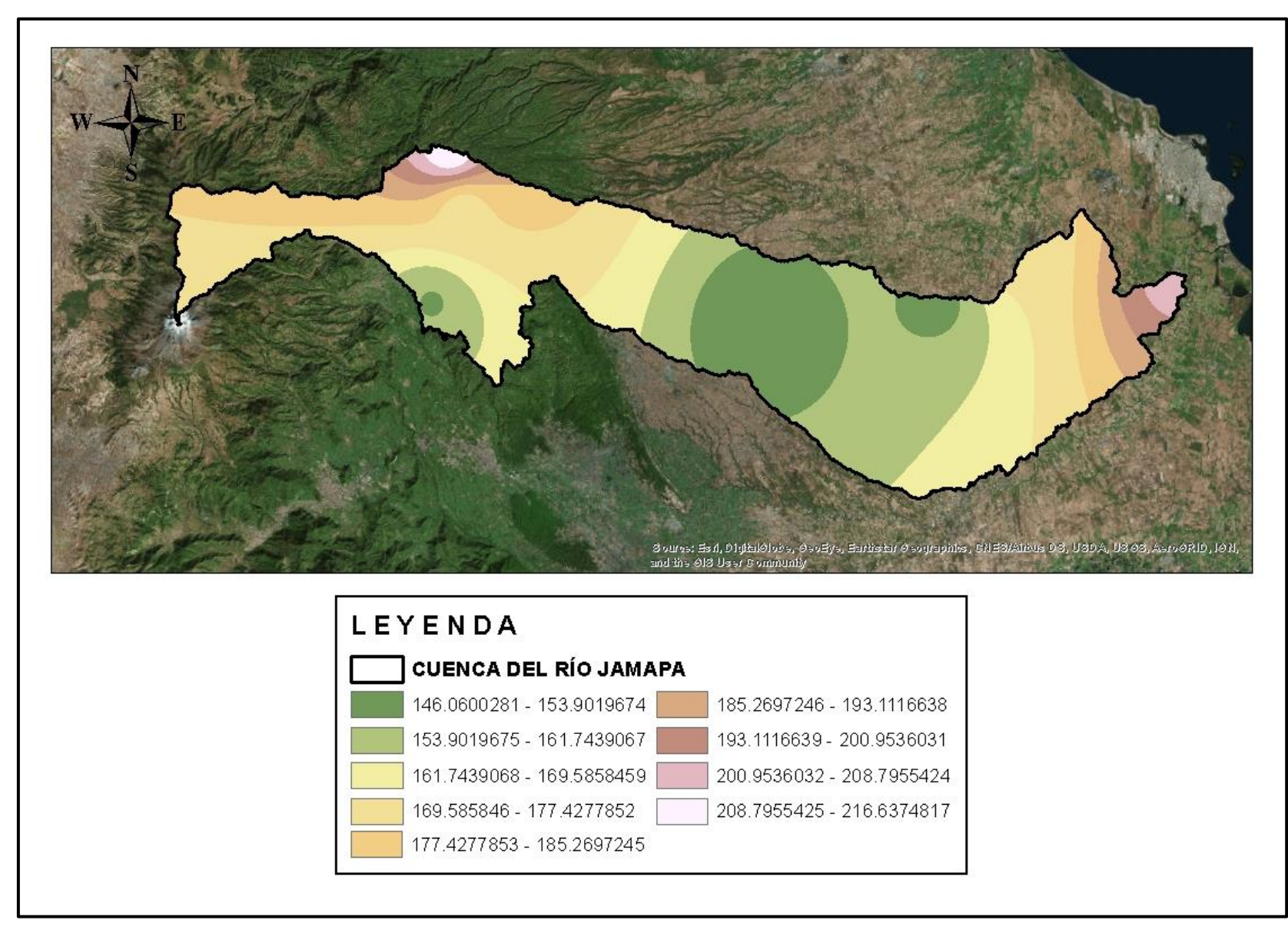

**ANEXO 4. Mapa de precipitación máxima a un TR de 25 años.**

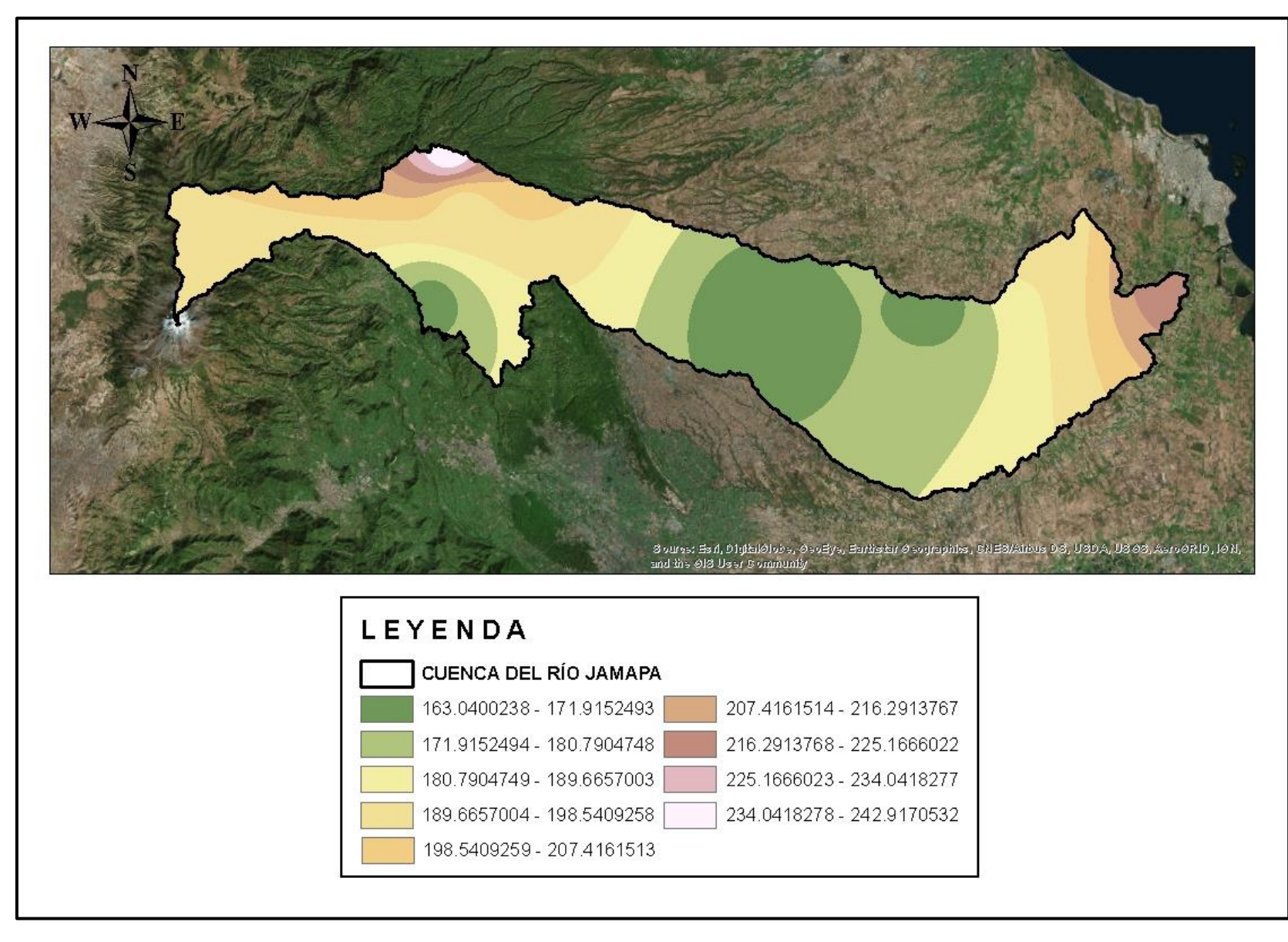

**ANEXO 5. Mapa de precipitación máxima a un TR de 50 años.**

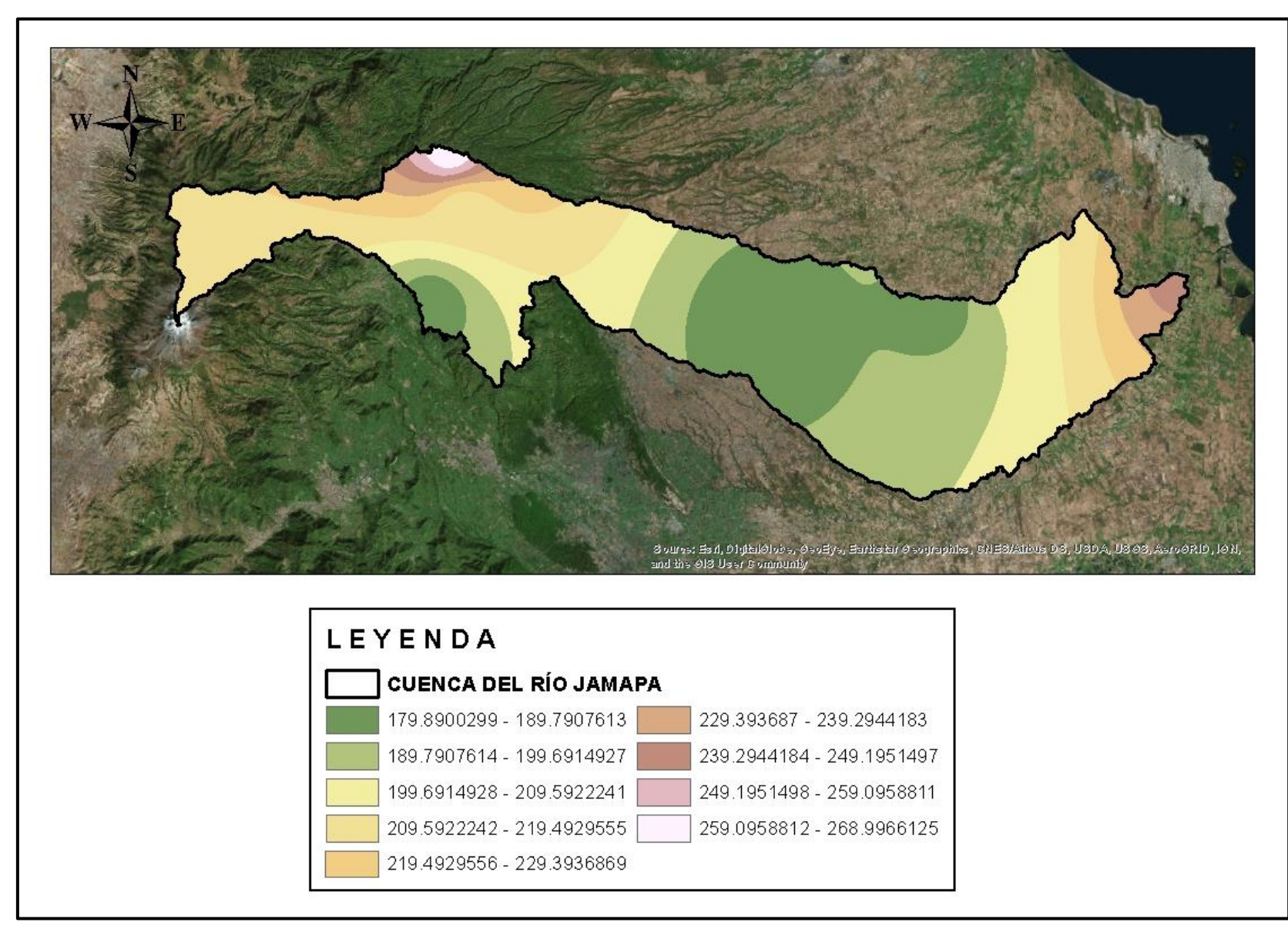

**ANEXO 6. Mapa de precipitación máxima a un TR de 100 años.**

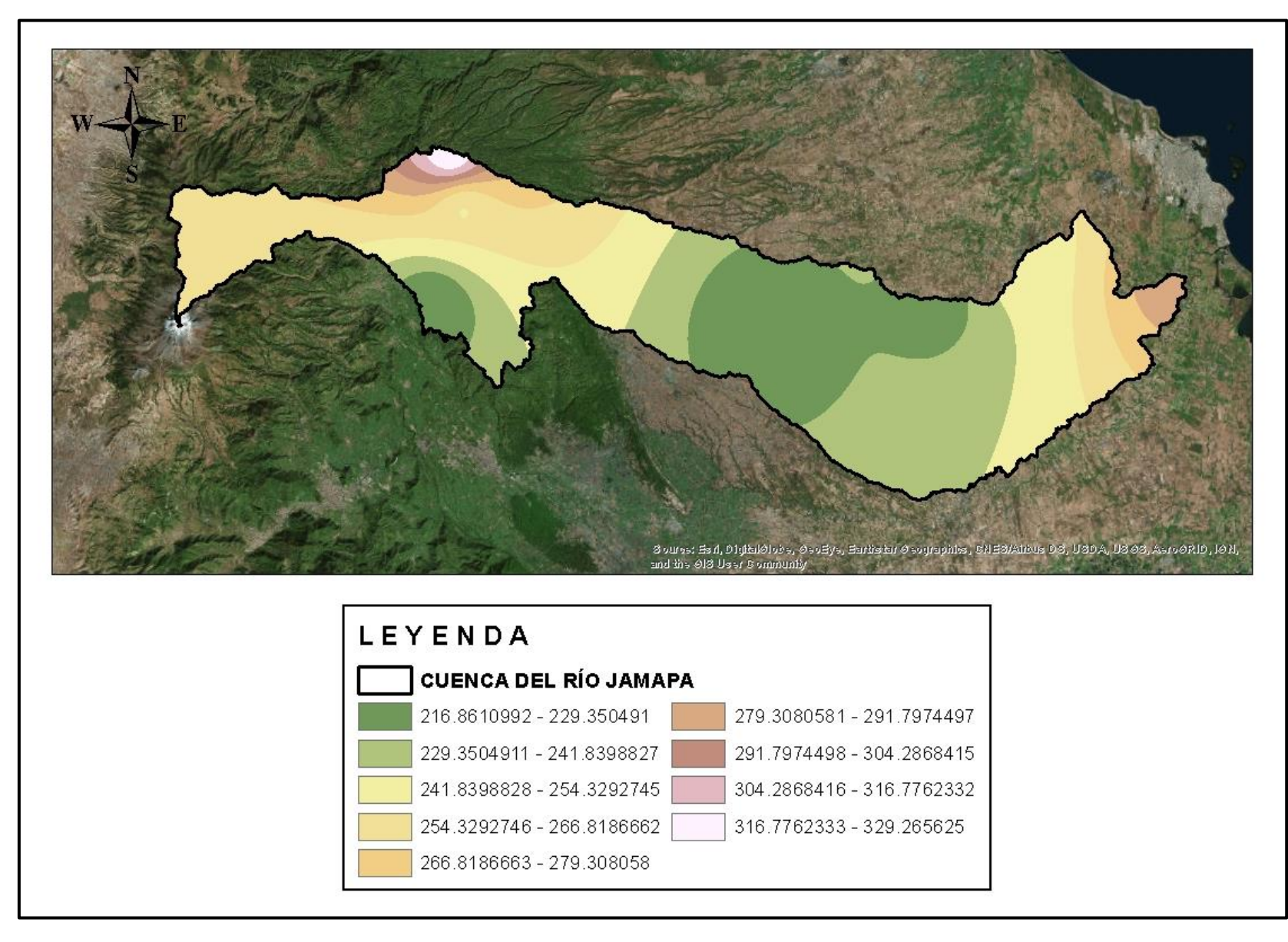

**ANEXO 6. Mapa de precipitación máxima a un TR de 100 años.**